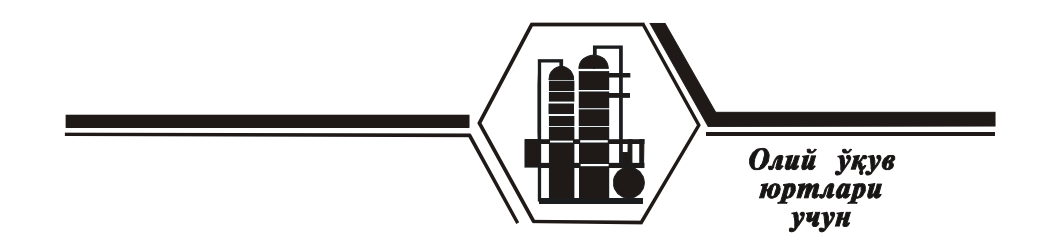

### **МИНИСТЕРСТВО ВЫСШЕГО И СРЕДНЕГОСПЕЦИАЛЬНОГО ОБРАЗОВАНИЯ РЕСПУБЛИКИ УЗБЕКИСТАН**

## **ТАШКЕНТСКИЙ ХИМИКО ТЕХНОЛОГИЧЕСКИЙ ИНСТИТУТ**

**Х.С.Нурмухамедов, С.К.Нигмаджанов, К.Ф.Каримов, А.Ш.Абдуллаев** 

# **Примеры и задачи по курсу теплотехника**

Учебное пособие

**Ташкент – 2020**

**Х.С.Нурмухамедов, С.К.Нигмаджанов, К.Ф.Каримов, А.Ш.Абдуллаев** 

# **Примеры и задачи по курсу теплотехника**

*Рекомендовано Минестерством высшего и среднего специального образования республики Узбекистан в качестве учебного пособия для студентов высших технических учебных заведений.*

Ташкент – 2020

**УДК 532.5-536.24 (075)**

### **Нурмухамедов Х.С., Нигмаджанов С.К., Каримов К.Ф., Абдуллаев А.Ш.**

 **Рецензент: проф.ЗАКИРОВ С.Г.**

Примеры и задачи по курсу «Теплообмен и теплотехника»: Учебное пособие для вузов. – Ташкент, ТХТИ, 2020. – 143 с.

В книге представлены примеры и задачи по предмету «Теплообмен и теплотехника» для самостоятельной работы бакалавров технических высших учебных заведений.Cборник задач соответствует программе бакалавриатуры технических вузов и предназначается для студентов очных отделений высших учебных заведений. Учебное пособие также может быть использована аспирантыми и специалистами в области теплотехники.

 Каждый раздел учебного пособия состоит из кратких теоретических сведений и расчётных формул, типовых задач с подробным решением и задач для самостоятельного решения, а также многовариантных контрольных заданий. Кроме того, в приложении учебного пособия приведены отдельные справочные таблицы и материалы.

Таблиц 33, иллюстраций 17, библиографический список 23 названий.

#### **Предисловие**

Данное учебное пособие составлено по программе курса «Теплообмен и теплотехника» для бакалавров технических высших учебных заведений.

 Курс «Теплообмен и теплотехника» является ведущим в общеинженерной подготовке студентов и играет важную роль в освоении ими специальных дисциплин. В своём непрерывном развитии наука о теплотехнике, обобщая теоретические и экспериментальные методы исследования основных процессов, является генератором новых идей, ускоряющих научно-технический прогресс различных отраслей народного хозяйстве. Расширение и углубление фундаментальных исследований, а также таких форм и интеграции науки, техники и производства, которые позволяют обеспечить быстрое прохождение научных идей от зарождения до широкого применения на практике. Эти задачи успешно решаются высшей школой при подготовке квалифицированных бакалавров технических наук.

 В освоении учебной дисциплины «Теплообмен и теплотехника», являющейся фундаментальной для технического образования, существенное значение имеют практические занятия по расчётной части курса. Книга служит естественным дополнением к известному учебнику А.В.Чечеткина и Н.А.Занемовца по теплотехнике.

 Все разделы содержат типовые задачи и примеры с решениями и контрольные задачи.

 Главы 1,2,5,7 - написаны проф.Нурмухамедов Х.С., 3,4- доц. Нигмаджановым С.К., 2,7 – доц.Каримовым К.Ф., 6- доц.Абдуллаевым А.Ш.

 Авторы благодарят всех рецензентов за ценные замечания, направленные на улучшение качества учебного пособия. Обнаруженные недостатки и замечания просьба направлять по адресу: Ташкент-100011, Навои, 32, ТашХТИ, кафедра «Процессы и аппараты химической технологии»

4

#### ГЛАВА 1. ГИДРАВЛИКА И ГИДРОДИНАМИКА

#### ОСНОВНЫЕ СВОЙСТВА ЖИДКОСТЕЙ  $1.1.$

Основными физическими свойствами жидкостей являются: плотность, сжимаемость и вязкость.

Плотностью р - называется масса *т* вещества, содержащаяся в единице объема V:

$$
\rho = \frac{m}{V}, \ \kappa \frac{\partial M^3}{\partial V^3} \tag{1.1}
$$

На основании уравнений Клапейрон-Менделеева плотность  $\rho$  любого газа при температуре Т и давлении Р может быть рассчитана по формуле:

$$
\rho = \rho_0 \frac{T_0 P}{TP_0} = \frac{\mu}{22.4} \times \frac{273P}{TP_0};
$$
\n(1.2)

где  $\rho_0 = \frac{\mu}{22 \Delta}$ ;  $\frac{\kappa^2}{M^3}$  - плотность газа при нормальных условиях (T<sub>0</sub> = O<sup>0</sup>C = 273,15К; Р<sub>0</sub> = 760 мм рт.ст.=1,013·10<sup>4</sup> Па;  $\mu$  - мольная масса газа, кг/кмоль). Плотность смеси газов:

$$
\rho_{\rm cm} = y_1 \rho_1 + y_2 \rho_2 + \dots,\tag{1.3}
$$

Сжимаемостью у - называют свойство жидкости изменять свой объем при изменении давления. Сжимаемость жидкостей характеризуется коэффициентом изотермического объемного сжатия:

$$
\chi = \frac{\Delta V}{V_0 \Delta p}, \quad M^2 / H,\tag{1.4}
$$

где V<sub>0</sub> - начальный объем,  $m^3$ ;  $\Delta V$  - изменение объема,  $m^3$ ;  $\Delta p$  изменение лавления.  $H/M^2$ .

Величина, обратная коэффициенту изотермического объемного сжатия, называется модулем упругости жидкости Е. Для воды  $E=2,3.10^9$ ,  $H/M^2$ .

увеличение При нагревании жидкости объема оценивается температурным коэффициентом объемного расширения

$$
\chi_p = \frac{\Delta V}{V_0 \Delta t}, \quad 1/\text{K}.\tag{1.5}
$$

 *Вязкостью* называется свойство жидкости оказывать сопротивление относительному движению (сдвигу) частиц жидкости.

 Вязкость жидкости характеризуется коэффициентами *кинематической* (*v*) или *динамической* ( µ ) вязкости, которые связаны следующим соотношением:

$$
\nu = \frac{\mu}{\rho}, \quad M^2/c. \tag{1.6}
$$

 Зависимость коэффициента кинематической вязкости воды от температуры определяется по следующей формуле:

$$
v = \frac{0.0178}{(1 + 0.0337 \cdot t + 0.000221 \cdot t^2) \cdot 10^4}, \quad \frac{M^2}{c}.
$$
 (1.7)

Вязкость жидкости в условных градусах Энглера определяется по формуле:

$$
BY{=} \frac{\tau_{\mathcal{K}}}{\tau_{\mathcal{B}}} \quad BY,
$$

где  $\tau_{\varkappa}$  - время истечения 200  $c M^3$  испытуемой жидкости через калиброванное отверстие вискозиметра при заданной температуре, *с*;  $\tau_B$  - время истечения 200 *см* <sup>3</sup> дистиллированной воды при температуре 20° С (водное число вискозиметра), *с.*

 Определение коэффициента кинематической вязкости по условной вязкости, заданной в градусах Энглера, производится по формуле:

$$
v = \left(0.0731 \cdot BV - \frac{0.0631}{8} \right) \cdot 10^{-4}, \quad \frac{\pi^2}{c} \tag{1.8}
$$

При условной вязкости более 16° ВУ следует пользоваться формулой:

$$
v=7.4 \cdot 10^{-6} \text{BV}, \frac{m^2}{c}
$$
.

#### **З а д а ч и**

**Пример** - **1.1**. Относительный удельный вес нефти 0,89. Определить плотность нефти в СИ и в системе МКГСС.

**Решение:** 1) СИ. Согласно уравнению (1.1),

$$
\Delta = \rho / \rho_{\rm B} = \gamma / \gamma_{\rm B},
$$

поэтому

$$
\rho = \Delta \rho_{\rm B} = 0.89 \cdot 1000 = 890 \,\kappa \varepsilon / \,\kappa^3.
$$

2)MKTCC:  $\gamma = \Delta \gamma_B = 0.89 \cdot 1000 = 890 \text{ kzc} / M^3$ .

По уравнению  $\rho = \gamma / g = 890/9,81 = 90,6$  кгс  $\cdot c^2 / M^4$ .

**Пример - 1.2.** Определить в СИ плотность диоксида азота при  $p_{\mu 36}$ =10кгс/см<sup>2</sup> и t = 20<sup>0</sup>С. Атмосферное давление 760 мм рт. ст. (1,03 кгс/см<sup>2</sup>; 101,3 кПа).

**Решение:** По уравнению (1.2)

$$
\rho = \frac{M}{22,4} \frac{273p}{Tp_0} = \frac{46 \cdot 273 \cdot 11,03}{22,4 \cdot 293 \cdot 1,03} = 20,5 \kappa z / M^3.
$$

**Пример - 1.3.** Определить плотность воздуха при вакууме (т. е. разрежении) 440 мм рт. ст. (58,6 кПа) и температуре -40 <sup>0</sup>С. Атмосферное давление в данном случае принять равным 750 мм рт. ст. (99,97 кПа).

**Решение:** Мольная масса воздуха (79% азота и 21% кислорода по объёму):

*M* = 0,79 ⋅ 28 + 0,21⋅32 = 28,8*кг*/ *кмоль*.

По формуле (1.2)

$$
\rho = \frac{M}{22,4} \frac{273p}{Tp_0} = \frac{28,8 \cdot 273(750 - 440)}{22,4 \cdot 233 \cdot 760} = 0,615 \text{ kg/m}^3.
$$

**Пример - 1.4.** Определить кинематический коэффициент вязкости диоксида углерода при t=30 <sup>0</sup>C и *p* <sub>абс</sub>=5,28 кгс/см<sup>2</sup>.

**Решение:** Пренебрегая зависимостью динамического коэффициента вязкости от давления, находим по графику [6] для диоксида углерода при  $30^0C$ :

$$
\mu = 0.015 \text{ c}\Pi = 0.015 \cdot 10^{-3} \text{ }\Pi a \cdot c.
$$

Определим плотность диоксида углерода:

$$
\rho = \frac{44 \cdot 273 \cdot 5,28}{22,4 \cdot 303 \cdot 1,033} = 9,05 \text{ K} \Gamma/\text{M}^3.
$$

Кинематический коэффициент вязкости:

$$
v = \mu / \rho = 0.015 \cdot 10^{-3} / 9.05 = 1.66 \cdot 10^{-6} \text{ m}^2/\text{c}.
$$

**Пример-1.5.** За некоторое время уровень мазута в вертикальном цилиндрическом баке диаметром 2 *м* понизился на 0,5 *м*. Определить количество израсходованного мазута, если плотность его при температуре окружающей среды 20°С равна ρ=990 *кг*/*м* 3 .

#### **Решение:**

$$
V = F\Delta h = \frac{\pi D^2}{4} \Delta h = \frac{3,14 \cdot 2^2}{4} \cdot 0,5 = 1,57 \, \text{m}^3 \, ;
$$
\n
$$
m = V\rho = 1,57 \cdot 990 = 1555,43 \, \text{K}2.
$$

**Пример -1.6.** Стальной барабан подвергается гидравлическому испытанию созданием избыточного давления 19,6 *бар.* Определить, какое количество воды дополнительно к первоначальному объему при атмосферном давлении необходимо подать насосом в барабан, если его геометрическая емкость равна 10 *м* 3 . Деформацией барабана пренебречь, коэффициент объемного сжатия воды принять равным  $^{1/}_{2,3}$   $\cdot 10^{9}$   $H_{\rm \mathcal{M}}^{2}.$ 

**Решение:** Выражение для определения дополнительного объема воды, подаваемой в барабан, получим из формулы для коэффициента объемного сжатия (1.4):

$$
\chi = \frac{\Delta V}{\Delta p V_0} \, ; \qquad \qquad \Delta V = \chi \Delta p V_0 \, .
$$

В конце гидравлического испытания в барабан будет подано воды

$$
V_6+\Delta V=V_0.
$$

Тогда

 $\Delta V = \gamma \Delta p$  (V<sub>δ</sub>+ $\Delta V$ ),

откуда

$$
\Delta V = \frac{\chi \Delta p V_{\delta}}{1 - \chi \Delta p}; \qquad \Delta V = \frac{\frac{1}{2,3 \cdot 10^{9}} \cdot 19,6 \cdot 10^{5} \cdot 10}{1 - \frac{1}{2,3 \cdot 10^{9}} \cdot 19,6 \cdot 10^{5}} = 8,52 \cdot 10^{-3} \, \text{m}^{3}.
$$

**Пример-1.7.** Определить объём расширительного сосуда  $V_{p.c.}$ который необходимо установить в системе водяного отопления с объемом воды  $V_0$ , если известно, что максимальная разность температур воды в подающем и обратном трубопроводе 25°С. Запас по объему расширительного сосуда принять трехкратным. Температурный коэффициент объемного расширения воды

 $\chi_{\rm p} = 0,0006$  1/K.

**Решение:** по формуле (1.5)

$$
\chi_p = \frac{\Delta V}{\Delta t V_0}, \quad 1/\text{K}; \quad \Delta V = \chi_p V_0 \Delta t,
$$

следовательно,  $V_{p.c.} = 3\chi_p$ ,  $V_0 \Delta t = 3.0,60 \cdot 10^{-3} \cdot 25 V_0 = 0,045 V_0$ .

**Пример**-**1.8.** Определить коэффициент динамической вязкости нефтепродукта с условной вязкостью 5 °ВУ. Плотность нефтепродукта принять равной 830 *кг/м*<sup>3</sup> .

**Решение:** Определяем коэффициент кинематической вязкости по формуле (1.8):

$$
V = \left(0,0731^{\circ} B V - \frac{0,0631}{^{\circ} B V}\right) \cdot 10^{-4} =
$$
  
=  $\left(0,0731 \cdot 5 - \frac{0,0631}{5}\right) \cdot 10^{-4} = 0,343 \cdot 10^{-4} M^{2}/c,$ 

тогда коэффициент динамической вязкости

µ=ν⋅ρ=0,343 ⋅10-4 ⋅ 830=0,0285 *Н*<sup>⋅</sup> *с/м*<sup>2</sup> .

#### **Контрольные задачи**

**1.1.** Найти мольную массу и плотность водяного газа при  $t = 90^0C$  и  $p_{a6c}$ =1,2 кгс/см<sup>2</sup> (~0,12 МПа). Состав водяного газа: Н<sub>2</sub>-50%, СО-40%, N<sub>2</sub>-5%,  $CO<sub>2</sub> - 5%$  (по объёму).

**1.2.** Определить плотность диоксида углерода при  $t=85^{\circ}$ С и р<sub>изб</sub>=2 кгс/см<sup>2</sup>(~0,2 МПа). Атмосферное давление 760 мм рт. ст.

**1.3.** Состав продуктов горения 1 кг коксового газа (в кг):  $CO_2-1,45$ ; N<sub>2</sub>=8,74; Н2О-1,92. Найти объёмный состав продуктов горения.

**1.4.** Динамический коэффициент вязкости жидкости при  $50^0C$ равняется 30 мПа∙с. Относительная плотность жидкости 0,9. Определить кинематический коэффициент вязкости.

**1.5.** Найти динамический коэффициент вязкости при  $20^{\circ}$ С и атмосферном давлении азотоводородной смеси, содержащей 75% водорода и 25% азота (по объёму).

**1.6.** Известно, что динамический коэффициент вязкости льняного масла при 30<sup>0</sup>С равняется 0,331 П, а при 50<sup>0</sup>С 0,176 П. Чему будет равен динамический коэффициент вязкости этого масла при 90<sup>0</sup>С? (Воспользоваться правилом линейности, приняв за стандартную жидкость, например, 100%-ный глицерин )

 **1.7** Как изменится объем воды в системе отопления, имеющей емкость  $V_1=100$   $m^3$ , после подогрева воды от начальной температуры  $t_{\text{XOM}} = 15^{\circ}$ С до  $t_{\text{top}} = 95^{\circ}$ С? Температурный коэффициент объемного расширения воды принять равным:  $\chi_{\rm p}$ =6 · $10^{\texttt{-}4}$ , 1/К.

**1.8.** Определить изменение объема 27 т нефтепродукта в хранилище при колебании температуры от 20 до 50°С, если плотность нефтепродукта при t  $=$ 20°С равна  $\rho_{20}$  =900 *кг/м*<sup>3</sup>, а температурный коэффициент объемного расширения  $\chi_p$ =0,001 1/К.

**1.9.** Предельная высота уровня мазута в вертикальной цилиндрической цистерне равна  $h_0=10$  *м* при температуре 0°С. Определить, до какого уровня можно налить мазут, если температура окружающей среды повысится до 35°С. Расширением цистерны пренебречь, температурный коэффициент объемного расширения для мазута принять равным:  $\chi_p = 0.001$  1/K.

1.10. Определить условную вязкость нефтепродукта, если известно, что при температуре  $50^{\circ}$ С время истечения 200  $cm^{3}$  последнего через калиброванное отверстие вискозиметра равно 153 с.

#### Задание №1

Определить плотность смеси газа A+B при  $P_{\text{max}}(P_{\text{max}})$  и температуре t. Атмосферное давление в данном случае 760 мм рт. ст.

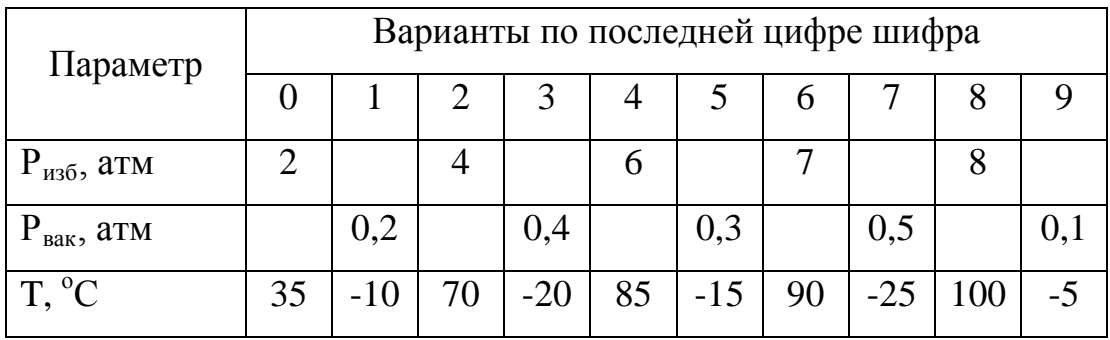

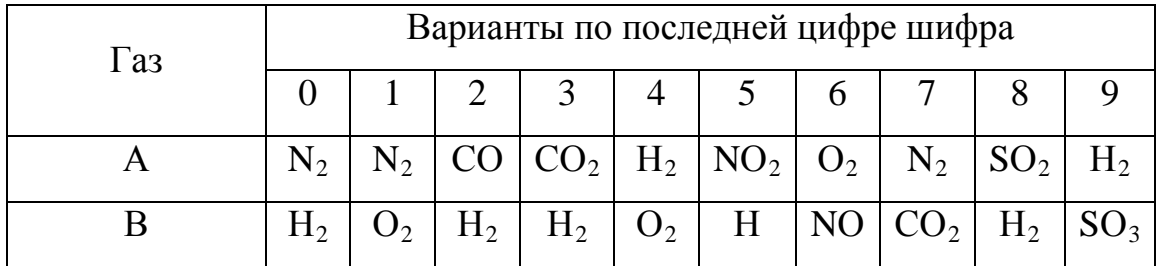

#### 1.2. ГИДРОСТАТИКА И ГИДРОДИНАМИКА

Силы, действующие на частицы жидкости, подразделяют на поверхностные и массовые.

К поверхностным силам, например, относятся силы давления, направленные нормально к площадке, на которую они действуют, и силы внутреннего трения, являющиеся касательными.

К массовым силам относятся сила тяжести и сила инерции. Массовые силы характеризуются ускорениями, которые они сообщают единице массы.

Сила, действующая на единицу площадки по нормали к поверхности, ограничивающей бесконечно малый объем внутри покоящейся жидкости, называется *гидростатическим давлением.*

Гидростатическое давление в любой точке жидкости складывается из давления на ее свободную поверхность и давления столба жидкости, высота которого равна расстоянию от этой точки до свободной поверхности:

$$
p = p_0 + \rho g h, H/M^2,
$$
\n(1.9)

где *р*0 - давление на свободную поверхность жидкости, *Н/м<sup>2</sup>* ; ρ *-* плотность жидкости, *кг/м<sup>3</sup>* ; g- ускорение свободного падения, *м/с<sup>2</sup>* ; *h*– высота столба жидкости над данной точкой, *м*.

Выражение (1.9) называется основным уравнением гидростатики. Из этого уравнения следует, что внешнее давление *р<sup>0</sup>* на свободную поверхность жидкости передается в любую точку жидкости равномерно (закон Паскаля).

Гидростатическое давление называется полным или абсолютным *р* абс, а величина ρ*gh,* входящая в уравнение гидростатики, избыточным *р* изб. Избыточное давление измеряется манометрами или пьезометрическими трубками.

Если давление на свободную поверхность жидкости равно атмосферному, то

$$
p_{\text{afo}} = p_{a\tau} + p_{\text{usfo}}.\tag{1.10}
$$

Когда абсолютное давление меньше атмосферного, измерительный прибор показывает разряжение (вакуум):

$$
p_{\text{ a}6c} = p_{a \text{ } \text{T}} - p_{\text{ } \text{pasp.}} \tag{1.11}
$$

*Давление на плоскую стенку .*При расчетах на прочность различных гидромеханических сооружений возникает необходимость определения давления жидкости на стенку и дно этих сооружений.

Сила избыточного давления жидкости на единицу площади плоской стенки

$$
p_{\rm us5} = \rho g h, \ H/M^2. \tag{1.12}
$$

Полная сила, действующая на плоскую стенку, равна произведению гидростатического давления в центре тяжести стенки на ее смоченную площадь  $F_{\text{cm}}$ :

$$
P=(p_0+\rho g h_{\text{u.r.}})F_{\text{c.M}}, \quad H. \tag{1.13}
$$

В открытом сосуде при  $p_0=0$  полная сила давления

$$
P=\rho gh_{\mathfrak{u}.\mathfrak{r}}F_{\mathfrak{c}.\mathfrak{u}},\ H,
$$

(1.14)

где *h*ц. т- глубина погружения центра тяжести площади, *м*;*F*с м- смоченная площадь стенки, *м* 2 .

Точка приложения силы *Р* называется *центром давления.* Центр давления обычно лежит ниже центра тяжести стенки. Для прямоугольной стенки, например, центр тяжести находится на расстоянии половины высоты от основания, а центр давления – на расстоянии одной трети высоты.

*Давление на криволинейную стенку.* Частным случаем криволинейной стенки являются стенки цилиндрических резервуаров, котлов, труб и др.

Полная сила давления, действующая на цилиндрическую поверхность,

$$
P = \sqrt{P_x^2 + P_y^2}, \quad H, \tag{1.15}
$$

где *Р*<sup>х</sup> – горизонтальная составляющая, равная силе давления жидкости на вертикальную проекцию цилиндрической поверхности

$$
P_{\rm x} = \rho g h_{\rm u.r.} F_{\rm sepr}, H;
$$

 *Р*<sup>y</sup> – вертикальная составляющая силы давления, равная силе тяжести в объеме тела давления *V:*

$$
P_{y} = \rho g V, H.
$$

*Объёмом тела давления V*называется объём жидкости, ограниченный сверху свободной поверхностью жидкости, снизу – рассматриваемой криволинейной поверхностью, а с боков – вертикальной поверхностью, проведенной через периметр, ограничивающий стенку.

Направление полной силы давления *Р* определяется углом, образуемым вектором *Р* с горизонтальной плоскостью:

$$
tg\beta = \frac{P_y}{P_x}.\tag{1.16}
$$

Для цилиндрического резервуара с вертикальной осью вертикальная составляющая Ру равна нулю, поэтому полная сила давления на боковую поверхность равна P<sub>x</sub>:

$$
P = \sqrt{P_x^2 + P_y^2} = \sqrt{P_x^2 + 0} = P_x, \ H.
$$
 (1.17)

**З а к о н А р х и м е д а.** На любое тело, погруженное в жидкость, действует выталкивающая сила, равная силе тяжести жидкости, вытесненной этим телом:

$$
P = \rho g V, \quad H,\tag{1.18}
$$

где *Р* – выталкивающая (архимедова) сила, *Н*; <sup>ρ</sup> - плотность жидкости, *кг*/*м 3* ;  $g$  – местное ускорение свободного падения,  $M/c^2$ ; V – объём погруженной части тела,  $\mathcal{M}^3$ .

Произведение ρ*V* называют водоизмещением. В зависимости от соотношения между силой тяжести тела и силой тяжести вытесненной им жидкости возможны три состояния тела:

1. Сила тяжести тела больше силы тяжести вытесненной жидкости:

G>ρ*gV*.

Такое тело будет тонуть.

2. Сила тяжести тела равна силе тяжести вытесненной жидкости:

$$
G=\rho gV.
$$

В этом случае тело будет плавать.

3. Сила тяжести тела меньше силы тяжести вытесненной жидкости:

 $G < \rho g V$ .

При таком соотношении тело будет всплывать.

#### **З а д а ч и**

 **Пример - 1.9.** В открытом резервуаре находится жидкость с относительной плотностью 1,23. Манометр, присоединённый в некоторой точке к стенке резервуара, показывает давление  $p_{\text{\tiny{M36}}}=0,31$  кгс/см<sup>2</sup>. На какой высоте над данной точкой находится уровень жидкости в резервуаре?

**Решение:** Высота уровня жидкости в резервуаре над точкой присоединения манометра определяется уравнением

$$
h = \frac{p - p_0}{\rho g}.
$$
  
По условию:  

$$
p - p_0 = 0,31 \kappa z c / c m^2 = 0,31 \cdot 10^4 \cdot 9,81 \text{ Hz}.
$$
  
Плотность жидкости:  

$$
\rho = 1,23 \cdot 1000 = 1230 \text{ K} \text{F/m}^3.
$$

Отсюда

$$
h = \frac{0,31 \cdot 10^4 \cdot 9,81}{1230 \cdot 9,81} = 2,52 \text{ M}.
$$

**Пример - 1.10.** Вакуумметр на барометрическом конденсаторе показывает вакуум, равный 60 см рт. ст. Определить: а) абсолютное давление в конденсаторе в Па и в кгс/см<sup>2</sup>;

б) на какую высоту Н поднимается вода в барометрической трубе (рис. 1.1).

**Решение:** Абсолютное давление в конденсаторе:

$$
p = 748 - 600 = 148 \text{ MM } \text{p} \cdot \text{cr.} = 148 \cdot 133,3 = 19700 \text{ Na};
$$

$$
p = \frac{19700}{9,81 \cdot 10^4} = 0,201 \text{ Krc/cm}^2.
$$

 Высоту столба воды в барометрической трубе найдём из уравнения:  $p_{\text{6ap}} = p + H\rho g$ .

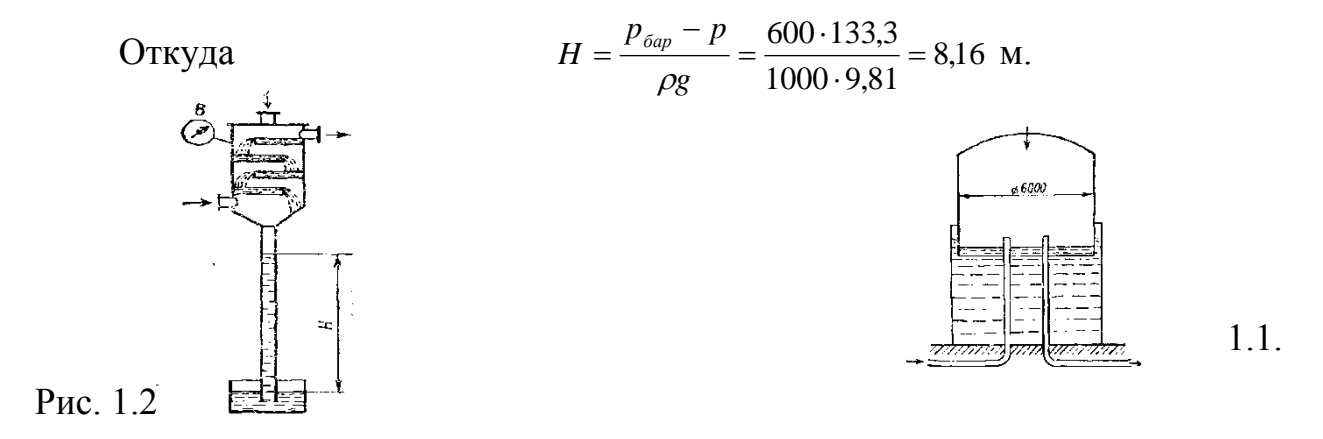

 **Пример - 1.11**. Колокол мокрого газохранилища (газгольдера) для азота диаметром 6 м весит с дополнительным балластом 2900 кгс (рис. 1.2). Пренебрегая потерей в весе погруженной в воду части колокола, определить избыточное давление газа в наполненном газохранилище.

**Решение:** Площадь горизонтальной проекции колокола:  $0.785 \cdot 6^2 = 28.2 \text{ m}^2$ .

Давление в газохранилище:  $p_{u36} = \frac{2900 \cdot 9.81}{28,2} = 1010 \text{ }\Pi \text{a},$ 

или  $\frac{1010}{0.01 \cdot 104} \approx 0.01$  $9,81.10$  $\frac{1010}{81 \cdot 10^4} \approx 0.01 \text{ KTC/cm}^2.$ 

**Пример - 1.12**. Определить разрежение, создаваемое дымовой трубой, если известно, что высота трубы 50 *м,* средняя температура уходящих газов 227°С, температура окружающего среды (воздуха) 270°С. Плотности газов и воздуха при 0°С и 760 *мм р*т.*с*т. соответственно равны:

$$
\rho_{r}^{0}=1,27 \text{ kg/m}^{3}; \qquad \rho_{B}^{0}=1,29 \text{ kg/m}^{3}.
$$

**Решение:** Разрежение, создаваемое дымовой трубой, равно разности давлений окружающего трубу воздуха и дымовых газов у основания трубы:

 $S = p_B - p_I = (p_0 + H \rho_B g) - (p_0 + H \rho_I g) = H(p_B - p_I)g, H/M^2.$ 

По условию задачи

$$
\rho_B = \rho_B^0 \frac{273}{273 + t_B} = 1,29 \frac{273}{273 + 27} = 1,173 \text{ kg/m}^3;
$$
  

$$
\rho_T = \rho_T^0 \frac{273}{273 + t_T} = 1,27 \frac{273}{273 + 227} = 0,694 \text{ kg/m}^3.
$$

Тогда разрежение, создаваемое дымовой трубой,

 $S = 50$  (1,173 – 0,694)  $9,81 = 234,950$   $H/m^2$ .

**Пример - 1.13.** Определить разность давлений в подающей и обратной трубе системы водяного отопления, если разность уровней ртути в U – образном манометре ∆*h* = 500 *мм*. Трубы расположены в одной горизонтальной плоскости.

**Ответ:** дать в *Н/м<sup>2</sup>* , *мм р*т.*с*т. и *м вод. с*т.

**Решение:** Разность давлений в подающем и обратном трубопроводе можно определить из уравнения

$$
p_{\text{no},\pi} + \rho_{\text{B}} \, gh = p_{\text{o6p}} + \rho_{\text{p}} \, gh;
$$
  
\n
$$
\Delta p = p_{\text{no},\pi} - p_{\text{o6p}} = (\rho_p - \rho_{\text{B}}) \, gh = (13,596 - 1,0) \, 10^3 \cdot 9,81 \cdot 0,5 = 61,7 \cdot 10^3 H/m^2.
$$
  
\nB *MM p* T. *CT* ::  $\Delta p = 61,7 \cdot 10^3 \cdot 7,5 \cdot 10^{-3} = 462 \, \text{MM} \, p$  T. *CT*.

В *м вод. с*т.: ∆*р* = 61,7⋅103 ⋅ 0,101972⋅10-3 = 6,3 *м вод. с*т.

**Пример - 1.14.** Прямоугольный открытый резервуар предназначен для хранения 30 *м* <sup>3</sup> воды. Определить силы давления на стенки и дно резервуара, если ширина дна 3 *м*, а длина 5 *м.*

**Решение:** Определим высоту смоченной стенки (высота уровня воды в резервуаре):

$$
h = \frac{V}{a \cdot b} = \frac{30}{5 \cdot 3} = 2M.
$$

Сила давления на дно резервуара определяется по формуле (1.9):

$$
P_{\text{H36}} = g \cdot \rho h F_{\text{H}} = 9.81 \cdot 10^3 \cdot 2 \cdot 5 \cdot 3 = 294300 \, H.
$$

Сила давления на стенку

$$
P = (p_0 + g \rho h_{\mu \text{\tiny T}}) F_{\text{cm}},
$$

так как резервуар открыт, то  $P_0 = 0$ ,

$$
h_{u,\mathrm{T}} = \frac{1}{2}h = \frac{1}{2} \cdot 2 = 1 \cdot 2.
$$

Сила давления на стенку шириной 5 *м*

$$
P_1 = 9{,}81{\cdot}1000{\cdot}1{\cdot}5{\cdot}2 = 98100 H.
$$

Сила давления на стенку шириной 3 *м*

$$
P_2 = 9{,}81 \cdot 1000 \cdot 1 \cdot 3 \cdot 2 = 60860 \, H.
$$

**Пример - 1.15.** Вертикальный цилиндрический резервуар емкостью 314 *м* <sup>3</sup> и высотой 4 *м* заполнен водой. Определить силы давления воды на боковую стенку и дно резервуара.

**Решение:** Определим диаметр резервуара:

$$
D = \sqrt{\frac{4V}{\pi h}} = \sqrt{\frac{4 \cdot 314}{3,14 \cdot 4}} = 10 M.
$$

Сила давления на боковую стенку

$$
P_{\rm x} = \rho \cdot g \cdot h_{\mu, \rm T} \cdot F_{\rm nepr} = \rho g \frac{h}{2} D \cdot h = 1000 \cdot 9.81 \frac{4^2 \cdot 10}{2} = 0.7848 \, MHz.
$$

Сила давления на дно резервуара

$$
P = \rho g F_{\text{AH}} h = 1000.9,81. \frac{3,14.10^2}{4} \cdot 4 = 3,08 \, MHz.
$$

 **Пример-1.16.** Определить давление на внутреннюю стенку открытого канала, заполненного водой, на глубине *h*=0,5 *м* от поверхности, если известно, что барометрическое давление равно 750 *мм р*т. *с*т.

**Решение:** Определяем абсолютное давление на внутреннюю стенку по формуле (1.10):

*р*абс= *р*б+*g*ρ*h=*750⋅133,322 + 9,981⋅1000⋅0,5 = 104905 *Н*/*м* 2

**Ответ::***р*абс= 1,049 *атм.*

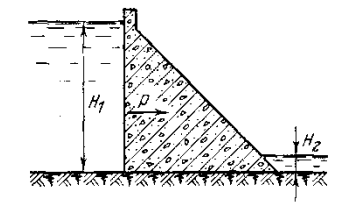

Рис.1.3.

**Пример -1.17.** Определить горизонтальную силу, действующую на плотину (рис.1.3.) длиной 1000 *м* при высоте воды перед плотиной 100 *м*, а за плотиной 10 *м*.

**Решение:** Сила, действующая на плотину со стороны верхнего бьефа, определяется по формуле (1.14)

$$
P_1 = \rho \cdot g \cdot h_{\mu \cdot r} F_{\rm cm}.
$$

Так как

$$
h_{\text{II,T}} = \frac{1}{2} H_1, \text{ a } F_{\text{cm}} = L H_1,
$$
  
to 
$$
P_1 = \frac{1}{2} \rho g L H_1^2 = \frac{1}{2} \cdot 1000 \cdot 9,81 \cdot 1000 \cdot 100^2 = 49,05 \, \text{TH}.
$$

Сила, действующая на плотину со стороны нижнего бьефа,

$$
P_2 = \frac{1}{2}\rho \cdot g \cdot L \cdot H_2^2 = \frac{1}{2} \cdot 1000 \cdot 9{,}81 \cdot 1000 \cdot 10^2 = 0{,}4905 \, \text{TH}.
$$

Результирующая сила, действующая на плотину в горизонтальном направлении (сдвигающая сила),

$$
P = P_1 - P_2 = 49,05 - 0,4905 = 48,56 \text{ } \Gamma \text{H}.
$$

**Пример -1.18.** Определить силу, действующую на деревянный брусок длиной *l*=50,0 *см* и поперечным сечением 200 *см* 2 , полностью погруженный в воду. Плотность древесины принять равной;  $\rho_{\text{\tiny{A}}}$ =600 *кг/м*<sup>3</sup> .

**Решение:** Сила, действующая на брусок, полностью погруженный в воду, равна разности между выталкивающей силой  $P_B$  и весом бруска  $G_{\text{A}}$ :

$$
P = P_{\rm B} - G_{\rm A}; \qquad P_{\rm B} = \rho_{\rm B} g V_{\rm A}; \qquad G_{\rm A} = \rho_{\rm A} g V_{\rm A};
$$

$$
P = \rho_{\rm B} g V_{\rm A} - \rho_{\rm A} g V_{\rm A} = g V_{\rm A} (\rho_{\rm B} - \rho_{\rm A}) = 9.81 \cdot 200 \cdot 10^{-4} \cdot 0.5 (1000 - 600) = 39.24 \text{ H}.
$$

#### **К о н т р о л ь н ы е з а д а ч и**

**1.11.** Разрежение в осушительной башне сернокислотного завода измеряется U-образным тягомером, наполненным серной кислотой плотностью 1800 кг/м<sup>3</sup>. Показание тягомера 3 см. Каково абсолютное давление в башне, выраженное в Па, если барометрическое давление составляет 750 мм рт. ст. **1.12**. Манометр на трубопроводе, заполненном жидкостью, показывает давление  $0,18$  кгс/см<sup>2</sup>. На какую высоту h над точкой присоединения манометра поднимается в открытом пьезометре жидкость, находящаяся в трубопроводе, если это жидкость: а) вода , б) четырёххлористый углерод ? **1.13.** Высота уровня мазута в резервуаре 7,6 м .Относительная плотность мазута 0,96. На высоте 800 мм от дна в резервуаре имеется круглый лаз диаметром 760 мм, крышка которого прикрепляется болтами диаметром 10 мм. Принимая для болтов допустимое напряжение на разрыв 700 кгс/см<sup>2</sup>, определить необходимое число болтов. Определить также давление мазута на дно резервуара.

**1.14** Определить силу давления воды на дно сосуда, если площадь дна его 0,25 *м* 2 , а уровень воды расположен на высоте 2 *м* от дна.

**1.15.** Дизельное топливо хранится в цилиндрической емкости высотой 8 *м* и диаметром 5 *м .*Определить силу, действующую на боковую стенку хранилища. Плотность дизельного топлива.  $\rho = 0,86 \cdot 10^3$ *кг/м*<sup>3</sup>.

**1.16.** Определить давление воды на корпус подводной лодки при погружении на глубину 50 *м*.

**1.17.** Определить абсолютное давление, если показание вакуумметра равно 50 *кН*/*м* <sup>2</sup> при барометрическом давлении 100 *кН*/*м* 2 .

**1.18.** На скалку гидравлического пресса действует сила  $P_2$ =50 *H*. Площадь поперечного сечения скалки  $F_2 = 4$  *см*<sup>2</sup>, площадь поршня  $F_1 = 144$  $c_{\mathcal{M}}^2$ . К.п.д. пресса  $\eta = 0.85$ . Определить давление, развиваемое прессом.

**1.19.** На малый поршень диаметром 40 мм ручного гидравлического процесса действует сила 589 Н (60 кгс). Пренебрегая потерями, определить силу, действующую на прессуемое тело, если диаметр большого поршня 300 мм.

#### **Задание №2**

 Определить абсолютное давление, если манометр (вакуумметр) показывает давление газа в аппарате, равной А, а атмосферное давление В.

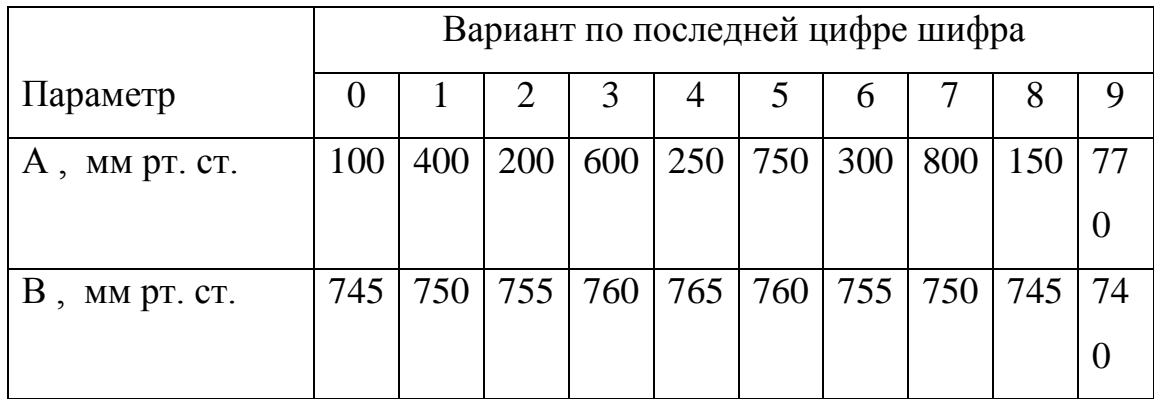

20

 **ГИДРОДИНАМИКА.** Основным объектом изучения гидродинамики является поток жидкости, т.е. движение массы жидкости между ограничивающими поверхностями (стенки труб, каналов).

*Живым сечением* потока называется поверхность, проведенная внутри потока жидкости, в каждой точке которой скорость потока нормальна к этой поверхности.

Живое сечение потока имеет следующие основные характеристики:  $F_{\text{\tiny K.C.}}$  – площадь живого сечения,  $m^2$ ;  $S_{\text{c}}$  – смоченный периметр или периметр живого сечения, соприкасающийся со стенками, ограничивающими поток, *м*; *R*<sup>г</sup> – гидравлический радиус, *м*,

$$
R_{\rm r} = \frac{F_{\text{sec.}}}{S_c}, \qquad (1.19)
$$

*Расходом жидкости* называется количество жидкости, протекающее в единицу времени через живое сечение потока.

Различают *массовый расход*

$$
m_t = \frac{m}{t}, \kappa z/c,
$$
\n(1.20)

и объемный расход

$$
V_t = \frac{V}{t}, \ \ M^3/c. \tag{1.21}
$$

Скорость потока может быть объемной или массовой.

*Объемная скорость* потока определяется как объемный расход вещества  $V_t$  через единицу площади живого сечения  $F_{\kappa c}$  потока:

$$
\upsilon = \frac{V_t}{F_{\text{sec.c.}}}, \quad \text{M/C.} \tag{1.22}
$$

*Массовая скорость* потока определяется как массовый расход вещества  $m_t$  через единицу площади живого сечения  $F_{\text{xc}}$  потока:

$$
\upsilon_m = \frac{m_t}{F_{\text{sec.}}} = \rho \upsilon, \ \kappa \frac{\partial}{\partial (c \cdot M^2)}.
$$
 (1.23)

Уравнение неразрывности потока. При установившемся движении через любое поперечное сечение потока в единицу времени проходит одно и то же количество жидкости:

$$
m_{t1} = m_{t2} = m_t = \text{const.}
$$

или

 $V_{t1} = V_{t2} = V_t = \text{const.}$ 

Используя, например, понятие объемной скорости, уравнение неразрывности можно записать следующим образом:

 $v_1F_1 = v_2F_2 = v_3F_3 = ... =$ const.

ИЛИ

$$
\rho \mathcal{G}_1 F_1 = \rho \mathcal{G}_2 F_2 = \rho \mathcal{G}_3 F_3 = \dots = const \tag{1.24}
$$

Из уравнения неразрывности следует, что средние скорости потока обратно пропорциональны площадям соответствующих живых сечений:

$$
\frac{\nu_1}{\nu_2} = \frac{F_2}{F_1}.
$$

Режимы движения жилкости. Различают лва режима движения жидкости: ламинарный, при котором жидкость движется слоями, не перемешиваясь, и турбулентный, при котором частицы жидкости перемешиваются.

Критерием, определяющим режим движения жидкости, является число Рейнольдса:

$$
\text{Re} = \frac{v d\rho}{\mu} = \frac{v d}{v},\tag{1.25}
$$

где  $\nu$ - средняя скорость потока,  $m/c$ ;  $d$  - диаметр трубы,  $m$ ;  $\rho$  - плотность жидкости,  $\kappa z / a^3$ ;  $\mu$  - динамическая вязкость,  $H \cdot c / a^2$ ;  $\nu$  - кинематическая вязкость,  $\frac{\lambda^2}{c}$ .

Для определения режима движения в каналах произвольного сечения в формулу критерия Рейнольдса вводят гидравлический радиус  $R_r = d/4$ , тогда

 $22.$ 

$$
\text{Re} = \frac{4\nu R_r}{\nu}.
$$

Значение числа Рейнольдса Re = 2300 называют критическим.

В круглых гладких трубах при Re< 2300 режим движения ламинарный, при Re> 2300 - турбулентный.

Уравнение Бернулли. Основным уравнением гидравлики. определяющим связь между давлением и скоростью в движущемся потоке жидкости, является уравнение Бернулли.

Для двух произвольных поперечных сечений элементарной струйки идеальной жидкости можно записать следующее уравнение энергетического баланса:

$$
z_1g + \frac{p_1}{\rho} + \frac{v_1^2}{2} = z_2g + \frac{p_2}{\rho} + \frac{v_2^2}{2}.
$$
 (1.26)

В этом уравнении  $z_1gu$   $z_2g$  - удельная энергия положения частицы в сечениях 1 и 2 соответственно, кДж/кг;  $p_1/p_1$   $p_2/p$  - удельная энергия давления, кДж/кг;  $v_1^2/2$  и  $v_2^2/2$  – удельная кинетическая энергия, кДж/ Кг.

Если принять местное ускорение силы тяжести *g* равным нормальному  $g_{\mu} = 9.81$  *м/c*, то уравнение приобретает вид:

$$
z_1 + \frac{p_1}{\rho g} + \frac{v_1^2}{2g} = z_2 + \frac{p_2}{\rho g} + \frac{v_2^2}{2g},
$$

все члены этого уравнения имеют размерность длины и измеряются высотой столба жидкости (рис. 1.4).

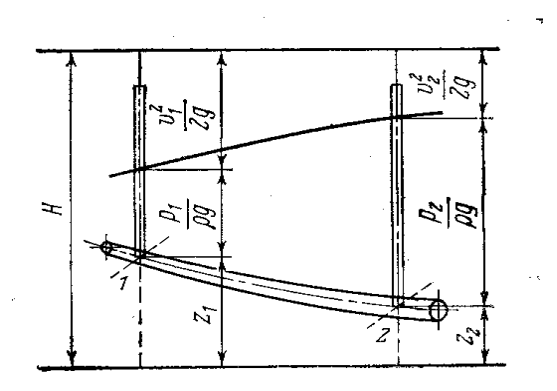

Рис. 1.4.

Здесь *z* – геометрический напор, высота положения частицы над плоскостью отсчета, *м*; *р*/ρ*g* – пьезометрический напор, *м*; *z*+ *р*/ρ*g* – статический напор, представляющий собой полный запас потенциальной энергии 1 *кг* жидкости, *м*; 2*g*  $v_1^2/2g$  – скоростной напор, представляющий собой удельную кинетическую энергию 1 *кг* жидкости, *м*.

Таким образом, при установившемся движении идеальной жидкости для любого сечения справедливо:

$$
z + \frac{p}{\rho g} + \frac{v^2}{2g} = \text{const.}
$$

Это уравнение называется уравнением Бернулли для элементарной струйки идеальной жидкости.

Уравнение Бернулли для потока реальной жи д к о с т и. Для потока реальной вязкой жидкости следует учитывать различие в скоростях по сечению потока. В практических расчетах пользуются понятием средней скорости. При этом расчетное значение удельной кинетической энергии потока получается несколько меньше действительного. Последнее обстоятельство учитывается введением поправочного коэффициента α, определенного опытным путем.

Для ламинарного режима движения жидкости в круглых трубах  $\alpha = 2$ , для турбулентного  $\alpha = 1.04 \div 1.13$ .

В реальных условиях необходимо учитывать также потери напора на участке от первого до второго исследуемых сечений потока –  $h_{\text{nor}}$ 

Потеря напора на участке складывается из потерь на трение (линейные потери) *h* и потерь на местные сопротивления  $h_{\text{M}}$ 

$$
h_{\text{nor}} = h_{\text{m}} + h_{\text{m}}, \quad \text{M}.\tag{1.27}
$$

С учетом сказанного уравнение Бернулли для потока реальной жидкости записывают в следующем виде:

$$
z_1 + \frac{p_1}{\rho g} + \alpha_1 \frac{v_1^2}{2g} = z_2 + \frac{p_2}{\rho g} + \alpha_2 \frac{v_2^2}{2g} h_{\text{nom}}
$$

24

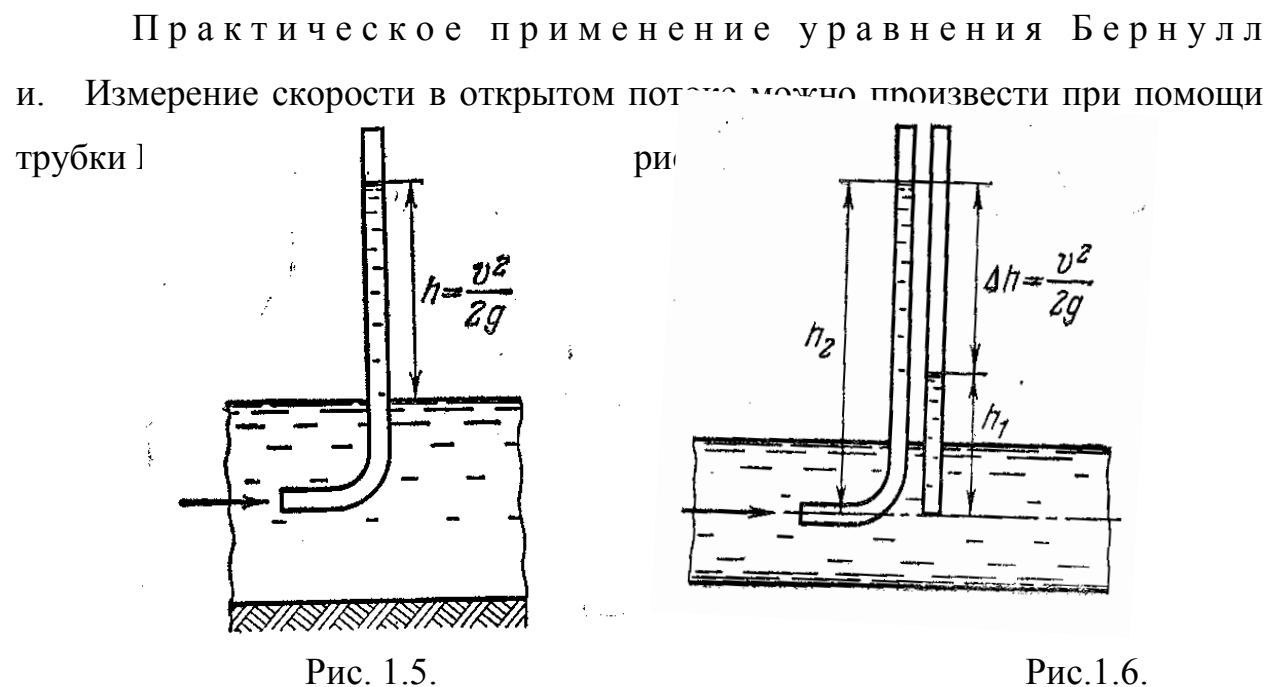

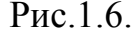

Скорость потока в точке расположения нижнего отверстия трубки Пито

$$
\upsilon = \varphi \sqrt{2gh}, \ \mathcal{M}/c,\tag{1.28}
$$

где ϕ− коэффициент, учитывающий параметры реальной жидкости и конструктивные особенности трубок; *h* – высота жидкости в трубке, *м*.

В закрытых трубопроводах скорость потока определяется по разности показаний трубки Пито, определяющей полный напор *g g p* 2  $v^2$ ϕ ρ  $+\varphi \frac{\nu}{2}, \quad \text{M}$ пьезометрической трубки, определяющей пьезометрический напор *р*/ρ*g* (рис. 1.6).

С учетом поправочного коэффициента

$$
\upsilon = \varphi \sqrt{2g\Delta h}, \mathcal{M}/c. \tag{1.29}
$$

О п р е д е л е н и е р а с х о д а ж и д к о с т и. В длинных трубопроводах и каналах произвольных сечений измерение расхода без нарушения целостности потока может быть выполнено с помощью водомера Вентури (рис. 1.7).

Для определения расхода жидкости измеряют пьезометрические напоры в цилиндрических участках водомера Вентури (сечение Ι и сечение

25

II) и определяют их разность  $\Delta h$ . Если принять  $h_{\text{nor}} = 0$ ,  $\alpha_1 = \alpha_2 = 1$ , то из уравнения Бернулли получим:

$$
v_2^2 - v_1^2 = 2g\Delta h.
$$

Решая полученное уравнение совместно с уравнением неразрывности потока, получим выражение для скорости в первом сечении

$$
v_1 = \sqrt{\frac{2g\Delta h}{\left(f_1/f_2\right)^2 - 1}}
$$

 $f_1$  и  $f_2$  – площади соответственно первого и второго поперечных где сечений.

Расход жидкости, протекающей через прибор, определится как произведение скорости  $v_1$  на площадь поперечного сечения  $f_1$ :

$$
Q = \nu_1 f_1 = f_1 \sqrt{\frac{2g\Delta h}{(f_1/f_2)^2 - 1}} \quad , \quad M^3/c. \tag{1.30}
$$

С учетом коэффициента расхода и формула принимает вид:

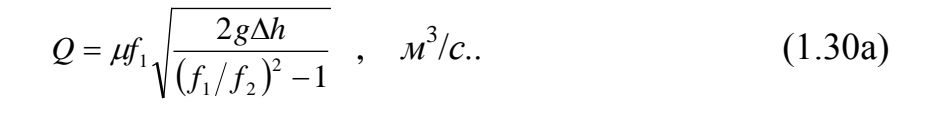

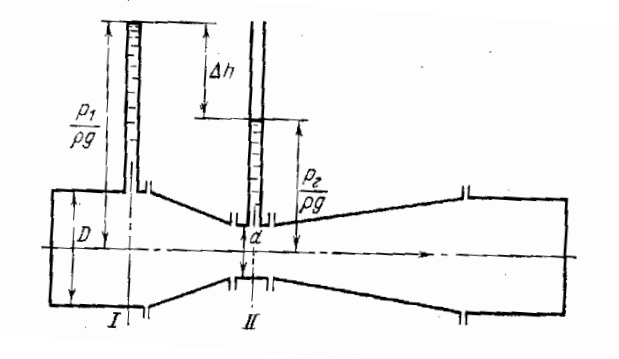

 $P$ ис 17

Как правило,  $\mu=0.96\div0.98$ .

Движение жидкости по трубопроводам. При движении реальной жидкости в трубе часть гидродинамического напора расходуется на преодоление линейных  $h_{\text{m}}$  и местных  $h_{\text{m}}$  гидравлических сопротивлений.

Линейное сопротивление  $h_n$  определяют по формуле Дарси:

$$
h_{\scriptscriptstyle \rm I\hspace{-1pt}I} = \lambda_{\scriptscriptstyle \rm T} P \frac{l}{d} \frac{\nu^2}{2} \rho, H / \nu^2,\tag{1.31}
$$

где λтР – коэффициент сопротивления трения по длине; *l* – длина трубы, *м*; *d* – диаметр трубы, *м*; υ− скорость движения в выходном сечении трубы, *м*/*сек*; ρ− плотность, *кг/м*<sup>3</sup> .

Для ламинарного движения жидкости коэффициент сопротивления  $\lambda_{\text{TP}}$  определяется по формуле Пуазейля:

$$
\lambda_{\rm \tau P} = \frac{64}{\rm Re}.\tag{1.32}
$$

При турбулентном движении в трубах с гладкими стенками  $\lambda_{\text{TP}}$ рассчитывается по формуле Блазиуса, если Re =  $10^4 \div 10^5$ ,

$$
\lambda_{\rm \,T} = \frac{0.316}{\sqrt[4]{\rm Re}}.\tag{1.33}
$$

При значениях  $Re>10^5$ коэффициент сопротивления  $\lambda_{\tau}$ определяют по формуле Никурадзе

$$
\lambda_{\rm \tau P} = 0.0032 + \frac{0.221}{\rm Re^{0.237}}.\tag{1.34}
$$

При движении жидкости по шероховатым трубам, когда 2300  $\langle Re \rangle$ Ке<sub>пред</sub> (переходная зона),  $\lambda_{\text{TP}}$  определяется по формуле Альтшуля:

$$
\lambda_{\rm TP} = 0,11 \cdot \left(\frac{k_3}{d} + \frac{68}{\rm Re}\right)^{0.25};\tag{1.35}
$$

$$
\text{Re}_{\text{npe},\text{I}} = 568 \cdot \frac{d}{k_3},\tag{1.36}
$$

где  $d$  – диаметр трубопровода, *м*;  $k_2$  - абсолютная шероховатость труб, *м*.

Для шероховатых труб в квадратичной зоне применяется формула Шифринсона:

$$
\lambda_{\rm TP} = 0.11 \cdot \left(\frac{k_9}{d}\right)^{0.25} \tag{1.37}
$$

Местные сопротивления обусловлены наличием по длине трубопровода вентилей, задви-жек, сужений или расширений труб, поворотов и т.д.

Потери напора в местных сопротивлениях определяются по формуле

,

$$
h_{\rm M} = \zeta \frac{v^2}{2g}, \quad H/M^2
$$

(1.38)

где ζ - коэффициент местного сопротивления;  $v$  - скорость жидкости за местным сопротивлением, *м/с*.

Значения коэффициентов местных потерь для различных элементов трубопровода приведены в приложении 4. Полная потеря напора в трубопроводе

$$
h=h_{\scriptscriptstyle\rm I\hspace{-1pt}I}+\Sigma h_{\scriptscriptstyle\rm M}\,,\ \ H/\mathcal{M}^2.
$$

Гидравлический удар. Гидравлическим ударом называют резкое повышение давления в трубопроводе, возникающее в результате изменения скорости потока при быстром закрытии крана или задвижки. Гидравлический удар может привести к разрыву стенок трубы.

Повышение давления, возникающее при гидравлическом ударе,

$$
\Delta p = \rho c \upsilon, H/M^2, \qquad (1.39)
$$

где  $\rho$  - плотность жидкости,  $\kappa z/\mu^3$ ;  $\,$  о - скорость движения жидкости до закрытия задвижки (крана), *м/с*; *с* – скорость распространения ударной волны, *м/с*.

Если время закрытия задвижки t больше времени (фазы) гидравлического удара *T* (*T*=2*l/c*, где *l* – длина трубопровода), то повышение давления не достигает максимальной величины. При медленном закрытии задвижки повышение давления определяется по формуле

$$
\Delta p = \rho c \upsilon \frac{T}{t} = \frac{2\rho l \upsilon}{t}, \ H/\omega^2. \tag{1.40}
$$

Гидравлический расчет простотого водопрово д а. Простым называется водопровод, который не имеет ответвлений. В задачу гидравлического расчета может входить определение расхода *Q*, потери напора  $h_{\text{nor}}$  или диаметра трубопровода *d*. При расчете длинных трубопроводов учитывают только потери напора по длине, так как местные потери составляют обычно менее 10% всех потерь. При расчете коротких трубопроводов необходимо учитывать не только потери напора по длине, но и в местных сопротивлениях.

Расход воды в трубе при заданной величине потери напора  $h_{\text{nor}}$ определяется по формуле

$$
Q = K\sqrt{i} = K\sqrt{\frac{h_{\text{TOT}}}{l}}, \ \ M^3/c,
$$
 (1.41)

где *К* – расходная характеристика сечения, зависящая от диаметра и шероховатости трубы (приложение 2);  $i - \text{гидравлический уклон; } i = h_{\text{nor}} / l$ ; *l* – длина водопровода, *м*.

Если простой трубопровод составлен из нескольких последовательно соединенных труб различных диаметров, то полная потеря напора  $h_{\text{nor}}$ определяется как сумма потерь напора на отдельных участках:

$$
h_{\text{nor}} = h_1 + h_2 + \dots + h_n \tag{1.42}
$$

Истечение жидкости через отверстия. Скорость истечения идеальной жидкости через отверстие в тонкой стенке при условии постоянства давления по сечению потока рассчитывается по формуле Торичелли:

$$
\upsilon_{0} = \sqrt{2gH}, \ \mathcal{M}/c, \tag{1.43}
$$

где  $v_0$  – скорость истечения жидкости,  $m/c$ ;  $H$  – превышение уровня жидкости над центром отверс-тия, *м*.

Для реальной жидкости скорость истечения несколько меньше теоретической, что учиты-вается коэффициентом скорости ϕ≈0,97,

$$
\upsilon_0 = \varphi \sqrt{2gH} \ . \tag{1.44}
$$

Расход идеальной жидкости *Q*0 через отверстие определяется по формуле

$$
Q_0 = \nu_0 F = F \sqrt{2gH} \ , \quad M^3/c, \tag{1.45}
$$

где *F* – площадь выходного отверстия, *м* 2 .

При расчете расхода реальной жидкости через отверстие или внешний насадок учитывают коэффициент расхода µ:

$$
Q = \mu \cdot Q_0, \quad \mathcal{M}^3/c. \tag{1.46}
$$

Коэффициенты расхода для некоторых типов насадков приведены в приложении 3.

#### **З а д а ч и**

**Пример - 1.19**. Теплообменник изготовлен из стальных труб диаметром  $76\times3$  мм<sup>\*</sup>. По трубам проходит газ под атмосферным давлением. Требуется найти необходимый диаметр труб при работе с тем же газом, но под давлением  $p_{\text{\tiny{M36}}}$ =5 кгс/см<sup>2</sup>, если требуется скорость газа сохранить прежней при том же массовом расходе газа и том же числе труб.

**Решение:** Под давлением  $p_{\text{w36}} = 5$  кгс/см<sup>2</sup> (~0,5 МПа) плотность газа в соответствии с формулой (1.5) будет в 6 раз больше, чем при атмосферном давлении, т.к. массовый расход газа

$$
G = V\rho = \omega f\rho
$$

должен быть сохранён неизменным, то

$$
\omega_1 n_1 \cdot 0.785 d_1^2 \rho_1 = \omega_2 n_2 \cdot 0.785 d_2^2 \rho_2.
$$

Подставляя 
$$
\omega_2 = \omega_1, n_2 = n_1, \rho_2 = 6\rho_1, d_1 = 0,07
$$
м,

получаем: 0,07<sup>2</sup>=6 $d_2^2$ ,

откуда

$$
d_2 = \sqrt{0.07^2 / 6} = 0.0286 M \approx 29 M M.
$$

**Пример-1.20**. Найти критическую скорость в прямой трубе диаметром 51× 2,5 мм: а) для воздуха при 20<sup>0</sup>С и  $p_{\text{a}6c}$ =0,1 МПа; б) для нефтяного масла, имеющегося  $\mu = 35 \text{ m} \Pi a \cdot c$  и относительную плотность 0,963.

**Решение:** Критическая скорость будет иметь место при Re<sub>кр</sub>=2300; следовательно, из уравнения (1.25)

$$
\omega_{\scriptscriptstyle \kappa p} = \frac{2300 \mu}{d\rho}.
$$

а) Для воздуха:

0,75  $0,046 \cdot 1,2$  $2300 \cdot 0,018 \cdot 10^{-3}$  $\omega_{\kappa p} = \frac{2300 \cdot 0.018 \cdot 10^{-3}}{0.046 \cdot 1.2} = 0.75 \text{ M/c},$ 

где 0,018- динамический коэффициент вязкости воздуха при 20<sup>0</sup>С [6,12], мПа∙с;

1,2 кг/с - плотность воздуха при 20<sup>0</sup>С и  $p_{\text{a}6c}$ =0,1 МПа по формуле (1.2).

б) Для нефтяного масла:

$$
\omega_{\kappa p} \frac{2300 \cdot 35 \cdot 10^{-3}}{0,046 \cdot 963} = 1,8 \text{ M/c}.
$$

**Пример-1.21**Определить массовый расход горячей воды в трубопроводе с внутренним диаметром  $d_{BH} = 412$  *мм*, если известно, что скорость воды *v* - 3 *м/с*, а плотность  $\rho_{\rm B} = 917$  *кг/м*<sup>3</sup>.

**Решение:** Так как через любое сечение трубопровода за 1 *с*  протекает объем воды

$$
V = f v = \frac{\pi d^2}{4} v = \frac{3,14 \cdot 0,412^2}{4} 3 = 0,4 M^3/c,
$$

то массовый расход воды можно вычислить как

$$
m = V\rho_B = 0.4 \cdot 917 = 366.8
$$
 *ke/c*.

**Пример-1.22.** На прямом участке реки одновременно сделаны замеры поперечных сечений и определены живые сечения в плоскостях *А*, *В*, *С*. При этом  $F_a$ =50  $M^2$ ;  $F_B$ =60  $M^2$ ;  $F_c$ =65,5  $M^2$ . Расход воды в момент определения живых сечений составлял: *Q*= 60 *м* 3 /*с*. Определить средние скорости течения в плоскостях *А*, *В*, *С*.

**Решение:** Запишем уравнение неразрывности для сечений *А*, *В*, *С*:

$$
F_a \nu_a = F_b \nu_b = F_c \nu_c = Q.
$$

Отсюда следует, что

$$
\upsilon_a = \frac{Q}{F_a}; \quad \upsilon_B = \frac{Q}{F_B}; \quad \upsilon_c = \frac{Q}{F_c};
$$

$$
\upsilon_a = \frac{60}{50} = 1, 2 \, \text{m/c}; \qquad \upsilon_B = \frac{60}{60} = 1 \, \text{m/c}; \quad \upsilon_c = \frac{60}{62,5} = 0, 9 \, \text{m/c}.
$$

**Пример-1.23.** Для целей горячего водоснабжения к потребителям подается вода в количестве  $Q = 220$   $\mu^3$ /*ч* при температуре t = 70°С. Длина трубопровода  $l = 1000 M$ , внутренний диаметр  $d_B = 207 M$ , давление воды в начале линии  $P_1 = 5$  *кгс/см*<sup>2</sup>. Отметка оси трубопровода в конечной точке на 2 *м* выше начальной. Определить полный напор и давление в начале и конце трубопровода, если шероховатость труб k, а потеря напорав местныхсопротивлениях равна 10% линейных потерь.

**Решение:** Полный напор в начальной точке определяется по уравнению Бернулли:

$$
H_1 = z_1 + \frac{p_1}{\rho g} + \frac{v_1^2}{2g}, \quad M.
$$

Напор в конце трубопровода

$$
H_2=H_1-h_{\text{nor}}\,,\,M.
$$

Потери напора определим по уравнению (1.27):

$$
h_{\text{nor}} = h_{\text{n}} + h_{\text{m}} = 1,1 h_{\text{n}} = 1,1 \ \lambda_{\text{TP}} \frac{l}{d} \frac{\nu^2}{2} \rho \,,\ H/M^2.
$$

Определим характер движения жидкости в трубопроводе:

$$
v_{\text{mpea}} = 568 \frac{v}{k_3}.
$$

При  $t = 70$ °С коэффициент кинематической вязкости  $v = 0,416 \cdot 10^{-6}$ *м*<sup>2</sup>/*c*;

$$
v_{\text{mpe},1} = 568 \frac{0.416 \cdot 10^{-6}}{5 \cdot 10^{-4}} = 0.472 \text{ m/c}.
$$

Скорость воды в трубопроводе

$$
v = \frac{4V}{3600\pi d_B^2} = \frac{4 \cdot 200}{3600 \cdot 3,14 \cdot 0,207^2} = 1,65 \text{ m/c}.
$$

Так как  $v > v_{\text{meas}}$ , то  $\lambda_{\text{TP}}$  следует рассчитывать по формуле Шифринсона (1.37):

$$
\lambda_{\text{TP}} = 0.11 \left( \frac{k}{d} \right)^{0.25} = 0.11 \left( \frac{0.0005}{0.207} \right)^{0.25} = 0.0244.
$$

Находим потери напора, если плотность воды при 70°С  $\rho_{\text{\tiny B}} = 977,81$ *кг/м*<sup>3</sup> :

$$
h_{\text{nor}} = 1,1 \cdot 0,0244 \frac{1000}{0,207} \cdot \frac{1,65^2}{2} 977,81 = 172000 \, H/\text{m}^2.
$$

или

*h*пот = 172 000 ⋅ 0, 101972 = 17 500 *мм вод. ст.* = 17,5 *м вод.ст.*

Если принять за начало отсчета  $z_1 = 0$ , то

$$
H_1 = 0 + \frac{5.98066,5}{977,81.9,81} + \frac{1,65^2}{2.9,81} = 51,339 \, \text{m}.
$$
\n
$$
H_2 = 51,339 - 17,5 = 33,839 \, \text{m}.
$$

Давление в конце трубопровода

$$
p_2 = p_1 - h_{\text{nor}} - (z_2 - z_1)\rho g = 5.98066, 5 - 172\,000 - (2 - 0)\,977, 81.9, 81 = 298800
$$
\n
$$
H/m^2;
$$
\n
$$
p_2 = 298\,800 \cdot 1, \, 01972 \cdot 10^{-5} = 3,03\, \text{kzc/cm}^2.
$$

**Пример-1.24.** Определить теоретический расход воды, если разность напоров в большом и малом сечениях водомера Вентури *h* = 500 *мм р*т. *с*т. Диаметр трубопровода *D* = 300 *м*, диаметр цилиндрического участка водомера *d* = 100 *мм*

**Решение:** Для решения воспользуемся формулой (1.30)

$$
Q = f_1 \sqrt{\frac{2g\Delta h}{\left(\frac{f_1}{f_2}\right)^2 - 1}} \quad , \quad M^3/c.
$$

Разность пьезометрических напоров

$$
\Delta h_B = \frac{\Delta h_{PT} (\rho_p - \rho_B) g}{\rho_B g} = \frac{0.5(13.6 - 1) \cdot 10^3}{1 \cdot 10^3} = 6.3 M.
$$

Расход воды

$$
Q = \frac{3,14 \cdot 0,3^2}{4} \sqrt{\frac{2 \cdot 9,81 \cdot 6,3}{\left(\frac{0,3^2}{0,1^2}\right)^2 - 1}} = 0,07\sqrt{1,545} = 0,08715 \,\frac{\text{m}^3}{\text{c}}.
$$

**Пример-1.25.** Определить скорость газов в газоходе парового котла , если динамичес-кий напор, измеренный с помощью спиртового манометра, равен  $h_{\text{cn}} = 4 \text{ nm}$ , средняя температура газов в газоходе  $t_r = 367$ °С. Плотность газов при нормальных физических условиях  $\rho$ <sub>r</sub>=1,29 *кг/м*<sup>3</sup>; плотность спирта  $\rho_{\rm cn} = 0.8 \cdot 10^3 \kappa \varepsilon / m^3$ ;  $\varphi = 0.98$ .

**Решение:** Скорость газов в газоходе определяется по формуле (1.28):

$$
v=\sqrt{2gh_{\Gamma}}\;,\; \; \mathcal{M}/c,
$$

где *h*г− динамический напор, *м газ. с*т.

Плотность газов при  $t_r = 367$ °С:

$$
\rho_{\rm r} = \rho_{\rm r}^0 \frac{273}{273 + t_{\rm r}} = 1,29 \cdot \frac{273}{273 + 367} = 0,55 \,\text{kg/m}^3,
$$

тогда динамический напор в метрах газового столба

$$
h_{\Gamma} = \frac{h_{\text{CII}} \rho_{\text{CII}}}{\rho_{\Gamma}} = \frac{0.004 \cdot 0.8 \cdot 10^3}{0.55} = 5.82 \text{ m } \text{2a3. } \text{CT.},
$$

а скорость газов

$$
\upsilon = \varphi \sqrt{2gh_{\Gamma}} = 0.98\sqrt{2.9.81.5.82} = 10.5 \text{ M/c}.
$$

**Пример-1.26.** Определить режим движения питательной воды по трубопроводу, имеющему внутренний диаметр 125 *мм*, при объемном расходе  $V_t = 0.245 \frac{m^3}{c}$ . Температура воды 140°С.

**Решение:** Для того, чтобы определить режим движения воды по трубопроводу, необходимо вычислить критерий Рейнольдса:

$$
\operatorname{Re}=\frac{\nu d}{\nu}.
$$

Скорость движения воды

$$
v = \frac{V_t}{F} \frac{V_t}{\frac{\pi d^2}{4}} = \frac{0,245 \cdot 4}{3,14 \cdot 0,125^2} = 2 \cdot M/c.
$$

По приложению 11 находим <sup>ν</sup> для воды при *t* = 150°С:

$$
v = 0,212 \cdot 10^{-6} \frac{m^2}{c}.
$$

Так как,

Re = 
$$
\frac{2.0125}{0.212 \cdot 10^{-6}}
$$
 = 1.18.10<sup>6</sup> > 2300,

то режим движения воды турбулентный.

**Пример-1.27.** Определить предельное значение скорости воды в трубопроводах тепловой сети, выше которой линейное падение давления (потери напора) прямо пропорционально квадрату скорости. Температура воды *t* = 150°С, абсолютная шероховатость труб  $k_3 = 5 \cdot 10^{-4}$ м.

**Решение:** Предельное значение скорости воды может быть вычислено по предельному значению критерия Рейнольдса (1.36):

$$
\mathrm{Re}_{\mathrm{npe}_{\mathrm{A}}} = 568 \frac{d}{k_{\mathrm{b}}}.
$$

С другой стороны,

$$
\operatorname{Re}=\frac{\nu d}{\nu}.
$$

 Так как предельному значению скорости соответствует предельное значение критерия Рейнольдса, запишем предыдущее выражение в виде

$$
\text{Re}_{\text{npeA}} = \frac{\nu_{\text{npe0}}d}{v}.
$$

Приравняем правые части обоих уравнений:

$$
568 \frac{d}{k_3} = \frac{v_{\text{mpeo}}d}{v},
$$

откуда

$$
v_{\text{mpea}} = 568 \frac{v}{k_3}, \ \text{m/c}.
$$

Кинематическую вязкость воды при  $t = 150^{\circ}\text{C}$  находим по приложению 10:

$$
v = 202.10^{-6}
$$
,  $\frac{\pi^2}{c}$ .

Предельная скорость воды в трубах тепловой сети

$$
U_{\text{mpe}a} = 568 \frac{0,202 \cdot 10^{-6}}{5 \cdot 10^{-4}} = 0,23 \text{ m/c}.
$$

Пример-1.28. Определить удельное линейное падение давления в трубопроводе тепловой сети. Внутренний диаметр трубопровода  $d = 100$  мм, температура воды  $t = 150$ °С, скорость  $v = 2$  м/с, абсолютная шероховатость TDV<sub>0</sub> $k = 0.5$  *MM*.

Решение: Удельное линейное падение давления определяется по формуле

$$
h_{\mathrm{\pi.\ y\pi}}=\lambda_{\mathrm{\tau P}}\frac{\nu^2\rho}{2d}.
$$

Для того чтобы выбрать расчетную формулу  $\lambda_{\rm \tau P}$ . необходимо определить режим движе-ния воды по критерию Рейнольдса:

$$
\operatorname{Re}=\frac{\nu d}{\nu}.
$$

Кинематическая вязкость для воды с  $t = 150$ °С,  $v = 0,202 \cdot 10^{-6} \frac{m^2}{c}$ (приложение 10).

Re = 
$$
\frac{2 \cdot 0.1}{0.202 \cdot 10^{-6}}
$$
 = 990000;

$$
\text{Re}_{\text{npe},1} = 568 \frac{d}{k} = 568 \frac{0.1}{5 \cdot 10^{-4}} = 113500 \,.
$$

как Re>Re<sub>пред</sub>, то коэффициент сопротивления трения Так определяется по формуле Шифринсона (1.37):

$$
\lambda_{\text{TP}} = 0.11 \left( \frac{k}{d} \right)^{0.25} = 0.11 \left( \frac{0.0005}{0.1} \right)^{0.25} = 0.0292.
$$

Плотность воды при  $t = 150$ °С,  $\rho_B = 917$  кг/м<sup>3</sup>. Удельное линейное падение давления
$$
h_{\text{\tiny I\!L}}|_{\text{\tiny J\!Z\!I}} = 0.0292 \frac{2^2 \cdot 917}{0.1 \cdot 2} = 720 \, H/(M^2 \cdot M).
$$

**Пример-1.29.** Определить повышение давления ∆Ρ, возникающее при внезапном закрытии задвижки на водопроводной трубе, если скорость движения воды 1 *м/с*. Скорость распространения ударной волны *с* принять равной 1000 *м/с*.

**Решение:** Для определения мгновенного повышения давления воспользуемся формулой (1.39):

 $\Delta P = \rho c \nu = 1\ 000 \cdot 1\ 000 \cdot 1 = 10^6 H/m^2 = 10 \text{ amm}.$ 

**Пример-1.30.** Определить возможный расход из водопровода в здании, расположенном на рас-стоянии 1 *км* от водонапорной башни, если известно, что уровень воды в башне поддерживается постоянным на высоте 20 *м*. Вода в здание должна быть подана на высоту 10 *м*. Водопровод имеет внутренний диаметр *d* = 175 *мм* и проложен по прямой между водонапорной башней и зданием.

**Решение:** Для определения расхода воды из водопровода воспользуемся формулой

(1.41):

$$
Q = K \sqrt{\frac{h_{\text{TOT}}}{l}}, \quad \frac{M^3}{c}.
$$

 Потеря напора определяется разностью высот уровня воды в башне и в здании:

 $h_{\text{nor}} = 20 - 10 = 10 \text{ M}.$ 

По табл. 2 для *d* = 175 *мм* находим: *К*<sup>2</sup> = 0,05274;

$$
Q = K \sqrt{\frac{h_{\text{TOT}}}{l}} = \sqrt{0.05274 \frac{10}{1000}} = 0.023 \text{ m}^3/c.
$$

**Пример-1.31.** Определить необходимую высоту уровня воды в напорном баке, предназначенном для подачи воды потребителям по трубопроводу диаметром *d* = 125 *мм* и длиной *l* = 1200 *м*, если расход *Q* = 60 *м* 3 /*ч*.

**Решение:** Высота уровня водонапорного бака должна быть такой, чтобы преодолеть сопротивления на пути от бака к потребителю. Следовательно, высота уровня воды в баке должна быть равной или больше потерь напора:

$$
h \ge h_{\text{TOT}} = Q^2 \frac{l}{K^2}, \ \ M.
$$

Расходную характеристику *К* находим по приложению 2. При  $d = 125$   $M\text{mK}^2 = 0.009416$ .

Тогда

$$
h \ge \left(\frac{60}{3600}\right)^2 \frac{1200}{0,009416} = \frac{1}{3600} \frac{1200}{0,009416} = \frac{1}{3 \cdot 0,009416} = 35,5 \text{ M}.
$$

**Пример-1.32.** Определить скорость истечения и расход воды из бака через круглое отверстие *d* =10 *см*, если превышение уровня воды над центром отверстий *H*= 5 *м*. Коэффициент расхода µ = 0,62.

**Решение:** Для определения действительной скорости истечения воды через отверстие

$$
\upsilon = \varphi \sqrt{2gH} = 0.97 \sqrt{2 \cdot 9.81 \cdot 5} = 9.6 \, \text{m/c}.
$$

Расход воды из бака с учетом коэффициента расхода

$$
Q = \mu F \sqrt{2gH} = 0.62 \cdot 0.785 \cdot 0.1^2 \sqrt{2 \cdot 9.81 \cdot 5} = 0.048 \, \text{m}^3/\text{c}.
$$

**Пример-1.33.** Определить утечку воды из тепловой сети через образовавшееся в результате аварии отверстие в стенке трубопровода. Избыточное давление в сети  $p_{\text{\tiny{M36}}} = 4$  *кгс/см*<sup>2</sup>, температура воды 95°С ( $\rho_{\text{B}} =$ 1000  $\kappa$ *e*/ $\mu$ <sup>3</sup>), площадь отверстия  $F = 1$  *см*<sup>2</sup>. Коэффициент расхода отверстия µ  $= 1$ .

**Решение:** Определим массовый расход воды через образовавшееся отверстие:

$$
G = Q\rho = \rho\mu F \sqrt{2g\Delta H}, \ \ \kappa z/c,
$$

где *Q* – объемный расход в *м* 3 */с*; ∆*Н* – потеря напора, *м вод. с*т.,

$$
\Delta H = \frac{p_{u36}}{\rho g} = \frac{4.9,81 \cdot 10^4}{10^3 \cdot 9,81} = 40 \text{ M } 600. \text{ CT.};
$$

$$
G = 1 \cdot 10^3 \cdot 1 \cdot 10^{-4} \sqrt{2 \cdot 9.81 \cdot 40} = 2.8 \, \text{kg/c}.
$$

#### **К о н т р о л ь н ы е з а д а ч и**

**1.20.** Как изменится скорость течения реки, если в результате обвала горных пород живое сечение потока сократилось вдвое?

**1.21.** Определить гидравлический радиус для трубы с внутренним диаметром  $D = 412 \mu\text{m}$ , работающей полным сечением.

**1.22.** Решить предыдущую задачу (1.21) при условии, когда труба заполнена жидкостью только на половину сечения.

**1.23.** Определить гидравлический радиус открытого канала шириной *b* = 3 *м* и глубиной *h* = 1 *м*.

**1.24.** Определить расход воды, если разность пьезометрических напоров в большом и малом сечениях водомерной трубы Вентури ∆*h* = 250 *мм*, диаметр большего сечения *D* = 200 *мм*, диаметр малого сечения *d* = 100 *мм*. Коэффициент расхода  $\mu = 0.98$ .

 **1.25.** Для определения расхода бензина, подаваемого по трубе диаметром  $D = 20$  *мм*, установлено сопло диаметром  $d = 10$  *мм* и присоединены пьезометры . Определить расход бензина по трубе, если разность уровней бензина в пьезометрах *h* = 1 *м*. Коэффициент расхода сопла  $\mu = 1$ .

**1.26.** Для определения расхода воды установлен водомер Вентури следующих геометрических размеров: *D* = 50 *мм*, *d* = 30 *мм* . Определить расход воды, если разность уровней ртути в U – образном дифференциальном манометре ∆*h* = 400 *мм*.

**1.27.** По трубопроводу с внутренним диаметром 150 *мм* передается пар с давлением *Р*абс = 100 *кгс/см*<sup>2</sup> и температурой *t* = 500°С со скоростью <sup>υ</sup> = 40 *м/с*. Определить часовой расход пара и критерий Рейнольдса.

39

**1.28.** Определить потерю напора в прямом трубопроводе длиной *l* = 1000 *м*, по которому прокачивается нефтепродукт с плотностью  $\rho = 900 \text{ kg/m}^3$ в количестве *Q* = 31,4 *л/с*. Внутренний диаметр трубопровода *d* = 200 *мм*, коэффициент гидравлического сопротивления  $\lambda = 0.04$ .

**1.29.** Определить мгновенное повышение давления в трубе при гидравлическом ударе, если внутренний диаметр ее *d* = 200 *мм*, а расход воды *Q* = 200 *м* 3 /*ч*. Скорость распространения ударной волны *с* = 1 200 *м/с*.

**1.30.** Холодильник состоит из двух концентрических стальрых труб диаметром 29×2,5 мм и 54×2,5 мм. По внутренней трубе протекают 3,73 т/ч рассола плотностью 1150  $\text{kr/m}^3$ . В межтрубном пространстве проходит 160 кг/ч газа под давлением  $p_{a6c} = 3$  кгс/см<sup>2</sup> (~0,3 МПа) при средней температуре 0 °С и 760 мм рт. ст. равна 1,2 кг/м<sup>3</sup>. Найти скорости газа и жидкости в холодильнике.

## **З а д а н и е №3**

 $\Gamma$ аз А протекает по трубопроводу с диаметром  $d_1$  мм со скоростью  $w_1$ , и протекает на трубопровод с диаметром  $d_2$ , требуется определить скорость  $w_2$  и массовый расход газа. Давление газа  $P_w$ .

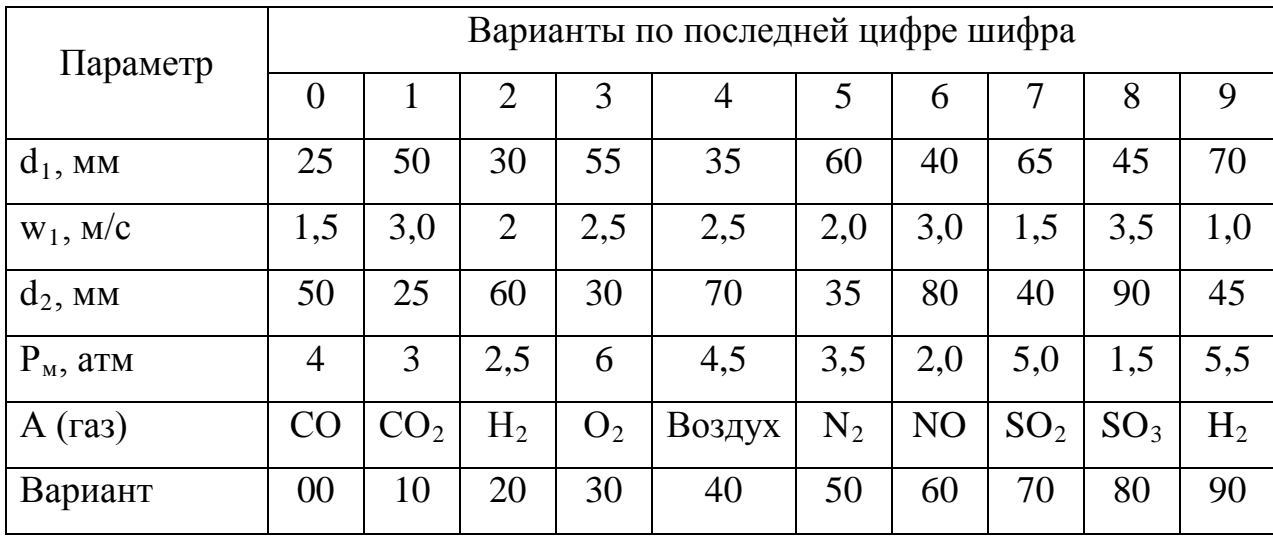

## 1.3. НАСОСЫ.

Напор насоса. Полным напором насоса  $H$  называется энергии. сообщаемое количество насосом ОДНОМУ килограмму перекачиваемой жидкости

$$
H = \frac{p_{\rm M}}{\rho g} - \frac{p_{\rm B}}{\rho g} + \Delta h + \frac{\nu_{\rm H}^2 - \nu_{BC}^2}{2g} \ , \ \text{M} \ \text{600. cm.}; \tag{1.47}
$$

$$
H = H_{\rm M} + \frac{v_{\rm H}^2 - v_{BC}^2}{2g} \ , \ \text{M 600. cm.} \tag{1.48}
$$

давления соответственно в напорном и где  $p_{\scriptscriptstyle M}$  и  $p_{\rm B}$  – Hacoca,  $H/M^2$ ;  $\Delta h = z_M - z_R$ высасывающем патрубках трубопровода расстояние по вертикали между точками установки манометра и вакуумметра, м;  $v_H$  и  $v_{BC}$  - скорости в нагнетательном и высасывающем патрубках,  $M/c$ ;

 $H_{\rm M}$ манометрический напор насоса, представляющий собой сумму показаний манометра  $h_{\text{M}}$ , вакуумметра  $h_{\text{B}}$ , м вод. ст., и геометрического напора между точками установки этих приборов  $\Delta h$ ;

$$
H_{\rm M} = h_{\rm M} + h_{\rm B} + \Delta h, \ \text{M} \ \text{e}o\partial. \ \text{cm}. \tag{1.49}
$$

В том случае, когда диаметры всасывающего и нагнетательного патрубков равны, полный напор насоса равен манометрическому:

$$
H=H_{\rm M},\;{\rm mod}\;{\rm cm}.
$$

Производительность поршневого насоса. Действительная произ-водительность поршневого насоса простого действия определяется по формуле

$$
Q = \eta_0 \frac{FSn}{60}, \ \ M^3/c.
$$
 (1.50)

двойного действия

$$
Q = \eta_0 \frac{(2F - f)Sni}{60}, \quad M^3/c., \tag{1.51}
$$

где  $F$  – площадь поршня,  $m^2$ ;  $f$  – площадь сечения штока,  $m^2$ ;  $S - x$ од  $n -$ частота вращения, *об*/мин,  $n = \omega/2\pi$ ;  $\omega$  - угловая поршня, м;

скорость, *рад/с*;  $\eta_0$  – объемный к. п. д. (обычно 0,85 – 0,99); *i* – число цилиндров.

Мощность насоса и коэффициент полезного действия. Полезная мошность насоса определяется по формулам

$$
N_{\text{non}} = \rho \cdot g \cdot Q \cdot H, \; Bm;
$$
  

$$
N_{\text{non}} = \frac{\rho Q H}{102}, \, \kappa Bm,
$$
 (1.52)

где  $Q$  – производительность насоса,  $M^3/c$ ;  $\rho$  - плотность жидкости,  $\kappa z / M^3$ ;  $H$  – полный напор насоса, м.

Мощность, потребляемая насосом,

$$
N_{\text{Hac}} = \frac{N_{\text{non}}}{\eta_{\text{H}}}, \ \kappa B m. \tag{1.53}
$$

Полный к.п.д.  $\eta_{\text{H}}$  для поршневых насосов равен 0.6-0.9: для центробежных 0.77-0.88.

Математически зависимость между  $Q$ ,  $H$ ,  $N$ при любом  $\boldsymbol{n}$ записывается в следующем виде:

$$
\frac{Q_1}{Q_2} = \frac{n_1}{n_2}; \qquad \frac{H_1}{H_2} = \left(\frac{n_1}{n_2}\right)^2; \qquad \frac{N_1}{N_2} = \left(\frac{n_1}{n_2}\right)^3.
$$
 (1-54)

#### Задачи

Пример-1.34. Определить полный напор насоса производительностью  $Q = 140$  л/с, если известны следующие величины: диаметр всасывающего патрубка  $d_{BC} = 250$  мм, диаметр напорного патрубка  $d_{\text{H}} = 200 \text{ M}$ , показания манометра  $p_{\text{man}} = 8.5 \text{ k}c/c\text{m}^2$ , показание вакуумметра  $p_B = 0.4 \text{ kzc/cm}^2$ , расстояние между точками замера  $p_M$  $\boldsymbol{\mathrm{M}}$  $p_{\rm B} \Delta h = 0.3$  M

**Решение:** Полный напор насоса определяется по формуле $(1.47)$ :

$$
H = \frac{p_{\rm M}}{\rho g} - \frac{p_{\rm B}}{\rho g} + \Delta h + \frac{v_{\rm H}^2 - v_{\rm BC}^2}{2g}, \quad M \text{ so } \partial. \text{ cm.};
$$
\n
$$
p_{\rm M} = 8,5 \cdot 98066, 5 = 833565, 25 \text{ H/m}^2;
$$

$$
p_{\rm B}=0.4\cdot 98066.5=39\ 226\ H/m^2.
$$

Если известны расход воды и диаметры всасывающего и напорного патрубков, по уравнению неразрывности можно определить скорости воды во всасывающем и напорном патрубках:

$$
\upsilon_{\rm BC} = \frac{4Q}{\pi d_{\rm BC}^2} = \frac{4 \cdot 0.14}{3.14 \cdot 0.25^2} = 2.85 \, \text{m/c};
$$
\n
$$
\upsilon_{\rm H} = \frac{4Q}{\pi d_{\rm H}^2} = \frac{4 \cdot 0.14}{3.14 \cdot 0.2^2} = 4.5 \, \text{m/c}.
$$

Полный напор насоса

$$
H = \frac{0.833 \cdot 10^6}{1 \cdot 10^3 \cdot 9.81} - \frac{0.039 \cdot 10^6}{1 \cdot 10^3 \cdot 9.81} + 0.3 + \frac{4.5^2 - 2.85^2}{2 \cdot 9.81} = 81.91M \text{ }600. \text{ }cm.
$$

**Пример - 1.35.** Определить производительность и потребляемую мощность поршневого одноцилиндрового насоса двойного действия, если известно, что диаметр цилиндра *D* = 0,2 *м*, диаметр штока *d* = 0,04 *м*, ход поршня *S* = 0,25 *м*, частота вращения вала насоса *n* = 90 *об/мин*, объемный к.п.д.  $\eta_0 = 0.92$ . Насос обеспечивает напор *Н* = 70 *м вод. ст.* Полный к.п.д.  $\eta_{\rm H} = 0.8$ .

**Решение:** Производительность поршневого насоса двойного действия определяется по формуле (1.51):

$$
Q = \eta_0 \frac{(2F - f)Sni}{60}, \quad M^3/c;
$$
  

$$
Q = 0.92 \frac{\left(2 \frac{3.14 \cdot 0.2^2}{4} - \frac{3.14 \cdot 0.04^2}{4}\right) \cdot 0.25 \cdot 90 \cdot 1}{60} = 0.021 M^3/c.
$$

Мощность, потребляемая насосом,

$$
N = \frac{\rho Q H}{102 \eta_{\text{H}}} = \frac{1000 \cdot 0.021 \cdot 70}{102 \cdot 0.8} = 11.5 \,\kappa Bm.
$$

**Пример - 1.36.** Производительность центробежного насоса *Q* = 360 *м* 3 /*ч* при напоре

 $H = 66$  *м вод. ст.*, частота вращения  $n_1 = 960$  *об/мин*, к.п.д. насосной установки с учетом всех потерь  $\eta_2 = 0.65$ .

Определить, какой мощности и с какой частотой вращения необходимо установить электрический двигатель для того, чтобы повысить производительность насоса до  $Q_2 = 520$   $\pi^3/4$ . Определить также, как при этом изменится напор насоса.

**Решение:** При заданном  $Q$ ,  $H$  и  $\eta$ , определим мощность электрического двигателя:

$$
N_1 = \frac{\rho Q H}{102 \eta_s} = \frac{1000 \cdot 360 \cdot 66}{102 \cdot 3600 \cdot 0,65} = 100 \,\kappa B m.
$$

Из формулы (1.54) получим:

$$
n_2 = \frac{Q_2 n_1}{Q_1} = \frac{520 \cdot 960}{360} = 1450 \, \text{o} \, \text{6/min}.
$$

Мощность нового двигателя в соответствии с формулой (1.54)

$$
N_2 = \frac{N_1 n_2^3}{n_1^3} = \frac{100 \cdot 1450^3}{960^3} = 345 \,\kappa Bm.
$$

Напор, соответствующий производительности *Q*<sup>2</sup> ,

$$
H_2 = \frac{H_1 n_2^2}{n_1^2} = \frac{66 \cdot 1450^2}{960^2} = 150 \text{ m} \text{ so } \partial \text{. cm}.
$$

## **К о н т р о л ь н ы е з а д а ч и**

**1.31.** Определить к.п.д. насосной установки. Насос подает 380 дм<sup>3</sup>/мин мазута относительной плотности 0,9. Полный напор 30,8 м. Потребляемая двигателем мощность 2,5 кВт.

**1.32.** Определить полный напор насоса, если манометр на напорном патрубке водопровода показывает  $p_M = 10$   $\kappa z c/cM^2$ , , а вакуумметр на всасывающем патрубке показывает

 $p_{\rm B} = 0.5$  *кгс/см<sup>2</sup>*, расстояние по вертикали между точками установки обоих приборов ∆*h* = 0,5 *м*. Диаметры напорного и всасывающего патрубков равны между собой.

**1.33.** Определить производительность поршневого насоса простого действия, у которого диаметр цилиндра *D* = 200 *мм*, ход поршня *S* = 200 *мм*, частота вращения вала  $n = 60$  *об/мин*. Объемный к.п.д. принят  $n_0 =$ 0,95.

**1.34.** Определить мощность, потребляемую насосом, подающим *Q*<sup>1</sup> =  $20 \frac{m^3}{4}$  вода на высоту  $H = 1000 \text{ m}$ . Полный к.п.д. насоса  $\eta_{\text{H}} = 0.8$ .

**1.35.** Производительность центробежного питательного насоса  $Q_1$  = 200  $\mu^3/\nu$ , частота вращения  $n_1 = 1450$  *об/мин*, потребляемая мощность  $N_1 =$ 135 *кВт*, напор  $H_1 = 140$  *м вод. ст.* 

Определить производительность насоса, развиваемый напор и потребляемую мощность, если частота вращения снижена до *n*<sup>2</sup> = 960 *об/мин*.. **1.36.** Центробежный насос для перекачки воды имеет следующие папортные данные:  $Q_1 = 56$  м<sup>3</sup>/ч, H=42 м, N=10,9 кВт при n=1140 об/мин. Определить: 1) к.п.д. насоса, 2) производительность его, развиваемый напор и потребляемую мощность при n=1450об/мин, считая, что к.п.д. остался неизменным.

## **З а д а н и е № 4**

 Центробежный насос для перемещения технического масла имеет следующие параметры: производительность  $Q_1 = 6M^3$ /час, напор  $H_1 = 10M$ ; мощность N1=5кВт и число оборотов

 $n_1$ =1440 об/мин. Если, число оборотов с  $n_1$  изменить до  $n_2$ , то на сколько изменится производительность, напор и потребляемая мощность? Также определить к.п.д. насоса.

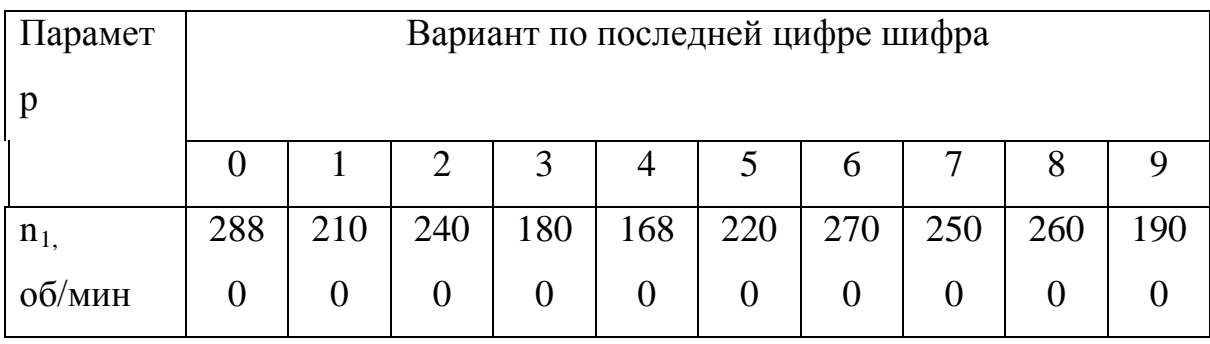

45

# ГЛАВА 2.ОСНОВЫ ТЕХНИЧЕСКОЙ ТЕРМОДИНАМИКИ 2-1. СОСТОЯНИЕ РАБОЧЕГО ТЕЛА

Все процессы в теплотехнике связаны с использованием рабочих тел, в качестве которых применяются газы и пары.

определяется Физическое состояние рабочего тела тремя параметрами состояния: температурой, давлением и удельным объемом.

Температура характеризует тепловое состояние тела и изменяется в Численное зависит принятой градусах. значение температуры **OT** температурной шкалы. Используются температурные шкалы: абсолютная или термодинамическая – Т,К, Цельсия или стоградусная, называемая также международной практической шкалой –  $t, {}^{\circ}C$ , шкала Фаренгейта –  $t, {}^{\circ}F$  и др.

Абсолютная температура тела

$$
T(K) = t
$$
°C + 273,15.

По шкале Фаренгейта, применяемой в Англии и США, температура плавления льда 32°F и температура кипения воды 212°F, следовательно

$$
t^{\circ}C = \frac{5}{9}(t^{\circ}F - 32).
$$

Давление представляет силу, действующую по нормали на единицу поверхности. Единицей давления в системе СИ является давление силы в 1 Ньютон на площадь в 1  $m^2$ , т. е. 1  $H/m^2$ . Давление измеряется манометрами, если оно больше атмосферного, или вакуумметрами, если меньше.

Абсолютное давлениер<sub>абс</sub>, если оно больше барометрического  $p_6$ , определяется как сумма:

$$
p_{\rm a6c} = p_{\rm 6} + p_{\rm m} \ ,
$$

где  $p_{M}$  – показание манометра, измеряющего избыточное давление. Если  $p_{\text{a}6c}$   $\leq p_6$ , TO

$$
p_{\text{a}6c} = p_6 - p_{\text{b}}
$$

где  $p_{\rm B}$  – показание вакуумметра, измеряющего разрежение.

Удельный объем тела или объем единицы массы

$$
U=\frac{V}{m},
$$

где *V* и *m* – соответственно полный объем тела и его масса.

*Нормальные физические условия* (н.ф.у.) соответствуют  $t<sub>H</sub> = 0$ °С и  $p<sub>H</sub> = 101325$ *Н/м*<sup>2</sup> =760 *мм рт. ст.*

*Уравнение состояния* тела устанавливает зависимость между параметрами состояния. Для идеального газа уравнение состояния получено Клапейроном:

а) для 1 *кг* газа

$$
pv = RT, \tag{2.1}
$$

где *R* – газовая постоянная.

б) для *m кг* газа

$$
pV = mRT.\tag{2.2}
$$

Для моля идеального газа уравнение состояния предложено Менделеевым:

$$
pV_{\mu} = \mu RT, \tag{2.3}
$$

где *V*µ− объем моля газа; µ− молекулярная масса.

При нормальных физических условиях  $V_{\mu} = 22.4 \; \text{m}^3$ .

Универсальная газовая постоянная

$$
\mu R = \frac{101325 \cdot 22.4}{273.15} = 8314.3 \text{ Jpc/(mol·K)}.
$$

Газовая постоянная

$$
R = \frac{\mu R}{\mu} = \frac{8314.3}{\mu} \quad \text{Ave/(molb·K)}.
$$
 (2.4)

Объем газа *V*, находящегося при произвольных физических условиях (*р* и *Т*), может быть приведен к нормальным физическим условиям (*р*<sup>н</sup> и *Т*н) по формуле

$$
V_0 = V \frac{p T_{\rm H}}{p_{\rm H} T}.
$$

## **З а д а ч и**

**Пример - 2.1.**В сосуде содержится воздух массой 16 кг. Определить объём воздуха, если давление P=0,24 МПа и температура t = 36°С.

 **Решение:** По уравнению состояния РV = MRT, определяем объём воздуха.

$$
V = \frac{MRT}{P} = \frac{16 \cdot 187 \cdot (36 + 273)}{0.24 \cdot 10^6} = 5.9 M^3
$$

Здесь  $R = \frac{R_{\mu}}{\mu} = \frac{8314}{29} = 287 \text{ J/W} / \text{ kg.}^0C$  $\mu$  $\mu = \frac{6314}{20} = 287 \text{ J}$  $\pi / \text{ kg} / \text{ kg}$ .  $\mu = 29$  [6,12]

**Пример <b>-** 2.2. В ёмкости с объёмом 60 м<sup>3</sup> хранится углекислый газ (СО<sub>2</sub>). Определить массу газа, если температура  $t = 17^0C$  и давление  $P=7,5$  МПа.

 **Решение:**Из уравнения состояния определяем массу газа

$$
M = \frac{PV}{RT} = \frac{7,5 \cdot 10^6 \cdot 60}{189 \cdot 290} = 8200 \text{kg}
$$

$$
R = \frac{R_{\mu}}{\mu} = \frac{8314}{44} = 189 \text{ J/ke/} \text{ kg.}^{\circ}C \text{ ; } \mu = 44 \text{ [6,12]}
$$

**Пример - 2.3.** В сосуде объёмом 45000 л содержится газ температурой  $t = 6^0C$ и давлением Р=1,7 МПа. Определить какой газ содержится в сосуде, если его масса  $M = 66$  кг.

**Решение:**По молекулярной массе вещества можно определить, какой газ содержится в сосуде. Для этого по уравнению состояния:

$$
\mu = \frac{R_{\mu} \cdot MT}{PV} = \frac{8314 \cdot 66 \cdot 279}{1,7 \cdot 10^6 \cdot 45} = 2.001
$$

Значит в сосуде содержится водород.

**Пример - 2.4.** Определить абсолютное давление газа в резервуаре, если ртутный манометр показывает давление 305 *мм рт. ст.*, а барометр 745 *мм рт ст.*

**Решение:** Абсолютное давление в резервуаре  $p_{\text{a}6c}$  больше барометрического, поэтому оно равно сумме манометрического (избыточного) *р*<sup>м</sup> и барометрического *р*<sup>б</sup> давления:

*р*абс = *р*<sup>б</sup> + *р*<sup>м</sup> = 1050 *мм рт. ст.*= 1,4⋅105 *Н/м*<sup>2</sup> = 1,4 *бар*.

**Пример - 2.5.** Чему равно абсолютное давление газа в резервуаре, если при температуре 30°С ртутный манометр показывает 1200 *мм*, а ртутный барометр 755 *мм*. Температурное расширение ртути учитывать по формуле  $h_0 = h(1 - 0.000172 t)$ .

**Решение:** Без учета поправки на температурное расширение ртути *р*абс = *р*<sup>н</sup> + *р*<sup>б</sup> = 1200 + 755 = 1955 *мм рт. ст.*= 2,605 ⋅ 105 , *Н/м*<sup>2</sup> .

С учетом поправки

 $p_{\text{a}6c} = 2{,}605 \cdot 10^5 (1 - 0{,}000172 \cdot 30) = 2{,}595 \cdot 10^5$ ,  $H/m^2$ .

**Пример - 2.6.** Аэрозонд заполнен водородом с параметрами окружающей среды:  $p_1 = 1$  *бар*,  $t_1 = 30$ °С. Рассчитать подъемную силу, приходящуюся на каждый кубический метр объема аэрозонда. Как изменится подъемная сила в зимних условиях при *t* = −30°С?

**Решение:** Подъемная сила, приходящаяся на 1 *м* <sup>3</sup> объема аэрозонда, определяется разностью удельных весов воздуха  $\gamma_B$  и водорода  $\gamma_{H_2}$ . Удельный вес  $\gamma = \rho g$ , где  $\rho$  плотность,  $g$  – ускорение свободного падения. Плотности определяются по уравнению состояния. Тогда подъемная сила

$$
\Delta \gamma = \frac{pg}{T} \left( \frac{1}{R_{\rm B}} - \frac{1}{R_{\rm H_2}} \right), \ \ \kappa z c / M^3.
$$

Для летних условий

$$
\Delta \gamma_1 = \frac{10^5 \cdot 9.81}{301} \left( \frac{1}{287} - \frac{1}{4124} \right) = 10,3 \, H/\omega^3 = 1,05 \, \text{Kzc/M}^3.
$$

Для зимних условий

$$
\Delta \gamma_2 = \frac{10^5 \cdot 9.81}{233} \left( \frac{1}{287} - \frac{1}{4124} \right) = 12.7 \ H/m^3 \approx 1.3 \ \text{Kzc/m}^3.
$$

**Пример - 2.7.** Определить расход метана в газопроводе диаметром *d*  $= 800$  *мм*, если скорость течения газа  $c = 15$  *м/с*, абсолютное давление  $p_{a6c} =$ 50 *бар*, а температура 10°С.

**Решение:** Площадь поперечного сечения газопровода

$$
F = \frac{\pi d^2}{4} = \frac{3,14 \cdot 0,8^2}{4} = 0,502 \, \text{m}^2.
$$

Плотность метана

$$
\rho = \frac{p}{RT} = \frac{50 \cdot 10^5}{518.8 \cdot 283} = 32.2 \text{ kg/m}^3.
$$

Массовый расход

$$
m = F\rho c = 0,502 \cdot 34,2 \cdot 15 = 257 \, \text{kg/c}.
$$

## **К о н т р о л ь н ы е з а д а ч и**

 **2.1.** Чтобы исключить испарение ртути из открытого конца трубки U – образного манометра, на ртуть налит слой воды высотой 10 *мм*. Определить вызванную этим относительную погрешность манометра, если его показание  $p_{M} = 350$  *мм рт. ст.* 

**2.2.** При температуре 20°С давление в баллоне с кислородом 100 *бар*. Как изменится показание манометра, если баллон будет охлажден до −30°С? Давление считать равным  $10^5$  H/ $\!lambda^2$ .

**2.3.** Определить молекулярную массу газа, если в сосуде емкостью 1 *л* при температуре 15°С и давлении 2⋅105 *Н/м*<sup>2</sup> содержится 0,00267 *кг* газа.

**2.4.** Какой объем занимает 1*кг* воздуха при нормальных физических условиях?

**2.5.** Определить плотность азота и кислорода при нормальных физических условиях.

**2.6.** Определить производительность компрессора при нормальных физических условиях, если он подает 0,1  $m^3/c$  воздуха при  $p = 0.9$   $MH/m^2$  и температуре 160°С.

## **Задание № 5**

В баллоне объёмом  $V(\pi)$  содержится газ давлением  $P_1$  (МПа) и температурой  $t_1$  (°C). После использования некоторого количества газа давление и температура стали P $_2$  (МПа) и t $_2(^\mathrm{0}\mathrm{C}).$ 

Определить массу использованного газа.

50

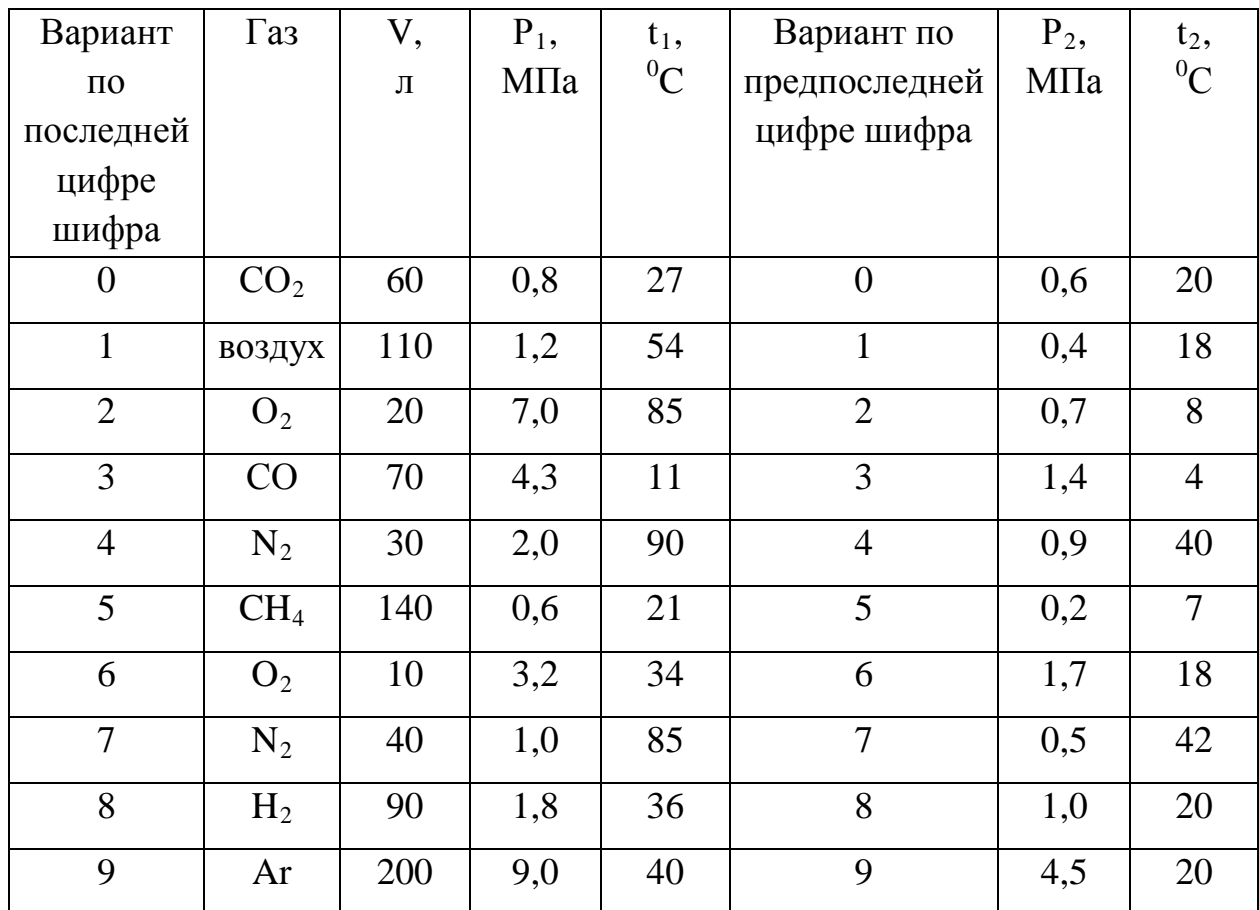

# **2.2. СМЕСИ ИДЕАЛЬНЫХ ГАЗОВ**

Рабочее тело двигателей внутреннего сгорания, газовых турбин, компрессоров и т. п. представляет смесь газов. По закону Дальтона давление *р* смеси идеальных газов равно сумме парциальных давлений *р<sup>i</sup>* .

*Парциальным* называется давление, создаваемое отдельным компонентом в полном объеме при температуре смеси. Если объем смеси *V (м*<sup>3</sup> ) и давление *р* (*Н/м*<sup>2</sup> ), то парциальное давление отдельного компонента

$$
p_i = p\frac{V_i}{V}, \ H/\omega^2,
$$
 (2.5)

где *Vi* – приведенный объем отдельного компонента при параметрах смеси, *м* 3 .

Состав смеси может быть задан одним из следующих способов.

1. Массовый состав смеси:

а) в абсолютных единицах массы

$$
m=m_1+m_2+\ldots+m_n, \ \kappa z,
$$

где  $m_1, m_2$  и т. д. - массы отдельных компонентов смеси в кг;

б) в относительных массовых долях

$$
\frac{m_1}{m} + \frac{m_2}{m} + \dots + \frac{m_n}{m} = g_1 + g_2 + \dots + g_n = 1 \quad ; \qquad \qquad \sum_{i=1}^n g_i = 1 \tag{2.6}
$$

где  $g_i = m_i / m$  – массовая доля отдельного компонента смеси.

2. Объемный состав смеси:

а) в абсолютных елиницах объема

$$
V = V_1 + V_2 + \ldots + V_n, M^3,
$$

где  $V_1$ ,  $V_2$  и т. д. – приведенные объемы отдельных компонентов смеси,  $m^3$ ;

б) в относительных объемных долях

$$
\frac{V_1}{V} + \frac{V_2}{V} + \dots + \frac{V_n}{V} = r_1 + r_2 + \dots + r_n = 1;
$$
\n
$$
\sum_{i=1}^n r_i = 1,
$$
\n(2.7)

где  $r_i$ - объемная доля отдельного компонента.

Смесь может быть задана числом молей  $M$ , как сумма числа молей  $M_i$ отдельных компонентов. Мольная доля отдельного компонента равна объемной доле:  $M_i/M = r_i$ .

Кажущаяся молекулярная масса смеси

$$
\mu = \sum_{i=1}^{n} r_i \mu_i = \frac{1}{\sum_{i=1}^{n} \frac{g_i}{\mu_i}},
$$
\n(2.8)

где  $\mu_i$  – молекулярная масса отдельных компонентов смеси.

Газовая постоянная смеси

$$
R = \frac{8314}{\mu} = \frac{8314}{\sum_{i=1}^{n} r_i \mu_i} = 8314 \sum_{i=1}^{n} \frac{g_i}{\mu_i}, \ \text{Avec}(\kappa z \cdot K). \tag{2.9}
$$

Соотношение между массовыми и объемными долями

$$
g_{i} = r_{i} \frac{\mu_{i}}{\sum_{i=1}^{n} r_{i} \mu_{i}} ; \qquad r_{i} = \frac{\frac{g_{i}}{\mu_{i}}}{\sum_{i=1}^{n} \frac{g_{i}}{\mu_{i}}}. \qquad (2.10)
$$

## Задачи

Пример - 2.8. Определить парциальные давления кислорода и азота в воздухе при нормальных физических условиях, если массовый состав воздуха

$$
g_{0_2} = 23.2\%
$$
   
  $H$   $g_{N_2} = 76.8\%$ .

Парциальное давление компонента смеси определяется Решение: давлением смеси и объемной долей  $r_i$ этого компонента:

$$
p_i = pr_i.
$$

Объемная доля может быть определена, если известны массовая доля и молекулярная масса смеси:

$$
r_i = \frac{\frac{g_i}{\mu_i}}{i = 1 \sum_{i=1}^{n} \frac{g_i}{\mu_i}};
$$
\n
$$
r_{0_2} = \frac{\frac{0,232}{3,2}}{\frac{0,232}{32} + \frac{0,768}{28}} = 0,21.
$$

Tak kak  $\sum r_i = 1$ , to  $r_{N_2} = 1 - 0.21 = 0.79$ . Torga  $p_{O_2} = 101300 \cdot 0.21 = 21300$ 

 $H/M^2$ . По закону Дальтона $\sum_{i=1}^{n} p_i = p$ .

Следовательно,  $p_{N_2} = 101300 - 21300 = 80000$   $H/m^2$ 

Пример - 2.9. Так называемый гремучий газ состоит из 11,1 массовых долей водорода и 89.9 кислорода. Определить объемный состав смеси, газовую постоянную и плотность при давлении 1 атм и температуре  $15^{\circ}$ C.

Решение: Молекулярная масса смеси

$$
\mu_{\text{CM}} = \frac{1}{\sum_{i=1}^{n} \frac{g_i}{\mu_i}} = \frac{1}{\frac{0,111}{2} + \frac{0,899}{32}} = 10,75.
$$

Газовая постоянная смеси

$$
R_{\text{CM}} = \frac{8314}{\mu_{\text{CM}}} = \frac{8314}{10,75} = 773 \text{ Jpc/(k2·K)}.
$$

Объемная доля водорода

$$
r_{\text{H}_2} = g_{\text{H}_2} \frac{\mu_{\text{CM}}}{\mu_{\text{H}_2}} = 0.111 \frac{10.75}{2} = 0.597 \, ; \qquad \qquad r_{\text{O}_2} = 1 - r_{\text{H}_2} = 1 - 0.597 = 0.403.
$$

Плотность газовой смеси определяется по уравнению состояния

$$
\rho_{\text{CM}} = \frac{p_{\text{CM}}}{R_{\text{CM}}T} = \frac{10^5}{773 \cdot 288} = 0,449 \,\text{K} \times \text{/m}^3.
$$

## **К о н т р о л ь н ы е з а д а ч и**

**2.7.** Смесь содержит 20 массовых долей водорода и 80 кислорода. Определить объёмный состав смеси.

**2.8.** Определить молекулярную массу и газовую постоянную дымовых газов, имеющих следующий объемный состав:

$$
r_{CO_2} = 8.6\% ; r_{O_2} = 9\% ;
$$
  $r_{N_2} = 82.4\%$ .

**2.9.** Получаемый в газогенераторах светильный газ имеет следующий объемный состав:  $r_{H_2} = 48\%$ ;  $r_{CH_4} = 35\%$ ;  $r_{CO} = 12\%$ ;  $r_{N_2} = 5\%$ . Определить, в каком соотношении находятся плотности воздуха и светильного газа при одинаковых физических условиях.

**2.10.** Коксовый газ, имеющий состав в объемных долях:  $r_{H_2} = 57\%$ ;  $r_{CH_4} = 23\%$ ;

 $r_{co} = 6\%$ ;  $r_{Co_2} = 2\%$ ;  $r_{N_2} = 12\%$ , находится в шарообразном газгольдере диаметром 5 *м*. Определить массу газа при избыточном давлении  $p_M = 0,1$ *МН/м*<sup>2</sup> . Параметры окружающей среды:

 $p_6 = 750$  *мм рт. ст.* и  $t = 20$ °С.

## **Задание № 6**

 Состав газовой смеси (по объёму), находящийся в сосуде объёмом V, следующий:  $H_2$ ,  $CO$ ,  $CO_2$ ,  $N_2$ ,  $SO_2$ . Определить удельную газовую постоянную, молекулярную массу, массовые доли, парциальные давления и массу газовой смеси, если его температура *t* и давление *р*. (Данные по решению задачи приведены в таблице

Таблина №2

| Последняяцифр    | V,             | P,     | $t_1$ ,        | Предпоследня   | $H_2$ ,          | CO,            | CO <sub>2</sub> | $N_2$ ,        | SO <sub>2</sub> |
|------------------|----------------|--------|----------------|----------------|------------------|----------------|-----------------|----------------|-----------------|
| а шифра          | $M^{\hat{3}}$  | $M\Pi$ | $\overline{0}$ | я цифра        | $\%$             | %              | $, \frac{9}{6}$ | $\%$           | $, \%$          |
|                  |                | a      | $\mathcal{C}$  | шифра          |                  |                |                 |                |                 |
| $\boldsymbol{0}$ | 20             | 0,10   | 1              | $\theta$       | 7,0              | 27,            | 2,0             | 4,8            | 58,6            |
|                  | $\theta$       |        | 9              |                |                  | 6              |                 |                |                 |
| $\mathbf{1}$     | 22             | 0,15   | $\mathbf{1}$   | $\mathbf{1}$   | 45,              | 22,            | 7,0             | 13,            | 12,0            |
|                  | $\theta$       |        | 7              |                | $\overline{0}$   | 5              |                 | 5              |                 |
| $\overline{2}$   | 24             | 0,20   | $\overline{2}$ | $\overline{2}$ | 20,              | 20,            | 15,0            | 30,            | 15,0            |
|                  | $\theta$       |        | $\theta$       |                | $\overline{0}$   | $\theta$       |                 | $\overline{0}$ |                 |
| 3                | 23             | 0,25   | $\overline{2}$ | 3              | 57,              | 6,0            | 23,0            | 2,0            | 12,0            |
|                  | $\overline{0}$ |        | 7              |                | $\overline{0}$   |                |                 |                |                 |
| $\overline{4}$   | 21             | 0,30   | $\overline{0}$ | $\overline{4}$ | 50,              | 18,            | 2,0             | 10,            | 20,0            |
|                  | $\theta$       |        |                |                | $\overline{0}$   | $\theta$       |                 | 0              |                 |
| 5                | 18             | 0,40   | $\mathbf{1}$   | 5              | 48,              | 10,            | 5,0             | 5,0            | 32,0            |
|                  | $\overline{0}$ |        | $\overline{0}$ |                | $\boldsymbol{0}$ | $\overline{0}$ |                 |                |                 |
| 6                | 16             | 0,10   | 1              | 6              | 30,              | 15,            | 9,5             | 5,5            | 40,0            |
|                  | $\theta$       |        | $\overline{2}$ |                | $\overline{0}$   | $\overline{0}$ |                 |                |                 |
| 7                | 14             | 0,20   | $\overline{2}$ | $\overline{7}$ | 19,              | 18,            | 10,5            | 5,0            | 17,0            |
|                  | $\overline{0}$ |        | 5              |                | 5                | $\theta$       |                 |                |                 |
| 8                | 17             | 0,35   | $\overline{2}$ | 8              | 9,5              | 10,            | 15,5            | 10,            | 54,5            |
|                  | $\theta$       |        | 9              |                |                  | 5              |                 | $\overline{0}$ |                 |
| 9                | 15             | 0,45   | $\mathbf{1}$   | 9              | 14,              | 22,            | 18,5            | 6,5            | 38,0            |
|                  | $\overline{0}$ |        | 8              |                | 5                | 5              |                 |                |                 |

# 2.3. ТЕПЛОЁМКОСТЬ

Теплоёмкостью называется количество тепла, необходимое для повышения температуры тела на 1<sup>0</sup>С. Теплоемкость единицы количества вещества называется удельной теплоемкостью. Различают удельные теплоемкости: массовую - с, кДж/(кг К); объемную - С, кДж/(м<sup>3</sup> К); мольную - µс,  $\kappa\pi/(\kappa\omega\pi b\cdot K)$ :

$$
c = \frac{\mu c}{\mu} = \frac{C22.4}{\mu}, \kappa \lambda \mathcal{B} \kappa / (\kappa \varepsilon \cdot K) \tag{2.11}
$$

В теплотехнике принято удельную теплоемкость называть просто теплоемкостью. Теплоемкость зависит от природы рабочего тела, его температуры и характера процесса, в котором происходит подвод или отвод тепла.

Теплоемкость газов с повышением температуры увеличивается. Если 1 *кг* газа нагревается от  $t_1$  (°C) до  $t_2$  (°C) с подводом тепла  $q$  (кДж), то *средняя теплоемкостьс* 2 *t* 1 *t* газа в рассматриваемом интервале температур  $t_1 - t_2$ определяется по формуле

$$
c\Big|_{t_1}^{t_2} = \frac{q}{t_2 - t_1}, \ \ \kappa \text{LHC}/(\kappa \text{R/K}).
$$

Теплоемкость тела, соответствующая определенной температуре, называется истинной теплоемкостью.

Зависимость истинной теплоемкости газа от температуры имеет вид:

$$
c = a + bt + dt2 + \dots,
$$

где *a, b, d* – постоянные для каждого газа коэффициенты. Средняя теплоемкость в интервале температур  $t_1 - t_2$ 

$$
c\Big|_{t_1}^{t_2} = a + \frac{b}{2}(t_1 + t_2) + \frac{d}{3}(t_1^2 + t_1t_2 + t_2^2) + \dots
$$

Для интервала температур  $0 - tc \Big|_{0} = a + \frac{b}{2}t + \frac{a}{3}t^2 + ...$  $\mathbf 0$  $c = a + \frac{b}{a}t + \frac{d}{a}t^2 +$ *t*

Если известны табличные значения средней теплоемкости *t*  $c \mid$ , то  $\mathbf 0$ 

средняя теплоемкость в интервале  $t_1 - t_2$ 

$$
c\Big|_{t_1}^{t_2} = \frac{c\Big|_{0}^{t_2} t_2 - c\Big|_{0}^{t_1}}{t_2 - t_1}, \ \kappa \text{LHC}(\kappa \text{R} \cdot \text{R}). \tag{2.12}
$$

 Особое значение в термодинамике имеют теплоемкости газа при постоянном давлении, т.е. в изобарном процессе – *ср* и при постоянном

объеме, т. е. в изохорном процессе -  $c_v$ . Эти теплоем-кости связываются формулой Майера

$$
c_p = c_v + \mathbf{R}.\tag{2.13}
$$

Отношение теплоемкостей

$$
\frac{c_p}{c_v} = k \tag{2.14}
$$

где с - теплоёмкость твёрдых тел,  $k$  – показатель адиабаты.

Теплоемкость смеси идеальных газов:

а) массовая теплоемкость смеси

$$
c = \sum_{i=1}^{n} g_i c_i, \ \kappa \mathcal{A} \mathcal{H}(\kappa \mathcal{E} \cdot \mathcal{K}); \tag{2.15}
$$

б) объемная теплоемкость смеси

$$
C = \sum_{i=1}^{n} r_i C_i, \ \kappa \mathcal{J} \mathcal{H} \mathcal{H} (\mathcal{M}^3 \cdot K). \tag{2.16}
$$

Теплоёмкость рабочего тела в политропном процессе

$$
c = c_v \frac{n-k}{n-1}, \ \kappa \mathcal{A} \mathcal{H}(\kappa z \cdot K), \tag{2.17}
$$

где *п* - показатель политропы.

Теплоёмкость деформирующихся твёрдых тел в интервале температур 175-450 К можно определить по формуле [18]

$$
c_{ef} = m_1 \bigg[ c_{ace} \bigg( 1 - \frac{W}{100} \bigg) + \frac{c_c \cdot W}{100} \bigg] + m_2 \big[ 60 + 4 \cdot (T - 50) \cdot \exp 0.028 W \big] + + m_3 \big[ 540 + (356 \cdot W^{0.8} + 0.73) \cdot (T - 110.5) \big]
$$

где *m*<sub>1</sub>, *m*<sub>2</sub>, *m*<sub>3</sub>- массовые доли компонентов материала; с<sub>еб</sub>-эффективная удельная теплоёмкость, кДж/кг·К; с<sub>сасв</sub>, с<sub>с</sub>- удельная теплоёмкость абсолютно сухого вещества и воды, кДж/кг·К; W- влажность, %; Т- абсолютная температура, К.

Теплота нагревания газа 
$$
Q = mc \Big|_{t_1}^{t_2} (t_2 - t_1) = V_0 C \Big|_{t_1}^{t_2} (t_2 - t_1) = M \mu c \Big|_{t_1}^{t_2} (t_2 - t_1),
$$
 (2.18)

где  $M$  – число молей газа.

Таблица 2.1

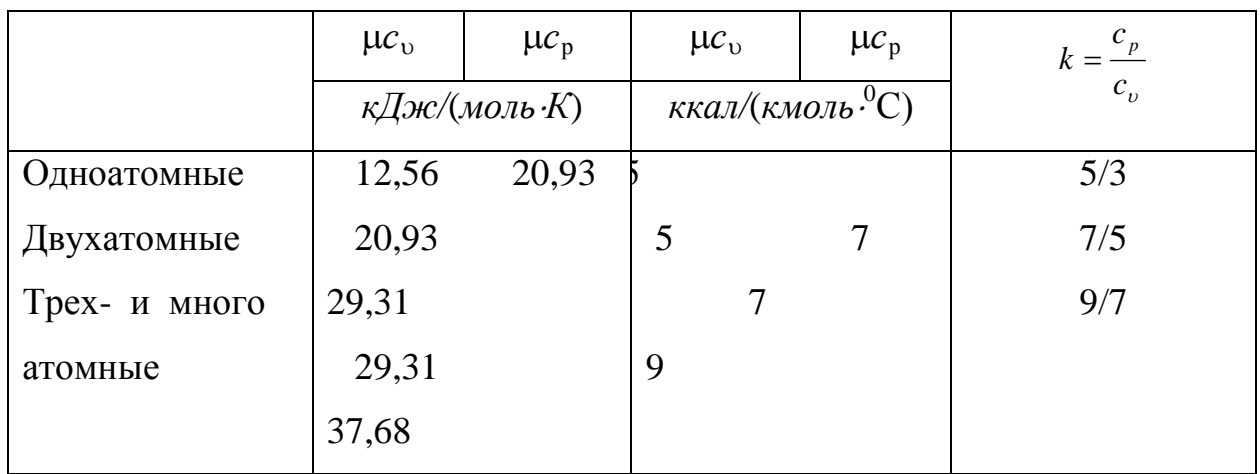

Если не учитывать зависимость теплоемкости газов от температуры, то можно пользоваться таблицей 2.1.

Интерполяционные формулы для расчета истинных и средних мольных теплоемкостей газов в интервале температур  $0 - 1000$ °С приведены  $B[9]$ 

## Залачи

Пример - 2.10. Определить средние мольную, объёмную и весовую теплоёмкости в процессах постоянного объёма в интервале температур от 0 до 1300°С для смеси газов, имеющей следующий объёмный состав: 8 % CO<sub>2</sub>; 2 % CO и 85 % N<sub>2</sub>; 5 % H<sub>2</sub>.

Решение: Средняя мольная теплоёмкость смеси

$$
\mu c_{p_{c u,c p}} = \mu c_{p_{c o_2}} r_{c o_2} + \mu c p_{H_2} r_{H_2} + \mu c_{p_{c o}} r_{c o} + \mu c_{p_{N_2}} =
$$
  
= 12,258.0,08 + 7,234.0,05 + 7,745.0,02 + 7,629.0,85 =  
= 7,980  $\frac{\kappa \kappa a \pi}{\mu o \pi b \cdot K}$   $\left(33,2 \frac{\kappa \mu c}{\kappa \mu o \pi b \cdot K}\right)$ 

Средняя объёмная теплоёмкость смеси

$$
C_{p_{\text{cur},cp}} = \frac{\mu c_{p_{\text{cur},cp}}}{22,4} = \frac{7,980}{22,4} = 0,356 \frac{\kappa \kappa a \pi}{\mu \kappa^3 \cdot K} \bigg( 1,49 \frac{\kappa \pi}{\mu^3 \cdot K} \bigg).
$$

Средняя весовая теплоёмкость смеси

$$
C_{p_{\text{csc},p}} = \frac{\mu c_{p_{\text{csc},p}}}{\mu_{\text{csc}}} = \frac{7,980}{27,98} = 0,282 \frac{\kappa \kappa a \pi}{\kappa^2 \cdot K} \bigg( 1,18 \frac{\kappa \mu \varepsilon}{\kappa^2 \cdot K} \bigg).
$$

где  $\mu_{\alpha}$ -средний или кажущийся молекулярный вес смеси;

$$
\mu_{\text{cm}} = \mu_{\text{co}_2} r_{\text{co}_2} + \mu_{H_2} r_{H_2} + \mu_{\text{co}} r_{\text{co}} + \mu_{N_2} r_{N_2} = 44 \cdot 0,08 + 2 \cdot 0,05 + 28 \cdot 0,02 + 28 \cdot 0,85 = 27,98 \text{ kg/m}
$$
\n
$$
= 27,98 \text{ kg/m}
$$
\n
$$
= 27,98 \text{ kg/m}
$$

.

**Пример - 2.11** В закрытом резервуаре объёмом 100 л находится воздух при 00 С и давлении 760 *мм рт. ст.*Определить тепло, затраченное на нагревание этого воздуха до 200<sup>0</sup> С.

Решение: Средняя мольная теплоёмкость воздуха при p=const в интервале температур  $0-200$ <sup>0</sup> С

$$
\mu c_{p_{c u.c p}} = 7{,}149 \cdot 0{,}21 + 0{,}79 \cdot 6{,}944 = 7{,}025 \frac{\kappa \kappa a \pi}{\mu o \pi b \cdot K}.
$$

Средняя мольная теплоёмкость воздуха при *υ*=const в том же интервале температур

$$
\mu c_{v_{c w.c p}} = \mu c_{p_{c w.c p}} - 1,985 = 7,025 - 1,985 = 5,040 \frac{\kappa \kappa a n}{\mu o n b \cdot K}.
$$

Средняя объёмная теплоёмкость воздуха при *υ*=const в том же интервале температур

$$
C_{v_{\text{cur},op}} = \frac{\mu c_{v_{\text{cur},op}}}{22.4} = \frac{5,040}{22.4} = 0,225 \frac{\kappa \kappa a \pi}{\mu M^3 \cdot K} \left( 0.94 \frac{\kappa \mu m}{M^3 \cdot K} \right).
$$

Тепло, затраченное на нагревание воздуха от 0 до 200<sup>0</sup> С,

$$
Q = V_{H} C_{v_{\text{cav}}} = 0.1 \cdot 0.225 \cdot 200 = 4.5 \text{ kka} \cdot \pi (18.8 \text{ kJac}).
$$

**Пример - 2.12.** Воздух по объёму состоит из 20,9 % кислорода и 79,1 % азота. Определит состав воздуха по весу, парциальная давления кислорода и азотапри давлении смеси 760 *мм рт.ст.* и удельный вес воздуха при нормальных физических и технических условиях.

**Решение:** Определим кажущийся молекулярный вес смеси из уравнения

$$
\mu_{\rm{cu}} = \mu_{\rm{O}_2} r_{\rm{O}_2} + \mu_{\rm{N}_2} r_{\rm{N}_2} = 32 \cdot 0,209 + 28,02 \cdot 0,791 = 28,9 \, \text{kg} / \text{MOL}
$$

Удельный вес воздуха при нормальных физических условиях(при  $0^0$  С и р=760 *мм рт . ст.*) определим из уравнения

$$
\gamma = \frac{\mu_{\text{cm}}}{22.4} = \frac{28.9}{22.4} = 1.293 \,\text{kg/m}^3 \text{ ;}
$$

при нормальных технических условиях (15<sup>0</sup>С и 735,6 *мм рт. ст.*) –из уравнения

$$
\gamma' = \frac{\mu_{\text{cm}}}{24,4} = \frac{28,9}{24,4} = 1,185 \,\text{kg/m}^3 \text{ ;}
$$

Состав воздуха по весу

$$
g_{O_2} = \frac{\mu_{O_2}}{\mu_{\text{cm}}} r_{O_2} = \frac{32}{28,9} \cdot 0,209 = 0,232 \ g_{N_2} = \frac{\mu_{N_2}}{\mu_{\text{cm}}} r_{N_2} = \frac{28,02}{28,9} \cdot 0,791 = 0,768.
$$

Парциальные давления кислорода и азота

$$
p_{O_2} = r_{O_2} p_{\text{cm}} = 0,209 \cdot 760 = 159 \text{ mm}.
$$
 cm.; 
$$
p_{N_2} = r_{N_2} p_{\text{cm}} = 0,791 \cdot 760 = 601 \text{ mm}.
$$

**Пример - 2.13.** Смесь двух объёмов водорода и одного объёма кислорода называют гремучим газом. Определить газовую постоянную гремучего газа.

**Решение:** Объёмные доли водорода и кислорода соответственно будут равны  $r_{H_2} = \frac{2}{3}$ ;  $r_{O_2} = \frac{1}{3}$ . Газовая постоянная гремучего газа

$$
R = \frac{848}{r_{H_2}\mu_{H_2} + r_{O_2}\mu_{O_2}} = \frac{848}{\frac{2}{3}\cdot 2,016 + \frac{1}{3}\cdot 32} = 70,66 \frac{\kappa^2 \cdot M}{\kappa^2 \cdot K} \bigg( 693 \frac{\mu}{\kappa^2 \cdot K} \bigg).
$$

**Пример - 2.14.** Определить массовую теплоемкость *с*<sup>р</sup> генератора газа, если его объемный состав:

 $r_{H_2}$  = 18 %;  $r_{CO}$  = 24 %;  $r_{CO_2}$  = 6 %;  $r_{N_2}$  = 52 %. Зависимость теплоемкости от температуры не учитывать.

**Решение:** Определяем массовый состав генераторного газа:

$$
g_{i} = r_{i} \frac{\mu_{i}}{\sum_{i=1}^{n} r_{i} \mu_{i}};
$$

$$
g_{H_{2}} = 18 \frac{2}{2 + 0.24 \cdot 28 + 0.06 \cdot 44 + 0.52 \cdot 28} = \frac{36}{24.285} = 1.48\%;
$$

$$
g_{CO} = 24 \frac{28}{24,285} = 27,70\,\%
$$
\n
$$
g_{CO_2} = 6 \frac{44}{24,285} = 10,88\,\%
$$
\n
$$
g_{N_2} = 52 \frac{28}{24,285} = 59,94\,\%
$$

Массовая теплоемкость отдельных компонентов смеси (табл. 2.1):

$$
c_{p_{H_2}} = 14,65 \, \kappa \text{Jsec}(\kappa \text{z} \cdot \text{K}); \quad c_{p_{co}} = 1,045 \, \kappa \text{Jsec}(\kappa \text{z} \cdot \text{K});
$$
\n
$$
c_{p_{o_2}} = 0,556 \, \kappa \text{Jsec}(\kappa \text{z} \cdot \text{K}); \quad c_{p_{N_2}} = 1,045 \, \kappa \text{Jsec}(\kappa \text{z} \cdot \text{K})
$$

Тогда

$$
c_{p_{\text{CM}}} = \sum_{i=1}^{n} g_i c_{p_i} = 14,65 \cdot 0,0148 + 1,045 + 0,277 + 0,556 \cdot 0,1088 + 1,045 \cdot 0,5994 =
$$
  
= 1,738 *k*ABC(*k*z·K)

**Пример - 2.15.** Какое количество тепла отводится от 1 *кг* дымовых газов в газоходе котла, если при постоянном давлении температура их понижается от 500 до 300°С. Объемный состав дымовых газов:

$$
r_{CO_2} = 11\%; \quad r_{O_2} = 7\%; \quad r_{N_2} = 82\%.
$$

**Решение:** Определяем массовый состав дымовых газов:

$$
g_{CO_2} = \frac{r_{CO_2} \mu_{CO_2}}{\sum r_i \mu_i} = \frac{11 \cdot 44}{0,11 \cdot 44 + 0,07 \cdot 32 + 0,82 \cdot 28} = 16,08\%;
$$

$$
g_{CO_2} = \frac{7,0 \cdot 32}{30,08} = 7,45\%;
$$

$$
g_{N_2} = 100 - 23,53 = 76,47\%.
$$

Средняя массовая теплоемкость отдельных газов в интервале 300 – 500°С определяется по формулам [9]

$$
c_{p_{c_{2}}} \bigg|_{300}^{500} = \frac{38,3955 + 0,010584 \cdot 800}{44} = 1,065 \, \text{K} \, \text{L} \, \text{K} \, \text{K}
$$
\n
$$
c_{p_{c_{2}}} \bigg|_{300}^{500} = \frac{29,2080 + 0,004072 \cdot 800}{32} = 1,013 \, \text{K} \, \text{L} \, \text{K} \, \text{K}
$$
\n
$$
c_{p_{N_2}} \bigg|_{300}^{500} = \frac{28,7340 + 0,002349 \cdot 800}{28} = 1,091 \, \text{K} \, \text{L} \, \text{K} \, \text{K}
$$

Средняя теплоемкость дымовых газов в интервале температур 300 –

500°С

$$
c_{p_{\text{CM}}} \bigg|_{300}^{500} = \sum g_i c_{p_i} = 1,065 \cdot 0,1608 + 1,013 \cdot 0,0745 + 1,091 \cdot 0,7647 = 1,0815 \,\kappa \text{GeV}(\kappa \text{e} \cdot \text{K})
$$

Тепло, отводимое в процессе изобарного охлаждения:

$$
q = c_{p_{\text{CM}}} \bigg|_{300}^{500} \Delta t = 1,0815 \cdot (500 - 300) = 2,163 \, \text{K} \, \text{J} \, \text{J} \, \text{K} \, \text{C}.
$$

**Пример - 2.16.** Истинную мольную теплоемкость  $c_p$  воздуха при постоянном давлении можно рассчитать по формуле

$$
\mu c_p = 28{,}7558 + 0{,}005721t.
$$

Получить формулу для определения средней объемной теплоемкости воздуха при постоянном объеме  $c_{\nu m}$ .

**Решение:** Истинная объемная теплоемкость *Ср* воздуха определяется по соотношению

$$
C_p = \frac{\mu c_p}{22.4} = 1,282 + 0,000255t, \ \kappa \mathcal{A} \mathcal{H}(\mathcal{M}^3 \cdot K).
$$

Средняя объемная теплоемкость при постоянном давлении

$$
C_p\Big|_0^t = a' + \frac{b'}{2}t = 1,282 + 0,000127t \,, \ \kappa \text{arctan}(\lambda u^3 \cdot K).
$$

Средняя объемная теплоемкость при постоянном объеме

$$
C_v\Big|_0^t = C_p\Big|_0^t - R\mu/22,4 = 0,912 + 0,000127t, \ \kappa \text{Cov}(\mu^3 \cdot K),
$$

так как для воздуха *R* = 287 Д*ж/*(*кг*⋅*К)*.

## **К о н т р о л ь н ы е з а д а ч и**

**2.11.** Определить массовую и объемную теплоемкость воздуха при постоянном давлении и постоянном объеме, считая ее не зависящей от температуры.

**2.12.** Определить теплоемкости *с*<sup>р</sup> и *с*<sup>υ</sup> кислорода, пренебрегая зависимостью теплоемкости от температуры.

**2.13.** Вычислить истинную изобарную теплоемкость воздуха при *t* = 800°С, принимая линейную зависимость теплоемкости от температуры. Сравнить ее с теплоемкостью, определяемой без учета зависимости от температуры. Какова относительная погрешность определения *с*<sup>р</sup> во втором случае?

**2.14.** Какова массовая теплоемкость  $c_p$  продуктов сгорания топлива, имеющих следующий объемный состав:

 $r_{CO_2} = 12,2\%$ ;  $r_{O_2} = 7,1\%$ ;  $r_{CO} = 0,4\%$  *H*  $r_{N_2} = 80,3\%$ .

**2.15.** Определить тепло, необходимое для нагревания воздуха от −30 до 10 °С в системе кондиционирования, если расход воздуха через калорифер составляет 3000 *м* 3 /*ч* при постоянном давлении 750 *мм рт. ст.* Теплоемкость воздуха считать не зависящей от температуры.

**2.16.**Какое количество тепла требуется для нагревания при постоянном давлении  $p_1 = 0,1$   $MH/m^2$  1  $m^3$  воздуха от 15 до 300°С. Зависимость теплоемкости от температуры не учитывать.

## **Задание № 7**

Газ с температурой  $t_1$  и давлением  $P_1$  находится в баллоне объемом V. После охлаждения температура газа снизилась до t<sub>2</sub>. Определить массу газа, давление после охлаждения и количество выделенного тепла для 3-х случаев:

$$
1 - c = \text{const};
$$
  $2 - c = f(t) - \text{npamaa};$   $3 - c = f(t) - \text{npamaa}$ 

кривая.

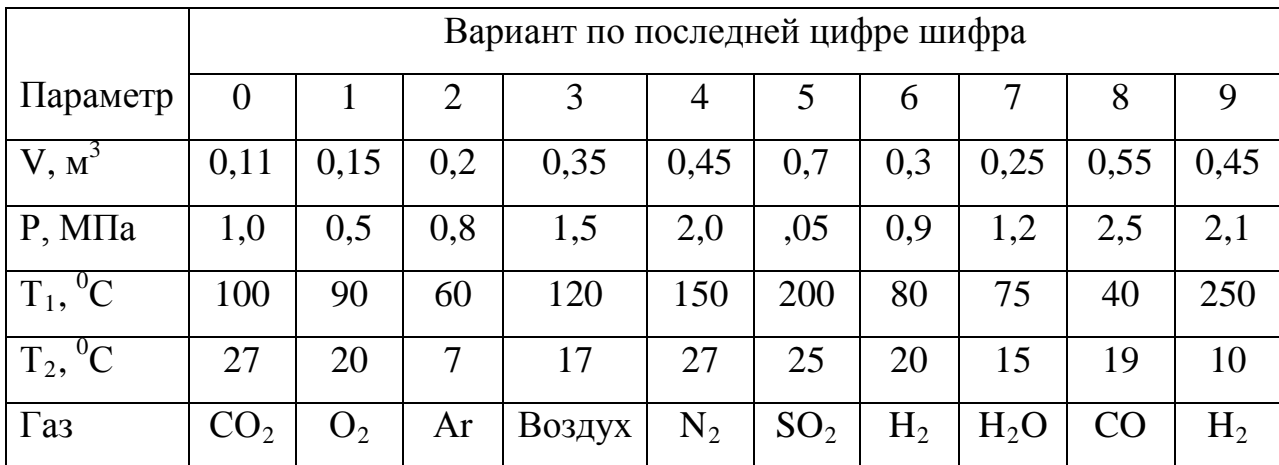

## 2.4. ПЕРВЫЙ ЗАКОН ТЕРМОДИНАМИКИ

Первый закон термодинамики является частным случаем общего закона сохранения и превращения энергии применительно к процессам взаимного превращения теплоты и работы; он утверждает, что сумма всех видов энергии W изолированной системы при любых происходящих в системе процессах остается постоянной:

 $W = \text{const}; dW = 0.$ 

При осуществлении термодинамического процесса подводимое к телу тепло  $Q$  идет на изменение его внутренней энергии  $\Delta U$  и совершение механической работы L:

$$
Q = \Delta U + L. \tag{2.19}
$$

Для 1 кг рабочего тела

 $q = \Delta u + l$ .

#### Задачи

Пример - 2.17. Определить показатель политропы, количество отведенного тепла, среднюю теплоёмкость процесса, изменение внутренней энергии и затраченную работу, если в результате сжатия 18 м<sup>3</sup> воздуха от давления  $p_{1a6c} = 1$  am до давления  $p_{2a6c} = 8$  am объём его уменьшился в 6 раз. Газовая постоянная воздуха R=29,27 $\frac{K^2 \cdot M}{K^2 \cdot K}$ , показатель адиабаты k=1,41, теплоёмкость воздуха считать постоянной:

Решение: Показатель политропы сжатия

$$
n = \frac{\lg \frac{p_{2a\delta\delta}}{p_{1a\delta c}}}{\lg \frac{\nu_1}{\nu_2}} = \frac{\lg 8}{\lg 6} = 1,16.
$$

Затраченная на сжатие воздуха работа

$$
L = \frac{1}{n-1} (p_{1a\delta c} V_1 - p_{2a\delta c} V_2) = \frac{1}{0,16} (1 \cdot 10^4 \cdot 18 - 8 \cdot 10^4 \cdot 3) = -375000 \,\kappa c \cdot M \left(-3670 \,\kappa \cdot \text{J/m}\right)
$$

Количество отведенного тепла

$$
Q = \Delta U + AL; \frac{\Delta U}{Q} = \frac{\Delta u}{q} = \frac{c_v \Delta t}{c_v \frac{k - n}{1 - n} \Delta t} = \frac{1 - n}{k - n} = \psi;
$$
  

$$
\psi = \frac{1 - 1.16}{1.41 - 1.16} = -\frac{0.16}{0.25} = -0.64;
$$
  

$$
Q = \frac{AL}{1 - \psi} = -\frac{375000}{427 \cdot 1.64} = -535 \kappa \kappa a \pi (2220 \kappa \Delta \kappa).
$$

Изменение внутренней энергии

$$
\Delta U = Q - AL = -535 + \frac{375000}{427} = 342,4\kappa \kappa a \pi (1450 \kappa \lambda \kappa c).
$$

Средняя теплоёмкость процесса

$$
c = c_v \frac{n-k}{n-1} = 0.17 \cdot \frac{1.16 - 1.41}{0.16} = -0.265 \frac{\kappa \kappa a_n}{\kappa^2 \cdot K} \left( -1.11 \frac{\kappa \sqrt{3\kappa c}}{\kappa^2 \cdot K} \right).
$$

Пример - 2.18. Определить расход воздуха в системе охлаждения двигателя внутреннего сгорания мощностью  $N = 38$  кВт, если отводимое тепло составляет 75% работы двигателя, а температура охлаждающего воздуха повышается на 15°С.

Решение: Теплота, отводимая в системе охлаждения,

$$
Q = 0.75 \cdot 38 = 28.5
$$
  $\kappa$  *I*<sub>3</sub>*nc/c*.

Из уравнения теплового баланса воздуха, охлаждающего двигатель, находим:

$$
m = \frac{Q}{c_p \Delta t} = \frac{28.5}{1.0 \cdot 15} = 1.9 \,\text{K} \frac{2}{c}.
$$

## Контрольные задачи

2.17. В процессе расширения к 1 кг кислорода подводится 250 кДж тепла. Какую работу совершит при этом газ, если в результате процесса температура его понизится на 100°С? Зависимость теплоемкости от температуры не учитывать.

**2.18.** Определить изменение температуры 50 *кг* нефтяного масла при его нагревании и перемешивании, если известно, что количество подводимой теплоты *Q* = 900 *кДж*, работа перемешивания *L* = 180 *кДж*. Теплоемкость масла 2 *кДж/*(*кг*⋅*К*).

**2.19.** Теплота сгорания 1 *кг* дизельного топлива 42000 *кДж.* Определить работу, которую можно получить при использовании его в тепловом двигателе с к.п.д. 40%.

**2.20.** При расщеплении 1 *кг* урана в реакторе атомной электростанции количество выделяемого тепла оценивается величиной 22,9⋅10<sup>6</sup> кВт⋅*ч*. Определить, какое количество каменного угля с теплотой сгорания 29300 *кДж/кг* потребуется для получения такого же количества тепла.

**2.21** Двигатель внутреннего сгорания мощностью 2000 *л с.* работает с удельным расходом топлива 210 *г/кВт*⋅*ч*. Определить часовой расход топлива, если теплота сгорания топлива

 $Q_{\rm H}^{\rm P}$  = 42000 κ $\rm \mu$ *D*<sub>κ</sub>/κ*ε*.

**2.22.** Определить к.п.д. паротурбинной электростанции, если при мощности 100 *МВт* она расходует 29000 *м* 3 /*ч* природного газа с теплотой сгорания  $Q_{\rm H}^{\rm P} = 33,5$  *МДж/м*<sup>3</sup>.

#### **Задание № 8**

Воздух массой М и с начальными параметрами  $t_1$  и  $P_1$  в политропном процессе расширился сжат до давления  $P_2$ . Показатель политропы процесса n. Воздух при  $P_2$ =const нагревается (охлаждается) количеством тепла Q.

Определить конечные параметры воздуха в политропном и изобарном процессах, количество тепла в каждом процессе, выполненную

66

(потраченную) работу и изменение внутренней энергии. Для решения задачи данные приведены в таблице 4.

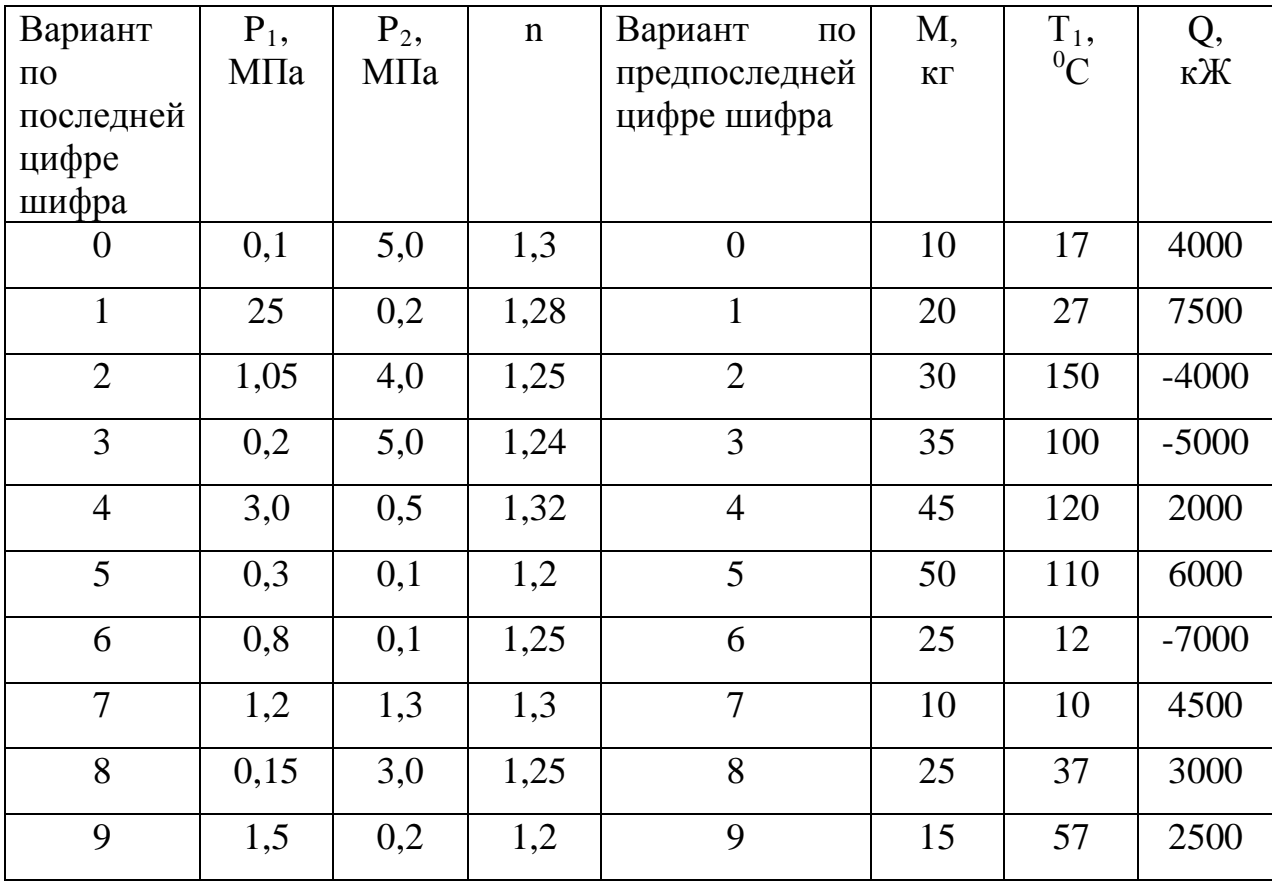

# **2.5. ОСНОВНЫЕ ТЕРМОДИНАМИЧЕСКИЕ ПРОЦЕССЫ**

Изменение состояния тела при взаимодействии его с окружающей средой называется *термодинамическим процессом*. В общем случае в термодинамическом процессе могут изменяться все три параметра состояния. В технической термодинамике рассматриваются следующие основные термодинамические процессы:

- 1. Изохорный при постоянном объеме ( $v=$  const).
- 2. Изобарный при постоянном давлении ( $p =$  const).
- 3. Изотермический при постоянной температуре ( $T =$ const).
- 4. Адиабатный без внешнего теплообмена (*q* = 0).

5. Политропный процесс, происходящий при постоянной теплоемкости рабочего тела.

В табл. 2.2 приведены основные расчетные соотношения для указанных термодинамических процессов.

Изменение внутренней энергии в термодинамических процессах с идеальным газом

$$
\Delta u = c_{v}(T_2 - T_1), \ \kappa \mathcal{A} \mathcal{H} \kappa \mathcal{H}, \tag{2.20}
$$

Энтальпия

 $i = u + pv.$ 

Изменение энтальпии в любом термодинамическом процессе с идеальным газом

$$
\Delta i = c_p \left( T_2 - T_1 \right), \ \kappa \mathcal{J} \mathcal{H} \kappa \mathcal{R}.
$$

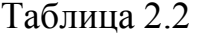

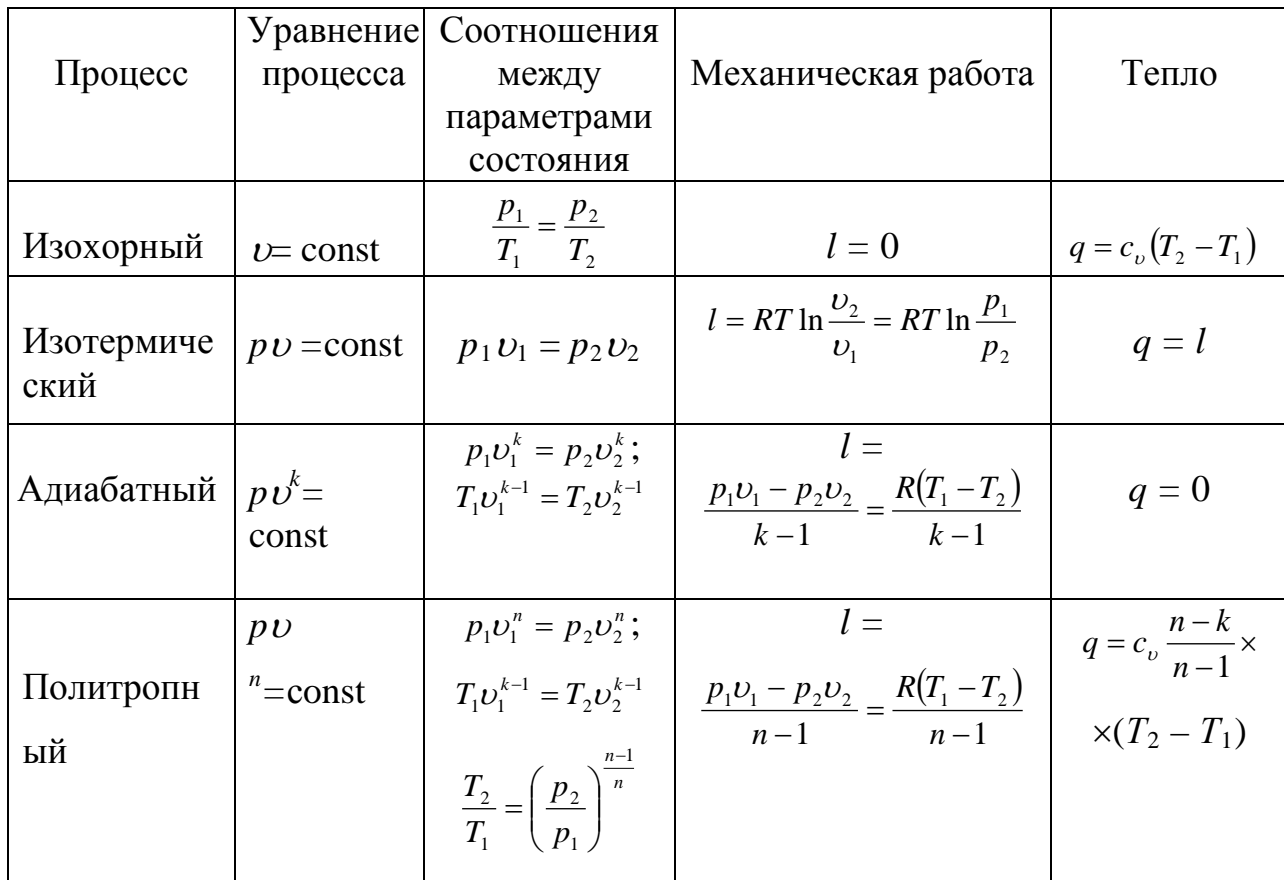

## **З а д а ч и**

**Пример - 2.19.** Углекислый газ объёмом V = 300 л с исходными параметрами  $P_1 = 6.8$  МПа и  $t_1 = 12^0C$  нагревается до температуры  $t_2 = 85^0C$ . Определить давление и массу при  $t_2$ , количество тепла потраченное на нагрев для изохорного и изобарного процессов. Теплоемкость считать постоянной  $(c=const).$ 

**Решение:**а) для изохорного процесса. Давление при температуре  $t_2$ :

$$
P_2 = \frac{P_1 \cdot T_2}{T_1} = \frac{6,8 \cdot 358}{285} = 8,55 M T a
$$

Массу СО<sub>2</sub> определим из уравнения состояния идеального газа

$$
P_1 \cdot V_1 = M \cdot R \cdot T_1
$$

$$
M = \frac{P_1 \cdot V_1}{R \cdot T_1} = \frac{6,8 \cdot 10^6 \cdot 300 \cdot 10^{-3}}{189 \cdot 285} = 38 \, \text{kg}
$$

Количество потраченного тепла

$$
Q_v = MC_v(t_2 - t_1) = 38 \cdot 0,66 \cdot (85 - 12) = 1834 \text{ kJpc},
$$
  
17.12  

$$
C_v = \frac{\mu \cdot C_v}{\mu} = \frac{29.31}{44} = 0,66 \text{ kJpc} / \text{kg} \cdot {}^0C
$$

б) для изобарного процесса. Т.к в этом процесса  $P=const$ :  $P_2=P_1=6,8$  МПа. Масса газа тоже не меняется М=38 кг.

Количество потраченного тепла.

$$
Q_p = M \cdot C_p \cdot (t_2 - t_1) = 38 \cdot 0,86 \cdot (85 - 12) = 2380 \text{ KJ} \text{K}.
$$
  
 
$$
\text{LHC} \quad C_p = \frac{\mu \cdot C_p}{\mu} = \frac{37,68}{44} = 0,86 \text{ KJ} \text{K} \times 20 \text{ K}^{\circ}.
$$

**Пример - 2.20.** Водород с исходными параметрами  $P_1 = 3.7$  МПа и  $t_1 = 50^0C$  расширился до Р<sub>2</sub>=0,25МПа. Масса газа M=115 кг. Определить конечные параметры водорода, количества тепла, выполненную работу и изменение внутренней энергии для изотермического и адиабатического процессов.

**Решение:** а) Для изотермического процесса. Так как в этом процессе t=const:  $t_2$ = $t_1$ =50<sup>0</sup>С. Исходя из уравнения состояния идеального газа объём водорода после расширения:

$$
V_2 = \frac{MRT_2}{P_2} = \frac{115 \cdot 4157 \cdot 323}{0,25 \cdot 10^6} = 617 \cdot \text{m}^3
$$

Количество тепла, потраченное на нагрев водорода

$$
Q = MRT_1 \ln \frac{P_1}{P_2} = 115 \cdot 4157 \cdot 323 \ln \frac{3.7}{0.25} = 42.7 \cdot 10^7 = 424 \text{ M/J/K}
$$

Выполненная работа  $L = Q = 424$  МДж. Так как в изотермическом процессе  $T_1 = T_2$ , изменение внутренней энергии будет

$$
\Delta U = C_{v} \cdot (T_2 - T_1) = 0
$$

б) Для адиабатического процесса. Конечная температура водорода

$$
T_2 = T_1 \left(\frac{P_2}{P_1}\right)^{\frac{R-1}{R}} = 323 \left(\frac{0.25}{3.7}\right)^{\frac{1.4-1}{1.4}} = 150K
$$

Объём  $V_2 = \frac{MRT}{R} = \frac{113.4137 \cdot 130}{0.25 \cdot 10^6} = 287 \cdot 10^3$ 2  $\frac{1}{2} = \frac{1}{2} = \frac{115}{2} = \frac{115}{2} = 287$  $0,25 \cdot 10$  $\frac{115 \cdot 4157 \cdot 150}{9.25 \cdot 135} = 287M$  $V_2 = \frac{MRT}{P_2} = \frac{115 \cdot 4157 \cdot 150}{0.25 \cdot 10^6} =$ 

В адиабатическом процессе Q=0, а изменение внутренней энергии

$$
\Delta \varphi = -L = -\frac{MR}{R-1}(T_1 - T_2) = \frac{115 \cdot 4157}{1,4-1}(323 - 150) = -20,8 \cdot 10^7 = 208 M \text{Jy} \text{m}.
$$

**Пример - 2.21.** Воздух массой 1кг и температурой  $t_1 = 24^\circ C$  в результате изменения состояния в политропном процессе, его давление стало равным  $P_2 = 2,4M\Pi a$ , изменение внутренней энергии  $-\Delta U = 30 \kappa \Delta x c / \kappa z$ . На изменение состояния было потрачено *l* = −52 *кДж/кг* работы.

 Определить показатель политропны для этого прочеса, начальные и конечные параметры воздуха и изменение энтропии энтальпии.

**Решение:** Уравнение изменения внутренней энергии  $\Delta U = C_v (T_2 - T_1) = 0$ 

Определим температуру воздуха в конце процесса

$$
T_2 = \frac{\Delta U}{C_v} + T_1 = \frac{30}{52} + 297 = 339K,
$$

здесь  $Cv = \frac{\mu C v}{\mu} = \frac{20.93}{29} = 0.72 \kappa \mu c / \kappa z \cdot K$  $\mu$  $\frac{\mu C v}{\sigma^2} = \frac{20.93}{20} = 0.72 \kappa \sqrt{3} \kappa / \kappa^2 \cdot K$ ;  $\mu C v = 20.93$  [3, 6, 12] Из уравнения выполненной работы  $l = \frac{R}{n-1}(T_1 - T_2)$  $l = \frac{R}{n-1}(T_1 - T_2)$  определяем

показатель политропны

$$
n = \frac{R}{l_1}(T_1 - T_2) + 1 = \frac{0.287}{-52}(297 - 339) + 1 = 1.23
$$

здесь  $R = \frac{6314}{88} = \frac{6314}{88} = 287 \text{ J/m}$  /  $\kappa z \cdot K = 0.287 \text{ K/m}$  /  $\kappa z \cdot K$ 29 8314 8314  $\mu$ 

Начальное давление воздуха определим по следующей формуле:

$$
\left(\frac{T_2}{T_1}\right)^{\frac{n}{n-1}} = \frac{P_2}{P_1}
$$
\n
$$
P_1 = \frac{P_2}{\left(\frac{T_2}{T_1}\right)^{\frac{n}{n-1}}} = \frac{2,4}{\left(\frac{339}{297}\right)^{\frac{1,23}{1,23-1}}} = 1,2M\Pi a
$$

Начальный удельный объём воздуха

$$
\mathcal{G}_1 = \frac{RT_1}{P_1} = \frac{287 \cdot 297}{1,2 \cdot 10^6} = 0,081 \, \text{m}^3 / \text{kg}
$$

Конечный удельный объём

$$
\mathcal{G}_2 = \frac{RT_2}{P_2} = \frac{287 \cdot 339}{2,4 \cdot 10^6} = 0,041 \cdot \frac{\text{m}^2}{\text{kg}^2}
$$

Изменение энтропии в политропном процессе

$$
\Delta S = C_V \cdot \frac{n - R}{n - 1} \ln \frac{T_2}{T_1} = 0.72 \cdot \frac{1.23 - 1.4}{1.23 - 1} \ln \frac{339}{297} = -0.07 \kappa \text{ s}^2 \cdot K
$$

Изменение энтальпии

$$
\Delta h = C_P \cdot (T_2 - T_1) = 1.01 \cdot (339 - 297) = 42.5 \kappa \text{/sec} / \text{pc} ,
$$

$$
3\text{mech }C_P = \frac{\mu C_P}{\mu} = \frac{29,31}{29} = 1,01 \text{ kJpc }/\text{kg} \cdot \text{K}; \quad \mu C_P = 29,31[3, 6, 12].
$$

**Пример - 2.22.** Какую мощность должен иметь электрический калорифер, чтобы нагревать поток воздуха от температуры  $t_1 = -20$ °С, если производительность вентилятора 3600 *м* 3 /*ч*. Зависимостью теплоемкости от температуры пренебречь. Барометрическое давление

*р*<sup>б</sup> = 750 *мм рт. ст.*

**Решение:** Массовый расход воздуха через калорифер

$$
m = \frac{pV}{RT} = \frac{1 \cdot 10^5 \cdot 3600}{287 \cdot 253 \cdot 3600} = 1,377 \text{ K2}/c.
$$

Мощность калорифера

$$
Q = mc_p \Delta t = 1{,}377 \cdot 1{,}013 \cdot 40 = 55{,}6 \text{ }\kappa Bm.
$$

**Пример - 2.23.** Какое количество тепла необходимо подвести к 1 *кг* воздуха, имеющего температуру  $t_1 = 15$ °С, чтобы его объем при постоянном давлении увеличился в два раза? Определить температуру воздуха в конце процесса. Теплоемкость воздуха считать постоянной.

**Решение:** Определяем температуру воздуха в конце процесса:

$$
\frac{\nu_2}{\nu_1} = \frac{T_2}{T_1} = 2; \ \ T_2 = 2T_1 = 288 \cdot 2 = 576 \text{ °K}; \ \ t_2 = 303 \text{ °C}.
$$

Подведенное тепло

*q*= *cp*∆*t* = 1,013 (303 −15) = 291,5 *кДж/кг*.

**Пример - 2.24.**1 *кг* углекислоты сжимается изотермически при температуре *t*<sup>1</sup> = 20°С до десятикратного уменьшения объема. Определить конечное давление, работу сжатия и отводимое тепло, если начальное давление  $p_1 = 1$  *бар.* 

**Решение:** Конечное давление для изотермического процесса определяется по закону Бойля – Мариотта:

$$
p_2 \nu_2 = p_1 \nu_1;
$$
  $p_2 = p_1 \frac{\nu_1}{\nu_2} = 1.10 = 106ap.$ 

Так как в изотермическом процессе нет изменения внутренней энергии, то все подведенное тепло расходуется на совершение работы:

$$
q = l = RT \ln \frac{v_2}{v_1} = 189.293.2,31g \, 0.1 = -127 \, \text{K} \frac{\text{J}}{\text{N} \cdot \text{K} \cdot \text{K} \cdot \
$$

**Пример - 2.25.**1 *кг* воздуха с начальной температурой  $t_1 = 20$ °С и давлением  $p_1 = 6$  *бар* расширяется адиабатно до  $p_2 = 1$  *бар.* Определить параметры состояния в конце процесса расширения, работу процесса и изменение внутренней энергии газа.
**Решение:** Температура в конце адиабатного расширения

$$
T_2 = T_1 \left(\frac{p_2}{p_1}\right)^{\frac{k-1}{k}} = 293 \left(\frac{1}{6}\right)^{\frac{1.4-1}{1.4}} = 176 \text{ K}; \qquad t_2 = -97 \text{°C}.
$$

Удельный объем воздуха в конце процесса

$$
v_2 = \frac{RT_2}{p_2} = \frac{287 \cdot 176}{10^5} = 0,505 \, \text{m}^3/\text{kc}.
$$

Работа в адиабатном процессе

$$
l = \frac{R}{k-1}(T_1 - T_2) = \frac{287}{1.4 - 1}(293 - 176) = 84000 \text{ J.}3\text{K}.
$$

Изменение внутренней энергии

$$
\Delta u = u_2 - u_1 = -l = -84000 \text{ J.}
$$

**Пример - 2.26.** В баллоне находится углекислота, давление которой по показанию манометра  $p_1 = 29$  *бар* и температура  $t_1 = 20$ °С. Определить изменение давления и температуры, если из баллона выпустить половину содержащейся в нем углекислоты. Расширение остающейся в баллоне углекислоты считать адиабатным.

**Решение:** Если выпустить половину углекислоты из баллона, то оставшаяся часть адиабатно расширится, заняв весь объем. Температура в конце процесса адиабатного расширения

$$
T_2 = T_1 \left(\frac{V_1}{V_2}\right)^{k-1} = 293 \left(\frac{1}{2}\right)^{1,285-1} = 240 \text{°K}; \ \ t_2 = -33 \text{°C}.
$$

Абсолютное давление в баллоне

$$
p_2 = p_1 \left(\frac{V_1}{V_2}\right)^k = 30 \left(\frac{1}{2}\right)^{1,285} = 12,3 \text{ amm}
$$

Избыточное (манометрическое) давление *р*<sup>б</sup> = 11,3 *атм.*

**Пример - 2.27.** Если температура источника тепла  $t_1 = 327^0C$ , потребителя тепла  $t_2 = 27^0C$ ,

максимальное давление 2 МПа и минимальное давление 0,12 МПа.

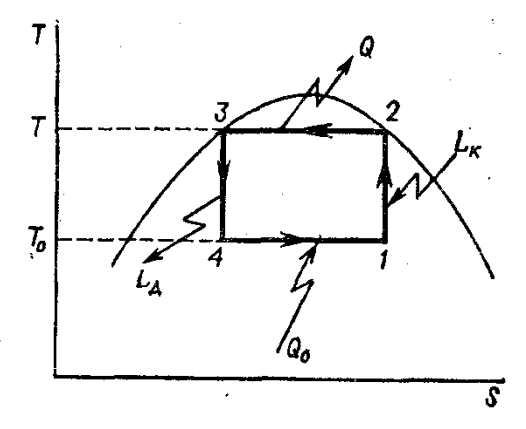

Определить в характерных точках цикла Карно параметры состояния,

выполненную работу, тепловой к.п.д., приведенное и выведенное количества тепла для 1 кг воздуха. Показать Т-S диаграмму цикла.

Рис. 2.1

**Решение:** Определим параметры в характерных точках: для точки 1 (рис. 2.1).

По условию задачи :

 $P_1 = 2 M\Pi a$ ;  $T_1 = t_1 + 273 = 600K$ .

Удельный объём газа определим из уравнения состояния.

$$
V_1 = \frac{RT_1}{P_1} = \frac{273 \cdot 600}{2 \cdot 10^6} = 0,086 \, \text{m}^3 / \text{kg}
$$

Для точки 2: по условию цикла Карно:

 $T_1 = T_2 = 600K$ . Т.к. 2-3 адиабатический процесс:

$$
\frac{P_3}{P_2} = \left(\frac{T_3}{T_2}\right)^{\frac{k}{k-1}} = \left(\frac{27 + 273}{600}\right)^{\frac{1.4}{1.4-1}} = 0.089
$$

0,089

0,089 0,12

 $P_2 = \frac{P_3}{0.080} = \frac{0.12}{0.080} = 1,35$  MIIa

значит

Т.к. 1-2 изотермический процесс:

$$
\frac{P_1}{P_2} = \frac{V_2}{V_1},
$$
  
143 37070 CJIEAJYET 
$$
V_2 = \frac{P_1 \cdot V_1}{P_2} = \frac{2 \cdot 0.089}{1.35} = 0.127 \, \text{m}^3 / \text{kg}
$$

Для точки 4: т.к. 3-4 изотермический процесс:  $T_3 = T_4 = 300K$ Т.к. 4-1 адиабатический процесс:

$$
\frac{P_1}{P_4} = \left(\frac{T_1}{T_4}\right)^{\frac{k}{k-1}} = \left(\frac{600}{300}\right)^{\frac{1.4}{1.4-1}} = 11.2
$$

Отсюда  $P_4 = \frac{P_1}{11,2} = 0,18 M \pi a$ .  $P_4 = \frac{P_1}{11.2}$ 

Удельный объём определим из уравнения состояния:

$$
V_4 = \frac{RT_4}{P_4} = \frac{287 - 300}{0.18 \cdot 10^6} = 0.48 \, \text{m}^3 / \text{kg}
$$

# 2. Выполненная работа в цикле.  $L = q_1 - q_2$ ,

где q<sub>1</sub> - приведенная тепло; q<sub>2</sub> - выведеннре тепло.

$$
q_1 = RT_1 \cdot \ln \frac{P_1}{P_2} = 287 \cdot 600 \ln \frac{2}{1,35} = 67400 \text{ J.} \text{C} \cdot \text{C} \cdot \text{C} = 67,4 \text{ K.} \text{C} \cdot \text{C} \cdot \text{C}
$$

$$
q_2 = RT_3 \cdot \ln \frac{P_4}{P_3} = 287 \cdot 300 \ln \frac{0.18}{0.12} = 33700 \text{ Jpc} / \text{ kg} = 33.7 \text{ K Jpc} / \text{ kg}
$$

если 1=67,4-33,7 =33,7 кДж/кг.

3. Цикл теплового к.п.д.  $\eta_t = \frac{T_1 - T_2}{T_1} = \frac{600 - 300}{600} = 0.5$ 

4. Определим изменение энтропии в процессах цикла и в диаграмме T-S строим цикл Карно. Для изотермы 1-2:

$$
S_2 - S_1 = R \ln \frac{P_1}{P_2} = 287 \cdot \ln \frac{2}{1,35} = 112 \kappa \text{J} \text{J} \text{R} \cdot \text{K} = 0.112 \kappa \text{J} \text{J} \text{R} \cdot \text{K} = 0.112 \kappa \text{J} \cdot \text{R} \cdot \text{K}
$$

для адиабатического процесса 2-3:  $S_3-S_2=0$ для изотермы 3-4

$$
S_2 - S_3 = R \ln \frac{P_3}{P_4} = 287 \cdot \ln \frac{0.12}{0.18} = -0.112 \kappa \sqrt{2 \kappa / \kappa^2} \cdot K
$$

для адиабатического процесса 4-1: S<sub>1</sub>-S<sub>4</sub>=0

Для построения T-S диаграммы цикла необходимо определить значение энтропий в характерных точках.

$$
S_1 = C_p \cdot \ln \frac{T_1}{T_4} - R \ln \frac{P_1}{P_4} = 1,01 \ln \frac{600}{273} - 0,287 \ln \frac{2}{0,101} = 0,065 \kappa \text{ k.} \times K
$$

так как

$$
S_2 - S_1 = 0,112\kappa\sqrt{2\kappa} / \kappa z \cdot K
$$

$$
S_2 = S_1 + 0,112 = -0,065 + 0,112 = 0,047\kappa\sqrt{2\kappa} / \kappa z \cdot K
$$

$$
S_3 = S_2 = 0,047\kappa\sqrt{2\kappa} / \kappa z \cdot K
$$

$$
S_4 = S_1 = -0,065\kappa\sqrt{2\kappa} / \kappa z \cdot K
$$

## Контрольные задачи

2.23. В закрытом резервуаре находится воздух при давлении 750 мм рт. ст. и температуре  $t_1 = 20$ °С. Определить, насколько понизится давление в резервуаре, если его охладить до  $t_2 = -30$ °С.

**2.24.** До какой температуры нужно нагреть газ при постоянном объеме, чтобы его давление увеличилось в два раза, если начальная температура  $t_1 = 15$ °C?

**2.25.** В каком соотношении находятся объемы воздуха, подаваемого вентилятором при температуре  $t_1 = -30$ °С через калорифер и вытесняемого из помещения, если в нем поддерживается температура 25°С?

**2.26** В процессе сгорания при постоянном давлении в цилиндре двигателя внутреннего сгорания температура газа повышается от  $t_1 = 500$ до *t*<sup>2</sup> = 1500°С. Определить работу расширения 1 *кг* газа, считая, что он обладает свойствами воздуха.

**2.27.** Определить, какая доля тепла, подводимого к одноатомному газу при постоянном давлении, расходуется на повышение его температуры.

**2.28.** Воздух, подаваемый для вентиляции помещения, проходит калорифер и нагревается от  $t_1 = -20$  до  $t_2 = +15$  °C при постоянном давлении 750 *мм рт. ст.* Определить производительность вентилятора, если тепловая мощность калорифера 10 *кВт*. Теплоемкость воздуха принять постоянной.

**2.29.** Определить электрическую мощность нагревателя, если он подогревает воздух, подаваемый вентилятором, от  $t_1 = -10$  до  $t_2 = +10$ °С. Производительность вентилятора 3000 *м* 3 /*ч* при давлении 800 *мм рт. ст.*

**2.30.** В цилиндре дизеля отношение объемов в начале и конце сжатия (степень сжатия)

 $\varepsilon = 16$ . Определить температуру  $t_2$  в конце адиабатного сжатия, если в начале процесса  $t_1 = 80$  °C.

**2.31.** 1 *кг*азота сжимается адиабатно, в результате чего его давление возрастает с 1 до 10 атм, при этом затрачиваемая на сжатие работа равна 208 *кДж.* Определить начальную и конечную температуру азота.

**2.32.** При адиабатном сжатии 3 *кг* кислорода затрачивается работа, равная 45 *кДж*. Определить изменение температуры и давления при сжатии,

76

если начальные параметры состояния соответствуют нормальным физическим условиям.

**2.33.** К 1 *кг* азота при политропном расширении подводится 100 *кДж* теплоты. Получаемая в процессе работа равна 150 *кДж*. Определить конечную температуру газа, если начальная 15°С.

**2.34.** Воздух в цилиндре поршневого компрессора сжимается политропно при *n* = 1,25 с повышением давления от 3 до 9 атм. Определить работу сжатия 1 *кг* воздуха и конечную температуру воздуха, если в начале сжатия температура была 60°С.

**2.35** В цилиндре газового двигателя внутреннего сгорания рабочая смесь сжимается с повышением температуры от 80 до 450°С. Определить показатель политропы сжатия, если степень сжатия в двигателе  $V_1/V_2 = 8$ .

## **Задание №9**

 Определить параметры рабочего тела в характерных точках в термодинамическом цикле поршневого двигателя внутреннего сгорания, выполненную работу в цикле, качество вводимого и выводимого тепла в цикл, тепловой к.п.д. цикла и изменение энтропии в процессах цикла. Кроме того, рассмотреть циклы в масштабе Р – V и Т – S диаграмм.

#### **Данные для расчета.**

Условные обозначения цикла:

- цикл проносимый тепло при постоянном объёме 1, цикл проносимый при постоянном давлении – 2, смешанный цикл – 3;
- $\bullet$  рабочее тело 1 кг воздуха;
- исходные параметра рабочего тела  $P_1$  и  $t_1$ ;
- максимальное давление в цикле  $P_{\text{max}}$ ;
- приведенное количество тепла при постоянном объёме тепла  $g_{1v}$ , а при постоянном давлении –  $g_{1p}$ ;
- степень сжатия  $E$ ;
- степень повышения давления  $-\lambda$ ;
- $\bullet$  степень составного расширения  $\rho$ ;
- $\bullet$  показатель адиабата сжатия и расширения R=1,4;
- газовая постоянная воздуха  $R = 287$  Дж/кг.К.

данные цикла и значения  $g_{1v}$ ,  $g_{1p}$ , Е,  $\lambda$ ,  $\rho$  и  $P_{max}$  выбирают из нижеследующих таблиц.

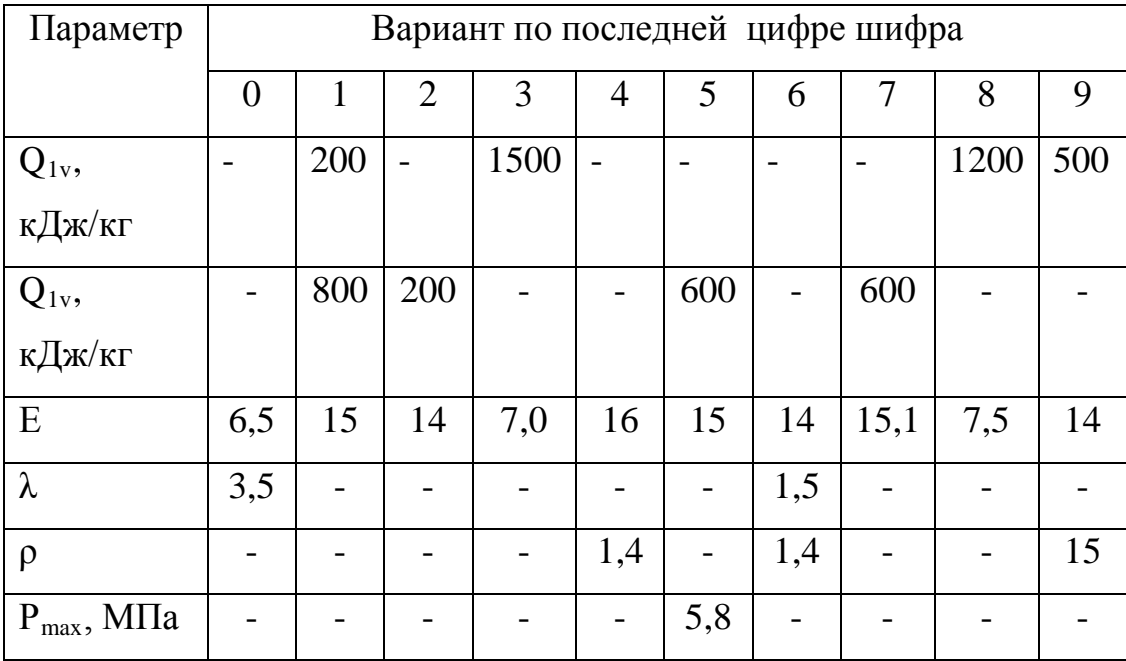

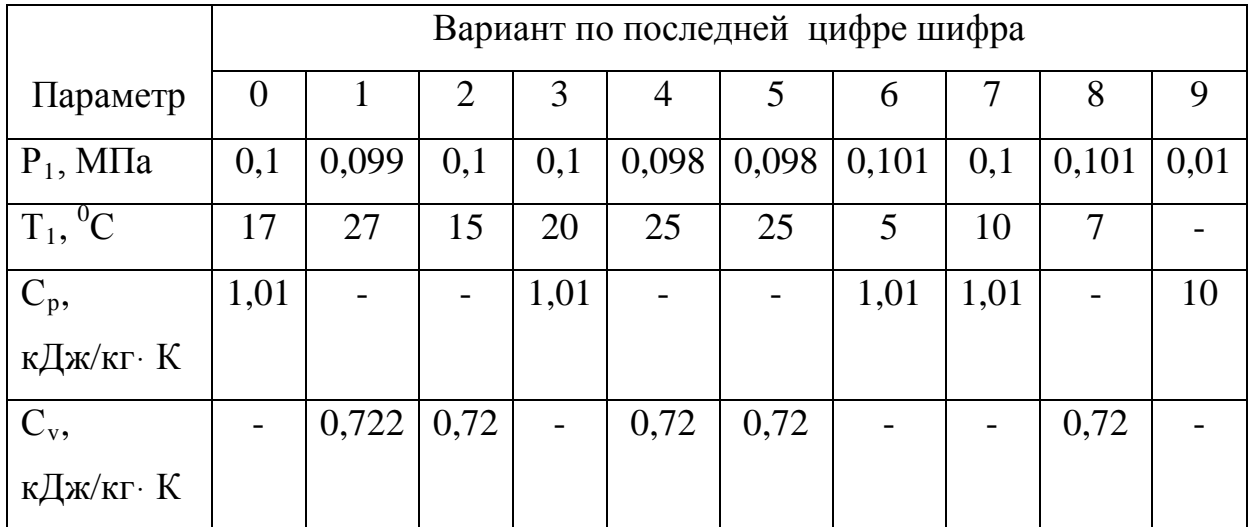

# 2.6. ВТОРОЙ ЗАКОН ТЕРМОДИНАМИКИ

Второй закон термодинамики устанавливает направление самопроизвольных тепловых процессов в природе и определяет условия превращения тепла в работу. Он утверждает, что тепло в природе самопроизвольно переходит только от тел более нагретых к менее нагретым.

Второй закон термодинамики является опытным статистическим законом и строго справедлив только для макросистем, т. е. систем, содержащих большое число частиц. В соответствии со вторым законом термодинамики для превращения тепла в работу в любом тепловом двигателе необходимо иметь два тела с различными температурами. Более нагретое будет источником тепла для получения работы, менее нагретое теплоприемником. При этом

к.п.д. теплового двигателя всегда будет меньше единицы.

Термический к.п.д. теплового двигателя

$$
\eta_t = 1 - \frac{Q_2}{Q_1} = 1 - \frac{T_{CP}^{OTB}}{T_{CP}^{IO/IB}},
$$
\n(2.22)

 $Q_1$  и  $Q_2$  – соответственно тепло, подведенное в цикле и отданное гле теплоприемнику;  $T_{cp}^{IQJB}$  и

 $T_{CP}^{OTB}$  - соответственно средние температуры подвода и отвода тепла.

Для идеального цикла теплового двигателя, т. е. для прямого обратимого цикла Карно

$$
\eta_{t_{\rm K}} = 1 - \frac{T_2}{T_1} = 1 - \frac{T_{\text{num}}}{T_{\text{max}}} \,, \tag{2.23}
$$

где  $T_1 = T_{\text{max}}$  – температура горячего источника теплоты;  $T_2 = T_{\text{min}}$  – температура холодного источника теплоты или теплоприемника.

Термический к.п.д. любого реального цикла теплового двигателя всегда меньше термического к п.д. цикла Карно, осуществляемого в том же интервале температур.

Важнейшим параметром состояния вещества является энтропия S. Изменение энтропии в бесконечно малом обратимом термодинамическом

79

процессе определяется уравнением, являющимся аналитическим выражением второго закона термодинамики:

$$
dS = \frac{dQ}{T}, \ \kappa \text{Lyc/(kz} \cdot K).
$$

Для 1 кг вещества

$$
ds = \frac{dq}{T}, \ \kappa \mathcal{A} \mathcal{H}(\kappa \mathcal{E} \cdot \mathcal{K}),
$$

где dq - бесконечно малое количество тепла, подводимого или отводимого в элементарном процессе при температуре  $T$ , в  $\kappa\pi\rightarrow\kappa$ 

$$
\Delta S_{1-2} = \int_{1}^{2} \frac{dQ}{T} \quad \text{MJIH} \quad \Delta S_{1-2} = \int \frac{dq}{T}.
$$
 (2.24)

Энтропия является функцией состояния, поэтому ее изменение  $\Delta s$  в термодинамическом процессе определяется только начальными и конечными значениями параметров состояния. Изменение энтропии в основных термодинамических процессах:

а) в изохорном

$$
\Delta s_{\nu} = 2,303c_{\nu} \lg \frac{T_2}{T_1}, \ \kappa \text{Avec/} \kappa z; \tag{2.25}
$$

б) в изобарном

$$
\Delta s_p = 2,303c_p \lg \frac{T_2}{T_1}, \ \kappa \text{C} \kappa / \kappa z; \tag{2.26}
$$

в) в изотермическом

$$
\Delta s_{\rm T} = 2,303R \lg \frac{p_1}{p_2} = 2,303R \lg \frac{v_2}{v_1}, \ \kappa \text{c} \text{C} \text{C} \text{C} \text{C} \text{C};\tag{2.27}
$$

г) в адиабатном

$$
\Delta s_{\rm{a}\rm{u}} = 0; \tag{2.28}
$$

д) в политропном

$$
\Delta s = 2,303c_v \frac{n-k}{n-1} \lg \frac{T_2}{T_1}, \ \kappa \Box \text{Ok/} \kappa \text{2.}
$$
 (2.29)

# Задачи

Пример - 2.28. В цикле 1-2-3-4-5-6-7-1 (рис.2.2) отведенное тепло  $q_2$  в процессе 5-2 целиком подводится в процессе 2-6, причём  $q_2 = q_1$ . Определить Параметры всех точек, к. п. д. этого цикла и уменьшение к.п.д. этого цикла по сравнению с циклом 1-2-3-4-5-е-т-1, если рабочим телом является 1 кг

сухого воздуха,  $p_{1 \text{ a}6c} = 1$  am,  $t = 20^0C$ ,  $\frac{p_2}{p_1} = 3$ ,  $\varepsilon = \frac{v_2}{v_3} = \frac{v_5}{v_4} = 10$ ,  $\lambda = \frac{p_4}{p_3} = 2.0$ ;

теплоёмкости принять постоянными :  $c_v = 0.17 \frac{k \kappa a \pi}{\kappa^2 \cdot K}$ ;  $c_p = 0.24 \frac{k \kappa a \pi}{\kappa^2 \cdot K}$ .

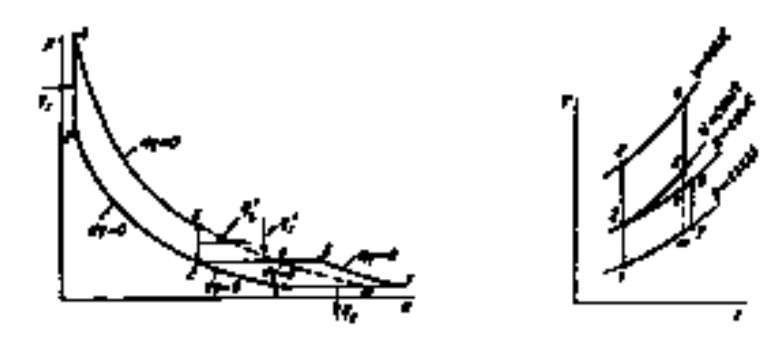

Рис. 2.2

Решение: Определим параметры точек и тепло, подведенное и отведенное в процессах цикла.

Для точки 1:

$$
p_{1a\bar{6}c} = 1 \text{ am}(0,981\ \text{Gap}); \quad T_1 = 293^0 \text{K}; \quad \nu_1 = \frac{RT_1}{p_{1a\bar{6}c}} = \frac{29,27 \cdot 293}{1 \cdot 10^4} = 0,853 \text{m}^3/\text{kg};
$$

для точки 2:

$$
p_{2a\bar{6}c} = \pi p_{1a\bar{6}c} = 3.1 = 3am(2,956ap); v_2 = v_1 \left(\frac{p_{1a\bar{6}c}}{p_{2a\bar{6}c}}\right)^{\frac{1}{k}} = \frac{0,858}{3^{\frac{1}{1,4}}} = \frac{0,858}{2,2} = 0,39 \, \text{m}^3/\text{kg}; \quad T_2 = T_1
$$

$$
\left(\frac{p_{2a\delta c}}{p_{1a\delta c}}\right)^{\frac{k-1}{k}} = 293 \cdot 3^{0,286} = 293 \cdot 1,365 = 400^{\circ} K
$$

для точки 3.

$$
p_{3a\delta c} = p_{2a\delta c} \left(\frac{\nu_2}{\nu_3}\right)^k = 3 \cdot 10^{1.4} = 3 \cdot 25,1 = 75,3 \text{ am (746ap)};
$$
  

$$
\nu_3 = \frac{\nu_2}{\varepsilon_2} = \frac{0,39}{10} = 0,039 \frac{\text{m}^3}{\text{kg}^3}; \ T_3 = T_2 \varepsilon_2^{k-1} = 400 \cdot 10^{0.4} = 400 \cdot 2,51 = 1004^{\circ} \text{K};
$$

для точки 4:

$$
p_{4a\delta c} = \lambda p_{3a\delta c} = 2.0 \cdot 75.3 = 150, 6am(147, 66ap); v_4 = v_3 = 0.039 \frac{M^3}{K^2};
$$
  
\n
$$
T_4 = T_3 \lambda = 1004 \cdot 2 = 2008^{\circ} K; q_1 = c_v (T_4 - T_3) = 017 \cdot 1004 = 172 \frac{K}{K^2} \left( 718 \frac{K}{K^2} \right);
$$

Дляточки5:  $v_5 = v_2 = 039 \frac{m^3}{k^2}$ ;  $p_{5a\bar{6}c} = \frac{p_{4a\bar{6}c}}{\left(\frac{v_5}{v_4}\right)^k} = \frac{150,6}{10^{1.4}} = \frac{150,6}{25,1} = 6am(5,88 \text{ }6ap);$ 

$$
T_5 = T_4 \frac{1}{\left(\frac{U_5}{U_4}\right)^{k-1}} = \frac{2008}{10^{0.4}} = 800^{\circ} K ;
$$
  

$$
q_2' = c_v (T_5 - T_2) = 0.17 (800 - 400) = 68.4 K K a \frac{1}{K} \left( \frac{286 K \mu}{K^2} \right);
$$

для точки 6:

$$
p_{6a\delta c} = p_{2a\delta c} = 3am;
$$
  $q'_2 = q'_1 = 68,4 \text{ KK} a \text{ KR}$   
 $\left(\frac{286}{K} \frac{\text{K}}{\text{K}c}\right);$   $q'_1 = c_p (T_6 - T_2) \text{ KK} a \text{ KR}$ 

$$
T_6 = \frac{q_1'}{c_p} + T_2 = \frac{68,4}{0,240} + 400 = 285 + 400 = 685^{\circ} K; v_6 = \frac{RT_6}{p_{6a\bar{c}}} = \frac{29,27 \cdot 685}{3 \cdot 10^4} = 0,668 \frac{M^3}{K^2};
$$

для точки 7:

$$
p_{7a\delta c} = p_{1a\delta c} = 1 \, am \big( 10,9816ap \big); \ v_7 = v_6 \Bigg( \frac{p_{6a\delta c}}{p_{7a\delta c}} \Bigg)^{\frac{1}{k}} = 0,668 \cdot 3^{\frac{1}{1,4}} = 1,47 \, \frac{m^3}{K^2};
$$

$$
T_7 = \frac{p_{7a6c}v_7}{R} = \frac{1 \cdot 10^4 \cdot 1,47}{29,27} = 500^{\circ} K; t_7 = 227^{\circ}C;
$$

$$
q_2 = c_p(T_7 - T_1) = 0.24(500 - 293) = 49.6
$$
 ккал/кт (207 кДж/кт).

Определим:

работу цикла 1-2-3-4-5-2-6-7-1

$$
Al_{u} = q_{1} - q_{2} = 172 - 49,6 = 122,4 \text{ KKAI} / \text{KZ} \left(511 \frac{\text{KABC}}{\text{KZ}}\right);
$$

к. п. д. цикла 1-2-3-4-5-2-6-7-1

$$
\eta_t = \frac{Al_u}{q_1} = \frac{122.4}{172} = 0.71;
$$

параметры точек цикла 1-2-3-4-5-е-т-1  $p_{m \text{ a} 6c} = P_{1 \text{ a} 6c} = 1$ ат (0,981 бар);

$$
\upsilon_m = \upsilon_4 = \left(\frac{P_{4a\delta c}}{P_{ma\delta}}\right)^{\frac{1}{\kappa}} = 0,039 \left(\frac{150,6}{1}\right)^{\frac{1}{1,4}} = 0,039 \cdot 36 = 1,4 \pi^3 / \kappa \frac{2}{\kappa}
$$

$$
T_m = \frac{P_{ma\delta a} \upsilon_m}{R} = \frac{1 \cdot 10^4 \cdot 1,4}{29,27} = 480^\circ K;
$$

тепло, отведенное в процессе  $m-1$   $q_2 = c_p(T_m-T_1) = 0.24(480-293) = 44.9$ ккал/кг  $(187 \text{ KJ/K/KF})$ ;

работу и к.п.д. цикла 1-2-3-4-5-е-т-1

$$
Al_{\rm u}=q_1-q_2=172-44,9=127,1 \text{ kkaJ/kr (531 kJ/kr)(}; \qquad \eta_t=\frac{127,1}{172}=0,74;
$$

Уменьшение к. п. д. цикла 1-2-3-4-5-2-6-7-1 по сравнению с циклом 1-2-3-4- $5 - e$ -*m*-1

 $\frac{0,74-0,71}{0,74} = \frac{0,03}{0,74} = 0,0406$   $\mu$ mu 4,06%.

 $S_1$ 

**Пример - 2.29.** При постоянном давлении 760 мм рт. ст. к 1 кг азота, имеющему температуру 15°С, подводится 100 кДж тепла. Определить начальное значение энтропии и ее изменение в процессе.

Решение: Изменение температуры в изобарном процессе

$$
\Delta t = \frac{q}{c_p} = \frac{100000}{1,045} = 95.7 \,^{\circ}\text{C}.
$$

Изменение энтропии в изобарном процессе

$$
\Delta s_{1-2} = c_p \ln \frac{T_2}{T_1} = 1045 \cdot 2{,}31g \frac{333{,}7}{288} = 300 \text{ Jsec}(\kappa c \cdot K).
$$

Начальное значение энтропии определяется по формуле изменения энтропии в процессе, если принять за начало отсчета нормальные физические условия, т. е.  $s_{\text{\tiny H.}}\phi_{\text{\tiny L}}$   $y_{\text{\tiny L}} = s_0 = 0$ :

$$
\Delta s_{0-1} = s_1 - s_0 = s_1,
$$
  
=  $c_p \ln \frac{T_1}{273} - R \ln \frac{p_1}{p_H} = 1045 \cdot 2{,}31g \frac{288}{273} = 55{,}25 \text{ J}3 \text{ m} / (\text{K2} \cdot \text{K}).$ 

**Пример - 2.30.** В цикле Карно подвод тепла осуществляется при  $t_1$  = 1200°С. Полезная работа, получаемая в цикле, *L* = 265 *кДж.* Определить термический к.п.д. цикла, подведенное и отведенное тепло и температуру отвода тепла *t*2 , если рабочее тело – 1 *кг* воздуха, а относительное изменение объемов в изотермических процессах равно 3.

**Решение:** Для процесса изотермического расширения с подводом тепла

$$
q_1 = RT_1 \ln \frac{v_2}{v_1} = 287.1473.2, 3.1 \text{g}^2 = 465 \text{ K} \cancel{A} \text{3} \cdot \text{K}c.
$$

Термический к.п.д. цикла Карно

$$
\eta_t = \frac{l}{q_1} = \frac{265}{465} = 0,57.
$$

Отводимое тепло  $q_2 = q_1 (1 - \eta_1) = 465 \cdot 0.43 = 200 \text{ K/J}$ ж*/кг*.

Температура отвода тепла

$$
T_2 = T_1(1 - \eta_t) = 1473(1 - 0.57) = 634^{\circ} K = 361^{\circ}C.
$$

## **К о н т р о л ь н ы е з а д а ч и**

**2.36.**1 *кг* воздуха изохорно нагревается от  $t_1 = 10$  до  $t_2 = 100$ °С. Определить изменение энтропии и тепло, подведенное в процессе.

**2.37.** Определить термический к. п. д. цикла теплового двигателя и отведенное тепло *Q*2, если подводимое в цикле тепло *Q*<sup>1</sup> = 280 *кДж*, а полезная работа*L* = 120 *кДж.*

**2.38.** Цикл Карно совершается с 1 *кг* воздуха в интервале температур 927 и 27°С. Подводимая в цикле теплота *Q*<sup>1</sup> = 30 *кДж*. Определить максимальное давление в цикле, термический к.п.д. и полезную работу *L*, если минимальное давление в цикле 1 атм.

**2.39.** Для цикла Карно, осуществляемого в интервале температур от 100 до 0°С и давлений от 10 до 1 атм, определить термический к.п.д., подводимое и отводимое тепло на 1 *кг* рабочего тепла, в качестве которого принять азот.

# **2.7. ВОДЯНОЙ ПАР**

Пар – это реальный газ, находящийся в состоянии, близком к конденсации. Пар может быть влажный, сухой насыщенный и перегретый. Сухой пар находящийся в равновесии с жидкостью – это насыщенный пар. Влажный пар – это механическая смесь сухого пара и кипящей жидкости. Перегретый пар является насыщенным паром.

Энтальпия пара

$$
\mathbf{i} = \mathbf{i}_1 + \mathbf{q} \qquad \qquad \text{kkaJ/K}\Gamma
$$

Степень сухости пар

$$
x = \frac{i - i'}{r}
$$

Удельный вес пара

$$
\gamma_x = \frac{\gamma''}{x}; \qquad \qquad \text{KT/m}^3 \text{ (H/m}^3)
$$

где i1 – энтальпия воды при температуре Т; q – тепло затраченное ; *i*′ – энтальпия кипящей жидкости;  $\gamma$ " - удельный вес сухого пара, кг/м<sup>3</sup>; у<sub>х</sub> удельный вес пара, х – степень сухости пара.

Удельный объем влажного пара

$$
v_x = xv'' + (1 - x) v', \; \frac{m^3}{\kappa^2}, \tag{2.30}
$$

где  $v'$  и  $v''$ - удельный объем кипящей жидкости и сухого насыщенного пара, *м* 3 /*кг*; *х* – степень сухого пара.

Теплота, энтальпия, энтропия:

сухого насыщенного пара

$$
\lambda'' = \lambda' + r, \ \kappa \text{Im}(kz; \qquad i'' = \lambda'' + p v_0, \ \kappa \text{Im}(kz; \text{ in } \mathbb{R})
$$

$$
s'' = c'_{m} \ln \frac{T_{\rm H}}{273} + \frac{r}{T_{\rm H}} \ , \ \ \kappa \text{L} \lll (\kappa \varepsilon \cdot K), \tag{2.31}
$$

где λ′ = *c*′*mt*<sup>н</sup> – теплота кипящей жидкости, *кДж/кг*; *r* – теплота парообразования, *кДж/кг*;

 $u_0$  – удельный объем воды при  $t = 0$  °C;  $T_{\text{H}}$  – температура кипения (насыщения), °К; *c*′*<sup>m</sup>* – средняя теплоемкость воды в интервале температур от 0 до *t*н°С в *кДж/*(*кг*⋅*К*).

влажного пара

$$
\lambda_x = \lambda' + rx, \ \kappa \partial \mathcal{H}/\kappa z; \ \ i_x = \lambda_x + p v_0, \ \kappa \mathcal{I} \mathcal{H}/\kappa z; \ns_x = c'_{m} \ln \frac{T_{\rm H}}{273} + \frac{rx}{T_{\rm H}}, \ \ \kappa \mathcal{I} \mathcal{H}/(\kappa z \cdot K),
$$
\n(2.32)

перегретого пара

$$
\lambda = \lambda' + r + q_{\text{rep}}, \ \kappa \mathcal{A} \mathcal{H} \mathcal{H} \math
$$

где  $q_{\text{rep}} = c_{p_m}(T - T_H)$  – тепло перегрева пара,  $\kappa \partial \kappa / \kappa z$ ;  $T$  – температура перегретого пара, К;  $c_n$  - средняя изобарная теплоемкость перегретого пара в интервале температур от *Т*<sup>н</sup> до *Т*, *кДж/*(*кг*⋅*К*).

Расчеты термодинамических процессов с водяным паром производятся с помощью термодинамических таблиц и диаграмм состояний водяного пара. Особое значение для расчета процессов с водяным паром имеет *i-s* – диаграмма, каждая точка на которой соответствует определенным значениям параметров состояния *р*, υ, *Т*,*i*, *s*(приложение 12). На *i-s* – диаграмме нанесены изобары, изотермы и изохоры. Адиабатный обратимый процесс изображается отрезком вертикальной прямой (*s* - const).

Изменение внутренней энергии ∆*u* и работа *l* в любом процессе

$$
\Delta u = u_2 - u_1 = (i_2 - i_1) - (p_2 v_2 - p_1 v_1), \ \kappa \Delta w / \kappa z; \tag{2.34}
$$

$$
l = q - \Delta u = q - (i_2 - i_1) + (p_2 v_2 - p_1 v_1), \ \kappa \mathcal{A} \mathcal{H} \kappa / \kappa z. \tag{2.35}
$$

Подведенное или отведенное тепло:

в изохорном процессе

$$
q_{\nu} = \Delta u = (i_2 - i_1) - \nu (p_2 - p_1), \ \kappa \mathcal{A} \kappa / \kappa z; \tag{2.36}
$$

в изобарном процессе

$$
q_p = \Delta i = i_2 - i_1, \ \kappa \mathcal{A} \mathcal{H} \kappa \mathcal{H} \mathcal{H}.
$$

в изотермическом процессе

$$
q_{\rm T} = T\Delta s = T(s_2 - s_1), \ \kappa \mathcal{I} \mathcal{H} \kappa \mathcal{R}.
$$

В этих формулах индексы 1 и 2 относятся соответственно к начальному и конечному состояниям водяного пара.

## Задачи

Пример - 2.31. На сколько градусов перегрет водяной пар, если при давлении 15 бар его температура 300°С? Определить тепло перегрева, если энтальпия перегретого пара 3033 кДж/кг.

Решение: При давлении 15 атм. температура насыщения 198,28°С, следовательно, перегрев  $\Delta t = 300 - 198.28 = 101.72$ °C. Энтальпия перегретого пара

$$
i=i''+q_{\rm nep},
$$

где і" - энтальпия сухого насыщенного пара.

При давлении 15 барі" = 2792 кДж/кг, тогда

$$
q_{\text{rep}} = 3033 - 2792 = 341 \text{ kJm/ke.}
$$

**Пример - 2.32.** Температура воды, поступающей в котел,  $t_{\text{B}} = 250^{\circ}\text{C}$ , абсолютное давление в котле  $p = 100$  атм. Определить тепло, подводимое в котле для получения 1 кг пара с температурой  $t = 500^{\circ}$ С.

Решение: Эту задачу можно решить, не пользуясь таблицами.

Полное тепло пара отличается от энтальпии на величину работы нагнетания в котел воды при 0°С. Эта работа равна:

 $p\omega_0 = 100 \cdot 10^5 \cdot 0,001 = 10000 \text{ J}$ ;  $p\omega = 10 \text{ K} \text{ J}$ 

 $\Gamma$ де  $v_0$ =0,001м<sup>3</sup>/кг – удельный объём воды при t=0<sup>0</sup>С.

Энтальпия параіпри давление 100 бар и температуре 500<sup>0</sup>С определяется по *i* – *s*диаграмме и равна 3390 кДж/кг.

$$
\lambda = i - p \cdot v_0 = 3390 - 10 = 3380 \kappa \text{C} \kappa / \kappa
$$

Тепло, затрачиваемое в котле на получение 1 *кг* пара,

$$
\lambda_{\rm K} = \lambda - i_{\rm B} = \lambda - c'_{p} t_{\rm B} ,
$$

где *i*<sub>B</sub> и *t*<sub>B</sub> - энтальпия, *кДж/кг*, и температура воды, °С, поступающей в котел;  $c'$  - теплоемкость воды при температуре  $t_{\text{B}}$ ,  $\kappa \mathcal{J} \mathcal{H} / (\kappa \mathcal{L} \cdot K)$ .

$$
\lambda_{\rm K} = 3380 - 4{,}866 \cdot 250 = 2165 \,\kappa \sqrt{\text{J}}\text{J} \cdot \text{K}
$$

**Пример - 2.33.** Известно, что в паровом котле с объемом 10 *м* 3 находится 2500 *кг* воды и сухой насыщенный пар при абсолютном давлении 35 *атм*. Определить массу пара в котле.

**Решение:** Удельный объем воды на линии насыщения при давлении 35 *атм*

 $v' = 0.001234$   $m^3/\kappa$ г, следовательно, 2500  $\kappa$ г воды будут занимать объем  $V_B =$ 2500 ⋅ 0,001234 = 3,08 *м* 3 . Объем, занятый паром,

$$
V_{\rm n}=10-3,08=6,92\ M^3.
$$

Плотность сухого насыщенного пара при 35 *бар*ρ″ = 17,35 *кг/м*<sup>3</sup> .

Масса пара в котле

$$
m_{\rm \pi} = V_{\rm \pi} \rho'' = 6.92 \cdot 17.35 = 120 \text{ kg}.
$$

#### **К о н т р о л ь н ы е з а д а ч и**

**2.40.** Определить по таблицам давление, плотность, энтальпию и энтропию сухого насыщенного пара, имеющего температуру 200°С.

**2.41.** Определить температуру, удельный объем и энтальпию кипящей воды при давлении 100 *атм*.

**2.42.** Определить массу 3  $m^3$  водяного пара при давлении 35 атм и температуре 450 °С.

**2.43.**1 *кг* водяного пара расширяется адиабатно, в результате чего давление понижается от  $p_1 = 40$  до  $p_2 = 10$  *атм*. Начальная температура пара 500°С. Определить полезную внешнюю работу процесса (теплоперепад) и конечное состояние пара.

**2.44.** При постоянном давлении 10 *бар* к 1 *кг* сухого насыщенного пара подводится тепло в количестве 100 *кДж.* Определить конечное состояние, изменение внутренней энергии и работу, совершенную паром.

# **Задание №10**

На получение пара давлением  $P_2$  затрачено тепло q . Определить состояние пара и его удельный вес, если пар получался из воды с температурой t.

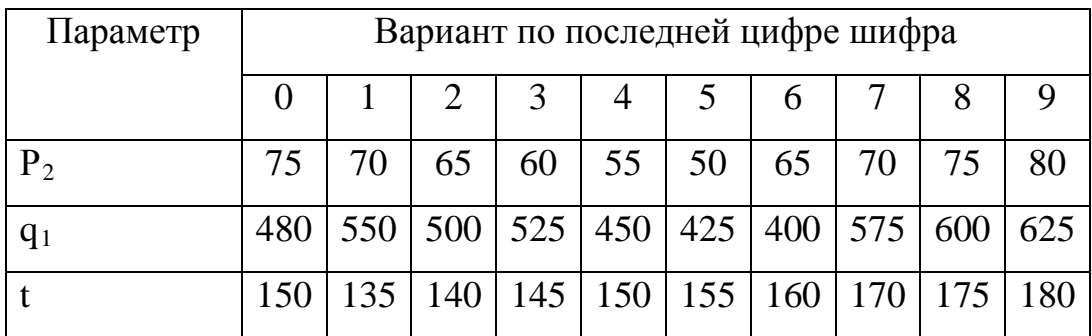

# **2.8. ИСТЕЧЕНИЕ И ДРОССЕЛИРОВАНИЕ ГАЗОВ И ПАРОВ**

Истечение газов и паров рассчитывается на основе первого закона термодинамики для движущегося газа, учитывающего работу проталкивания газа и изменение его кинетической энергии в потоке.

Для идеального газа

$$
q = i_2 + i_1 + \frac{c_2^2 - c_1^2}{2}, \ \ \kappa \text{arccsc} \text{arccsc} \text{arcc}.
$$

где  $i_1$ ;  $c_1$  и  $i_2$ ;  $c_2$  – энтальпия и скорость в рассматриваемых сечениях потока.

При адиабатном течении *q* = 0.

Теоретическая скорость в выходном сечении сопла

$$
c_{t} = 44.8 \sqrt{(i_{1} - i_{2}) + \left(\frac{c_{1}}{44.8}\right)^{2}} , \ \ M/c,
$$
 (2.39)

где *i*<sup>1</sup> и *i*<sup>2</sup> – энтальпия пара или газа соответственно на входе и выходе из сопла, *кДж/кг*; *с*<sup>1</sup> – скорость на входе в сопло, *м/с*.

Теоретический расход газа через сопло при установившемся движении

$$
m_t = \frac{c_t f}{\nu}, \ \kappa \frac{2}{c}, \tag{2.40}
$$

где *сt*, *f* и <sup>υ</sup> - теоретическая скорость, площадь сечения и удельный объем пара или газа в рассматриваемом сечении сопла.

Для выходного сечения сопла

$$
m_t = \frac{c_t f_2}{v_2}.
$$
 (2.41)

Для минимального сечения сопла Лаваля

$$
m_t = \frac{c_{t\text{KP}}f_\Gamma}{v_{\text{KP}}}.
$$
\n(2.42)

Критическое отношение давлений для сопла

$$
\beta_{\rm KP} = \left(\frac{2}{k+1}\right)^{\frac{k}{k-1}},\tag{2.43}
$$

где  $k = c_p/c_v$  - для газов.

Значения βкр:

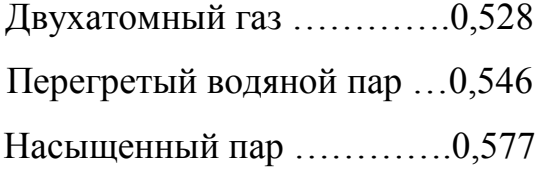

Давление в горловине сопла Лаваля

$$
p_{\rm r} = p_{\rm KP} = p_0 \beta_{\rm KP} \,. \tag{2.44}
$$

При расчете истечения идеальных газов можно также пользоваться формулами

$$
c_{t} = \sqrt{2\frac{k}{k-1}RT_{0}\left[1-\beta^{\frac{k-1}{k}}\right]+c_{1}^{2}} , \qquad \text{MJIH} \qquad c = \sqrt{2\frac{k}{k-1}P_{1}\mathcal{G}_{1}\left[1-\left(\frac{P_{2}}{P_{1}}\right)^{\frac{k-1}{k}}\right]}
$$
(2.45)

$$
\text{где } \beta = \frac{p_2}{p_1} - \text{отношение давлений для сопла; } \beta_1 = RT_1/P_1
$$
\n
$$
m_t = \sqrt{2 \frac{k-1}{k} \frac{p_0}{v_0} \left[ \beta^{\frac{2}{k}} - \beta^{\frac{k+1}{k}} \right]}, \quad \text{или} \qquad m = f \sqrt{2 \frac{k}{k-1} \times \frac{P_2}{P_1} \left[ \left( \frac{P_2}{P_1} \right)^{\frac{2}{k}} - \left( \frac{P_2}{P_1} \right)^{\frac{k+1}{k}} \right]} \tag{2.46}
$$

Если  $\beta = \beta_{\kappa p}$ , то при течении газов скорость и расход газа можно определить по формулам

$$
c_{t} = \sqrt{\frac{2}{k+1} k p_0 v_0} , \ \ M/c;
$$
 (2.47)

$$
m_{t} = f \sqrt{k \left(\frac{2}{k+1}\right)^{\frac{k+1}{k-1}} \frac{p_0}{v_0}} \quad , \quad \kappa z/c. \tag{2.48}
$$

Дросселированием или мятием называется необратимый процесс понижения давления в потоке при прохождении им суженного канала. При адиабатном дросселировании газа или пара справедливо равенство

$$
i_1 + \frac{c_1^2}{2} = i_2 + \frac{c_2^2}{2}.
$$
 (2.49)

Если  $c_1 \approx c_2$ , что практически всегда может быть обеспечено, получим основное соотношение для процесса дросселирования

$$
i_2=i_1.
$$

Идеальный газ дросселируется без изменения температуры. При дросселировании реального газа с начальной температурой, равной температуре инверсии $T_{\text{u}}$ , процесс также будет изотермическим. Если  $T_1 < T_u$ , то дросселирование реального газа начальная температура происходит с понижением температуры, если  $T_1>T_n$  - с повышением. Значение  $T_u$  определяется природой газа и его давлением.

Возрастание энтропии при адиабатном дросселировании идеального газа

$$
\Delta s = R \ln \frac{p}{p - \Delta p}, \ \mathcal{J} \mathcal{H}(\kappa z \cdot K), \tag{2.50}
$$

где  $p$  – начальное давление;  $\Delta p$  – понижение давления при дросселировании. Потеря работоспособности рабочим телом при дросселировании

$$
\Delta l = T_0 \Delta s = RT_0 \ln \frac{p}{p - \Delta p}, \ \ \text{Lyc/kc}, \tag{2.51}
$$

где  $T_0$  – низшая температура в рассматриваемой системе тел (например, температура окружающей среды), К.

#### Задачи

Пример - 2.34. Во сколько раз изменится теоретическая скорость истечения сухого насыщенного пара  $p_{1a6c} = 40$ атм. в атмосферу, если суживающееся сопло заменить соплом Лаваля? Трение в сопле не учитывать.

## Решение:

$$
\beta = \frac{p_{2a\delta c}}{p_{1a\delta c}} = \frac{1}{40} = 0,025 < \beta_{\kappa p} = 0,577.
$$

Следовательно, истечение происходит в сверхзвуковой области.

Критическое давление

 $p_{k p, a \bar{b} c} = \beta_{k p} p_{l a \bar{b} c} = 0.577 \cdot 40 = 23,1$ am.

Скорость истечения из суживающего сопла  $\omega = 91.5\sqrt{25} = 458M/c$ ,  $\omega = 915\sqrt{143} = 1095 \frac{\pi}{c}$ то же из сопла Лаваля.

Таким образом, при замене суживающего сопла соплом Лаваля скорость истечения увеличивается в  $\frac{1095}{458} = 2,39$  раз.

Пример - 2.34а. Определить теоретические значения скорости истечения и расхода воздуха, вытекающего из воздухопровода через отверстие с диаметром 5 мм в атмосферу. Избыточное давление в воздухопроводе 0,2 атм, температура 20°С. Барометрическое давление 758 мм рт. ст.

Решение: Абсолютное давление воздуха в воздухопроводе

$$
p_0 = p_{\delta} + p_{\rm M} = \frac{758}{750} + 0.2 = 1.21 \text{ amM}.
$$

Отношение давлений при истечении

$$
\beta = \frac{758}{750 \cdot 1,21} = 0,834.
$$

Так как  $\beta > \beta_{\kappa p}$ , режим истечения докритический. Теоретическая скорость истечения

$$
c = \sqrt{2\frac{k}{k-1}RT_0\left[1-\beta^{\frac{k-1}{k}}\right]} = \sqrt{2\frac{1,4}{1,4-1}287 \cdot 293\left[1-0,834^{\frac{1,4-1}{1,4}}\right]} = 183 \cdot M/C.
$$

Площадь отверстия

$$
f = \frac{\pi d^2}{4} = \frac{3,14 \cdot 5^2}{4} = 19,6 \text{ mm}^2 = 19,6 \cdot 10^{-6} \text{ m}^2.
$$

Удельный объем воздуха в воздухопроводе

$$
v_0 = \frac{RT_0}{p_0} = \frac{287 \cdot 293}{1,21 \cdot 10^5} = 0,695 \,\frac{\text{m}^3}{\text{K}^2}.
$$

Расход воздуха

$$
m_{t} = f \sqrt{2 \frac{k}{k-1} \frac{p_0}{v_0} \left[ \beta^{\frac{2}{k}} - \beta^{\frac{k+1}{k}} \right]} =
$$
  
= 19,6 \cdot 10^{-6} \sqrt{2 \frac{1,4}{1,4-1} \frac{1,21 \cdot 10^5}{0,695} \left[ 0,834^{\frac{2}{1,4}} - 0,834^{\frac{1,4+1}{1,4}} \right]} = 5,17 \cdot 10^{-3} \text{ K2/c.}

 **Пример – 2.34б.** В стенке резервуара, из которого непрерывно воздушным насосом откачивается воздух, цилиндрическим сверлом диаметром 5*мм* просверлено отверстие, благодаря чему воздух втекает из атмосферы в резервуар. Определить скорость и количество втекающего воздуха в 1*мин,* если:

1) барометрическое давление 750 *мм рт. ст.*, а температура наружного воздуха 20 $^0\mathrm{C};$ 

2) в резервуаре насосом поддерживается разрежение 600 *мм рт. ст*.

3) коэффициенты сужения и расхода просверленного отверстия равны соответственно 0,8 и 0,72.

**Решение:** Давление внутри резервуара  $p_{2a6c}$ =750-600=150 *мм рт. ст*.

Ormouienne

\n
$$
\frac{p_{2a\delta c}}{p_{1a\delta c}} = \frac{150}{750} = 0, \quad 2 < \beta_{\kappa p} = 0, \quad 528.
$$

Таким образом, истечение происходит в сверхзвуковой области.

Скоростной коэффициент сопла  $\varphi = \frac{0.72}{0.80} = 0.9.$ 

Скорость втекания воздуха

$$
\omega = \varphi \alpha \sqrt{p_{1a\delta c} v_1} = \varphi \alpha \sqrt{RT_1} = 0.9 \cdot 3.38 \sqrt{29.27 \cdot 293} = 281 M/c.
$$

Количество втекающего воздуха

$$
G = \mu F \psi_{\text{max}} \sqrt{\frac{p_{\text{la} \delta c}}{v_1}} = \mu F \psi_{\text{max}} \sqrt{\frac{P_{\text{la} \delta c}}{RT_1}} =
$$
  
= 0,72 \cdot 0,785 \cdot 0,005<sup>2</sup> × 2,15 $\sqrt{\left(\frac{750}{735,6}\right)^2 \frac{10^8}{29,27 \cdot 293}} = 0,00335 \kappa$ 

то же, в $1$  мин:

 $G = 0.0035 \cdot 60 = 0.2 \kappa z / \text{min}$ .

Решение в системе СИ.

Газовая постоянная воздуха

$$
R = 29,27 \cdot 9,81 = 287 \frac{\text{4.30}}{\text{K2} \cdot \text{K}}.
$$

Коэффициент  $\alpha = 1.08$ .

Скорость втекания воздуха

$$
\omega = \varphi \alpha \sqrt{RT_1} = 0.9 \cdot 1.08 \sqrt{287 \cdot 293} = 281 M/c
$$

Коэффициент  $\psi_{\text{max}} = 0.686$ .

Начальное давление

$$
p_{1a\bar{6}c} = \frac{750}{735.6} \cdot 10^4 = 10200 \kappa c / m^3 = 100000 \kappa / m^2.
$$

Количество втекающего воздуха

$$
G = \mu F \psi_{\text{max}} \sqrt{\frac{p_{1a\delta c}^2}{RT_1}} = 0.72 \cdot 0.785 \cdot 0.005^2 \cdot 0.686 \sqrt{\frac{100000^2}{287 \cdot 293}} = 0.00335 \kappa z/c.
$$

Пример - 2.35. Перегретый водяной пар при абсолютном давлении и температуре  $t_0 = 320$ °С расширяется адиабатно в сопле  $p_0 = 10$  amm Лаваля до давления 1 атм. Определить площадь минимального и выходного сечений сопла, если расход пара 4 кг/с.

Решение: Выходное сечение сопла определяется по формуле

$$
f = \frac{m v_1}{c} \frac{m v_1}{4,48 \sqrt{i_0 - i}}, \ \ M^2.
$$

Минимальное сечение сопла определяется по параметрам критического течения

$$
f_{\text{min}} = \frac{m v_{\text{KP}}}{c_{\text{KP}}} = \frac{m v_{\text{KP}}}{44.8 \sqrt{i_0 - i_{\text{KP}}}}, \quad M^2.
$$

Для перегретого пара  $\beta_{\text{\tiny KD}} \approx 0.546$ , поэтому давление пара в минимальном сечении сопла

 $p_{\text{\tiny KP}} = p_0 \beta_{\text{\tiny KP}} = 10 \cdot 0,546 = 5,46$  amm.

По *is* – диаграмме определяем:  $i_0 = 3140 \text{ kJpc/ke}$ ;  $i_{\text{kp}} = 2950 \text{ kJpc/ke}$ ;  $i_1 = 2620 \kappa \pi / \kappa$ ;

 $v_{\text{KD}} = 0.44 \frac{m^3}{\kappa^2}$ ;  $v_1 - 1.7 \frac{m^3}{\kappa^2}$ .

Площадь выходного сечения сопла

$$
f = \frac{4 \cdot 1.7}{44,8\sqrt{3140 - 2620}} = 0.00665 \, \text{m}^2.
$$

Площадь минимального сечения

$$
f_{\text{KP}} = \frac{4 \cdot 0.44}{44.8 \sqrt{3140 - 2950}} = 0.00285 \, \text{m}^2.
$$

Пример - 2.36. До какого давления должно быть произведено дросселирование пара с начальными параметрами 160 атм и 500°С, чтобы удельный объем пара увеличился в два раза? Определить понижение температуры пара при дросселировании и потерю работоспособности в расчете на 1 кг пара. Температура окружающей среды  $T_0 = 303$  K.

**Решение:** По  $is$  – диаграмме ДЛЯ начального состояния пара определяем

 $i_1 = 3310 \kappa \pi/(\kappa \epsilon, \nu_1 = 0.02 \frac{\kappa^3}{\kappa^2} \kappa \nu_1 = 6.34 \kappa \pi/(\kappa \epsilon \cdot K).$ 

Так как при дросселировании  $i_1 = i_2$  = const, то на пересечении изоэнтальпы  $i_1$  с изохорой

 $v_2 = 2v_1 = 0.02 \cdot 2 = 0.04 \frac{m^3}{\kappa^2}$  найдем параметры конечного состояния:  $p_2 = 80$ amm,  $t_2 = 462$ °C и  $s_2 = 6,62$  кДж/(кг·К).

При дросселировании температура пара понижается на  $\Delta t = 500$  –  $462 = 38^{\circ}C$ 

Энтропия возрастает на  $\Delta s = s_2 - s_1 = 6{,}62 - 6{,}34 = 0.28 \frac{\kappa}{\mu} \frac{\kappa}{\kappa^2}$ .

Потеря работоспособности 1 кг пара при дросселировании

$$
\Delta l = T_0 \Delta s = 303 \cdot 0.28 = 85 \frac{\kappa \Delta}{\kappa}.
$$

## Контрольные задачи

**2.45.** Определить критическое отношение давлений β<sub>κρ</sub> для гелия, водорода, углекислого газа, а также значение критической скорости истечения этих газов, если температура перед соплом 15°С.

**2.46.** Определить давление и температуру воздуха в резервуаре, если известно, что скорость истечения воздуха из резервуара в атмосферу *с* = 310 *м/с* и равна критической. Давление  $p_6 = 1,01$  *атм* 

**2.47.** Давление воздуха при движении его по трубопроводу от резервуара до пневматического инструмента в результате дросселирования понижается от  $p_1 = 8$  *атм* до  $p_2 = 7$  *атм*. Определить потерю работоспособности 1 *кг* воздуха. Температура окружающей среды  $T_0 = 15$ °С.

**2.48.** Дросселированием давление влажного пара понижается от 16 до 1 *атм.,* в результате этого пар становится перегретым с температурой 110°С. Определить начальную степень сухости пара.

# **Задание №11**

В баллоне, где хранится газ давление равно  $P_{1(a\tau w)}$ . Через сужающееся устройство сопло газ вытекает в среду с давлением  $P_2$ . Если поперечное сечение сопла равно ƒ и температура в баллоне равна t, то нужно определить скорость истечения и массовый расход газа.

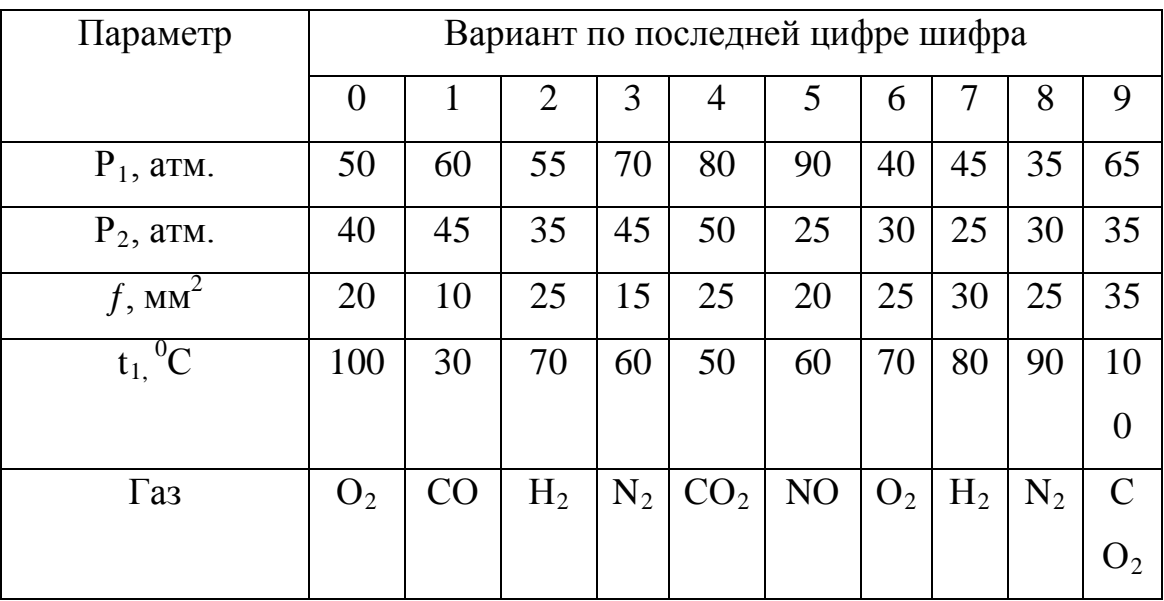

# 2.9. ЦИКЛЫ ДВИГАТЕЛЕЙ ВНУТРЕННЕГО СГОРАНИЯ И ГАЗОВЫХ ТУРБИН

Термический к.п.д. цикла двигателя внутреннего сгорания

$$
\eta_t = 1 - \frac{1}{\varepsilon^{k-1}} \frac{\lambda \rho^{k-1}}{\lambda - 1 + k\lambda(\rho - 1)}; \tag{2.52}
$$

здесь  $\varepsilon = v_1/v_2$  – степень сжатия, где  $v_1$  и  $v_2$  соответственно объемы в начале и конце сжатия:

 $\lambda = p_3/p_2$  – степень повышения давления в процессе изохорного подвода тепла;  $\rho = v_4/v_3$  – степень предварительного расширения.

При  $\rho = 1$  – только изохорный подвод тепла:

$$
\eta_{t_o} = 1 - \frac{1}{\varepsilon^{k-1}}; \tag{2.51}
$$

при  $\lambda = 1$  – только изобарный подвод тепла:

$$
\eta_{t_p} = 1 - \frac{1}{\varepsilon^{k-1}} \frac{\rho^{k-1}}{k(\rho - 1)}.
$$
\n(2.54)

Термический к.п.д. цикла газотурбинной установки (ГТУ) с

адиабатным сжатием и изобарным подводом тепла

$$
\eta_t = 1 - \frac{1}{\beta^{\frac{k-1}{k}}} = 1 - \frac{T_1}{T_2},\tag{2.55}
$$

где  $\beta = \frac{p_2}{p_1}$  – степень повышения давления в компрессоре.

При условии предельной регенерации в цикле

$$
\eta_t = 1 - \frac{1}{\rho} = 1 - \frac{T_1}{T_4},\tag{2.56}
$$

где  $\rho = T_3/T_2$  – степень повышения температуры в процессе подвода теплоты.

Теплота, передаваемая в регенераторе,

$$
q_p = \delta c_p (T_4 - T_2), \ \kappa \mathcal{I} \mathcal{H} \kappa, \tag{2.57}
$$

где  $\delta$  - степень регенерации ( $\delta$ <1),

$$
\delta = \frac{T_4 - T'_6}{T_4 - T_2} = \frac{T'_5 - T_2}{T_4 - T_2}.
$$
\n(2.58)

# Залачи

Пример - 2.37. Цикл двигателя внутреннего сгорания с изохорным подводом тепла совершается со степенью сжатия, равной 8. Определить подводимое в цикле тепло  $q_1$  и получаемую работу l, если количество отводимого тепла  $q_2 = 490 \frac{k}{\text{A}}$ ж/кг. Рабочее тело – воздух.

Решение: Термический к.п.д. цикла с изохорным подводом тепла

$$
\eta_{t} = 1 - \frac{1}{\varepsilon^{k-1}} = 1 - \frac{1}{8^{1.4-1}} = 0.565.
$$

Так как

$$
\eta_t = 1 - \frac{q_2}{q_1}
$$
, \t\t\t To \t\t  $q_1 = \frac{q_2}{1 - \eta_t} = \frac{490}{1 - 0.565} = 1125 \text{ kJyc/kg}.$ 

Полезная работа в цикле

$$
l = q_1 - q_2 = 635
$$
  $\kappa$  *Q* $\kappa$ 

Пример - 2.38. Параметры начального состояния 1 кг рабочего тела в цикле двигателя внутреннего сгорания 0,95 $\cdot$ 10<sup>5</sup>Па и 65°С. Степень сжатия  $\varepsilon$  = 11. Сравнить значения термического

к.п.д. для случаев изобарного и изохорного подвода тепла в количестве 800  $\kappa\Delta\mathcal{H}$ . Принять  $k = 1, 4$ .

Решение: В цикле с изохорным подводом тепла термический к. п. д. не зависит от количества подводимого тепла, а определяется только степенью сжатия и природой рабочего тела:

$$
\eta_t = 1 - \frac{1}{\varepsilon^{k-1}} = 1 - \frac{1}{11^{1,4-1}} = 0,62.
$$

В цикле с изобарным подводом тепла

$$
\eta_t = 1 - \frac{1}{\varepsilon^{k-1}} \frac{\rho^k - 1}{k(\rho - 1)},
$$

где  $\rho = T_3/T_2$  – степень повышения температуры в процессе подвода теплоты;

$$
T_2 = T_1 \varepsilon^{k-1} = 338 \cdot 11^{1,4-1} = 890 \text{ K};
$$
  
\n
$$
T_3 = T_2 + \frac{q}{c_p} = 890 + \frac{800}{1,013} = 1680 \text{ ;}
$$
  
\n
$$
\rho = \frac{T_3}{T_2} = \frac{1680}{890} = 1,89 \text{ ;}
$$
  
\n
$$
\eta_t = 1 - \frac{1}{14^{1,4-1}} \cdot \frac{1,89^{1,4} - 1}{1,4(1,89 - 1)} = 0,577 \text{ .}
$$

Следовательно, при одинаковой степени сжатия цикл с изохорным подводом тепла имеет больший к. п. д., чем цикл с изобарным подводом тепла.

Пример - 2.39. Начальные параметры воздуха в цикле ГТУ с изохорным подводом тепла 0,9 $\cdot 10^5$ Па и 30°С. Степень повышения давления в компрессоре равна 5. Максимальная температура в цикле 900 °С. Определить параметры характерных точек цикла, подводимое и отводимое тепло, термический к.п.д. Определить, как изменится термический к.п.д., если изохорный подвод тепла заменить изобарным?

Решение: Давление и температура в конце процесса адиабатного сжатия

$$
p_2 = p_1 \beta = 0.9 \times 10^5 = 4.5 \times 10^5 \text{ M} \text{Hz};
$$
  

$$
T_2 = T_1 \beta^{\frac{k-1}{k}} = 303 \cdot 5^{\frac{1.4-1}{1.4}} = 480 \text{ K}.
$$

По условию максимальная температура в цикле

$$
T_3 = 900 + 273 = 1173
$$
 K.

Давление в конце процесса изохорного подвода тепла

$$
p_3 = p_2 \frac{T_3}{T_2} = 4.5 \times 10^5 \frac{1173}{480} = 11 \cdot 10^5 \text{Hz}.
$$

Температура в конце процесса адиабатного расширения

$$
T_4 = T_3 \left(\frac{p_4}{p_3}\right)^{\frac{k-1}{k}} = 1173 \left(\frac{0.9 \times 10^5}{11 \times 10^5}\right)^{\frac{1.4-1}{1.4}} = 573 \text{ K}.
$$

Подводимое тепло

$$
q_1 = c_v (T_3 - T_2) = 0,722(1173 - 480) = 496 \text{ K} \cancel{A} \text{3} \text{K} \text{6} \text{K}.
$$

Тепло, отданное холодному источнику,

$$
q_2 = c_p \big( T_4 - T_1 \big) = 1,013(573 - 303) = 270 \text{ KJb6/kc}.
$$

Термический к. п. д.

$$
\eta_{t} = \frac{q_{1} - q_{2}}{q_{1}} = \frac{496 - 270}{496} = 0,544.
$$

Для цикла с изобарным подводом тепла

$$
\eta_{t} = 1 - \frac{1}{\beta^{\frac{k-1}{k}}} = 1 - \frac{1}{5^{\frac{1.4-1}{1.4}}} = 0.37.
$$

## Контрольные задачи

2.49. В цикле двигателя внутреннего сгорания с изобарным подводом тепла параметры в начале сжатия  $1.10^5$ Па и 80°С, степень сжатия  $\varepsilon = 16$ , подводимое тепло  $q_1 = 850 \frac{k}{\text{A}}$ ж/кг. Определить параметры в характерных точках цикла, полезную работу и термический к. п. д. Рабочее тело - воздух.

2.50. В цикле двигателя внутреннего сгорания со смешанным подводом теплоты степень сжатия  $\varepsilon = 14$  и степень повышения давления в процессе изохорного подвода тепла  $\lambda = 1.6$ . Определить термический к. п. д. и температуры в характерных точках цикла, если параметры начальной точки 0,9 $\cdot$ 10<sup>5</sup>Па и 70°С. Рабочее тело – воздух.

2.51 Определить термический к. п. д. цикла двигателя внутреннего сгорания со смешанным подводом тепла, если низшая температура в цикле 60, а высшая 1800°С. Степень сжатия  $\varepsilon = 15$  и степень повышения давления в процессе подвода теплоты  $\lambda = 1.5$ . Рабочее тело – воздух.

**2.52.** Для цикла ГТУ с подводом тепла при постоянном давлении определить параметры в характерных точках и термический к. п. д. цикла, если параметры начальной точки

 $p_1 = 0.95 \cdot 10^5 \Pi$ а и  $t_1 = 20$ °С, а высшая температура в цикле 800°С. Степень повышения давления при сжатии β = 8. Рабочее тело – двухатомный газ (*k* = 1,4).

**2.53.** В цикле ГТУ в изобарном процессе подводится 500 *кДж/кг* тепла и получается полезная работа *l =* 255 *кДж/кг*. Определить термический к. п. д. и степень повышения давления в компрессоре, если рабочее тело обладает свойствами воздуха.

**2.54.** Для цикла ГТУ с подводом тепла при постоянном давлении определить термический к.п.д., подводимое и отводимое тепло, а также максимальное отношение температур в цикле, если параметры начала сжатия  $p_1 = 1.10<sup>5</sup>$ Па и  $t_1 = 15<sup>°</sup>$ С. Температура в конце адиабатного сжатия 220°С;  $t_4 =$ 400°С. Рабочее тело – воздух.

## **Задание № 12**

Для цикла двигателя внутреннего сгорания с подводом теплоты при <sup>ϑ</sup>  $=$  const определить термический к.п.д.  $\eta_t$ и теоретическую мощность цикла по следующим данным: давление сухого воздуха *p1;* степень сжатия *Е;* диаметр цилиндра двигателя *D;*ход поршня *Н;* частота вращения коленчатого вала *n;*

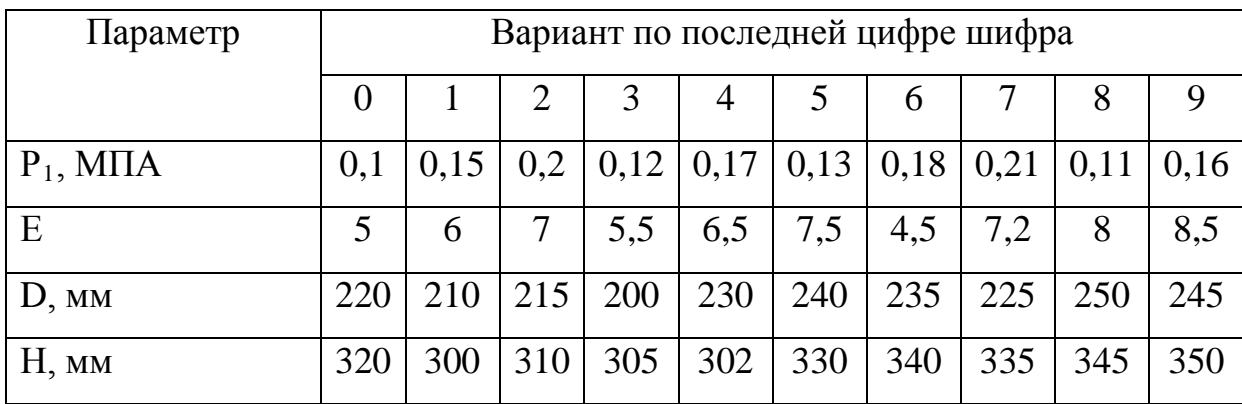

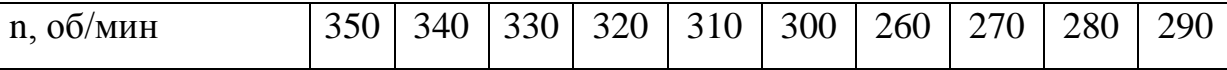

# **2.10. ВЛАЖНЫЙ ВОЗДУХ**

По закону Дальтона давление влажного воздуха *р* равно сумме парциальных давлений сухого воздуха  $p_{\text{B}}$  и пара  $p_{\text{n}}$ , находящегося в объеме влажного воздуха.

Плотность пара в объеме влажного воздуха  $\rho_{\text{n}}$ ,  $\kappa z / m^3$ , называют *абсолютной влажностью воздуха.* Каждому состоянию влажного воздуха соответствует вполне определенное максимальное возможное значение плотности пара  $\rho_{\text{n.M.}}$  Если температура влажного воздуха *t* меньше или равна температуре *t*<sup>н</sup> насыщения водяного пара при давлении смеси *р*, то величина

 $\rho_{\text{n}}$  м определяется по температуре *t* с помощью таблиц насыщенного водяного пара. Если температура смеси *t* больше  $t_{\text{H}}$ , то  $\rho_{\text{n}}$  м определяется по таблицам перегретого водяного пара для значений *t* и *р*.

Величину ϕ = <sup>ρ</sup>п /<sup>ρ</sup>п. м называют *относительной влажностью* воздуха. Величина ф приближенно определяется отношением парциальных давлений пара во влажном воздухе  $p_{\text{I}}$  к максимально возможному значению *р*п. м, соответствующему полному насыщению воздуха без изменения его температуры.

Значение *р*п. м при *t*<*t*<sup>н</sup> (для давления *р*) определяется по таблицам насыщенного водяного пара. Если температура воздуха *t*<*t*н, то *р*п. м принимается равным давлению влажного воздуха. При нагревании влажного воздуха выше температуры насыщения водяного пара при давлении смеси относительная влажность воздуха не изменяется.

102

Температура, при которой вследствие охлаждения ненасыщенный влажный воздух становится насыщенным  $(\varphi = 100\%)$ , называется *температурой точки росы.*

Отношение массы пара  $m_{\pi}$ , находящегося во влажном воздухе, к массе сухого воздуха *т*<sup>в</sup> называют *влагосодержанием*:

$$
d = \frac{m_{\rm \pi}}{m_{\rm \rm B}} = \frac{\rho_{\rm \pi}}{\rho_{\rm \rm B}}.
$$
 (2.59)

Значение *d* можно определить по приближенному соотношению

$$
d = 622 \frac{p_{\text{H}}}{p - p_{\text{H}}} = 622 \frac{\varphi p_{\text{H.M}}}{p - \varphi p_{\text{H.M}}}, \ \frac{2}{\kappa} \text{ cysoro bozyyxa.} \tag{2.60}
$$

Энтальпия влажного воздуха

$$
i = iB + diII, \t\t(2.61)
$$

где *i*<sup>в</sup> и *i*<sup>п</sup> – соответственно энтальпия 1 *кг* сухого воздуха и водяного пара.

Расчетная формула для определения энтальпии влажного воздуха

 $i = t + d(2500 + 1.93t)$ ,  $\kappa \Delta x / \kappa z$ . (2.62)

Технические расчеты процессов с влажным воздухом производятся чаще всего по

*I - d*– диаграмме влажного воздуха, которая строится для определенного давления, например, *р* = 745 *мм рт. ст.*(рис.2.1).

Основная особенность диаграммы – угол между осями координат *i* и *d* равен 135°. На

 $i-d$  – диаграмме наносятся линии: изотермы –  $t =$  const (по температуре сухого термометра); изоэнтальпы – *i* = const; постоянной относительной влажности −ϕ = const; постоянных значений температуры мокрого термометра –  $t<sub>M</sub>$  = const, которые начинаются с концов изотерм  $t =$  const (на линии ф =100%) и соответствует таким же значениям температуры. Под линией  $\varphi$  =100% нанесена линия  $p_{\eta} = f(d)$  – линия парциальных давлений пара.

103

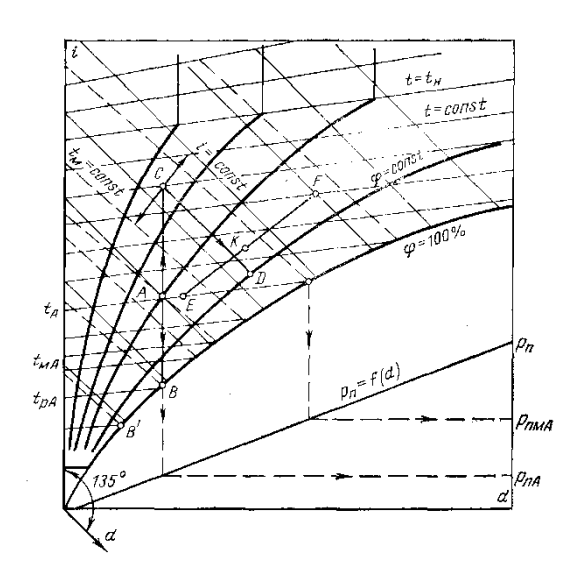

 На рис. 2.3показаны основные процессы и определения по *i-d* – диаграмме. Если температура влажного воздуха по сухому термометру  $t_A$  и температура мокрого термометра  $t_{MA}$ , то состояние воздуха определится на *i-d* – диаграмме точкой *А*.

Точкой росы для такого состояния воздуха будет точка *В*. Охлаждение

воздуха ниже точки росы изображается линией, идущей по  $\varphi = 100\%$ . Этот процесс *В – В* ′ сопровождается уменьшением *d*, так как из воздуха выпадает влага при частичной конденсации пара.

Нагревание воздуха от состояния, соответствующего точке *А*, изображается линией *АС*. Количество влаги в воздухе при этом не изменяется.

Процессу насыщения воздуха влагой от состояния в точке *С* соответствует линия *CD*.

 При увлажнении воздуха впуском в него пара новое состояние воздуха  $(i_2; d_2)$  определяется по начальному  $(i_1; d_1)$  из теплового и материального баланса процесса смешивания

$$
i_2 = i_1 + d_{\Pi} i_{\Pi}, \kappa \mathcal{J} \kappa \kappa \mathcal{K}; \qquad (2.63)
$$

$$
d_2 = d_1 + d_{\Pi}, \tag{2.64}
$$

где  $i_{\text{H}}$  и  $d_{\text{H}}$  – энтальпия,  $\kappa$ Дж/кг, и количество подаваемого пара,  $\kappa$ г на 1  $\kappa$ г сухого воздуха.

На рис. 2.3 показано определение парциального давления пара  $p_{\text{n}}$  для состояния *А* влажного воздуха и  $p_{\text{n.M}}$  для той же температуры  $t_A$  воздуха.

# **З а д а ч и**

 **Пример - 2.40.** Через воздухоохладитель пропускается 100000  $m^3$ воздуха в 1*ч* при абсолютном давлении  $p_{\text{a}6c}=740$  *мм рт. ст.,* температуре t  $=4\textsuperscript{0}C$  и относительной влажности  $\varphi$  = 80%, при этом воздух охлаждается до 0<sup>0</sup>С. Определить количество отведённого тепла и количество влаги, выпадающей на поверхности охладителя.

 **Решение:** 1) Парциальное давление водяного пара, находящегося в воздухе, где *р*п.абс= *<sup>н</sup>*.*абс*, <sup>ϕ</sup>*p* где *р*н. абс – давление насыщенного водяного пара при температуре смеси, которое определяется по таблицам водяного насыщенного пара [7].

Из таблицы находим, что при t = 4<sup>0</sup>С $p_{\textrm{\tiny{IL. a6c}}}$ =6,1 *мм рт. ст.*, тогда

*p<sup>н</sup>*.*абс* = 0,8⋅ 6,1 = 4,88*мм рт. ст*.

2)Влагосодержание влажного воздуха на входе в охладитель

$$
d_1 = 0,622 \frac{p_{\Pi.a\hat{o}c}}{p_{a\hat{o}c} - p_{\Pi.a\hat{o}c}},
$$

где *р*абс – давление влажного воздуха*, мм рт. ст.* Тогда

$$
d_1 = 0,622 \frac{4,88}{740 - 4,88} = \frac{0,622 \cdot 4,88}{735,12} = 0,00414 \kappa z / \kappa z.
$$

3) Энтальпия влажного воздуха на входе в охладитель

 $i_1 = 0,24 \cdot t_1 + d_1(597 + 0,46 \cdot t_1) = 0,24 \cdot 4 + 0,00414(597 + 0,46 \cdot 4) = 3,43$  *kKan* /  $\kappa$ 2(14635 *kd*  $\kappa$ / $\kappa$ 2).

 4) Определим парциальное давление водяного пара во влажном воздухе на выходе из охладителя при  $0^{0}\mathrm{C}.$ 

Из таблицы [7] находим, что при t = 0<sup>0</sup>С $p_{{\scriptscriptstyle\rm H.\,a6c}}$ =4,6 *мм рт. ст.,* 

тогда  $p_{\text{II.}a6c} = \varphi p_{\text{H.}a6c} = 0.8 \cdot 4.6 = 3.68 \text{ mm}.$  *cm.* 

5) Влагосодержание влажного воздуха на выходе из охладителя при  $t_2$  =  $0^0C$ 

$$
d_2 = 0.622 \frac{p_{\text{II.}a\delta c}}{p_{a\delta c} - p_{\text{II.}a\delta c}} = 0.622 \frac{3.68}{740 - 3.68} = 0.00311 \text{ kg/kg}.
$$

 6) Изменение влагосодержания 1*кг* влажного воздуха при охлаждении его в охладителе

 $\Delta d = d_1 - d_2 = 0,00414 - 0,00311 = 0,00103 \kappa z / \kappa z$ .

 7) Количество сухого воздуха, проходящего через воздухоохладитель,  $p_{a\acute{b}c} \cdot 10^4 \cdot V = GRT;$ 

\n
$$
G = \frac{p_{\text{a}6c} \cdot 10^4 \cdot V}{RT} = \frac{(740 - 4.88) \cdot 10^4 \cdot 100000}{735.6 \cdot 29.27 \cdot 277} = 123000 \, \text{kg/s}
$$
\n

 8) Энтальпия влажного воздуха на выходе из охладителя при температуре  $0^0C$ 

 $i_2 = 0,24 \cdot t_2 + d_2(597 + 0,46 \cdot t_2) = 0,24 \cdot 0 + 0,00311(597 + 0,46 \cdot 0) = 1,86 \kappa \kappa a \pi / \kappa c (7,8 \kappa \partial \kappa c / \kappa c).$ 

 9) Изменение энтальпии 1 *кг* влажного воздуха при охлаждении его в охладителе

 $\Delta i = i_1 - i_2 = 3{,}43 - 1{,}86 = 1{,}57$  *kkan* /  $\kappa$ *z*(6,55 $\kappa$ *ò x kz*).

 10) Количество тепла, отводимого от всего воздуха, проходящего через охладитель в 1 *ч*,

 $Q = G(i_1 - i_2) = 123000 \cdot 1,57 = 193000 \kappa \kappa a \pi / \frac{q(224 \kappa \partial \kappa c/c)}{c}$ 

11) Количество влаги, выпавшей на поверхности охладителя,

 $G_W = \Delta dG = 0,00103 \cdot 123000 = 126\kappa^2 / \frac{v(0,035\kappa^2 / c)}{c}.$ 

**Пример - 2.41.** Определить относительную и абсолютную влажности, влагосодержание и энтальпию влажного воздуха, если парциальное давление водяного пара 21 *мм рт. ст.* Температура и давление влажного воздуха *t* = 35°С и *р* = 745 *мм рт. ст.*

**Решение:** По таблицам насыщенного водяного пара при *t* = 35 °С находим

*р*п. м = 0,056 *атм* = 42 *мм рт. ст.*; <sup>ρ</sup> п. м = 0,0396 *кг/м*<sup>3</sup> .

Относительная влажность

$$
\varphi = \frac{p_{\text{t}}}{p_{\text{t}}}
$$
 =  $\frac{21}{42}$  - 0.5 = 50%.

Абсолютная влажность

$$
\rho_{\rm \Pi} = \varphi \rho_{\rm \Pi.M} = 0.5 \cdot 0.0396 = 0.0198 \,\kappa \varepsilon / \varkappa^3.
$$

Влагосодержание

$$
d = 622 \frac{p_{\text{H}}}{p - p_{\text{H}}} = 622 \frac{21}{745 - 21} = 18 \frac{\text{2}}{\text{kg}} \text{ cyxoro bo3\text{qyxa}}.
$$

Энтальпия

 $i = t + d \cdot (2500 + 1,93t) = 35 + 0,018 \cdot (2500 + 1,93 \cdot 35) = 81,3 \frac{\kappa}{\mu}c/\kappa c$ .

**Пример - 2.42.** Сушка различных материалов производится нагретым воздухом. Определить расход воздуха и тепла, необходимого для его нагревания, если из материала требуется удалить 20 *кг* влаги. Параметры атмосферного воздуха: *t* = 17°С и ϕ = 50%. По условиям сушки атмосферный воздух перед поступлением в сушильную камеру нагревается до 80°С. При испарении влаги из материала относительная влажность воздуха повышается до 70%. Задачу решить, пользуясь *i-d* – диаграммой.

**Решение:** По заданным параметрам на *i-d* – диаграмме наносятся процессы нагревания воздуха *АС* и испарения влаги в сушильной камере *CD* (рис. 2.3).

В процессе нагревания  $d_1 = 6$   $z/xz =$  const. Энтальпия воздуха в начале нагревания

 $i_1$  = 7,5 *ккал/кг* = 31,6 *кДж/кг*; в конце нагревания –  $i_2$  = 23 *ккал/кг* = 96,4  $\kappa$ Дж/кг. Влагосодержание  $d_2$  воздуха, выходящего из сушильной камеры при ϕ = 70%, равно 24 *г/кг*.

Таким образом, 1 *кг* воздуха испаряет влаги  $\Delta d = d_2 - d_1 = 24 - 6 = 18$  г/кг сухого воздуха.

Расход тепла на нагревание 1 *кг* воздуха

 $\Delta i = i_2 - i_1 = 96,4 - 31,6 = 64,8 \,\kappa\sqrt{3\kappa\kappa^2}.$ 

Расход воздуха

$$
m = \frac{m_{B/I}}{\Delta d} = \frac{20}{0.018} = 1110 \,\text{K2}.
$$

Расход тепла на нагревание *ткг* воздуха

 $Q = m\Delta i = 1110 \cdot 64.8 = 72000 \frac{\kappa}{\Delta x}$ .

**К о н т р о л ь н ы е з а д а ч и** 

**2.55.** При температуре 40°С влагосодержание воздуха 14 *г/кг* сухого воздуха. Определить парциальное давление, энтальпию, относительную и абсолютную влажность воздуха. Давление влажного воздуха 750 *мм рт. ст.*

**2.56.** Определить температуру точки росы для влажного воздуха, имеющего температуру 25°С и относительную влажность 50%.

**2.57.** Определить парциальное давление водяного пара в насыщенном влажном воздухе при температуре 15°С. До какой температуры должен быть нагрет воздух, чтобы его относительная влажность уменьшилась в 2,5 раза?

**2.58.** Пользуясь *i-d* – диаграммой, определить параметры влажного воздуха, если показания сухого и мокрого термометров соответственно равны:  $t_c = 30$ °C и  $t_M = 18$ °C.

**2.59.** Определить направление тепло – и массообмена влажного воздуха с водой, имеющей температуру 20°С, если параметры воздуха: *t =* 30°С и  $\varphi = 30\%$ .

## **Задание №15**

По любым двум параметрам влажного воздуха при помощи i – d диаграммы определить остальные параметры влажного воздуха (влагосодержащие d<sup>0</sup>, температура сухого и мокрого термометра  $t_{cm}$ ,  $t_{mm}$ ; относительная влажность ϕ; энтальпия I, парциальное давление Р; точка росы  $t_p$ ).

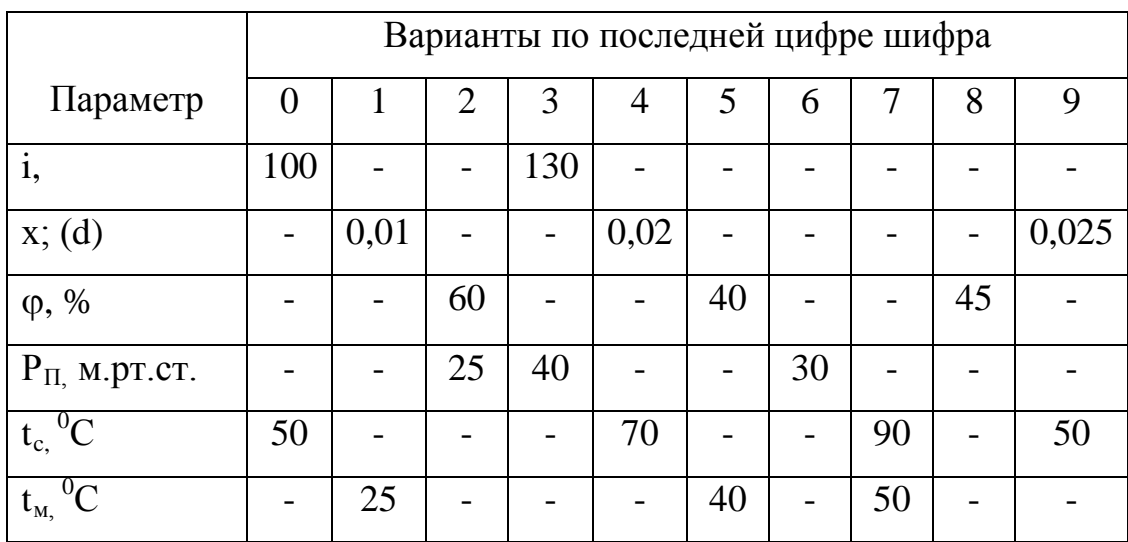
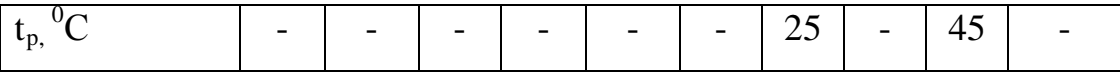

# ГЛАВА З.ОСНОВЫ ТЕПЛОВЫХ ПРОЦЕССОВ 3.1. ТЕПЛОПРОВОДНОСТЬ

Количество тепла, проходящее через плоскую однородную стенку в единицу времени,

$$
Q = \frac{\lambda}{\delta} (t_1 - t_2) F, \; B \tau, \tag{3.1}
$$

где  $\lambda$ - коэффициент теплопроводности материала стенки,  $Br/(M \cdot K);$   $t_1$  и  $t_2$ температуры поверхностей стенки,  ${}^{\circ}C$ ; F-площадь стенки,  $\pi^2$ ;  $\delta$ - толщина стенки, м.

Для многослойной стенки

$$
Q = \frac{t_1 - t_{n+1}}{\frac{\delta_1}{\lambda_1} + \frac{\delta_2}{\lambda_2} + \dots + \frac{\delta_n}{\lambda_n}} F = \frac{\lambda_{\infty}}{\Delta} (t_1 - t_{n+1}) F, \text{sm},
$$
\n(3.2)

где

 $\lambda_{\mathcal{R}} = \frac{\Delta}{\frac{\delta_1}{2} + \frac{\delta_2}{2} + \dots + \frac{\delta_n}{2}} = \frac{\delta_1 + \delta_2 + \dots + \delta_n}{\sum_{i=1}^n \frac{\delta_i}{2}}$  - эквивалентный коэффициент

теплопроводности многослойной стенки; n- число слоев;  $\delta_1, \delta_2, ..., \delta_n$ - толщины слоев стенки;  $\lambda_1, \lambda_2, ..., \lambda_n$ - коэффициенты теплопроводности отдельных слоев; г  $= \delta/x$  – термическое сопротивление стенки, м<sup>2</sup> К/Вт.

Температура на поверхности слоев многослойной стенки

$$
t_2 = t_1 - q\frac{\delta_1}{\lambda_1}; t_3 = t_2 - q\frac{\delta_2}{\lambda_2} = t_1 - \left(\frac{\delta_1}{\lambda_1} + \frac{\delta_2}{\lambda_2}\right); \left[t_{n+1} = t_1 - q\sum_{1}^{i}\frac{\delta_i}{\lambda_i}\right]
$$

Теплопроводность цилиндрической стенки.

Линейная плотность потока

$$
q_{l} = \frac{2\pi (t_{1} - t_{2})}{\frac{1}{\lambda} \ln \frac{d_{2}}{d_{1}}}, Bm / m,
$$
\n(3.3)

где *l* - длина трубы, м; d<sub>1</sub> и d<sub>2</sub> - соответственно внутренний и наружный диаметр трубы, м.

Для многослойной цилиндрической стенки линейная плотность теплового потока

$$
q_{l} = \frac{2\pi(t_{1} - t_{n+1})}{\frac{1}{\lambda_{1}} \ln \frac{d_{2}}{d_{1}} + \frac{1}{\lambda_{2}} \ln \frac{d_{3}}{d_{2}} + \dots + \frac{1}{\lambda_{n}} \ln \frac{d_{n+1}}{d_{n}}}
$$
(3.4)

Температура на поверхности слоев многослойной цилиндрической стенки

$$
t_2 = t_1 - \frac{q_l}{2\pi} \frac{1}{\lambda_1} \ln \frac{d_2}{d_1};
$$
  
\n
$$
t_3 = t_2 - \frac{q_l}{2\pi} \frac{1}{\lambda_2} \ln \frac{d_3}{d_2} = t_1 - \frac{q_l}{2\pi} \left( \frac{1}{\lambda_1} \ln \frac{d_2}{d_1} + \frac{1}{\lambda_2} \ln \frac{d_3}{d_2} \right);
$$
  
\n
$$
t_{i+1} = t_1 - \frac{q_l}{2\pi} \sum_{i=1}^{i} \frac{1}{\lambda_i} \ln \frac{d_{i+1}}{d_i}.
$$
\n(3.5)

Средняя площадь поверхности цилиндрической стенки определяется по формуле

$$
F_{cp} = \pi d_{cp} \cdot l = \frac{\pi (d_2 - d_1) \cdot l}{\ln \frac{d_2}{d_1}}
$$
(3.6)

#### **З а д а ч и**

**Пример - 3.1.** Аппарат диаметром 2 м и высотой 5 м покрыт слоем теплоизоляции из асбеста толщиной 75 мм. Температура стенки аппарата 146  $\rm ^{0}C$ . Определить потери теплоты (тепловой поток) через слой изоляции.

**Решение:** Средняя площадь, через которую проходит теплота:

$$
F_{cp} = \pi \left( D_{cp} L + 2 \frac{D^2}{4} \right) = 3,14 \cdot (2,075 \cdot 5 + 0,5 \cdot 2^2) = 38,8 \cdot M^2
$$

Коэффициент теплопроводности асбеста λ=0,151 Вт/(м∙К) находим по табл [6].

Тепловой поток через изоляцию:  $Q = \frac{\lambda}{c}(t - t_x)F_{cp} = \frac{0.131}{0.075}(146 - 40)38.8 = 8280$  $Q = \frac{\lambda}{\delta} (t_r - t_x) F_{cp} = \frac{0.151}{0.075} (146 - 40) 38.8 = 8280 \,\text{Br}.$ 

 **Пример - 3.2.** Рассчитать коэффициент теплопроводности жидкости нитробензола при 120 °Cпо формуле [6].

 **Решение:** Удельная теплоемкость нитробензола [ ] с=1380 Дж/(кг∙К).

Плотность нитробензола при 30 °С  $\rho \approx 1200$  кг/м<sup>3</sup>(табл. 4).

Коэффициент теплопроводности нитробензола при 30 °С по формуле [6]:

$$
\lambda_{30} = Ac\rho \sqrt[3]{\rho/M} = 4,22 \cdot 10^{-8} \cdot 1380 \cdot 1200 \sqrt[3]{1200/123} = 0,149 \text{ Br/(m} \cdot \text{K)},
$$

где А=4,22∙10<sup>-,8</sup> для неассоциированных жидкостей; М=123 кг/кмольмольная масса нитробензола.

Коэффициент теплопроводности нитробензола при  $120\text{ °C}$  по формуле [6]:

$$
\lambda_{t} = \lambda_{30} [1 - \varepsilon (t - 30)] = 0,149 [1 - 1,0 \cdot 10^{-3} (120 - 30)] = 0,136 \text{ Br/(m} \cdot \text{K)}.
$$

По экспериментальным данным  $\lambda_t=0.137 \text{ Br/(m·K)}$ .

 **Пример - 3.3.** Вычислить коэффициент теплопроводности для жидкого метана при t= -160,6  $\rm{^0C}$  и сопоставить полученное значение с экспериментальным.

 **Решение:** Жидкий метан относится к неассоциированным жидкостям.

$$
\lambda = Ac\rho \sqrt[3]{\rho/M} = 4,22 \cdot 10^{-8} \cdot 3,47 \cdot 10^3 \cdot 423 \sqrt[3]{423/16} = 0,184 \text{ Br/(m·K)},
$$

где А=4,22⋅10<sup>-8</sup> для неассоциированных жидкостей; с=3,47⋅10<sup>3</sup> Дж/(кг∙К)-удельная теплоёмкость жидкого метана при Т=112,6 К; р=423 кг/м<sup>3</sup>– плотность жидкого метана; М=16 кг/кмоль-мольная масса метана.

 По справочнику [ 4.15] коэффициент теплопроводности для жидкого метана при t= -160,6 <sup>0</sup>С равен 0,194 Вт/(м·К).Погрешность при вычислении по формуле (4.7) составляет:

$$
\frac{0,194 - 0,184}{0,184}100 = 5,4\%.
$$

**Пример - 3.4.** Рассчитать коэффициент теплопроводности сухого воздуха при 300 $^0$ С.

**Решение:** По формуле [6]:

λ=Βc<sub>υ</sub>μ=1,9∙0,748∙10<sup>3</sup>∙2,97∙10<sup>-5</sup>=0,0422 Βτ/(м∙K),

Здесь В=1,9 для двухатомных газов; с<sub>υ</sub>−удельная теплоёмкость при постоянном объеме, определяется из отношения  $c_p/c_p=1,4$ :

 $c_{\nu=0}$  с<sub>р</sub>/1,4=1,05∙10<sup>3</sup>/104=0,748∙10<sup>3</sup> Дж/(кг∙К);

 $c_p=1,05.10^3$  Дж/(кг∙К)-удельная теплоёмкость сухого воздуха при 300<sup>0</sup>С;  $\mu$ =2,97∙10<sup>-5</sup> Па∙с динами- ческий коэффициент вязкости воздуха при 300<sup>0</sup>С.

**Пример - 3.5.** Слой льда на поверхности воды имеет толщину 400*мм*, а температура на верхней и нижней поверхностях  $t_1 = 0$ °C и  $t_2 = -15$ °C. Определить тепловой поток через 1м<sup>2</sup> поверхности льда, если коэффициент теплопроводности льда λ*л*=2,25 Вт/м⋅К.

Как изменится тепловой поток, если лед покроется слоем снега толщиной 250*мм* с коэффициентом теплопроводности λ*с*=0,465 Вт/м⋅К, а температура на поверхности снега будет  $t_{2c} = -20^{\circ}C$ ?

**Решение:** Удельный тепловой поток через слой льда

$$
q = \frac{\lambda}{\delta} (t_1 - t_2) = \frac{2.25 \cdot 15}{0.14} = 84 B m / m^2.
$$

Удельный тепловой поток через слой льда, покрытый снегом,

$$
q' = \frac{t_1 - t_{2c}}{\frac{\delta_1}{\lambda_1} + \frac{\delta_2}{\lambda_c}} = \frac{20}{\frac{0.4}{2.25} + \frac{0.25}{0.465}} = 28Bm/M^2.
$$

**Пример - 3.6.** Определить тепловой поток через поверхность 1*м* паропровода внутренним диаметром 140*мм* , изолированного двумя слоями тепловой изоляции толщиной  $\delta_2 = 20$ *мм* и  $\delta_3 = 40$ *мм*. Коэффициенты теплопроводности трубы и изоляции соответственно  $\lambda_1$ =55 Вт/м⋅К,  $\lambda_2$ =0,037 Вт/м⋅К и λ*3*=0,14 Вт/м⋅К. Температура на внутренней поверхности трубопровода  $t_1 = 300^{\circ}C$  и наружной поверхности изоляции  $t_4 = 55^{\circ}C$ . Толщина стенки паропровода <sup>δ</sup> = 5*мм* .

**Решение:**Тепловые потери с поверхности 1*м* паропровода

$$
q_{i} = \frac{2\pi(t_{1} - t_{2})}{\frac{1}{\lambda_{1}}\ln\frac{d_{2}}{d_{1}} + \frac{1}{\lambda_{2}}\ln\frac{d_{3}}{d_{2}} + \frac{1}{\lambda_{3}}\ln\frac{d_{4}}{d_{3}}} = \frac{2\cdot3.14(300 - 55)}{2\cdot3.14(300 - 55)} = 172.5Bm/m
$$
  

$$
q_{i} = 172.5Bm/m
$$

# **К о н т р о л ь н ы е з а д а ч и**

 **3.1.** Стальная труба диаметром 60×3 мм изолирована слоем пробки толщиной 30 мм и сверху ещё слоем совелита (85% магнезии + 15% асбеста) толщиной 40 мм. Температура стенки трубы

-110<sup>0</sup>С, а наружной поверхности изоляции 10<sup>0</sup>С. Вычислить часовую потерю холода с 1 м длины трубы.

**3.2.** Как измениться потеря холода в условиях предыдущей задачи, если внутренний слой сделать совелитовым  $(\delta=40 \text{ nm})$ , а наружный – пробковым  $(\delta = 30 \text{ mm})$ ?

 **3.3.** Паропровод длиной 40 м, диаметром 51×2,5 мм покрыт слоем изоляции толщиной 30 мм; температура наружной поверхности изоляции  $\rm t_2$ =45 $\rm ^0C$ , и внутренней  $\rm t_1$ =175 $\rm ^0C$ . Определить количество теплоты, теряемое паропроводом в 1 ч. Коэффициент теплопроводности изоляции  $\lambda = 0.116$  $Br/(M·K)$ .

**3.4.** Определить коэффициент теплопроводности кирпичной стенки толщиной 390*мм* , если температура на внутренней поверхности стенки 300 и на наружной 60°С . Потери тепла через стенку  $q$ =178 Вт/м<sup>2</sup>.

 **3.5.** Через плоскую металлическую стенку топки паровозного котла толщиной <sup>δ</sup> = 14*мм* от газов к кипящей воде проходит удельный тепловой поток  $q$ =25000 Вт/м<sup>2</sup>. Коэффициент теплопроводности стали  $\lambda_{cm}$ =50 Вт/м⋅К. Определить перепад температуры на поверхностях стенки.

 **3.6.** Определить удельный тепловой поток через бетонную стенку толщиной 300*мм* , если температура на внутренней и наружной поверхностях стенки соответственно равны:  $t_1 = 15$ °C и  $t_2 = -15$ °C.

**3.7.** Определить эквивалентный коэффициент теплопроводности <sup>λ</sup>*эк* стальной стенки парового котла, если она покроется слоем накипи 2*мм* с коэффициентом теплопроводности λ*н*=1,35 Вт/м⋅К. Толщина стального листа  $\delta = 16\mu$ м, а коэффициент теплопроводности  $\lambda_{cm}$ =50 Вт/м⋅К. Сравнить  $\lambda_{av}$  с коэффициентом теплопроводности стали.

**3.8.** Температура на одной из поверхностей кирпичной стенки  $t_1 = 20^{\circ}C$ , а на другой  $t_2 = -30$ °C. Определить удельный тепловой поток через стенку и глубину ее промерзания до температуры *t* ≤ 0°*C* , если толщина стенки  $\delta = 250$ *мм*.

Коэффициент теплопроводности кирпича  $\lambda$ =0.55 Вт/м⋅К.

**3.9.** Определить температуру на границах слоев трехслойной изоляции трубы. Наружный диаметр трубы *d* = 245*мм* . Толщины слоев и коэффициенты теплопроводности изоляционных материалов соответственно равны:  $\delta_1 = 100$ *мм*,  $\delta_2 = 20$ *мм* и  $\delta_3 = 30$ *мм*;  $\lambda_1 = 0.03$ ,  $\lambda_2 = 0.06$  и  $\lambda_3 = 0.12$  Вт/м⋅К. Температуры наружной поверхности трубопровода 250°*C* , а изоляции 65°*C* .

**3.10.** Определить необходимую толщину изоляции, если допустимые температуры ее поверхностей  $t_1 = 350$ °C и  $t_2 = 50$ °C, а удельный тепловой поток через изоляцию не должен превосходить 450 Вт/м<sup>2</sup>,  $\lambda_{cm}$ =0,12 Вт/м⋅К. Решить задачу для плоской стенки и трубы с наружным диаметром 102*мм* .

# **Задание №16**

 Во сколько раз увеличится термическое сопротивление степени изготовленный из материала У, диаметром трубы D, если его покрыть слоем толщиной <sup>δ</sup> из материала Х.

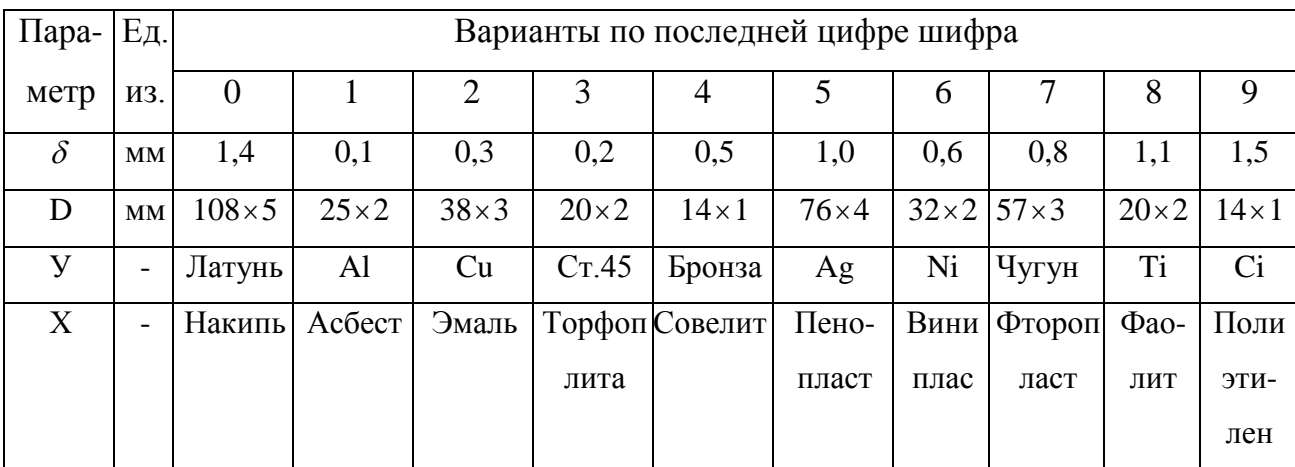

# 3.2. КОНВЕКТИВНЫЙ ТЕПЛООБМЕН

Тепловой поток при конвективном теплообмене между теплоносителем и стенкой определяется по закону Ньютона - Рихмана:

$$
Q = \alpha \left( t_w - t_f \right) F, Bm \,, \tag{3.7}
$$

где  $\alpha$ - коэффициент теплоотдачи,  $Br/M^2 \cdot K$ ;  $t_w$  и  $t_f$ - температура стенки и теплоносителя (жидкости), °С.

Для свободной конвекции, т. е. при относительном движении теплоносителя только за счет разности плотностей нагретых и холодных его частей.

$$
Nu = A(Gr_f \Pr_f)^m \left(\frac{\Pr_f}{\Pr_w}\right)^{0.25}.
$$
\n(3.8)

В табл. 3.1 приведены значения величин А и т для различных условий теплообмена.

Таблица 3.1

| Вид поверхности      | $\boldsymbol{A}$ | $\boldsymbol{m}$ | $Cr_{f}$ Pr <sub>f</sub>               |
|----------------------|------------------|------------------|----------------------------------------|
| Горизонтальные       |                  |                  |                                        |
| трубы:               | 0,5              | 0,25             | $10^3 < Cr_f$ Pr <sub>f</sub> $< 10^8$ |
| ламинарный режим     |                  |                  |                                        |
| Вертикальные трубы и |                  |                  |                                        |
| плоские вертикальные |                  |                  |                                        |
| поверхности:         |                  |                  |                                        |
| ламинарный режим     | 0,76             | 0,25             | $10^3 < Cr_f Pr_f < 10^9$              |
|                      |                  |                  | $(Cr_f Pr_f) > 10^9$                   |
| турбулентный         | 0,15             | 0,33             |                                        |
| режим                |                  |                  |                                        |
|                      |                  |                  |                                        |

Для вынужденной конвекции, т. е. при движении теплоносителя за счет внешних сил,

$$
Nu_f = B \operatorname{Re}_f^n \operatorname{Pr}_f' \left(\frac{\operatorname{Pr}_f}{\operatorname{Pr}_w}\right)^{0.25}.
$$
\n(3.9)

При ламинарном движении в трубах критериальное уравнение имеет вид  $Gr_f^{0.1}$ .

 Интенсивность теплообмена при сушке твёрдых материалов определяется по формуле [19,20]

Nu=0,0024·Re<sup>0,95</sup>·Pr<sup>0,33</sup>·
$$
U_0^{-0,3}
$$
· $P_0^{-0,2}$  (3.9a)

В табл. 3.2 приведены значения коэффициентов *B* , *n* , *l* .

Т а б л и ц а 3.2

|    | Вид движения теплоносителя                 | B     | n    | 1    |
|----|--------------------------------------------|-------|------|------|
| 1. | Турбулентное движение около                | 0,037 | 0,8  | 0,43 |
|    | горизонтальной пластины                    |       |      |      |
| 2. | Ламинарное движение около                  | 0,66  | 0,5  | 0,43 |
|    | горизонтальной пластины                    |       |      |      |
|    | а) Турбулентное движение в                 | 0,021 | 0,8  | 0,43 |
|    | трубе                                      | 0,15  | 0,33 | 0,43 |
|    | б) Ламинарное движение в                   | 0,5   | 0,5  | 0,38 |
|    | трубе                                      |       |      |      |
|    | в) Поперечное обтекание                    | 0,25  | 0,6  | 0,38 |
|    | трубы                                      |       |      |      |
|    | $(10 < Ref < 103)$                         | 0,23  | 0,65 | 0,33 |
|    | г) Поперечное обтекание трубы              |       |      |      |
|    | $(10^3 \text{~R} \text{e}_f \text{~}10^9)$ | 0,41  | 0,6  | 0,33 |
|    | д)Поперечное обтекание                     |       |      |      |
|    | пучков труб                                |       |      |      |
|    | коридорных                                 |       |      |      |
|    | е) Поперечное обтекание                    |       |      |      |
|    | пучков труб                                |       |      |      |
|    | шахматных                                  |       |      |      |

Выражения некоторых критериев подобия. Критерий Нуссельта

$$
Nu_f = \frac{\alpha l}{\lambda_f},\tag{3.10}
$$

где <sup>α</sup> - коэффициент теплоотдачи; *l*- определяющий геометрический размер (для трубы – диаметр, для горизонтальной пластины – длина, для вертикальной пластины – высота);  $\lambda_f$ - коэффициент теплопроводности теплоносителя.

Критерий Рейнольдса

$$
\text{Re}_f = \frac{wl}{V_f},\tag{3.11}
$$

где *w* - линейная скорость;  $v_f$  - кинематическая вязкость.

Критерий Прандтля

$$
\Pr_f = \frac{v_f}{\alpha_f},\tag{3.12}
$$

где *f pf f*  $f \bigg[ \gamma_f c$  $\alpha_{f} = \frac{\lambda_{f}}{\lambda_{f}}$ - температуропроводность теплоносителя.

Критерий Грасгофа

$$
Gr_f = \frac{g\beta\Delta t l^3}{v_f^2},\tag{3.13}
$$

где *g* - ускорение свободного падения; β - термический коэффициент объемного расширения; ∆*t* - температурный напор между средой и поверхностью теплообмена.

# **З а д а ч и**

 **Пример – 3.7.** Вычислить коэффициент теплоотдачи для воды , подогреваемой в трубчатом теплообменнике, состоящем из труб диаметром 40х2,5 мм. Вода идёт по трубам со скоростью 1м/с. Средняя температура воды  $47{,}5^0$ С. Температура стенки трубы  $95^0$ С; длина трубы 2 м.

**Решение:** Определяем режим течения:

$$
\text{Re} = \frac{\varpi \cdot d \cdot \rho}{\mu} = \frac{1 \cdot 0.035 \cdot 989}{0.57 \cdot 10^{-3}} = 60800,
$$

где 0,57·10<sup>-3</sup> Па∙с-динамический коэффициент вязкости воды при 47,5<sup>0</sup>С (табл. VI); р=989 кг/м<sup>3</sup>- плотность воды при 47,5<sup>0</sup>С (табл. XXXIX) [6].

 Значение Re>10000. Коэффициент теплоотдачи определяем по номограмме (рис. ХII) [6];

построенной по формуле

Nu=0,021  $\varepsilon$  <sub>j</sub>Re<sup>0,8</sup>Pr<sup>0,43</sup>(Pr/Pr<sub>cr</sub>)<sup>0,25</sup>.

Здесь  $\varepsilon_1 = 1$  для L/d =2000/35=57 (табл. 4.3);Pr/Pr=3.74/1.85=2,02, где Pr=3,74 при  $t_{cp.x}$ =47,5<sup>0</sup>C; Pr<sub>cт</sub>=1,85 при  $t_{cr}$ =95<sup>0</sup>C [6]

По номограмме находим Nu=300, откуда

$$
\alpha = \frac{Nu\lambda}{d} = \frac{300 \cdot 0,643}{0,035} = 5510 \text{ Br/(m}^2 \cdot \text{K)},
$$

где λ=0,643 Вт/(м∙К)-коэффициент телопроводности воды при 47,5<sup>0</sup>С [6].

 **Пример–3.8.**Определить коэффициенты теплоотдачи воздуха для двух случаев: а)однакратное поперечное обтекание под углом  $90^0$ многорядного пучка шахматно расположенных труб; скорость воздуха в наиболее узком сечении 12 м/с; б) движение воздуха через межтрубное пространство (с поперечными перегородками) кожухтрубчатого теплообменника; расчётная скорость12 м/с. В обоих случаях наружный диаметр труб 44,5 мм, средняя температура воздуха 200 $^0\mathrm{C}$ , давление атмосферное.

 **Решение:** а)однократное обтекание пучка труб.

Критерий Рейнольдса:

$$
\text{Re} = \frac{\varpi \cdot d \cdot \rho}{\mu} = \frac{12 \cdot 0.0445 \cdot 0.745}{0.026 \cdot 10^{-3}} = 15300 \,,
$$

где ρ=1,293 $\frac{273}{473}$ =0,745 кг/м<sup>3</sup> –плотность воздуха при 200<sup>0</sup>С; µ=0,026x10<sup>-3</sup> Па·с - динамический коэффициент вязкости воздуха при 200 $^0\mathrm{C}$  [6].

По формуле:

Nu=0,356 $\varepsilon_{\alpha}$ Re<sup>0,6</sup>=0,356⋅1⋅15300<sup>0,6</sup>=115.

Здесь  $\varepsilon_{\phi} = 1(\text{табл.}4.5)$  [6].

Коэффициент теплоотдачи: α=Nu $\lambda$ /d=115⋅0,0395/0,0445=102 Вт/(м<sup>2</sup>⋅K),

 $\Gamma$ де λ=0,0395 Вт/(м·К)-коэффициент теплопроводности воздуха при 200 $^0\mathrm{C}$ [6].

 б) течение воздуха в межтрубном пространстве теплообменника с поперечными перегородками кожухе.

 Если задано расчётная скорость,то расчёт аналогичен предыдущему, но в формулы для определение Nu или  $\alpha$  вводится коэффициент  $\varepsilon_{\alpha} = 0.6$ 

$$
\varepsilon_{\varphi}
$$
  $\alpha$ =0,6.102=61 Br/(m<sup>2</sup>·K).

**Пример - 3.9.** Температура поверхности вертикальной стенки высотой 3*м* равна 15°*С* . Температура воздуха в помещении 25°*С* . Определить коэффициент теплоотдачи от воздуха к стене.

**Решение.** Теплообмен осуществляется при свободной конвекции. Определяем значение произведения  $Gr_f Pr_f$ :

$$
Gr_f = \frac{\beta h^3 g \Delta t}{v_f^2} = \frac{3^3 \cdot 9.81 \cdot 10 \cdot 10^{12}}{298 \cdot 15.5^2} = 3.70 \cdot 10^{10};
$$
  
Pr\_f = 0.701;  $Gr_f$  Pr\_f = 2.59 \cdot 10^{10}

Как следует из табл. 3.1, режим движения воздуха турбулентный. Определяем коэффициент теплоотдачи:

$$
Nu_f = 0.15(Gr_f Pr_f)^{0.33}(Pr_f/Pr_w)^{0.25} = 0.15(2.59 \cdot 10^{10})^{0.33} \cdot 1 = 435 ;
$$
  

$$
\alpha = \frac{Nu_f \lambda_f}{h} = \frac{435 \cdot 0.0267}{3} = 3.88 Bm / (m^2 \cdot K).
$$

**Пример - 3.10.** Отопление помещения производится горизонтальным трубопроводом наружным диаметром 25*мм* , обогреваемым конденсирующимся паром. Температура наружной поверхности трубопровода  $t_w = 104$ °C, температура в помещении  $t_f = 22$ °C. Определить необходимую длину трубопровода, если расчетная мощность отопительной системы *1,5 кВт*.

**Решение:** Теплоотдача горизонтальной трубы при свободной конвекции определяется зависимостью

$$
Nu_f = 0.5 (Gr_f \Pr_f)^{0.25} \left(\frac{\Pr_f}{\Pr_w}\right)^{0.25}.
$$

Для воздуха, когда критерий Прандтля изменяется незначительно, расчет теплообмена можно производить по более простой формуле:

$$
Nu_{f}=0.47 Gr^{0.25}.
$$

Критерий Грасгофа определяется температурой омывающей жидкости вдали от стенки трубы:

$$
Gr_f = \frac{g\beta h^3 \Delta t}{v_f^2} = \frac{9.81 \cdot 0.025^3 \cdot 82}{295 \cdot 15.15^2 \cdot 10^{-12}} = 1.88 \cdot 10^5;
$$
  

$$
Gr_f^{0.25} = (1.88 \cdot 10^5)^{0.25} = 20.55;
$$
  

$$
Nu_f = 0.47 \cdot 20.55 = 9.67;
$$
  

$$
\alpha = \frac{Nu_f \lambda_f}{d} = 9.67 \frac{2.61 \cdot 10^{-2}}{0.025} = 10.1 Bm / (m^2 \cdot K).
$$

Требуемая поверхность теплообмена определяется из уравнения

$$
F = \frac{Q}{\alpha \Delta t} = \frac{1500}{10.1 \cdot 82} = 1.81 \, \text{m}^2 \, .
$$

Поверхность 1*м* трубы

$$
f = 3.14 \cdot 0.025 \cdot 1 = 0.0785 m^2.
$$

Необходимая длина трубопровода

$$
L = \frac{F}{f} = \frac{1.81}{0.0785} = 23m.
$$

 **Пример - 3.11.** Определить коэффициент теплоотдачи от воды к внутренней стенке трубы диаметром 17*мм* , если температура стенки  $t_w = 130$ °C, а температура воды в трубе  $t_f = 60$ °C. Скорость воды в трубе *w*=0,5 м/с.

**Решение:** При теплообмене в трубах определяющим критерием, характеризующим режим течения, является критерий Рейнольдса

Re<sub>f</sub> = 
$$
\frac{wd}{v_f}
$$
 =  $\frac{0.5 \cdot 0.017}{0.478 \cdot 10^{-6}}$  = 17800;

$$
\text{Re}_f > \text{Re}_{\kappa p} = 2300.
$$

Так как режим движения турбулентный, то расчет теплообмена производится по формуле

$$
Nu_f = 0.021 \text{Re}_f^{0.8} \text{Pr}_f^{0.43} \left(\frac{\text{Pr}_f}{\text{Pr}_{w}}\right)^{0.25}.
$$

При температуре жидкости  $t_f = 60^{\circ}C$  Pr<sub>f</sub> = 2.98, при температуре стенки  $t_w = 30^{\circ}C$  Pr<sub>w</sub> = 5.42 (см. приложение 10)

$$
Nu_{f} = 0.021 \cdot 17800^{0.8} \cdot (2.98)^{0.43} \left(\frac{2.98}{5.42}\right)^{0.25} = 72.5.
$$

Так как  $Nu<sub>f</sub> = \alpha d / \lambda<sub>f</sub>$ , то при  $\lambda<sub>f</sub> = 65.9 \cdot 10^{-2}$  (см. приложение 10)

$$
\alpha = \frac{Nu_f \lambda_f}{d} = \frac{72.5 \cdot 0.659}{0.017} = 2810Bm / (m^2 \cdot K).
$$

#### **К о н т р о л ь н ы е з а д а ч и**

**3.11.** Вертикальный неизолированный трубопровод диаметром 76*мм* и высотой 4<sub>*M*</sub> омывается воздухом, средняя температура которого  $t_f = 20^{\circ}C$ . Температура поверхности трубопровода  $t_w = 80^{\circ}C$ . Определить теплопотери трубопровода.

**3.12.** Определить потерю тепла в окружающую среду конвективным теплообменом от горизонтального неизолированного паропровода диаметром 100*мм* и длиной 20*м* с температурой наружной поверхности  $t_{wl} = 110^{\circ}C$ , если температура воздуха  $t_f = 15^{\circ}C$ . Как изменяется теплопотери с поверхности трубопровода, если температуру его поверхности понизить до  $t_{w2} = 80^{\circ}C$ , заменив греющий пар горячей водой?

**3.13.** По трубопроводу с внутренним диаметром *d* = 70*мм* проходит воздух, нагретый до температуры  $t_f = 100^{\circ}C$ . Определить значение коэффициента теплоотдачи, если скорость воздуха в трубопроводе *w*= 1,5 м/с. При  $t_f = 100$ °C,  $\lambda_f = 0.032$  Bт/м·К;  $v_f = 23,13.10^{-6}$  м<sup>2</sup>/c.

**3.14.** Определить коэффициент теплоотдачи при поперечном омывании воздухом трубы, диаметр который 25мм, если температура воздуха  $t_f = 20^{\circ}C$ и скорость *w*= 6 м/с.

**3.15.** Змеевик из труб диаметром 16*мм* омывается поперечным потоком воды со скоростью  $w= 0.76$  м/с. Температура воды  $t_f = 80^{\circ}C$ . Температура стенки трубы *tw* = 70°*C* . Определить коэффициент теплоотдачи.

#### **Задание №17.**

 Диаметр и длина горизонтальной трубы, по которой течёт вода, соответственно равно *d*u*l*.Скорость потока воды <sup>ω</sup> *<sup>f</sup>* температура воды t*<sup>f</sup>* и температура у внутренней стенки трубы  $t_{\omega}$ .

Определить количество тепла при теплоотдаче в трубе и коэффициент теплоотдачи <sup>α</sup> .

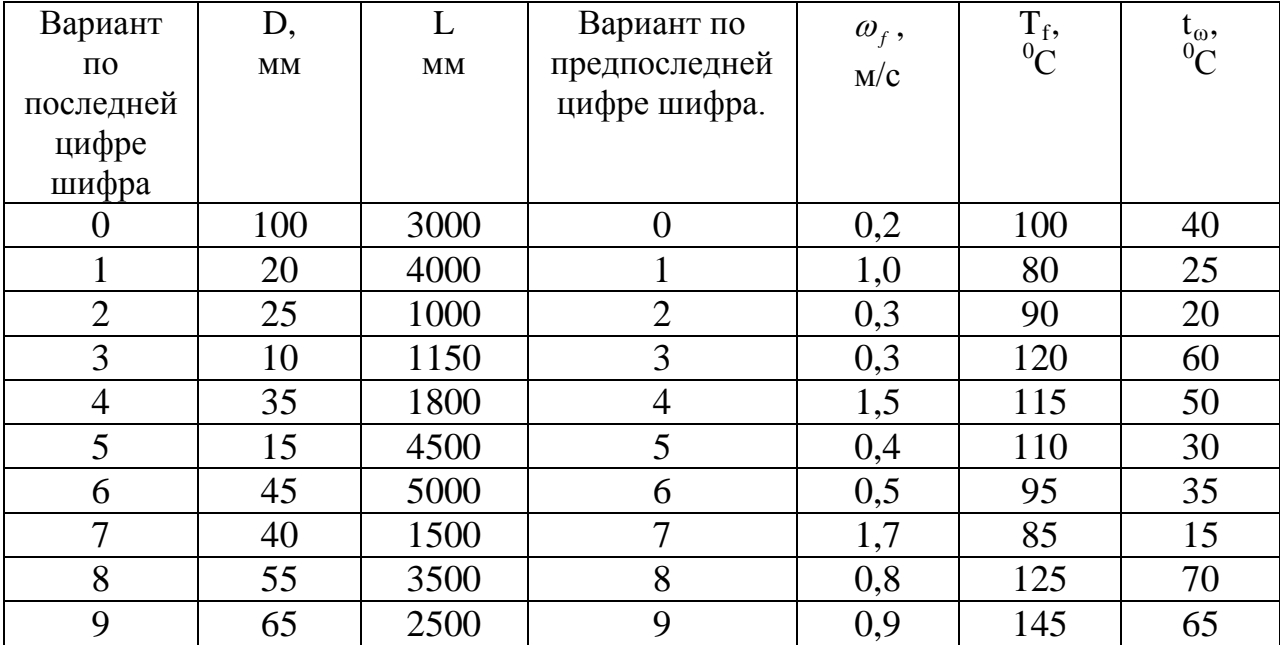

# **3.3. КИПЕНИЕ И КОНДЕНСАЦИЯ**

При кипении воды коэффициент теплоотдачи можно определить по формуле

$$
\alpha = 45,25 \Delta t_s^{2.33} p^{0.5}, Bm/(n^2 \cdot K), \qquad (3.14)
$$

 где *<sup>s</sup>* ∆*t* - температурный напор между жидкостью и поверхностью нагрева, °*C* ; *p* - давление пара, МПа.

Тепловая нагрузка при кипении

$$
q = \alpha \Delta t_s, Bm / m^2. \tag{3.15}
$$

Теплоотдача при конденсации

$$
Nu_s = A(Ga_s Pr_s K_s)^n, \qquad (3.16)
$$

где 
$$
Ga_s = \frac{gl^3}{v_s^2}
$$
; Pr<sub>s</sub> =  $\frac{v_s}{\alpha_s}$ ; K<sub>s</sub> =  $\frac{r}{c_m(t_s - t_w)}$ ; Nu<sub>s</sub> =  $\frac{\alpha l}{\lambda_s}$  - безразмерные критерии.

Определяющим размером *l* для горизонтальных труб является диаметр, для вертикальных поверхностей – высота.

Таблица 3.3.

|                               | Коэффициент |      |  |
|-------------------------------|-------------|------|--|
| Труба                         |             |      |  |
| для горизонтальных труб       | 0.72        | 0,25 |  |
|                               |             |      |  |
| для вертикальных поверхностей | 0.42        |      |  |

# **З а д а ч и**

**Пример - 3.12.** Определить количество сухого насыщенного пара, получаемого с 1<sub>м<sup>2</sup></sub> поверхности нагрева парового котла при манометрическом давлении *p* = 8 атм, если температура стенки котла на 10°*С* выше температуры кипения.

**Решение:** Коэффициент теплоотдачи при кипении определяется зависимостью

$$
\alpha = 45,25 \Delta t_s^{2.33} p^{0.5} = 45.25 \cdot 10^{2.33} \cdot 9^{0.5} = 29100 B m / (m^2 \cdot K).
$$

Количество теплоты, получаемое с 1<sub>м<sup>2</sup></sub> поверхности нагрева,

$$
q = \alpha \Delta t_s = 29100 \cdot 10 = 291 \kappa B m / m^2.
$$

Скрытая теплота парообразования при давлении в котле составляет 2032,3*кДж* / *кг* .

Часовая паропроизводительность 1м<sup>2</sup> поверхности нагрева

$$
d = \frac{291 \cdot 3600}{2032.3} = 51.5 \kappa z / (m^2 \cdot q).
$$

**Пример - 3.13.** Определить количество тепла, которое передается конденсирующимся паром при давлении 0,04 атм горизонтальной трубе диаметром 22*мм* и длиной 2*м* с температурой поверхности трубы 20°*С* . Как изменился бы коэффициент теплоотдачи, если бы труба была вертикальная?

**Решение:** Коэффициент теплообмена при пленочной конденсации на наружной поверхности горизонтальной трубы рассчитывается по эмпирической формуле

$$
Nu = 0.72(Ga\Pr K_s)^{0.25}.
$$

При *p* = 0,04 атм физические параметры пара и конденсата следующие: критерий Прандтля – 5,8;

температура конденсации – 28,98°*С* ;

скрытая теплота парообразования *r* = 2432.6*кДж* / *кг* ;

кинематическая вязкость - 0,8 · 10<sup>-6</sup> м<sup>2</sup> / сек:

коэффициент теплопроводности конденсата - 0,615*Вт* /(*м*⋅ *К*);

теплоемкость конденсата - 4,18*кДж* /(*кг*⋅ *К*).

По условию задачи температурный напор ∆*t* = 8.98°*С* .

Для горизонтальной трубы

$$
Nu_d = 0.72 \left(\frac{gd^3}{v^2} \Pr \frac{r}{c\Delta t}\right)^{0.25} = 0.72 \left(\frac{9.81 \cdot 2.2^3 \cdot 10^{-6} \cdot 10^{12}}{0.8^2} \cdot 5.8 \cdot \frac{2432.6}{4.18 \cdot 8.98}\right)^{0.25} = 361.
$$

При этом коэффициент теплоотдачи для горизонтальной трубы

$$
\alpha = \frac{Nu_{d}\lambda}{d} = \frac{361 \cdot 0.615}{0.022} = 10100Bm / (m^{2} \cdot K).
$$

Тепло, передаваемое горизонтальной трубе конденсирующимся паром,

$$
Q = \alpha \Delta t F = 10100 \cdot 3.14 \cdot 0.022 \cdot 2 \cdot 8.98 = 12000 Bm.
$$

Для вертикальной трубы

$$
Nu_h = 0.42 \big( Ga \Pr K_s \big)^{0.28} = 0.42 \cdot \left( \frac{9.81 \cdot 2^3 \cdot 10^{12}}{0.8^2} \times 5.8 \cdot \frac{2430}{4.18 \cdot 8.98} \right)^{0.28} = 19650.
$$

Коэффициент теплоотдачи для вертикальной трубы

$$
\alpha = \frac{Nu_{h}\lambda}{h} = \frac{19650 \cdot 0.615}{2} = 6040Bm/(m^{2} \cdot K).
$$

#### **К о н т р о л ь н ы е з а д а ч и**

**3.16.** Определить поверхность нагрева котла, необходимую для получения из кипящей воды 500*кг*/ *ч* сухого насыщенного пара при абсолютном давлении 3 атм, если температура поверхности нагрева 141°*С* .

**3.17.** Плотность теплового потока поверхности нагрева котла  $q = 3.34 \cdot 10^5$  *Вт* / *м*<sup>2</sup>, а температура стенки 210°*С*. Определить давление пара и температуру кипения.

**3.18.** Определить требуемое число труб с наружным диаметром 20*мм* и длиной 1,5*м* в горизонтальном конденсаторе, если пар в количестве 800*кг*/ *ч* конденсируется по наружной поверхности труб при атмосферном давлении и температуре стенок труб 15°*С* .

**3.19.** Определить, какое количество фреона-12 конденсируется за один час на наружной поверхности горизонтальной трубы диаметром 102*мм* и длиной 2*м*, если давление фреона 7,5 атм, а температура наружной стенки трубы 25°*С* . Принять физические параметры пара и конденсата следующими: критерий Прандтля для конденсата 3,66, температура конденсации 30°*С* , теплота конденсации 144,5*кДж* / *кг* , кинематическая вязкость пленки конденсата 0,194 × 10<sup>-6</sup> м<sup>2</sup> / *с*, коэффициент теплопроводности конденсата 0,0685*Вт* /(*м*⋅ *К*), теплоемкость конденсата 0,985*кДж* /(*кг*⋅ *К*).

# **3.4. ЛУЧИСТЫЙ ТЕПЛООБМЕН**

Энергия, излучаемая поверхностью тела, имеющего температуру *T* ,

$$
E = c \left(\frac{T}{100}\right)^4 = \varepsilon c_0 \left(\frac{T}{100}\right)^4, Bm / \varkappa^2,
$$
\n(3.17)

где  $c_0 = 5{,}670$ *Bm* / $(\mu^2 \cdot K^4)$ - коэффициент излучения абсолютно черного тела;  $\varepsilon$  степень черноты тела; *с* - коэффициент излучения серого тела.

Теплообмен излучением между двумя параллельными поверхностями

$$
Q_0 = c_0 \varepsilon_{np} \left[ \left( \frac{T_1}{100} \right)^4 - \left( \frac{T_2}{100} \right)^4 \right] F, Bm,
$$
\n(3.18)

 где  $\frac{1}{-} + \frac{1}{-} - 1$ 1 1  $\epsilon_2$  $+$   $-$ = ε ε  $\varepsilon_{np} = \frac{1}{1 \cdot 1}$  - приведенная степень черноты системы тел;  $\varepsilon_1$  и  $\varepsilon_2$ -

степени черноты, соответствующие поверхностям теплообмена; T<sub>1</sub> и T<sub>2</sub>абсолютная температура поверхностей, *K* .

Теплообмен излучением между поверхностями  $F_1$  и  $F_2$ , когда поверхность  $F_2$ окружает поверхность *F*<sup>1</sup> , могут рассчитываться по формулам для плоских параллельных поверхностей, но приведенная степень черноты будет равна

$$
\varepsilon_{np} = \frac{1}{\frac{1}{\varepsilon_1} + \frac{F_1}{F_2} \left(\frac{1}{\varepsilon_2} - 1\right)}.
$$

Если  $F_1$  значительно меньше  $F_2$ , то  $\varepsilon_m = \varepsilon_1$ .

Теплообмен излучением между излучающим газом и окружающей его оболочкой описывается уравнениями

$$
q = \varepsilon_w \varepsilon_g c_0 \left[ \left( \frac{T_g}{100} \right)^4 - \left( \frac{T_w}{100} \right)^4 \right], Bm / \omega^2,
$$
\n
$$
\varepsilon_g = \varepsilon_{CO_2} + \beta \varepsilon_{H_2O},
$$
\n(3.19)

где  $\varepsilon_w = 0.5 (1 + \varepsilon_w)$ - эффективная степень черноты оболочки;  $\varepsilon_g$ - степень черноты газа.

Степень черноты газа определяется по номограмме[9] с учетом парциального давления излучаемого газа и средней длины *l* пути луча, который определяется по формуле

$$
l = 3.6 \frac{V}{F},\tag{3.20}
$$

где *V* - объем излучаемого газа,  $M^3$ ;  $F$  - поверхность оболочки,  $M^2$ .

# **З а д а ч и**

 **Пример - 3.14.**Определить потерю теплоты лучеиспусканием поверхностью стального аппарата цилиндрической формы, находящегося в помещении, стены которого выкрашены масляной краской. Размеры аппарата: H=2 м; D=1м.. Размеры помещения: высота 4 м; длина 10 м;

ширина 6 м. Температура стенки аппарата 70<sup>0</sup>С, температура воздуха в помещении 20 $^0$ С.

 Определить также общую потерю теплоты аппарата лучеиспусканием и конвекцией.

**Решение:** Определить потерю теплоты излучением вычислим по формулам  $(3,18)$  и  $(3,19)$ :

$$
Q_{\scriptscriptstyle{A}} = C_{1-2}F_{1}\left[\left(\frac{T_{1}}{100}\right)^{4} - \left(\frac{T_{2}}{100}\right)^{4}\right]; \hspace{1cm} C_{1-2} = \frac{1}{\frac{1}{C_{1}} + \left(\frac{1}{C_{2}} - \frac{1}{C_{4}}\right)F_{1}}.
$$

В нашем случае:

 $T_1$ =273+70=343 K;  $T_2$ =273+20=293 K;  $F_1 = \pi dH + 2 \cdot 0.785D^2 = 3,14 \cdot 1 \cdot 2 + 2 \cdot 0.785 \cdot 1^2 = 7,85 \text{ m}^2$ ;  $F_2 = 2(4 \cdot 6 = 4 \cdot 10 + 6 \cdot 10) = 248 \text{ m}^2$ . Так как площадь  $F_2$  велика по сравнению с площадью  $F_1$ , то коэффициент излучения *С*<sub>1−2</sub>≈С<sub>1</sub>.

Для окисленной стали среднее значение степени черноты  $\varepsilon$ =0,85. Следовательно,  $C_1 = 5,47 \cdot 0,85 = 4,84 \text{ Br/(m}^2 \cdot \text{K}^4).$ 

Потеря теплоты лучеиспусканием:

$$
Q_{\scriptscriptstyle{A}} = C_1 F_1 \left[ \left( \frac{T_1}{100} \right)^4 - \left( \frac{T_2}{100} \right)^4 \right] = 4,84 \cdot 7,85 \left( 3,43^4 - 2,93^4 \right) = 2490 \,\text{Br}.
$$

Общую потерю теплоты лучеиспусканием и конвекцией найдём по формуле:

$$
Q{=}\alpha F_1(t_{c\scriptscriptstyle T}{\text{-}}t_{\scriptscriptstyle B03\hspace{-.1em}\not\!\!A}).
$$

 Здесь α-суммарный коэффициент теплоотдачи лучеиспусканием и конвекцией-определяется по формуле (6.):

$$
\alpha=9,74+0,07\Delta t=9,74+0,07(70-20)=13,2\,\mathrm{Br/(m^2\cdot K)}.
$$

Общая потеря теплоты аппаратом :

$$
Q=13,2.7,85(70-20)=5200
$$
 Br.

**Пример – 3.15.** Определить тепло, переданное излучением от 1*м* неизолированного трубопровода диаметром 25*мм* , если температура его поверхности  $100^{\circ}C$ , а температура стен в помещении  $t_w = 10^{\circ}C$ .

**Решение:** Так как  $F_1$  значительно меньше  $F_2$ , то  $\varepsilon_{np} = \varepsilon_1$ . Для материала трубопровода  $\varepsilon_1 = 0.78 \div 0.82$ . Принимаем  $\varepsilon_1 = 0.8$ . Тогда

$$
Q = \varepsilon_1 c_0 \left[ \left( \frac{T_1}{100} \right)^4 - \left( \frac{T_2}{100} \right)^4 \right] F_1 = 0.8 \cdot 5.67 \cdot 3.14 \cdot 0.025 \left[ \left( \frac{373}{100} \right)^4 - \left( \frac{283}{100} \right)^4 \right] = 43.7 Bm / m.
$$

**Пример–3.16.** Трубопровод диаметром 120*мм* проложен в канале размером 400×400<sub>мм<sup>2</sup>. Определить потерю тепла излучением на 1 м</sub> трубопровода, если температура поверхности изоляции трубопровода 127°*С* , а внутренней поверхности кирпичной кладки канала 27°*С* . Степени черноты поверхностей принять одинаковыми и равными 0,93.

**Решение:** Определяем приведенный коэффициент черноты стены:

$$
\varepsilon_{np} = \frac{1}{\frac{1}{\varepsilon_1} + \frac{F_1}{F_2} \left(\frac{1}{\varepsilon_2} - 1\right)} = \frac{1}{\frac{1}{0.93} + 0.238 \left(\frac{1}{0.93} - 1\right)} = 0.915.
$$

Потеря тепла излучением на 1 м трубопровода

$$
Q = \varepsilon_{np} c_0 \left[ \left( \frac{T_1}{100} \right)^4 - \left( \frac{T_2}{100} \right)^4 \right] F_1 = 0.915 \cdot 5.67 \cdot 0.377 \left[ \left( \frac{400}{100} \right)^4 - \left( \frac{300}{100} \right)^4 \right] = 342 Bm.
$$

**Пример – 3.17.** Определить температуру провода электронагревателя, если его диаметр и длина соответственно равны: *d* = 0.5*мм* и *l* = 2.5*м*. Степень черноты поверхности провода  $\varepsilon = 0.9$ , а температура ограждающей арматуры 15°*С* . Мощность, потребляемая нагревателем, 0,4 кВт. Конвективным теплообменом пренебречь.

**Решение:** Площадь поверхности провода

$$
F = \pi dl = 3.14 \cdot 0.0005 \cdot 2.5 = 0.00393 \cdot \pi^{2}.
$$

Температура провода

$$
T_1 = 100 \cdot \sqrt[4]{\frac{Q}{\varepsilon_{np} c_0 F_1} + \left(\frac{T_2}{100}\right)^4} = 1183K = 910^{\circ}C.
$$

**Пример – 3.18.** Дымовые газы, содержащие  $15\%CO_2$  и 7.5% $H_2O$ , проходят по прямоугольному газоходу размером 600× 600*мм* . Средняя температура газа в газоходе 800°*С* и температура поверхности газохода 600°*С* . Степень черноты поверхности  $\varepsilon = 0.9$ . Какое количество тепла передается

излучением от газов к стенкам газохода на каждый метр его длины, если давление в газоходе равно атмосферному?

**Решение:** Средняя длина пути луча на 1 м длины газохода

$$
l = 3.6 \frac{V}{F} = 3.6 \cdot \frac{0.36}{2.4} = 0.54 M.
$$

Тогда

$$
pl_{CO_2} = 0.15 \cdot 0.54 = 0.081 \cdot 6ap;
$$

 $p l_{H_2O} = 0.075 \cdot 0.54 = 0.0405 \mu \cdot 6ap$ .

По номограмме [9] находим:

$$
\varepsilon_{CO_2} = 0.105 ;
$$
  

$$
\varepsilon_{H_2O} = 0.065 ;
$$
  

$$
\beta = 0.11.
$$

Степень черноты дымовых газов

$$
\varepsilon_{g} = \varepsilon_{CO_2} + \beta \varepsilon_{H_2O} = 0.177.
$$

Степень черноты поверхности

$$
\varepsilon_w = 0.5(1 + \varepsilon_w) = \frac{0.9 + 1}{2} = 0.95.
$$

Излучением передается количество тепла:

$$
Q_{l} = \varepsilon_{w} \varepsilon_{g} c_{0} \left[ \left( \frac{T_{g}}{100} \right)^{4} - \left( \frac{T_{w}}{100} \right)^{4} \right] F = 0.95 \cdot 0.177 \cdot 5.67 \left[ \left( \frac{1073}{100} \right)^{4} - \left( \frac{873}{100} \right)^{4} \right] \cdot 2.4 = 17140 B m / m.
$$

#### **К о н т р о л ь н ы е з а д а ч и**

**3.20.** Определить теплообмен излучением между двумя параллельными кирпичными поверхностями, если температура поверхностей 250 и 50°*С* . Степени черноты поверхностей соответственно 0,85 и 0,93. как изменится теплообмен, если более нагретую поверхность покрыть алюминиевым листом? Степень черноты алюминия принять 0,055.

**3.21.** Определить теплоотдачу излучением от дымового газа, протекающего в трубе диаметром 850*мм* жаротрубного котла, если степень черноты стенки трубы 0,91 и ее температура  $180^{\circ}$ С. Температура газа  $1100^{\circ}$ С. Состав газа:

$$
r_{CO_2} = 14\%, r_{H_2O} = 4.0\%.
$$

3.22. Средняя температура дымовых газов в газоходе нагревательной печи 900°С. Эффективная степень черноты обмуровки газохода 0,8. Определить температуру внутренней поверхности газохода, если теплота излучения составляет 9400 Вт/м<sup>2</sup> при степени черноты газа  $\varepsilon_z = 0.15$ .

# Залание №18

Определить количество теплоты, переходящий от нагретого тела из материала А с температурой  $t_1$ , к менее нагретому телу В с температурой  $T_2$ посредством лучеиспускания. Поверхность расположенных пластин  $1\text{m}^2$ , а угловой коэффициент равен ф=1.

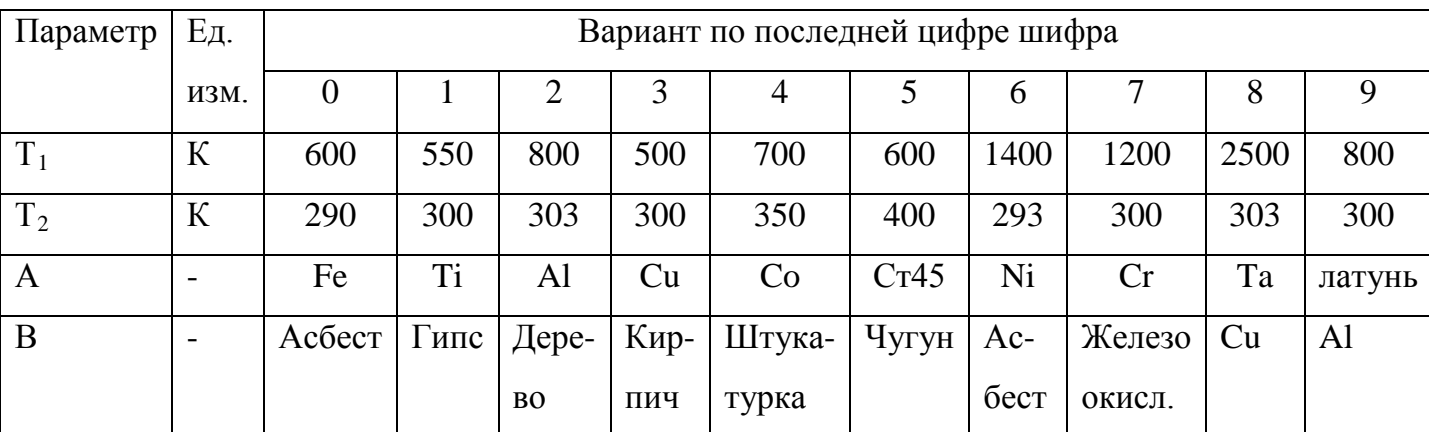

### 3.5. ТЕПЛОПЕРЕДАЧА

Количество тепла, передаваемое от одного теплоносителя к другому через разделяющую стенку в единицу времени, определяется уравнением

$$
Q = K \Delta t_{cp} F, Bm, \qquad (3.21)
$$

$$
\Delta t_{cp} = \frac{\Delta t_{\delta} - \Delta t_{\mu}}{2.31g \frac{\Delta t_{\delta}}{\Delta t_{\mu}}} \tag{3.22}
$$

где К- коэффициент теплопередачи, Вт/м<sup>2</sup>·К; ∆t<sub>б</sub> и ∆t<sub>м</sub>. - большая и меньшая разности температур на концах теплообменника.

При теплопередаче через плоскую однородную стенку

$$
K = \frac{1}{\frac{1}{\alpha_1} + \frac{\delta}{\lambda} + \frac{1}{\alpha_2}},
$$
\n(3.23)

где  $\alpha_1$  и  $\alpha_2$ - коэффициент теплоотдачи на поверхностях стенки;  $\lambda$ коэффициент теплопроводности материала стенки; <sup>δ</sup> - толщина стенки.

Для многослойной стенки коэффициент теплопередачи

$$
K = \frac{1}{\frac{1}{\alpha_1} + \sum_{i=1}^{n} \frac{\delta_i}{\lambda_i} + \frac{1}{\alpha_2}},
$$
\n(3.24)

где  $\delta_i$  и  $\lambda_i$ - толщины и теплопроводности слоев стенки.

Температура поверхностей стенки

$$
t_{w1} = t_{f1} - q \frac{1}{\alpha_1}; \qquad t_{w2} = t_{f2} + q \frac{1}{\alpha_2}.
$$
 (3.25)

При теплопередаче через цилиндрическую стенку

$$
Q = \pi k_1 \left( t_{f1} - t_{f2} \right) l, Bm \tag{3.26}
$$

$$
K_{1} = \frac{1}{\frac{1}{\alpha_{1}d_{1}} + \frac{1}{2\lambda}\ln\frac{d_{2}}{d_{1}} + \frac{1}{\alpha_{2}d_{2}}},
$$
\n(3.27)

где *K*<sup>1</sup> - коэффициент теплопередачи, отнесенный к единице длины трубы; *l*длина трубы, *м*.

Температура на внутренней и наружной поверхностях трубы

$$
t_{w1} = t_{f1} - \frac{q_l}{\pi} \cdot \frac{1}{\alpha_1 d_1};
$$
\n(3.28)

$$
t_{w2} = t_{f2} - \frac{q_1}{\pi} \cdot \frac{1}{\alpha_2 d_2}.
$$
 (3.29)

Теплопередача через ребристую стенку

$$
Q = k_1(t_{f1} - t_{f2})F_1 = k_2(t_{f2} - t_{f1})F_2, Bm,
$$
\n(3.30)

где *F*<sup>1</sup> и *F*<sup>2</sup> - площади соответственно неоребренной и оребренной поверхностей;

$$
K_1 = \frac{1}{\frac{1}{\alpha_1} + \frac{\delta}{\lambda} + \frac{1}{\alpha_2} \cdot \frac{F_1}{F_2}}; \quad K_1 = \frac{1}{\frac{1}{\alpha_1} \cdot \frac{F_2}{F_1} + \frac{\delta}{\lambda} \cdot \frac{F_2}{F_1} \cdot \frac{1}{\alpha_2}}.
$$
(3.31)

Коэффициент теплоотдачи при нагревании и охлаждении газов в формуле (3.17) для труб с пальцевыми турбулизаторами (для накатанных труб):

$$
\alpha = \mathbf{e} \cdot \alpha_{2\mathbf{a}} \tag{3.32}
$$

Здесь

$$
6 = \left[1 + \frac{\lg \text{Re} - 4.6}{35}\right] \cdot \left[3 - 2 \exp\left(\frac{-18.2\left(1 - \frac{d}{D}\right)^{1.13}}{\left(\frac{t}{D}\right)^{0.326}}\right)\right]
$$
(3.33)

Формула (3.32) справедлива при относительной высоте диафрагм  $d/D = 0.88 \div 0.98$  и относительном шаге  $t/D = 0.8 \div 2.5$ .

Рост средней теплоотдачи для капельных жидкостей при  $t/D = 0.5$  и  $t/D \ge 0.94 \text{ Re } \ge \text{Re}^*$ :

$$
e = [100 \cdot (1 - d/D)]^{0.445} \tag{3.34}
$$

Значение Re\* , при котором рост теплоотдачи в с увеличением Re прекращается, определяется из соотношения:

$$
\text{Re}^* = \frac{3150}{(1 - d/D)^{1.14} \cdot \text{Pr}^{0.57}}
$$
(3.35)

В области переходного режима течения капельных жидкостей в накатанных трубах рост теплоотдачи составляет:

$$
6 = 1,564 \cdot \left(\frac{d}{D}\right)^{-2,73} \cdot \exp\left[(0,482 d/D - 0,284) \cdot 10^{-4} \text{ Re}\right]
$$
 (3.36)

# **З а д а ч и**

 **Пример – 3.19.**Стенка печи состоит из двух слоев: огнеупорного кирпича ( $\delta_1$ =500 мм) и строительного кирпича ( $\delta_2$ =250 мм). Температура внутри печи 1300°С, температура окружающего пространство 25°С. Определить: а) потери теплоты с 1 м<sup>2</sup> поверхности стенки и б) температуру  $t_3$  на грани между огнеупорным и строительным кирпичом. Коэффициент

теплоотдачи от печных газов к стенке  $\alpha_1 = 34.8\ \mathrm{Br/(m^2\cdot K)}$ ; коэффициент теплоотдачи от стенки к воздуху  $\alpha_2=16,2$  Вт/(м<sup>2</sup>·К). Коэффициент теплопроводности огнеупорного кирпича  $\lambda_1=1,16$  Вт/(м⋅К); коэффициент теплопроводности строительного кирпича  $\lambda_2=0.58$  Вт/(м⋅К);

# **Решение:**

а) коэффициент теплопередачи:

$$
K = \frac{1}{\frac{1}{\alpha_1} + \frac{\delta_1}{\lambda_1} + \frac{\delta_2}{\lambda_2} + \frac{1}{\alpha_2}} = \frac{1}{\frac{1}{34,8} + \frac{6,5}{0,16} + \frac{0,25}{0,58} + \frac{1}{16,2}} = 1,05Bm/(m^2 \cdot K),
$$

Потери теплоты с 1 м<sup>2</sup> поверхности стенки:

$$
q=K(t_1-t_5)=1,05(1300-25)=1340 \text{ Br/m}^2.
$$

б) Температура t<sub>3</sub> на грани между огнеупорным и строительным кирпичом может быть найдена из соотношений

$$
q=(t_1-t_3)\bigg/\bigg(\frac{1}{\alpha_1}+\frac{\delta_1}{\lambda_1}\bigg); \qquad q=\alpha_1(t_1-t_2)=\frac{\lambda_1}{\delta_1}(t_2-t_3);
$$

Отсюда

$$
t_2 = t_1 - \frac{q}{\alpha_1} = 1300 - \frac{1340}{34.8} = 1261^{\circ}C
$$
;  $t_3 = t_2 - \frac{q\delta_1}{\lambda_1} = 1261 - \frac{1340 \cdot 0.5}{1,16} = 684^{\circ}C$ .

Строительный кирпич может применяться до  $800^0$ С. Следовательно, температура на внутренней поверхности строительного кирпича t $_3$ =684 $^0\mathrm{C}$ допустима.

**Пример - 3.20.** Определить по условию предыдущей задачи, во сколько раз уменьшатся потери тепла, если трубопровод изолировать слоем совелита толщиной 20*мм*. Коэффициент теплопроводности совелита - 0,0975 Вт/м⋅К.

**Решение:** Потеря тепла с поверхности одного метра трубопровода после покрытия его изоляцией

$$
q = \frac{\pi(t_{f1} - t_{f2})}{\frac{1}{\alpha_1 d_1} + \frac{2.3}{2 \lambda_1} \lg \frac{d_2}{d_1} + \frac{2.3}{2 \lambda_2} \lg \frac{d_3}{d_2} + \frac{1}{\alpha_2 d_3}} = \frac{3.14(95 - 15)}{5000 \cdot 0.076 + \frac{2.3}{2 \cdot 50} \lg \frac{0.082}{0.076} + \frac{2.3}{2 \cdot 0.0975} \lg \frac{0.122}{0.082} + \frac{1}{15 \cdot 0.122}} = 120.3Bm
$$

Таким образом , тепловые потери уменьшатся в

$$
\frac{q_{11}}{q_{12}} = \frac{308}{120.3} = 2.56
$$
 pasa.

**Пример - 3.21.** Паропровод внутренним диаметром  $d_{\text{out}} = 200 \text{ nm}$  покрыт слоем изоляции толщиной 100*мм* . Толщина стенки паропровода <sup>δ</sup> = 16*мм*. Определить температуру на внутренней поверхности паропровода  $t_{w1}$ , если температура пара  $t_{f1} = 250^{\circ}C$ , температура наружного воздуха  $t_{f2} = 30^{\circ}C$ , коэффициент теплоотдачи от пара к трубе  $100$   $Br/m<sup>2</sup> K$  и от изоляции к наружному воздуху 9,5 Вт/м<sup>2</sup>·К. Определить также линейную плотность теплового потока. Термическим сопротивлением стенки трубы пренебречь.

**Решение:** Тепловой поток через поверхность 1 м трубы

$$
q_{l} = \frac{\pi(t_{f1} - t_{f2})}{\frac{1}{\alpha_{1}d_{1}} + \frac{2.3}{2\lambda}\lg\frac{d_{3}}{d_{2}} + \frac{1}{\alpha_{2}d_{3}}} = \frac{3.14(250 - 30)}{100 \cdot 0.2 + \frac{2.3}{2 \cdot 0.11}\lg\frac{0.416}{0.216} + \frac{1}{9.5 \cdot 0.416}} = 211Bm/m;
$$
  

$$
t_{w1} = t_{1} - \frac{q_{l}}{\pi} \cdot \frac{1}{\alpha_{1}d_{1}} = 250 - \frac{211}{3.14 \cdot 100 \cdot 0.2} = 247^{\circ}C.
$$

**Пример – 3.22.** Алюминиевый провод диаметром 3*мм* покрыт слоем резиновой изоляции толщиной 1,5*мм*. Определить силу постоянного тока, идущего по проводу, если температура провода 40°*С* . Температура окружающего воздуха 15°*С* . Коэффициент теплоотдачи изоляции 0,165 Вт/м⋅К, удельное электрическое сопротивление провода принять равным 0,029 Ом·мм<sup>2</sup>/м.

**Решение:** Тепло, выделяющееся при протекании электрического тока на единицу длины проводника

$$
q_{l}=J^{2}\frac{\rho}{s},OM/M.
$$

Выделяющееся в проводнике тепло отводится через его поверхность в окружающую среду:

$$
q_{l} = \frac{\pi(t_{w1} - t_{f})}{\frac{2.3}{2\lambda_{u3}}\lg\frac{d_{2}}{d_{1}} + \frac{1}{\alpha_{2}d_{2}}} = \frac{3.14(40 - 15)}{\frac{2.3}{2 \cdot 0.165}\lg\frac{0.006}{0.003} + \frac{1}{12 \cdot 0.006}} = 4.92 B m / m
$$

Сила тока

$$
I = \sqrt{\frac{q_i s}{\rho}} = \sqrt{\frac{4.92 \cdot 3.14 \cdot 1.5^2}{0.029}} = 34.6 \,\mathrm{A}.
$$

#### **К о н т р о л ь н ы е з а д а ч и**

**3.23.** В многоходовом кожухтрубчатом теплообменнике, имеющем четыре хода в трубном пространстве и один ход в межтрубном, толуол охлаждается водой от 106 до 30 °С. Вода проходящая по трубам, нагревается от 10 до 34  $\rm ^{0}C$ . Определить среднюю разность температур в теплообменнике.

**3.24.** Как изменится величина коэффициента теплопередачи в теплообменном аппарате, выполненном из стальных труб толщиной 3 мм, если на поверхности труб отложится слой накипи (водяного камня) толщиной 2 мм:

а) в водяном холодильнике для газа, в котором  $\alpha_{\text{rasa}} = 58 \text{ Br/(m}^2 \cdot \text{K)}$ ,  $\alpha_{\text{Boqsh}} = 580$  $Br/(M^2 \cdot K);$ 

б) в выпарном аппарате, в котором  $\alpha_{\text{\tiny KHH.DacTB}} = 2780 \text{ Br/(m}^2 \cdot \text{K)}$ ,  $\alpha_{\text{rp.napa}} = 11600$  $Br/(M^2·K).$ 

**3.25.** Как изменится коэффициент теплопередачи в аппарате, если заменить стальные трубы диаметром 38х2,5 мм на медные такого же размера:

а) в паровом калорифере для воздуха в котором  $\alpha_{\text{Boz},q} = 41 \text{ Br/(m}^2 \cdot \text{K)}$ ,  $\alpha_{rp, \text{mapa}} = 11600 \text{ Br/(m}^2 \cdot \text{K)}$ ;

б) в выпарном аппарате, в котором  $\alpha_{\text{\tiny KML, pacits}} = 2320 \text{ Br/(m}^2 \cdot \text{K)}$ ,  $\alpha_{\text{rp}.\text{mapa}}$ =11600 Вт/(м<sup>2</sup>·К)? Загрезнений поверхности не учитывать.

**3.26.** Определить коэффициент теплопередачи в спиральном теплообменнике по следующим данным: поверхность теплообмена 48 м<sup>2</sup>; в аппарате подогревется 85,5 т/ч воды от 77 до 95  $^{0}C$ ; нагревание производится насыщенным паром при  $p_{\mu36}$ =23 кПа.

 **3.27.** Плотность теплового потока через плоскую стенку котла при температуре газов  $t_f = 1100^{\circ}C$  и температуре воды в котле  $t_f = 180^{\circ}C$ составляет 50000 Вт/м<sup>2</sup>. Коэффициент теплоотдачи со стороны воды 5700  $Br/m<sup>2</sup>$ ·К. Определить коэффициент теплопередачи, коэффициент теплоотдачи со стороны газов и температуру поверхностей стенки котла, если ее толщина 12*мм* и коэффициент теплопроводности металла 56 Вт/м<sup>2</sup>·К.

**3.28.** Определить тепловой поток через кирпичную стенку толщиной 250*мм* , покрытую слоем штукатурки толщиной 50*мм* . Теплопроводность кирпича 0,93 Вт/м⋅К, а штукатурки

0,093 Вт/м⋅К. Температура воздуха внутри помещения  $t_{f1} = 18$ °С, снаружи  $t_{f2} = -30^{\circ}C$ . Коэффициенты теплоотдачи равны соответственно 8 Вт/м<sup>2</sup>·К и 17,5 Вт/м<sup>2</sup>·К. Определить также температуру стенки с внутренней стороны.

**3.29.** Определить потерю тепла с поверхности одного метра неизолированного трубопровода горячего водоснабжения, если его диаметр 76*мм*, толщина стенки 50 Вт/м⋅К. Температура воды  $t_{f1} = 95$ °С, наружная температура  $t_{f2} = 15$ °C. Коэффициент теплоотдачи от воды к стенке трубы 5000 Вт/м<sup>2</sup>⋅К и от трубы к воздуху 15 Вт/м<sup>2</sup>⋅К.

**3.30.** По стальному трубопроводу с внутренним диаметром 60*мм* и толщиной стенки 3*мм* движется рассол, имеющий температуру  $t_{f1} = -22$ °С. Коэффициент теплоотдачи от рассола к трубе 1750 Вт/м<sup>2</sup>·К  $M$  ОТ трубопровода к наружному воздуху 17,5  $Br/m^2$ -К, коэффициент теплопроводности стали 48 Вт/м⋅К. Определить температуру в помещении и тепловой поток через поверхности одного метра трубопровода, если температура его наружной поверхности  $t_{w2} = -21.5$ °C.

**3.31.** Для условий предыдущей задачи определить температуру неизолированного провода, при которой от него отводилось бы то же самое количество тепла. Принять коэффициент теплоотдачи от провода в окружающую среду в 1,3 раза большим.

**3.32.** Плоская металлическая стенка толщиной 5*мм* , коэффициент теплопроводности которой 50 Вт/м⋅К, омывается с одной стороны водой [коэффициент теплоотдачи 300  $Br/m^2·K$ ] и с другой стороны воздухом [коэффициент теплоотдачи 8 Bт/м<sup>2</sup>·K]. Температура воды  $t_{f1} = 85^{\circ}C$  и воздуха

 $t_{f2} = 18$ °C. Определить, как изменится плотность теплового потока, если со стороны воздуха стенку оребрить с коэффициентом  $F_2/F_1 = 1.6$ .

**3.33.** Определить по условиям предыдущей задачи, какой коэффициент оребрения необходим, чтобы увеличить плотность теплового потока через стенку в 3 раза.

#### **Задание №19**

С одной стороны плоской стенки толщиной *δ* находится горячий газ с температурой *t2*, с другой – вода температурой *tв*. Коэффициент теплоотдачи газа – *α1*, а коэффициент теплоотдачи воды – *α2.* Коэффициент теплопроводности стенки – *λс*.

Определить коэффициент теплопередачи *К*, плотность теплого потока *q* и температура поверхности стенки. Также рассчитать параметры, которые необходимо определить, если образуется загрязнение в стенке толщиной δ<sub>κ</sub>со стороны воды.

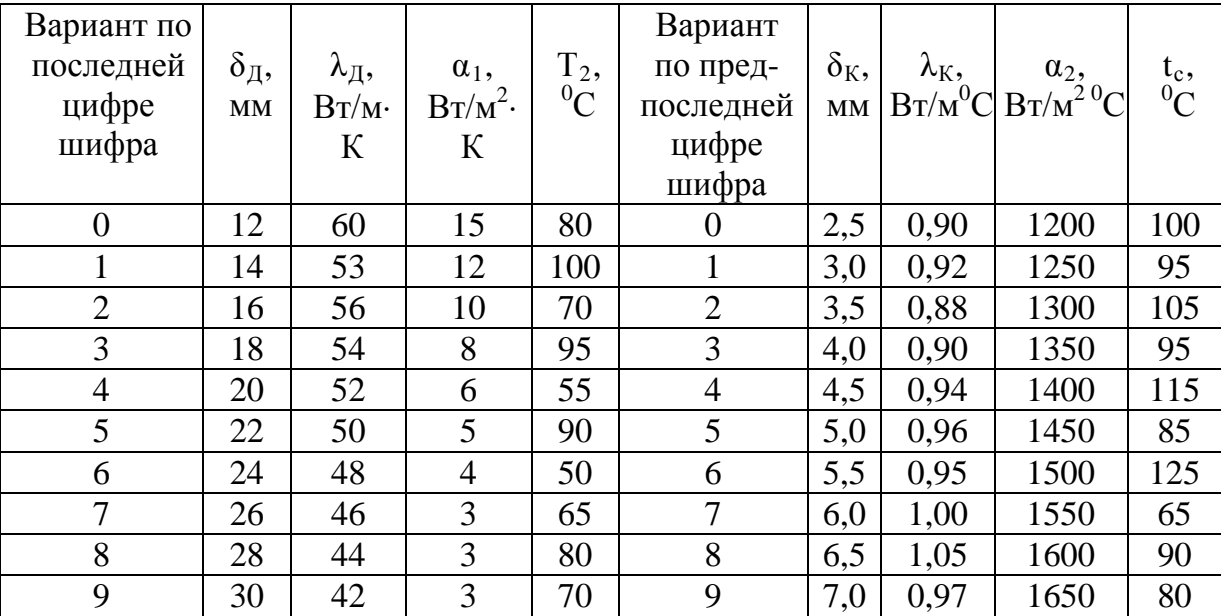

#### **3.6. ТЕПЛООБМЕННЫЕ АППАРАТЫ**

Уравнение теплового баланса теплообменника

$$
Q = m_1 c_{P1}(t'_1 - t''_1) = m_2 c_{P2}(t''_2 - t'_2), Bm,
$$
\n(3.37)

где *m*<sub>1</sub> и *m*<sub>2</sub> - массовые расходы теплоносителей, кг/с;  $c_{p_1}$  и  $c_{p_2}$  - средние массовые изобарные теплоемкости теплоносителей, Дж/кг⋅К; t'<sub>1</sub> и t''<sub>1</sub>, t'<sub>1</sub> и t''<sub>2</sub>

- температуры первого и второго теплоносителей соответственно на входе и выходе,  ${}^{\circ}C$ ; *mc*<sub>p</sub> = W - водяной эквивалент теплоносителя, кДж/К.

Из уравнения теплового баланса следует:

$$
\frac{t_1' - t_1''}{t_2' - t_2'} = \frac{W_2}{W_1}.
$$
\n(3.38)

Количество тепла, переданное от одного теплоносителя другому через разделяющую поверхность в единицу времени,

$$
Q=k\Delta t F, Bm,
$$

где k - коэффициент теплопередачи,  $Br/M^2$ -К;  $\Delta t$  - средний температурный аппарата.  ${}^{\circ}C$ :  $F$ - расчетная поверхность напор по поверхности теплообменного аппарата,  $m^2$ ;

$$
\Delta t = \frac{\Delta t_{\delta} - \Delta t_{u}}{2.3 \lg \frac{\Delta t_{\delta}}{\Delta t_{u}}}
$$

где  $\Delta t$ <sub>6</sub> - максимальная разность температур теплоносителей в теплообменном аппарате;  $\Delta t_{M}$  - минимальная разность температур теплоносителей.

При прямоточном движении теплоносителей

$$
\Delta t_{\delta} = t_1 - t_2; \quad \Delta t_{\mu} = t_{1} - t_{2}.
$$
\n(3.39)

При противотоке

$$
\Delta t_{\delta} = t_1^{\prime} - t_2^{\prime \prime}; \quad \Delta t_{\mu} = t_1^{\prime \prime} - t_2^{\prime}.
$$
\n(3.40)

Конечные температуры теплоносителей

$$
t_{1}^{\prime\prime} = t_{1}^{\prime} - \frac{Q}{W_{1}}; \quad t_{2}^{\prime\prime} = t_{2}^{\prime} + \frac{Q}{W_{2}}.
$$
\n(3.41)

### Залачи

Пример – 3.23. Черезтрубное пространство кожухтрубчатого теплообменника прокачивается рассол хлористого кальция концентрации 24,7% (масс.)при средней температуре  $t_{c,p,p} = -20^{\circ}C$  со скоростью 0,1 м/с. Внутренний диаметр труб 21 мм, длина труб 3 м. Средняя температура поверхности загрязнения стенки, соприкасающейся с рассолом,  $t_{cm} = -10^{\circ}C$ .

Определить коэффициент теплоотдачи хлористого кальция.

Решение: Критерий Рейнольдса при средней температуре рассола  $t_{cn,n} = -20\degree C$  [при концентрации ~25% (масс.)]:

$$
\text{Re}' = \frac{wd\rho}{\mu} = \frac{0,1 \cdot 0,021 \cdot 1248}{99,96 \cdot 10^{-4}} = 262,
$$

где p=1248 кг/м<sup>3</sup>-плотность рассола при  $t_{c,p,p} = -20^{\circ}C$ ;  $\mu = 99.96 \cdot 10^{-4} \text{ }\Pi a \cdot c$ -динамический коэффициент вязкости рассола при  $t_{cp,p} = -20^{\circ}C$ .

Для выбора расчётной формулы при Re< 10000 находим критерии Gr, Pr и Re при определяющей температуре t=0,5(t<sub>cr</sub>+t<sub>cp,p</sub>)= 0,5[(-10)+(-20) ]= - $15^0C$ .

$$
Gr = \frac{d^3 \rho^2 \beta \Delta t g}{\mu^2} = \frac{0.021^3 \cdot 1246^2 \cdot 0.00361 \cdot 9.81}{81.32^2 \cdot 10^{-8}} = 0.77 \cdot 10^4
$$

$$
\Pr = \frac{c\mu}{\lambda} = \frac{2861 \cdot 81,32 \cdot 10^{-4}}{0,467} = 49,8 \, ; \qquad \text{Re} = \frac{\omega d\rho}{\mu} = \frac{0,1 \cdot 0,021 \cdot 1246}{81,32 \cdot 10^{-4}} = 322 \, .
$$

Здесь р=1246 кг/м<sup>3</sup> – плотность рассола при t=-15<sup>0</sup>C[6];  $\beta \Delta t = (v_2 - v_1)^2$  $v_1/v_1 = (\rho_1 - \rho_2)/\rho_2 = (1248 - 1243.5)/1243.5 = 0.00361; \rho_1 = 1248 \text{ m } \rho_2 = 1243.5 \text{ m/s}^3$ плотность рассола при t<sub>cp,p</sub>=-20<sup>0</sup>C и t<sub>cr</sub>=-10<sup>0</sup>C [6];  $\mu$ =81,32·10<sup>-4</sup>Па·сдинамический коэффициент вязкости рассола при  $t=15^{0}C[6]$ ;  $c=2861 \text{J}$ ж/(кг·К)— удельная теплоёмкость рассола при t=-15<sup>0</sup>C[6];  $\lambda$ =0,467  $Br/(m \cdot K)$ — коэффициент теплопроводности рассола при t=-15<sup>°</sup>C[6]; Произведение (GrPr)=0,77·10<sup>4</sup>·49,8=3,84·10<sup>5</sup> < 8·10<sup>5</sup> — рассчётная формула как для горизонтальных, так и для вертикальных труб:

$$
Nu = 1.55 \left( Pe \frac{d}{L} \right)^{\frac{1}{3}} \left( \frac{\mu}{\mu_{cm}} \right)^{0.14} = 1,55 \left( 322 \cdot 49,8 \frac{0.021}{3} \right)^{\frac{1}{3}} \left( \frac{81,32}{62,69} \right)^{0.14} = 1,55 \cdot 91,3^{\frac{1}{3}} \cdot 1,3^{0.14} = 1,55 \cdot 4,5 \cdot 1,037 = 7,24
$$

где  $\mu_{cr}$ =62,69·10<sup>-4</sup>Па·с— динамический коэффициент вязкости рассола при  $t = -10^{0}$ C[6]:

Коэффициент теплоотдачи рассола:

α=Nuλ/d=7,24∙0,467/0.021=161 Вт/(м∙К).

**Пример – 3.24.** В противоточном водяном маслоохладителе двигателя внутреннего сгорания масло охлаждается от 65 до 55 °*C* . Температура охлаждающей воды на входе и выходе соответственно 16 и 25°*C* . Расход масла 0,8 кг/с. Определить необходимую поверхность теплообмена и расход охлаждающей воды, если коэффициент теплопередачи 280 Вт/м<sup>2</sup>·К, а теплоемкость масла 2,45 кДж/кг⋅К.

**Решение:** Теплота, отданная маслом за 1 с,

$$
Q = m_1 c_1 \Delta t_1 = 0.8 \cdot 2.45(65 - 55) = 19.6 \times Bm
$$

Температурный напор

$$
\Delta t = \frac{\Delta t_{\delta} - \Delta t_{\mu}}{2.31g \frac{\Delta t_{\delta}}{\Delta t_{\mu}}} = \frac{(65 - 25) - (55 - 16)}{2.31g \frac{65 - 25}{55 - 16}} = 39.5K.
$$

Необходимая поверхность теплообмена

$$
F = \frac{Q}{k\Delta t} = \frac{19600}{280 \cdot 39.5} = 1.77 \,\mathrm{m}^2\,.
$$

Расход охлаждающей воды

$$
m_2 = \frac{Q}{c_2 \Delta t_2} = \frac{19.6}{4.19 \cdot 9} = 0.52 \kappa z/c.
$$

 **Пример – 3.25.** Определить среднюю разность температур в многоходовом теплообменнике, имеющем один ход в межтрубном пространстве и два хода в трубном:

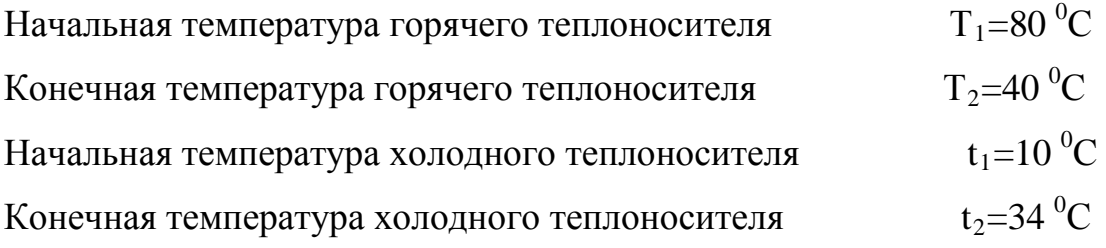

 **Решение:** Воспользуемся следующей формулой

$$
A = \sqrt{\delta T^2 + \delta t^2} = \sqrt{40^2 - 24^2} = 46.6.
$$

Температурная схема при противотоке:

$$
80 \rightarrow 40
$$
  

$$
34 \leftarrow 10
$$

$$
\Delta t_6 = 46 \ \Delta t_{\rm m} = 30.
$$

Средняя разность температур в многоходовом теплообменнике:

$$
\Delta t_{cp} = \frac{A}{2,31g} \frac{\Delta t_{\delta} + \Delta t_{\mu} + A}{\Delta t_{\delta} + \Delta t_{\mu} - A} = \frac{46,6}{2,31g} \frac{46 + 30 + 46,6}{46 + 30 - 46,6} = 32^{\circ}C = 32K.
$$

Сделаем расчёт  $\Delta t_{cp}$  по формуле:

 $\Delta t_{cp} = \varepsilon_{\Delta t} \Delta t_{\text{mp}}$ 

Вычислим среднюю разность температур для противотока:  $\Delta t_{np} = (46+30)/2 = 38^{\circ}C = 38$  K

Найдём величины P и R (см. рис. 8):

 $P=\frac{t_2-t_1}{T_1-t_1}=\frac{34-10}{80-10}=0,34;$   $R=\frac{T_1-T_2}{t_2-t_1}=\frac{80-40}{34-10}=1,66.$ 

графику (рис.8,а) [6] определяем  $\Pi$ <sub>0</sub> значение поправочного коэффициента  $\varepsilon_{\Delta t}$ . При Р=0,34 и R=1,66 находим  $\varepsilon_{\Delta t}$  =0,9.

Следовательно, средняя разность температур в МНОГОХОДОВОМ теплообменнике:

 $\Delta t_{\rm cn} = \varepsilon_{\rm M} \Delta t_{\rm mn} = 0.9.32 = 28.8^{\circ}$ C=28.8 K.

Пример - 3.26. Изопропиловый спирт нагревается в баке в условиях свободной конвекции горячей водой, подаваемой насосом через ряд горизонтальных труб наружным диаметром 30 мм. Определить коэффициент теплоотдачи для изопрпилового спирта, если его средняя температура  $60^0C$ , а средняя температура наружной поверхности труб 70°С.

Решение: Коэффициент теплоотдачи при свободном движении жидкости около горизонтальных труб рассчитываем по формуле (4.46): Nu=0,5(GrPr)<sup>0,25</sup>(Pr/Pr<sub>cr</sub>)<sup>0,25</sup>.

Значение констант, входящих в критерий  $Gr = d^3 \rho^2 \beta \Delta t g / \mu^2$ . лля определяющей температуры

60<sup>0</sup>С: р=752 кг/м<sup>3</sup>(табл.4);  $\mu$ =0,8·10<sup>-3</sup> Па·с (табл.9). Величину  $\beta\Delta$ tнаходим по уравнению:

 $\beta \Delta t = (v_{t2} - v_{t1})/v_{t1}$ 

где  $v_{t2}$  - удельный объём изопропилового спирта при 70°С;  $v_{t1}$  - то при 60°С.

Удельные объёмы можно рассчитать по уравнению:

 $v_{t=0}(1+at+bt^2+ct^2)$ .

 В справочнике [13,т.1] для изопропилового спирта даны следующие значения коэффициентов (округленно): *a*=1,043×10<sup>-3</sup>; *b*=0,443⋅10<sup>-6</sup>; *c*=2,23⋅10<sup>-</sup> 8 . Тогда

$$
\beta \Delta t = \frac{a(t_2 - t_1) + b(t_2^2 + t_1^2) + c(t_2^3 - t_1^3)}{1 + at_1 + bt_1^2 + ct_1^3} =
$$
  
\n
$$
\frac{1,043 \cdot 10^{-3} (70 - 60) + 0,443 \cdot 10^{-6} (70^2 - 60^2) + 2,73 \cdot 10^{-8} (70^3 - 60^3)}{1 + 1,043 \cdot 10^{-3} \cdot 60 + 0,443 \cdot 10^{-6} \cdot 60^2 + 2,73 \cdot 10^{-8} \cdot 60^3} = 0,0135.
$$

Критерий Грасгофа:

$$
\text{Gr} = \frac{d^3 \rho^2 \beta \Delta t g}{\mu^2} = \frac{0.03^3 \cdot 752^2 \cdot 0.0135 \cdot 9.81}{(0.8 \cdot 10^{-3})^2} = 3.16 \cdot 10^6.
$$

 По номограмме(рис.13) [6] находим для изопропилового спирта: при 60 <sup>0</sup>С Pr=19; при 70<sup>0</sup>С Pr=16,5. Следовательно,

Nu=0,5(GrPr)<sup>0,25</sup>(Pr/Pr<sub>cr</sub>)<sup>0,25</sup>=0,5(3,16⋅10<sup>6</sup>⋅19)<sup>0,25</sup>(19/16,5)<sup>0,25</sup>=46.

Коэффициент теплопроводности изопропилового спирта при 60 °C находим по формуле (4.8):

 $λ<sub>t</sub>=λ<sub>0</sub>[1-\varepsilon(t-0)]=0,154[(1-1,4·10<sup>-3</sup>·60)]=0,141 B<sub>T</sub>/(M·K),$ 

где  $\lambda_0 = 0.154 B_T/(M \cdot K)$ -коэффициент теплопроводности изопропилового спирта при 0 °C [13,т.1];  $\varepsilon$ =1,4·10<sup>-3</sup> (принимаем как для пропилового спирта).

Коэффициент теплопередачи:

 $\alpha = Nu\lambda/d = 46.0, 141/0, 03 = 216 \text{ Br/(m}^2 \cdot \text{K)}.$ 

# **К о н т р о л ь н ы е з а д а ч и**

**3.34.** Определить необходимую поверхность противоточного теплообменника при охлаждении 0,85 м<sup>3</sup>/ч сероуглерода от температуры кипения под атмосферным давлением до 22 °C. Охлаждающая вода нагревается от 14 до 25  $\mathrm{^0C}$ ; C;  $\alpha_{CS_2} = 270 \text{ Br/(m}^2 \cdot \text{K)}$ ;  $\alpha_{H_2O} = 720 \text{ Br/(m}^2 \cdot \text{K)}$ . Толщина стальной стенки 3 мм. Учесть наличие загрязнений ─ ржавчины и накипи, приняв  $\sum_{\text{r}_{\text{3arp}}} = 0,00069 \, (\text{m}^2 \cdot \text{K})/\text{Br}$ . Определить также расход воды..

**3.35.** Автомобильный радиатор передает от охлаждающей воды в окружающую среду 40 кДж/с. Средняя температура воды в радиаторе 87°*C* , температура наружного воздуха 37°*C* , теплорассеивающая поверхность радиатора 5м<sup>2</sup>. Определить коэффициент теплопередачи.

**3.36.** Воздухоподогревателе парового котла с перекрестным током воздух нагревается от 23 до 250°*C* , а дымовые газы охлаждаются от 420 до 180°*C* . Определить передаваемое в воздухоподогревателе тепло и поверхность нагрева, если коэффициент теплопередачи 21 Вт/м<sup>2</sup>·К и расход дутьевого воздуха при давлении 1 бар 92000 м<sup>3</sup>/ч. Температурный напор определять по формуле для противотока с введением коэффициента 0,93 для учета отличия условий теплообмена при перекрестном токе в сравнении с противотоком.

**3.37.** В стальных трубах пароводяного кожухотрубного подогревателя, омываемых снаружи конденсирующимся паром при давлении *p* = 1.43*бар* , подогревается 1,5 кг/с воды от  $t_1 = 30^{\circ}C$  до  $t_2 = 100^{\circ}C$ . Внутренний диаметр труб 19*мм* , толщина стенок труб 1,5*мм*. Определить расход конденсирующегося пара и общую длину труб подогревателя, если коэффициент теплоотдачи со стороны воды равен 3000 Вт/м<sup>2</sup>·К, а со стороны пара 6000 Вт/м<sup>2</sup>·К. Коэффициент теплопроводности материала труб 56 3000 Вт/м⋅К.

#### **Задание №20**

 Определить поверхность теплообмена для нагрева воды в кожухотрубном аппарате при следующих параметрах:

> Расход воды – m; Температура воды на входе  $-t_1$ ; Температура воды на выходе  $-t_2$ ; Давление греющего пара – Р; Коэффициент теплопередачи – К.

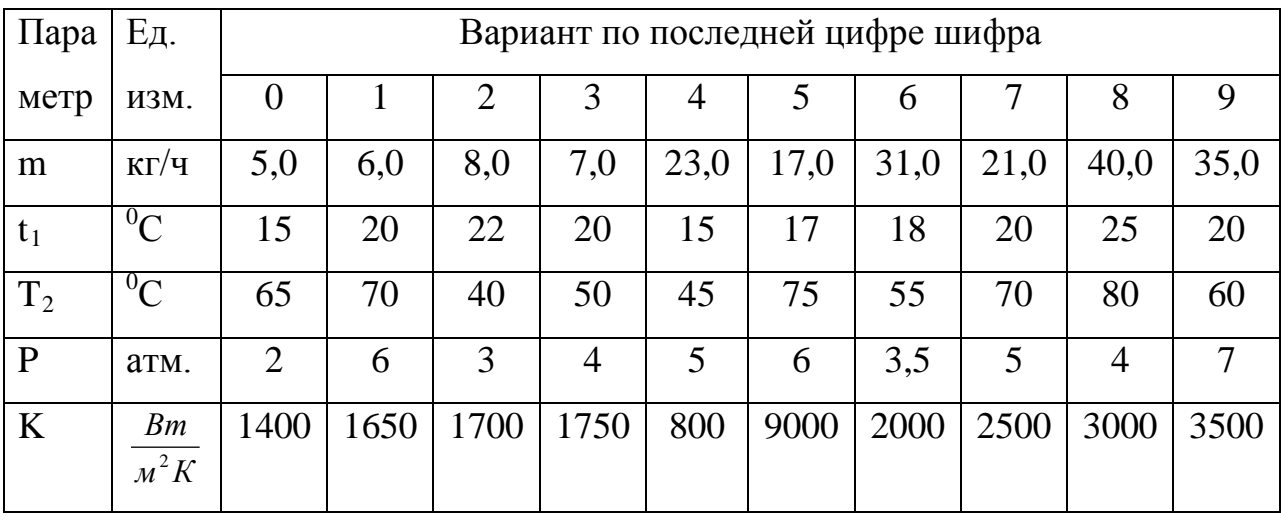
# ГЛАВА 4.ТОПЛИВО И ОСНОВЫ ГОРЕНИЯ 4.1. ЭЛЕМЕНТАРНЫЙ СОСТАВ ТОПЛИВА

В настоящее время главным источником получения энергии для бытовых и технологических целей является топливо.

Топливом называется углеродистые соединения, при сгорании которых выделяется большое количество тепла.

В состав топлива входят горючие и негорючие элементы. Состав топлива может быть задан:

рабочей массой составляющих элементов

$$
C^p + H^p + O^p + N^p + S^p + A^p + W^p = 100\% \tag{4.1}
$$

$$
S_{\scriptscriptstyle n} = S_{\scriptscriptstyle \kappa} + S_{\scriptscriptstyle \text{op}}
$$

сухой массой

 $C^{c} + H^{c} + O^{c} + N^{c} + S_{n}^{c} + A^{c} = 100\%$ ,  $(4.2)$ 

горючей массой

$$
C^2 + H^2 + O^2 + N^2 + S^2 = 100\%
$$
\n(4.3)

органической массой

$$
C^o + H^o + O^o + N^o + S^o_{op} = 100\% \tag{4.4}
$$

Влага W и минеральные примеси, переходящие при горении в золу,  $A^p$ составляют балласт топлива  $W + A^p$ .

В вышеприведенных формулах элементы топлива: С - углерод, Н водород, О- кислород, N-азот, S- сера, A- зола, W- влага заданы в процентах на 1кг массы топлива.

Пересчет элементарного состава топлива с одной массы на другую осуществляется по формулам типа  $C^p = C^2 K$ ;  $H^p = H^2 K$  и т.д., где  $K$ переводной коэффициент.

Переводные коэффициенты для пересчета элементарного состава топлива с одной массы на другую приведены в табл. 4.1.

Теплотой сгорания топлива называется количество тепла, выделяющегося при полном сгорании 1 кг твердого или жидкого топлива. Для

145

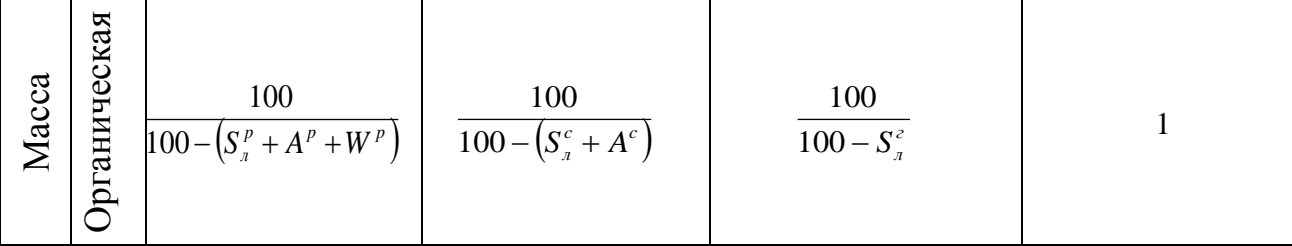

физических условиях (н. ф. у.).

Различают теплоту сгорания топлива высшую  $Q_e^p$  и  $Q_e^p$ :

$$
Q_e^p - Q_u^p = 224H^p + 25W^p, \kappa \lambda \kappa / \kappa z. \qquad (4.5)
$$

В практических расчетах чаще пользуются низшей теплотой сгорания топлива *<sup>p</sup> Q<sup>н</sup>* .

Низшую теплоту сгорания твердого и жидкого топлива определяют по формуле

$$
Q_n^p = 338C^p + 1025H^p - 108.5(Q^p - S_n^p) - 25W^p, \kappa \pi \kappa / \kappa z. \tag{4.6}
$$

Для газообразного топлива

$$
Q_{u}^{c} = 0,108H_{2} + 0,126CO + 0,234H_{2}S + 0,358CH_{4} + 0,638C_{2}H_{6} + 0,913C_{3}H_{8} + 1,187C_{4}H_{10} + 1,461C_{5}H_{12} + 0,591C_{2}H_{4} + 0,86C_{3}H_{6} + 1,135C_{4}H_{8}, M\pi/\mu^{3}
$$
\n(4.7)

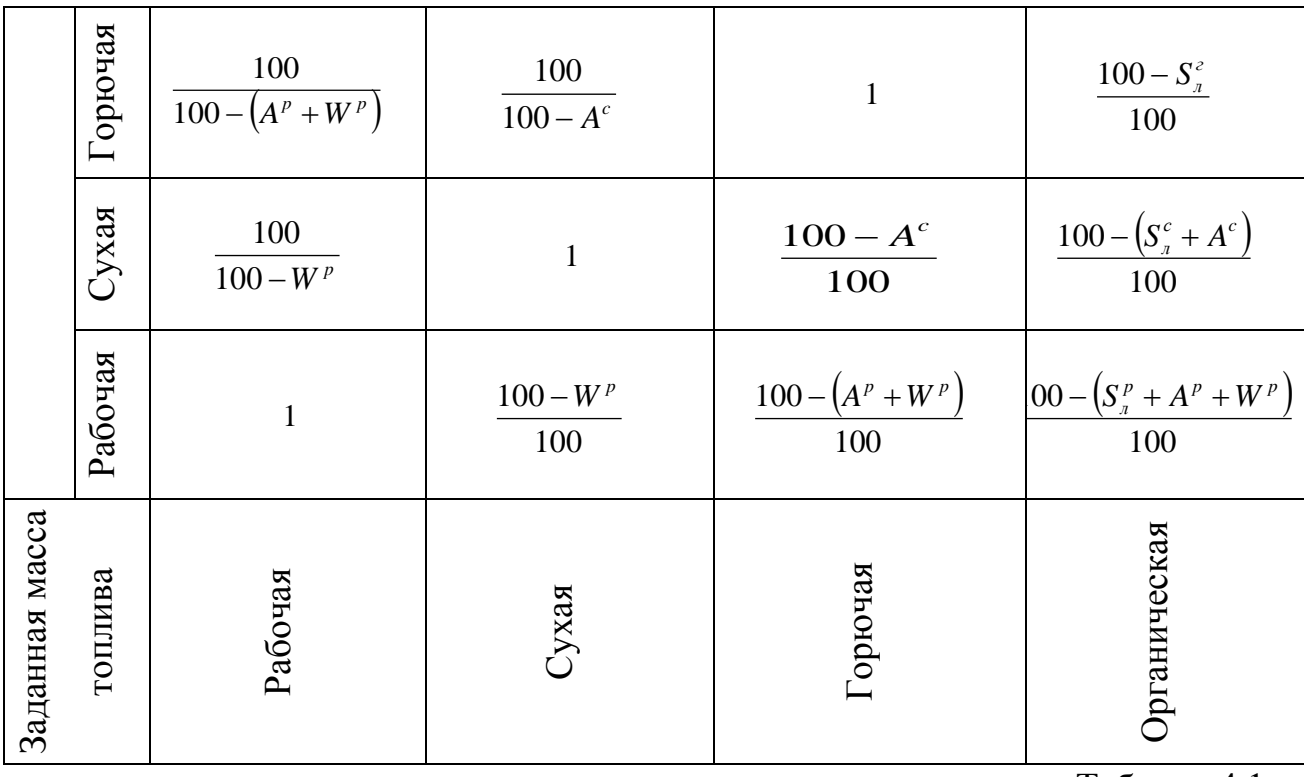

Таблица 4.1

Для составления норм расхода, планов потребности сравнения тепловой ценности различных видов топлива пользуются понятием *«условное топливо»*.

Теплота сгорания условного топлива принимается равной 7000*ккал* / *кг* или 29,3*МДж* / *кг* . Пересчет расходов натурального топлива на условное производится с помощью *теплового эквивалента топлива*:

$$
B_y = B_p \mathcal{I}, \kappa z \,, \tag{4.8}
$$

где *Ву* и *Вр* - расходы соответственно условного и рабочего топлива, *кг* ; *Э* тепловой эквивалент топлива, определяемый как частное от деления теплоты сгорания натурального топлива на теплоту сгорания условного топлива,

$$
\mathcal{F} = \frac{Q_{u}^{p}}{7000}, \text{ecHH } Q_{u}^{p} \text{ B } \kappa \kappa a \pi / \kappa z, \qquad (4.9)
$$

или

$$
\mathcal{F} = \frac{Q_{\mu}^{p}}{29,3}, \text{ecHH } Q_{\mu}^{p} \text{ B } M \mathcal{J} \text{ac}/\kappa z. \qquad (4.10)
$$

### Задачи

Пример - 4.1. Определить низшую теплоту сгорания рабочей массы и объем воздуха, необходимого для сгорания 1 кг топлива следующего элементарного состава, заданного горючей массой:

 $C^2 = 93.5\%$ ;  $H^2 = 1.8\%$ ;  $N^2 = 1.0\%$ ;  $O^2 = 1.7\%$ ;  $S_{\eta}^2 = 2\%$ ;  $A^{\rho} = 13.3\%$ ;  $W^{\rho} = 5\%$ .

Решение: Теплота сгорания твердого топлива на рабочую массу определяется по формуле (4.6)

$$
Q_{\mu}^{p} = 338C^{p} + 1025H^{p} - 108.5(Q^{p} - S_{\mu}^{p}) - 25W^{p}, \kappa \text{meV}
$$

Для пересчета состава топлива с горючей массы на рабочую определим коэффициент пересчета (см. табл. 4.1):

$$
K = \frac{100 - (A^p + W^p)}{100} = \frac{100 - (5 + 13.3)}{100} = 0.817.
$$

Тогда

$$
C^{p} = 93.5 \cdot 0.817 = 76.4\%;
$$
  
\n
$$
H^{p} = 1.8 \cdot 0.817 = 1.47\%;
$$
  
\n
$$
N^{p} = 1 \cdot 0.817 = 0.817\%;
$$
  
\n
$$
O^{p} = 1.7 \cdot 0.817 = 1.39\%;
$$
  
\n
$$
S_{n}^{3} = 2 \cdot 0.817 = 1.634\%.
$$

Для проверки точности вычислений определим сумму:

$$
C^p + H^p + N^p + O^p + S_n^p + A^p + W^p = 100\%,
$$

 $76,4+1,47+0,81+1,39+1,63+13,3+5=100\%$ .

Теплота сгорания топлива на рабочую массу

 $Q_u^p = 338.76.4 + 1025.147 - 108.5(1,39 - 1,634) - 25.5 = 27211.5$   $\kappa$ Ase /  $\kappa$ z.

Объем теоретически необходимого воздуха для сжигания 1кг топлива определяется по формулам (4.11) и (4.12):

$$
l_m = \frac{2,67C^p + 8H^p + S_n^p - O}{100 \cdot 0,23} = \frac{2,67 \cdot 76,4 + 8 \cdot 1,47 + 1,634 - 1,39}{100 \cdot 0,23} = 9,4 \text{ kg so3dyx a/kg monnuga}
$$
  
\n
$$
V_m = \frac{L_m}{1,293} = \frac{9,4}{1,293} = 7,26 \text{ m}^3 \text{ so3dyx a/kg monnuga.}
$$

 **Пример – 4.2.** Определить теплоту сгорания сухого газообразного топлива следующего объемногосостава:  $CO_2 = 0.1\%$ ;  $CH_4 = 97.9\%$ ;  $C_2H_6 = 0.5\%$ ;  $C_3H_8 = 0.2\%$ ;  $C_4H_{10} = 0.1\%$ ;  $N_2 = 14.5\%$ .

 **Решение:** Теплота сгорания газообразного топлива определяется по формуле (4.7)

 $Q_n^p = Q_n^c = 0,108H_2 + 0,126CO + 0,234H_2S + 0,358CH_4 + 0,638C_2H_6 + 0,913C_3H_8 +$ 

 $+ 1,187C_4H_{10} + +1,461C_5H_{12} + 0,591C_2H_4 + 0,86C_3H_6 + 1,135C_4H_8$ , MДж / м<sup>3</sup>;

 $Q_n^p = 0,358 \cdot 97,9 + 0,638 + 0,5 + 0,913 \cdot 0,2 + 1,187 \cdot 0,1 = 35 + 0,319 + 0,1826 + 0,1187 = 35,72 M \text{m}^3.$ 

 **Пример • 4.3.** На электростанции за год израсходовано  $2.0 \cdot 10^{9}$  кг натурального топлива с низшей теплотой сгорания рабочей массы  $Q_n^p = 16750 \kappa \pi / \kappa$ г. Определить годовой расход условного топлива на электростанции.

 **Решение:** Для пересчета расхода натурального топлива на условный воспользуемся формулой (4.8)

 $B_v = B_v \mathfrak{I}$ ,

где *Э* - тепловой эквивалент топлива,

$$
\mathcal{I} = \frac{Q_n^p}{29,3} = \frac{16750}{29,3 \cdot 10^3} = 0,572.
$$

Тогда

.

$$
B_y = 2.0 \cdot 10^9 \cdot 0.572 = 1.114 \cdot 10^9 \text{ kg } y. \text{ m}.
$$

 **Пример – 4.4.** Определить низшую теплоту сгорания рабочей массы топлива по заданному элементарному составу топлива:

 $C^p = 45,5\%$ ;  $H^p = 3,1\%$ ;  $N^p = 0,8\%$ ;  $S^p = 3,7\%$ ;  $O^p = 8,4\%$ ;  $A^p = 13,5\%$ ;  $W^p = 25\%$ . **Решение:** Теплоту сгорания низшую рабочей массы топлива определяем по формуле (4.6)

$$
Q_n^p = 338C^p + 1025H^p - 108,5(Q^p - S_n^p) - 25W^p = 338 \cdot 45,5 + 1025 \cdot 3,1 - 108,5(8,4 - 3,7) - 25 \cdot 25 = 17400, \text{ kJuc/ke}
$$

#### **К о н т р о л ь н ы е з а д а ч и**

**4.1.** Топливо задано элементарным составом горючей массы. Определить коэффициент пересчета на рабочую массу, если известны следующие величины:  $A^p = 18.2\%$ ;  $W^p = 32\%$ .

 **4.2.** Определить коэффициент пересчета зольности с сухой массы на горючую, если заданы следующие величины:  $A^c = 13,5\%$ ;  $W^c = 9,2\%$ .

 **4.3.** Определить рабочий состав топлива по заданному составу горючей массы:

 $C^2 = 80,0\%$ ;  $H^2 = 5,6\%$ ;  $O^2 = 5,1\%$ ;  $N^2 = 1,2\%$ ;  $S^2 = 8,1\%$ ;  $A^c = 27,5\%$ ;  $W^p = 4\%$ .

**4.4.** Определить теплоту сгорания хвойной древесины, если при влажности  $W^p = 45\%$  и зольности  $A^p = 1\%$  элементарный состав горючей массы характеризуется следующими величинами:

 $C^2 = 51\%$ ;  $H^2 = 6,15\%$ ;  $O^2 = 42,25\%$ ;  $N^2 = 0,6\%$ .

**4.5.** Определить низшую теплоту сгорания топлива и высшую теплоту сгорания рабочей массы, если заданы следующий элементарный состав топлива:

$$
C^p = 60,8\%; H^p = 4,3\%; N^p = 0,9\%; O^p = 11,5\%; S^p = 0,5\%; A^p = 10\%; W^p = 12\%.
$$

 **4.6.** Определить низшую теплоту сгорания рабочей массы мазута следующего элементарного состава:

 $W^p = 3\%;$   $A^p = 0,3\%;$   $S^p_{\scriptscriptstyle{A}} = 0,5\%;$   $Cp = 85,3\%;$   $H^p = 10,2\%;$   $(N^p + O^p) = 0,7\%;$   $O^p = 0,5\%$ .

**4.7.** Определить теплоту сгорания сухого природного газа, следующего элементарного состава:

 $H_2S = 1,0\%$ ;  $CO_2 = 0,2\%$ ;  $CH_4 = 76,7\%$ ;  $C_2H_6 = 4,5\%$ ;  $C_3H_8 = 1,7\%$ ;  $C_4H_{10} = 0,8\%$ ;  $C_5H_{12} = 0,6\%$ ;  $N_2$ 

**4.8.** Определить теплоту сгорания сухого генераторного газа, получаемого из донецкого антрацита. Состав газа характеризуется следующими данными:  $H_2S = 0.2\%$ ;  $CO_2 = 5.5\%$ ;  $O_2 = 0.2\%$ ;  $CO = 27.5\%$ ;  $H_2 = 13.5\%$ ;  $CH<sub>4</sub> = 0.5\%; N<sub>2</sub> = 52,6\%$ .

**4.9.** Определить тепловой эквивалент природного газа, имеющего теплоту сгорания  $Q_{\mu}^{c} = 34000 \frac{\kappa \pi}{c} / \frac{m^{3}}{c^{3}}$ .

 **4.10.** На складе электростанции создан запас бурого в количестве 25000 т и антрацитового штыба в количестве 1500 *т*. Элементарный состав бурого угля:  $C^p = 34,8\%$ ;  $H^p = 2,4\%$ ;  $O^p = 9,4\%$ ;  $N^p = 0,7\%$ ;  $S^p = 2,5\%$ ;  $A^p = 18,2\%$ ;  $W^p = 32\%$ . Элементарный состав антрацитового штыба:  $C^p = 71,4\%$ ;  $H^p = 1,4\%$ ;  $O^p = 1,4\%$ ;  $N^p = 0,9\%$ ;  $S^p = 1,5\%$ ;  $A^p = 16,0\%$ ;  $W^p = 7,4\%$ . Определить суммарный запас топлива на складе в тоннах условного топлива.

#### **Задание №21**

 Определить низкую теплоту сгорания рабочей массы и объём воздуха, необходимого для сгорания 1кг твердого топлива заданной горючей массой.

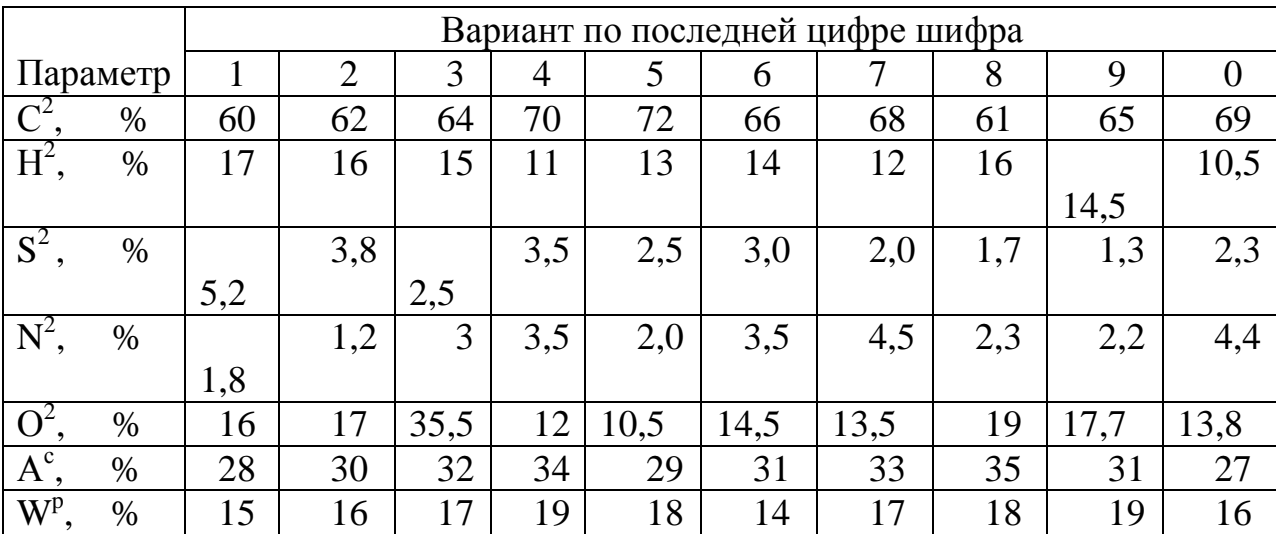

#### **4.2. ПРОЦЕСС ГОРЕНИЯ ТОПЛИВА**

*Горение топлива* – это химический процесс соединения горючих веществ топлива с кислородом воздуха, который сопровождается интенсивным выделением тепла. Горение топлива может быть полным или неполным.

 Горение будет полным, если оно происходит при достаточном количестве окислителя и завершается полным окислением горючих элементов топлива. Газообразные продукты сгорания при этом состоят в основном из  $CO_2$ ,  $SO_2$ ,  $H_2O$  и  $N_2$ .

151

 При неполном сгорании в продуктах сгорания, кроме перечисленных соединений, содержится *CO* .

 Теоретическое количество воздуха, необходимое для сгорания 1*кг* твердого или жидкого топлива при нормальных условиях, определяется по формуле

$$
L_{t} = \frac{2.67C^{p} + 8H^{p} + S_{x}^{p} - O^{p}}{100 \cdot 0.23}, \text{ k2\ to so3} \text{d}y \text{ xa/1kz monn u \text{ s}a.} \tag{4.11}
$$

при нормальных условиях плотность воздуха  $\rho_{\rm s} = 1,293$ *кг*/ $\mu^3$ , поэтому объемный расход воздуха *V<sup>Т</sup>* для сгорания 1 кг топлива определяется по формуле

$$
V_T = \frac{L_T}{1,293} n^3 \cos \frac{\partial y}{\partial x} / \kappa \sin \frac{\pi}{2} n \tag{4.12}
$$

или

$$
V_r = 0.089C^p + 0.266H^p + 0.033(S_x^p - O^p), \, \text{m}^3 \text{ Ha } \text{ lrc} \text{ mon } \text{nu} \text{ sa (IPM HOPM. yCJL)}.
$$
\n(4.13)

где *<sup>p</sup> <sup>p</sup> л <sup>p</sup> <sup>p</sup> С* ,*H* ,*S* ,*O* - элементарный состав топлива на рабочую массу, %.

 Действительное количество воздуха, необходимого для сгорания 1 кг топлива, определяется путем умножения теоретически необходимого количества воздуха на коэффициент избытка воздуха:

$$
V_{\mu} = \alpha V_{\tau} \tag{4.14}
$$

 Для газообразного топлива теоретически необходимое количество воздуха для сгорания 1м<sup>3</sup> сухого газа определяется по формуле

$$
V_T = 0.0478 \left[ 0.5CO^T + 0.5H_2^T + 1.5H_2S^T + 2CH_4^T + \sum \left( m + \frac{n}{4} \right) \times C_m H_n^T - O_2^T \right], \, M^3 \cos \theta \text{ and } H^3 \cos \theta \text{ and } H^4 \sin \theta \text{ and } H^4 \sin \theta \text{ and } H^5 \cos \theta \text{ and } H^6 \sin \theta \text{ and } H^7 \sin \theta \text{ and } H^7 \sin \theta \text{ and } H^8 \sin \theta \text{ and } H^9 \sin \theta \text{ and } H^9 \sin \theta \text{ and } H^
$$

где  $CO^T$ ,  $H_2^T$  и т. д. – содержание отдельных газов в газообразном топливе в процентах по объему.

В выражении  $\sum \left( m + \frac{n}{4} \right)$  $\left(m + \frac{n}{2}\right)$  $\setminus$  $\Big($  m + 4  $(m + \frac{n}{l})$ - коэффициенты *m* и *n* принимаются равными значениям индексов тех газов, перед которыми стоят эти коэффициенты.

 Действительное количество воздуха *V<sup>Д</sup>* определяется по формуле  $(4.14.)$ 

 С о с т а в п р о д у к т о в с г о р а н и я т о п л и в а. Объем дымовых газов *V<sup>Г</sup>* определяется суммированием объемов сухих газов *V<sup>С</sup>*.*<sup>Г</sup>* и водяных паров  $V_{BII}$ :

$$
V_r = V_{c,r} + V_{B,H}, \, \frac{M^3}{\kappa^2} \,. \tag{4.16}
$$

При этом

$$
V_{C.F} = V_{RO_2} + V_{N_2} + V_{O_2}, \, M^3 / \kappa \, \epsilon,
$$

 $\Gamma \text{He} \ V_{RO_2} = V_{CO_2} + V_{SO_2}$ .

 Следует обращать внимание на количество воздуха, участвовавшего в процессе горения.

При  $\alpha = 1$   $V_{\alpha} = V_{\tau}$ , что дает минимальный объем сухих газов  $V_{C,T}^{MHH}$ ; при  $\alpha$  > 1 объем сухих газов следует определять с учетом избытка воздуха:

$$
V_{c,r} = V_{c,r}^{MHH} + (\alpha - 1)V_r, \quad \lambda^3 / \kappa^2; \tag{4.17}
$$

$$
V_{c,r}^{MHH} = 0.79V_T + 0.0187K^p, \quad \text{M}^3/\kappa \text{m}^2 \,, \tag{4.18}
$$

где 0,79V<sub>r</sub> - объем азота в теоретически необходимом количестве воздуха,  $m^3/\kappa$ *г*; 0,0187*K*<sup>*p*</sup> - объем трехатомных газов:

$$
K^p = C^p + 0.375 S^p_{\scriptscriptstyle A} \,. \tag{4.19}
$$

 Объем водяных паров при плотности в нормальных условиях  $\rho_{_{B.II}} = 0,805$ *кг*/ $\,$ м<sup>3</sup> определяется по формуле

$$
V_{B.II} = \frac{9H^P + W^P}{100 \cdot 0.805}, \, M^3/\kappa \, \varepsilon \,, \tag{4.20}
$$

или

$$
V_{B.II} = 0.0124(9H^P + W^P), M^3/\kappa \epsilon. \tag{4.21}
$$

 Объем продуктов сгорания газообразного топлива определяется также по формуле 4-16, при этом

$$
V_{RO_2} = 0,01(CO_2 + CO + H_2S + CH_4 + 2C_2H_4), M^3 / M^3.
$$
\n(4.22)  
\n
$$
\Pi \text{pH } \alpha = 1
$$
\n
$$
V_{H_2O}^{MHH} = 0.01(H_2S + H_2 + 2CH_4 + 0.129d_T + C_2H_4) + 0.0161V_T, M^3 / M^3,
$$

где *<sup>Г</sup> d* - влагосодержание газообразного топлива, <sup>3</sup> *г*/ *м* .

При  $\alpha$  > 1

$$
V_{H_2O} = V_{H_2O}^{MHH} + 0.0161(\alpha - 1)V_T, \quad M^3 / M^3. \tag{4.24}
$$

(4.23)

Объем сухих газов при  $\alpha$  > 1 определяется с учетом того, что  $V_{C,\Gamma}^{MHH} = V_{RO_2} + V_{N_2}^{MHH}$ 

,

$$
V_{N_2}^{MHH} = 0.79V_T + \frac{N_2}{100} \,. \tag{4.25}
$$

 При атмосферном давлении и температуре *t* объем газов определяется по формуле

$$
V_r^t = V_r \left( 1 + \frac{t}{273} \right), \, \frac{M^3}{\kappa^2} \,. \tag{4.26}
$$

Энтальпия продуктов сгорания *I* определяется как сумма энтальпий газов  $I<sub>l</sub>$  и водяных паров $I<sub>B</sub>$  *I* .

При  $\alpha$  > 1

$$
I = I_T^{\text{MHH}} + (\alpha - 1)V_T C_B t_B, \kappa \mathcal{A} \text{Br}/\kappa \varepsilon, \qquad (4.27)
$$

где  $I_T^{MHH}$  - энтальпия газов при  $\alpha = 1$ ,

$$
I_{\scriptscriptstyle\Gamma}^{\scriptscriptstyle\textit{MHH}}=\left(V_{\scriptscriptstyle C.\scriptscriptstyle\Gamma}^{\scriptscriptstyle\textit{MHH}}C_{\scriptscriptstyle\Gamma}+V_{\scriptscriptstyle\textit{B}.\scriptscriptstyle\Pi}C_{\scriptscriptstyle\textit{B}.\scriptscriptstyle\Pi}\right)\!\!\!t\,;
$$

 $C_B$ ,  $C_F$ ,  $C_{B,H}$  - соответственно средние изобарные объемные теплоемкости воздуха, газов и водяных паров;  $t<sub>R</sub>$  и  $t$ - соответственно температуры воздуха и продуктов горения, °*C* .

# **З а д а ч и**

 **Пример – 4.5.** Определить объем и энтальпию продуктов сгорания на выходе из топки, а также теоретическое и действительное количество воздуха, необходимое для сгорания 1 м<sup>3</sup> природного газа следующего  $CO_2 = 0.2\%$ ;  $CH_4 = 97.9\%$ ;  $C_2H_4 = 0.1\%$ ;  $N_2 = 1.8\%$ . Коэффициент состава: избытка воздуха  $\alpha = 1.1$ ; температура газов на выходе из топки  $t_r = 1000^{\circ}C$ .

Решение: Теоретически необходимое количество воздуха определим по формуле  $(4.15)$ 

$$
V_T = 0,0478 \left[ 0,5CO^T + 0,5H_2^T + 1,5H_2S^T + 2CH_4^T + \sum \left( m + \frac{n}{4} \right) \times C_m H_n^T - O_2^T \right] =
$$
  
= 0,0478 \left[ 0 + 0 + 0 + 2 \cdot 97,9 + \left( 2 + \frac{4}{4} \right) 0,1 - 0 \right] = 0,478 \cdot 195,4 = 9.35 m<sup>3</sup> 6030 yxa / m<sup>3</sup> 2*asa*

Действительное количество воздуха

$$
V_{\pi} = \alpha V_T = 1,1.9,35 = 10,285 \, \text{m}^3 \cos \theta \text{ y} \times \alpha / \, \text{m}^3 \cos \alpha \,.
$$

Состав продуктов сгорания найдем по формуле (4-16)

 $V_r = V_{c_r} + V_{r_n}$ 

где

$$
V_{C.T} = V_{C.T}^{MHH} + (\alpha - 1)V_T;
$$
  

$$
V_{C.T}^{MHH} = V_{RO_2} + V_{N_2}^{MHH};
$$
  

$$
V_{RO_2} = 0,01(CO_2 + CO + H_2S + CH_4 + 2C_2H_4);
$$

Объем водяных паров при  $\alpha = 1,1$ 

$$
V_{B.\Pi} = V_{B.\Pi}^{MHH} + 0.0161(\alpha - 1)V_T;
$$
  
\n
$$
V_{B.\Pi}^{MHH} = 0.01(H_2S + H_2 + 2CH_4 + 0.124d_T + C_2H_4) + 0.0161V_T, \quad M^3 / M^3
$$

где  $d_r$ - влагосодержание газообразного топлива,  $z/m^3$ .

По условию задачи  $d_r = 0$ .

Определяем  $V_{RO_2} = 0.01(0.2 + 0 + 0 + 97.9 + 2 \cdot 0.1) = 0.983 \frac{m^3}{M^3}$ .

$$
3\text{area } V_{N_2} = 0.79 \cdot 9.35 + \frac{1.8}{100} = 7.4 \cdot \frac{3}{100} \cdot \frac{3}{100}.
$$

Объем сухих газов при  $\alpha = 1$ 

$$
V_{C.T}^{MHH} = 0,983 + 7,4 = 8,383, \frac{M^3}{M^3}.
$$

Объем сухих газов при  $\alpha = 1.1$ 

$$
V_{C,T} = 8,383 + (1,1-1)9,35 = 9,318, n^3 / n^3.
$$

Объем водяных паров при  $\alpha = 1$ 

$$
V_{B.II}^{MHH} = 0.01(0 + 0 + 2 \cdot 97,9 + 0 + 0,1) + 0.0161 \cdot 9,35 = 0,01 \cdot 195,9 + 0,1505 = 2,11, m^3 / m^3.
$$

Объем водяных паров при  $\alpha = 1.1$ 

$$
V_{B.II} = 2.1 + 0.0161 \cdot (1.1 - 1)9.35 = 2.11 + 0.015 = 2.125, \frac{M^3}{M^3}.
$$

Полный объем продуктов сгорания при  $\alpha = 1,1$ 

$$
V_{\Gamma} = 9,318 + 2,125 = 11,443, \frac{M^3}{M^3}.
$$

Энтальпия продуктов сгорания при температуре  $t_r = 1000^{\circ}C$ определяется по формуле (4.27).

При  $\alpha = 1,1$ 

$$
I_{\Gamma} = I_{\Gamma}^{\text{MHH}} + (\alpha - 1) V_{\Gamma} C_{B} t_{B},
$$

где

$$
I_{\scriptscriptstyle\Gamma}^{\scriptscriptstyle{MHH}}=\left(V_{\scriptscriptstyle{C.\Gamma}}^{\scriptscriptstyle{MHH}}C_{\scriptscriptstyle{\Gamma}}+V_{\scriptscriptstyle{B.\Pi}}C_{\scriptscriptstyle{B.\Pi}}\right)\!\!\big\}\,.
$$

Средняя объемная теплоемкость газов при  $t_r = 1000$ °C

$$
C_{\varGamma} = \frac{V_{C,\varGamma}C_{\varGamma} + V_{B,\varPi}C_{B,\varPi}}{V_{\varGamma}}; V_{C,\varGamma}C_{\varGamma} = V_{RO_2}C_{RO_2} + V_{N_2}^{MHH}C_{N_2}.
$$

Теплоемкость отдельных компонентов продуктов сгорания берем из [6,12]:

$$
C_{RO_2} = C_{CO_2} = 2.2035 \,\kappa \text{cav}/\kappa \text{c} \cdot \text{K} \, ;
$$
\n
$$
C_N = 1.3917 \,\kappa \text{cav}/\kappa \text{c} \cdot \text{K} \, ;
$$
\n
$$
C_{B.H} = 1.7229 \,\kappa \text{cav}/\kappa \text{c} \cdot \text{K} \, ;
$$
\n
$$
C_B = 1.4097 \,\kappa \text{cav}/\kappa \text{c} \cdot \text{K} \, ;
$$
\n
$$
C_F = \frac{0.983 \cdot 2.2035 + 7.4 \cdot 1.3917 + 2.125 \cdot 1.7229}{11.443} = 1.42 \,\kappa \text{cav}/\kappa \text{c} \cdot \text{K}
$$

Энтальпия продуктов сгорания

 $I^{MHH}_I = \big( 8{,}383\cdot 1{,}42 + 2{,}125\cdot 1{,}7229 \big) \cdot 1000 =\!15{,}55 \cdot 10^3 \, \kappa\!/\!\!\!\!\!\!$  эк: ;  $I_r = 15,55 \cdot 10^3 + (1,1 - 1)9,35 \cdot 1,4097 \cdot 1000 = 16,87 \cdot 10^3 \frac{\kappa}{\mu}$ 

 **Пример – 4.6.** Определить теоретически необходимое и действительное количество воздуха для сгорания антрацита следующего элементарного состава:  $W^p = 5\%$ ;  $A^p = 13,3\%$ ;  $S^p = 1,7\%$ ;  $C^p = 76,4\%$ ;  $H^p = 1,5\%$ ;  $N^p = 0.8\%$ ;  $Q^p = 1.3\%$ .

Коэффициент избытка воздуха в топочной камере принять равным  $\alpha = 1.2$ .

**Решение:** Теоретически необходимое количество воздуха для сгорания 1 кг твердого и жидкого топлива определяется по формуле (4.13)

 $V_T = 0.089 C^p + 0.266 H^p - 0.033 (S_x^p - O^p) = 0.089 \cdot 76.4 + 0.266 \cdot 1.5 + 0.033 (1.7 - 1.3) = 7.2 M^3 / \kappa$ 

.

Действительное количество воздуха определяется по формуле (4-14)

$$
V_{\rm r} = \alpha V_{\rm r} = 1.2 \cdot 7.2 = 8.64 \, \text{m}^3/\text{kg} \,.
$$

 **Пример – 4.7.** Определить объем сухих газов и объем водяных паров при сгорании топлива следующего элементарного состава:  $W^p = 26\%$ ;  $A^p = 17\%$ ;  $S^p = 0.6\%$ ;  $C^p = 41,9\%$ ;  $H^p = 2,7\%$ ;  $N^p = 0,5\%$ ;  $O^p = 11,3\%$ .

Коэффициент избытка воздуха принять равным  $\alpha = 1.25$ .

**Решение:** Объем сухих газов определяется по формуле (4.17)

$$
V_{C.F} = V_{C.F}^{MHH} + (\alpha - 1)V_T, m^3/\kappa \varepsilon,
$$

где

$$
V_{c.r}^{MHH} = 0.79 V_T + 0.0187 K^p, \, m^3/\kappa \varepsilon \, .
$$

 $B$  свою очередь  $K^p = C^p + 0.375 S_n^p$ .

Таким образом,

$$
V_{C.F} = 0.79V_T + 0.0187(C^p + 0.375S_x^p) + (\alpha - 1)V_T.
$$

Определим теоретически необходимое количество воздуха для сгорания 1 кг топлива по формуле (4.13)

$$
V_T = 0.089 \cdot 41.9 + 0.266 \cdot 2.7 + 0.033(0.6 - 11.3) = 4.1, \frac{M^3}{\kappa^2}.
$$

Тогда

$$
V_{C.F} = 0.79 \cdot 4.1 + 0.0187(41.9 + 0.375 \cdot 0.6) + (1.25 - 1)4.1 = 3.24 + 0.787 + 1.025 = 5.051 \cdot \frac{M^3}{K^2}.
$$

Объем водяных паров определим по формуле (4-20)

$$
V_{B.II} = \frac{9H^P + W^P}{100 \cdot 0.805} = \frac{9 \cdot 2.7 + 26}{100 \cdot 80.5} = 0.625, \frac{M^3}{\kappa^2}.
$$

 **Пример – 4.8.** Теоретически необходимое количество воздуха для сгорания 1*кг* топлива при нормальных условиях равно  $V_r = 9.35 \frac{M^3}{R^2}$ . Определим действительный объем воздуха при коэффициенте избытка воздуха  $\alpha = 1.15$  и температуре  $t_{B} = 25^{\circ}C$ .

 **Решение:** Действительное количество воздуха

$$
V_{\pi} = \alpha V_{T}, \mu^{3} / \kappa z,
$$
  

$$
V_{\pi} = 1,15 \cdot 7,35 = 10,75 \mu^{3} / \kappa z;
$$

расход воздуха при  $t<sub>B</sub> = 25$ °C,

.

$$
V_A^t = V_A \left( 1 + \frac{t_B}{273} \right) = 10,75 \left( 1 + \frac{25}{273} \right) = 11,73, \, \frac{M^3}{\kappa^2}.
$$

## **К о н т р о л ь н ы е з а д а ч и**

**4.11.** Определить теоретически необходимое количество воздуха сгорания  $1 \text{ m}^3$  газа, состав которого:  $CO_2 = 0.1\%$ ;  $CH_4 = 97.9\%$ ;  $C_2H_6 = 0.5\%$ ;  $C_3H_8 = 0.2\%$ ;  $C_4H_{10} = 0.1\%$ ;  $N_2 = 1.3\%$ .

**4.12.** Определить теоретическое количество воздуха, необходимое для сгорания топлива следующего элементарного состава:  $W^p = 13\%$ ;  $A^p = 10,4\%$ ;  $S_1^p = 0.6\%$ ;  $C^p = 67.9\%$ ;  $H^p = 4.8\%$ ;  $N^p = 1.9\%$ ;  $Q^p = 1.4\%$ .

 **4.13.** Определить действительное количество воздуха для сгорания 1 м<sup>3</sup> газа, если коэффициент избытка воздуха  $\alpha = 1,1$ , а теоретически необходимое количество воздуха  $V_T = 9.51 M^3 / M^3$ .

 **4.14.** Определить теоретически необходимое количество воздуха для сгорания 1 м<sup>3</sup> газа следующего состава:

$$
CO_2 = 0.3\%; O_2 = 0.2\%; CH_4 = 89.9\%; C_2H_6 = 3.1\%; C_3H_8 = 0.9\%; C_4H_{10} = 0.4\%; N_2 = 5.2\%
$$

 **4.15.** Определить действительное количество воздуха для сгорания 1 м<sup>3</sup> газа следующего состава:  $CH_4 = 92,2\%$ ;  $C_2H_6 = 0,8\%$ ;  $C_4H_{10} = 0.1\%$ ;  $N_2 = 6,9\%$ . Коэффициент избытка воздуха  $\alpha = 1,1$ .

158

 **4.16.** Определить действительное количество воздуха для сгорания 1 м<sup>3</sup> газа, сели известны:  $V_T = 9m^3 / m^3$ ,  $\alpha = 1,15$ .

**4.17.** Определить объем сухих газов и объем водяных паров при  $\alpha = 1$ для топлива, имеющего следующий элементарный состав:  $W^p = 37\%$ ;  $A^p = 9,5\%$ ;  $S^p = 0,2\%$ ;  $C^p = 37,8\%$ ;  $H^p = 2,3\%$ ;  $N^p = 0,5\%$ ;  $O^p = 12,7\%$ ;

### **Задание**

 Высшая и низшая теплотворные способности связаны между собой соотношением

$$
Q_h = Q_B - 2500 (9H+W), \ \kappa \frac{\mathcal{X}}{\kappa \varepsilon}
$$

 Определить изменение низшей теплотворной способности каменного угля после подсушивания от влажности  $\mathrm{W}^\mathrm{p}$  до влажности  $\mathrm{W}^\mathrm{c}$ , если сырой уголь имеет высшую теплотворную способность  $Q^p\mathstrut_{_{\rm B}}$  и содержит  $\mathrm{H}^p$  водорода

$$
Q^{P}_{H} = Q^{P}_{B} - 2500(9H^{P} + W^{P}); \ \kappa \Delta \kappa / \kappa \Gamma
$$

$$
Q^{C}_{B} = Q^{P}_{B} \frac{100 - W_{2}}{100 - W_{1}}; \ Q^{C}_{H} = Q^{C}_{B} - 2500(9H^{P} + W^{C})
$$

$$
Q^{C}_{B} - Q^{C}_{H} = \Delta Q
$$

| Параметр                              | Варианты по последней цифре шифра |     |     |     |     |     |     |     |     |     |
|---------------------------------------|-----------------------------------|-----|-----|-----|-----|-----|-----|-----|-----|-----|
|                                       |                                   |     |     |     |     |     |     |     |     |     |
| $W^p$ ,<br>$\%$                       | 13,0                              | 15  | 20  | 12  | 11  | 16  | 17  | 18  | 19  | 14  |
| W <sup>c</sup> ,<br>%                 | 5,0                               | 5   |     | 6   | 4   | 6   | 6   |     | 4   |     |
| $Q_{\text{B}}^{\overline{\text{P}}},$ | 22                                | 18  | 19  | 25  | 30  | 26  | 28  | 23  | 24  | 27  |
| кДж/кг                                |                                   |     |     |     |     |     |     |     |     |     |
| $H^p$                                 | 3,5                               | 3,0 | 2,8 | 3,2 | 3,3 | 3,7 | 4,0 | 2,9 | 2,5 | 2,6 |

**Задание № 22**

# **4.3. УСТРОЙСТВА ДЛЯ СЖИГАНИЯ ТОПЛИВ**

Основными тепловыми характеристиками слоевых топок являются: удельное тепловое напряжение зеркала горения

$$
\frac{Q}{R} = \frac{BQ_n^p}{R}, \quad \kappa Bm / \mu^2, \tag{4.28}
$$

где *B* - расход топлива, кг/с;  $Q_{\mu}^{p}$  - низшая теплота сгорания топлива, кДж/кг;  $R$  - плошаль колосниковой решетки,  $M^2$ ;

удельное тепловое напряжение топочного объема

$$
\frac{Q}{V_T} = \frac{BQ_n^p}{V_T}, \quad \kappa Bm / \mu^3, \tag{4.29}
$$

где  $V_T$  - объем топочного пространства,  $M^3$ .

## **З а д а ч и**

 **Пример – 4.9.** В топке парового котла со слоевым сжиганием топлива на цепной решетке расходуется 6500*кг*/ *ч* топлива с теплотой сгорания  $Q_{\mu}^p = 10700 \kappa \pi / \kappa$ г. Определить активную площадь цепной решетки и объем топочной камеры, если допустимое тепловое напряжение зеркала горения  $Q/R = 4.19 \cdot 10^6 \frac{\kappa \pi}{\kappa}$  , а напряжение топочного пространства  $Q/V<sub>r</sub> = 1,050 \cdot 10^6 \frac{\kappa}{\mu}$ 

 **Решение:** Активная площадь зеркала горения цепной решетки определяется по формуле (4.28)

$$
R_{3.\Gamma} = \frac{BQ_{\scriptscriptstyle H}^{\scriptscriptstyle p}}{(Q/R)} = \frac{6500 \cdot 10700}{4,19 \cdot 10^6} = 16,6 \cdot \text{m}^2.
$$

Объем топки котла определяется по формуле

$$
V_T = \frac{BQ_{\scriptscriptstyle H}^{\scriptscriptstyle p}}{(Q/V_T)} = \frac{6500 \cdot 10700}{1,05 \cdot 10^6} = 66 \lambda^3.
$$

# **К о н т р о л ь н ы е з а д а ч и**

**4.18.** В топке парового котла сжигается 6000*кг*/ *ч* топлива с теплотой сгорания  $Q_n^p = 21000 \kappa \pi \kappa / \kappa$ г. Определить удельное тепловое напряжение зеркала горения и топочного объема, если  $R_{3,T} = 33, 1 \cdot M^2$ ;  $V_T = 130 M^3$ .

 **4.19.** Определить, какое количество топлива можно сжигать на колосниковой решетке площадью 26,2 $m^2$ , если  $Q_n^p = 12000 \kappa \sqrt{m} \kappa^2$ , а допустимое тепловое напряжение зеркала горения  $Q/R = 3.35 \times 10^6 \text{ K/m}^2$ .

# ГЛАВА 5. КОТЕЛЬНЫЕ УСТАНОВКИ 5.1. ТЕПЛОВОЙ БАЛАНС И К.П.Д. КОТЕЛЬНОГО АГРЕГАТА

Если принять количество тепла, вносимого в топку, равным теплоте агрегата 1кг топлива, то уравнение теплового баланса котельного агрегата записывается в следующем виде:

$$
Q_{\scriptscriptstyle H}^{\scriptscriptstyle p} = Q_1 + \sum Q_{\scriptscriptstyle \text{nom}} \kappa \mathcal{A} \kappa / \kappa \varepsilon \,, \tag{5.1}
$$

где  $Q_{\mu}^p$ - теплота сгорания топлива, кДж/кг;  $Q_1$ - полезно использованное (на получение пара) тепло,  $\kappa Z \kappa / \kappa z$ ;  $\sum Q_{\text{nom}}$  - сумма всех тепловых потерь в котельном агрегате, кДж/кг,

$$
\sum Q_{nom} = Q_2 + Q_3 + Q_4 + Q_5, \kappa \lambda \kappa / \kappa z,
$$
\n(5.2)

где  $Q_2$ - потери тепла с уходящими газами, кДж/кг;  $Q_3$ - потери тепла от химической неполноты сгорания,  $\kappa/\gamma \kappa$ ;  $Q_4$ - потери тепла от механической неполноты сгорания,  $\kappa\pi x$  ;  $Q_5$ - потери тепла в окружающую среду, кДж/кг.

Тепловые потери могут быть отнесены к теплоте 1кг сожженного топлива, тогда

$$
1 = q_1 + \sum q_{nom} \tag{5.3}
$$

$$
\sum q_{nom} = q_2 + q_3 + q_4 + q_5 , \qquad (5.4)
$$

где

$$
q_1 = \frac{Q_1}{Q_n^p}; q_2 = \frac{Q_2}{Q_n^p}; q_3 = \frac{Q_3}{Q_n^p}; q_4 = \frac{Q_4}{Q_n^p}; q_5 = \frac{Q_5}{Q_n^p};
$$

или в процентах:

$$
100\% = q_1 + \sum q_{nom}, \qquad (5.5)
$$
  
 
$$
\text{The } q_1 = \frac{Q_1}{Q_n^p} 100\%; q_2 = \frac{Q_2}{Q_n^p} 100\%; q_3 = \frac{Q_3}{Q_n^p} 100\%; q_4 = \frac{Q_4}{Q_n^p} 100\%; q_5 = \frac{Q_5}{Q_n^p} 100\%.
$$

Полезно используемое тепло топлива в котельном агрегате может быть определено двумя способами:

1) как разность между теплом топлива и суммой всех потерь тепла

$$
Q_1 = Q_{\scriptscriptstyle H}^{\,p} - \sum Q_{\scriptscriptstyle nom} \kappa \mathcal{A} \kappa / \kappa \, . \tag{5.6}
$$

2) из уравнения теплового баланса

$$
B_{\nu}Q_1 = D_{\nu}\left(i_n - i_{n,\varepsilon}\right), \kappa \mathcal{A} \mathcal{H}^2 \nu \nu \tag{5.7}
$$

откуда

$$
Q_1 = \frac{D_u(i_n - i_{n,s})}{B_u}, \kappa \mathcal{J} \kappa \mathcal{K} \kappa \varepsilon,
$$
\n(5.8)

где *B<sup>ч</sup>* - часовой расход топлива, *кДж/час*; *D<sup>ч</sup>* - часовое количество получаемого пара, *кг*/ *ч* ; *пi* - энтальпия пара, *кДж* / *кг* ; *<sup>п</sup> <sup>в</sup> i* . - энтальпия питательной воды, *кДж* / *кг* .

*Коэффициент полезного действия котельного агрегата* (к.п.д.) <sup>η</sup>*к*.*<sup>а</sup>* может быть представлен как отношение полезно использованного тепла к теплу топлива (затраченному):

$$
\eta_{\kappa,a} = \frac{Q_1}{Q_{\kappa}^p} 100\% \tag{5.9}
$$

или получен из уравнения теплового баланса

$$
\eta_{\kappa,a} = q_1 = 100 - \sum q_{\text{nom}}, \%
$$
\n(5.10)

Если известны паропроизводительность котельного агрегата, параметры пара и питательной воды, то к.п.д. котельного агрегата можно определить из выражения

$$
\eta_{\kappa,a} = \frac{D_{\nu}(i_n - i_{n,s})}{B_{\nu}Q_n^p} 100\% \,. \tag{5.11}
$$

Потери тепла с уходящими газами *Q*<sup>2</sup> определяются как разность между энтальпией уходящих газов и энтальпией воздуха, участвовавшего в горении и поступившего через неплотности в обмуровке котла:

$$
Q_2 = V_{\varepsilon, yx} C_{\varepsilon} t_{yx} - \alpha_{yx} V_m C_{\varepsilon} t_{\varepsilon}, \kappa \partial x \varepsilon / \kappa \varepsilon, \tag{5.12}
$$

где  $V_{2x}$  - объем дымовых газов на выходе из последнего газохода котла,  $M^3/kz$ ;  $C_{\rm z}$  - средняя объемная теплоемкость газов при  $t_{\rm vx}$ ;  $t_{\rm vx}$  - температура дымовых газов на выходе из последнего газохода, °C;  $\alpha_{yx}$ - коэффициент избытка воздуха за котлоагрегатом; *V<sup>т</sup>* - теоретически необходимое количество воздуха для сжигания 1 кг топлива,  $m^3/\kappa c$ ; С<sub>е</sub> - средняя объемная теплоемкость воздуха,  $\kappa/\lambda x \cdot K$ ;  $t_{s}$  - температура воздуха в котельной, °C.

Потери тепла от химической неполноты сгорания топлива

$$
Q_3 = 237K^p \frac{CO}{RO_2 + CO}, \kappa \lambda \kappa / \kappa z,
$$
\n
$$
(5.13)
$$

где К<sup>р</sup>- приведенное содержание углерода в топливе, определяемое по формуле (4-19); *СО* - содержание окиси углерода в уходящих газах, %; *RO*<sub>2</sub>содержание  $(CO_2 + SO_2)$  в уходящих газах, %.

Потеря тепла от механического недожога  $Q_{\alpha}$  обусловлена тем, что отдельные частицы топлива полностью не сгорают в топочном устройстве:

$$
Q_4 = Q_4^{u\alpha} + Q_4^{n p} + Q_4^{y\alpha}, \kappa \lambda \kappa / \kappa \epsilon , \qquad (5.14)
$$

где  $Q_4^{uu}$ - потери со шлака, кдж/кг;  $Q_4^{np}$ - потери с провалом, кДж/кг;  $Q_4^{yu}$ потери с уносом, кДж/кг.

Потери тепла в окружающую среду  $Q_s$  являются следствием теплоотдачи наружных поверхностей обмуровки и металлических частей котлоагрегата, имеющих более высокую температуру, чем температура окружающей среды.

В расчетах потери  $Q_5$  принимаются по нормативным данным, а при испытаниях котельных агрегатов определяются из уравнения теплового баланса

$$
Q_5 = Q_{\mu}^p - (Q_1 + Q_2 + Q_3 + Q_4), \kappa \text{cos} / \kappa z. \tag{5.15}
$$

# Задачи

Пример - 5.1. Составить тепловой баланс, определить к.п.л. и расход топлива для котельного агрегата ПК-10 по следующим исходным данным:

паропроизводительность котла  $D_u = 230m/u$ ; давление пара в барабане котла  $P_r = 100 \kappa z c / c M^2$ ; температура перегретого пара  $t_n = 510^{\circ}C$ ; температура питательной воды  $t_{ns} = 215^{\circ}C$ ;

топливо марки ППМ Донецкого бассейна с теплотой сгорания  $Q_{\mu}^{p}$  = 15300  $\kappa$ Дж/кг, сжигается в камерной топке в пылевидном состоянии.

Теоретически необходимое количество воздуха для сгорания 1*кг* топлива *V м кг <sup>т</sup>* 4,15 / <sup>3</sup> = . Коэффициент избытка воздуха за последним газоходом  $\alpha_{yx} = 1,39$ . Объем газов за последним газоходом  $V_{yx} = 6,06 \frac{M^3}{\kappa^2}$ ; температура уходящих газов  $t_{vx} = 160^{\circ}C$ .

Средняя объемная теплоемкость продуктов сгорания при  $t_{xx}$  $C_z$  = 1,415*кДж* / кг⋅ *К* . Температура воздуха в котельной  $t_e$  = 30°*С* . Объемная теплоемкость воздуха *C<sup>в</sup>* = 1,297*кДж* / *кг*⋅ *К* .

Потери тепла от химической неполноты сгорания  $q_3 = 0.5\%$ , потери тепла от механического недожога  $q_4 = 2.5\%$ , потери тепла в окружающую среду  $q_5 = 0.5\%$ .

**Решение:** Составим тепловой баланс котельного агрегата:

$$
100 = q_1 + q_2 + q_3 + q_4 + q_5.
$$

Потери тепла с уходящими газами (с учетом  $q_4$ )

$$
q_2 = \frac{Q_2}{Q_u^p} (100 - q_4) = \frac{6.06 \cdot 1.415 \cdot 160 - 1.39 \cdot 4.15 \cdot 1.297 \cdot 30}{15300} (100 - 2.5) = 7.2\%.
$$

Полезно использованное тепло топлива

 $q_1 = 100 - \sum q_{nom} = 100 - (q_2 + q_3 + q_4 + q_5) = 100 - (7.2 + 0.5 + 2.5 + 0.5) = 89.3\%$ .

Найдем составляющие уравнения теплового баланса:

$$
Q_1 = \frac{q_1 Q_n^p}{100} = \frac{89,3.15300}{100} = 13660 \kappa \text{c} \kappa / \kappa z ;
$$
\n
$$
Q_2 = \frac{q_2 Q_n^p}{100} = \frac{7,2.15300}{100} = 1105 \kappa \text{c} / \kappa z ;
$$
\n
$$
Q_3 = \frac{q_3 Q_n^p}{100} = \frac{0,5.15300}{100} = 76,5 \kappa \text{c} / \kappa z ;
$$
\n
$$
Q_4 = \frac{q_4 Q_n^p}{100} = \frac{2,5.15300}{100} = 382 \kappa \text{c} / \kappa z ;
$$
\n
$$
Q_5 = \frac{q_5 Q_n^p}{100} = \frac{0,5.15300}{100} = 76,5 \kappa \text{c} / \kappa z .
$$

Проверим правильность составления теплового баланса:

$$
Q_n^p = Q_1 + Q_2 + Q_3 + Q_4 + Q_5 = 13660 + 1105 + 76.5 + 382 + 76.5 = 15300 \text{ kJ} \text{ m}^2/\text{ k}^2;
$$
  

$$
q_1 + q_2 + q_3 + q_4 + q_5 = 89.3 + 7.2 + 0.5 + 2.5 + 0.5 = 100\%.
$$

К.п.д. котельного агрегата

$$
\eta_{\kappa.a} = q_1 = 89,3\%
$$

Часовой расход топлива

$$
B_{u} = \frac{D_{u}(i_{n} - i_{n,s})}{Q_{u}^{p}\eta_{\kappa.a}} = \frac{230000(3400 - 923) \cdot 100}{15300 \cdot 89,3} = 41700\kappa z / u.
$$

**Пример – 5.2.** По данным анализа содержание окиси углерода СО в уходящих газах равно 0,53% содержание трехатомных газов  $RO<sub>2</sub> = 10,53%$ . Определить потери тепла от химического недожога топлива, если  $Q_{u}^{p} = 26000 \kappa \pi / \kappa$ г, содержание в топливе углерода  $C^{p} = 72{,}47\%$ , серы  $S_{u}^{p} = 1.54$ .

Решение: Потери тепла от химического недожога определим по формуле  $(5.13)$ 

$$
Q_3 = 237K^p \frac{CO}{RO_2 + CO}.
$$

Приведенное количество углерода в топливе в соответствии с формулой  $(4.19)$ 

$$
K^p = C^p + 0.375S_p^p = 72{,}47 + 0.375 \cdot 1.54 = 73\%,
$$

тогда

$$
Q_3 = 237 \cdot 73 \frac{0,53}{10,53 + 0,53} = 830 \text{ kJw/ke};
$$

$$
q_3 = \frac{Q_3}{Q_n^p} 100 = \frac{830}{26000} 100 = 3,19\%.
$$

#### Контрольные задачи

5.1. По условиям предыдущей задачи определить, как возрастает потеря тепла с уходящими газами, если температура уходящих газов ПОВЫСИТСЯ ДО  $t_{\text{av}} = 200^{\circ}C$ .

 **5.2.** По условиям задачи 5.1 определить расчетный расход топлива с учетом поправки на механический недожог  $\left(1 - \frac{q_4}{100}\right)$  $\big)$  $\left(1-\frac{q_4}{100}\right)$ l  $\Big(1-\Big)$ 100  $\left(1 - \frac{q_4}{100}\right)$ .

 **5.3.** Определить суммарные потери тепла за 1*ч* работы котельного агрегата ПК-33-38СП (паропроизводительностью  $D_u = 640m/v$ ) при сжигании 166*т*/ *ч* топлива с теплотой сгорания 13500*кДж* / *кг* , если к.п.д. котла равен  $\eta_{\kappa a} = 91,2\%$ .

 **5.4.** По условиям задачи 5-4 определить часовой расход топлива, необходимого на покрытие суммарных тепловых потерь котельного агрегата.

 **5.5.** Определить потери тепла с уходящими газами по следующим данным:

теплота сгорания топлива  $Q_{\mu}^{p} = 33000 \kappa \pi / \kappa$ г; объем теоретически необходимого воздуха  $V_r = 9,32\mu^3/\mu^3$ ; коэффициент избытка воздуха  $\alpha_{\rm w} = 1.28$ ; объем уходящих газов  $V_{yx} = 13,11m^3/M^3$ ; температура уходящих газов  $t_{vr} = 190^{\circ}C$ ; теплоемкость газов при  $t_x$ :  $C_y = 1,365 \kappa \sqrt{2\kappa} / \kappa^2 \cdot K$ ; температура воздуха  $t<sub>e</sub> = 30^{\circ}C$ : теплоемкость воздуха  $C_e = 1,297 \frac{K}{\mu} \frac{C}{K}$ .

 **5.6.** Определить потери тепла от механического недожога, если по данным известны следующие величины:

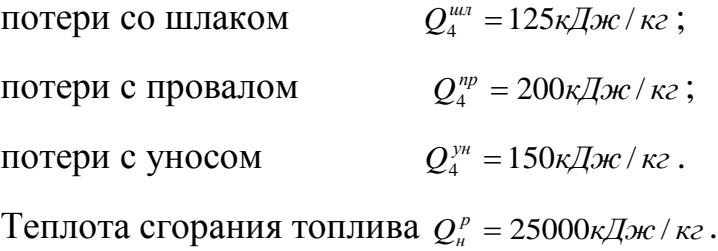

 **5.7.** Определить потери тепла в окружающую среду, если  $q_2 = 6\%; q_3 = 0.5\%; q_4 = 2.0, \eta_{k.a} = 90.5\%$ .

**5.8.** Потери тепла в окружающую среду равны  $q_5 = 1\%$ , теплота сгорания топлива  $Q_n^p = 22000 \kappa \pi \kappa^2$ . Определить потери тепла в окружающую среду за 1*ч* работы котла, если расход топлива составляет  $B_{\rm u} = 10 m / u$ .

### **Задание №23**

 Определить сумму всех потерь в котельном агрегате, если известны следующие параметры:

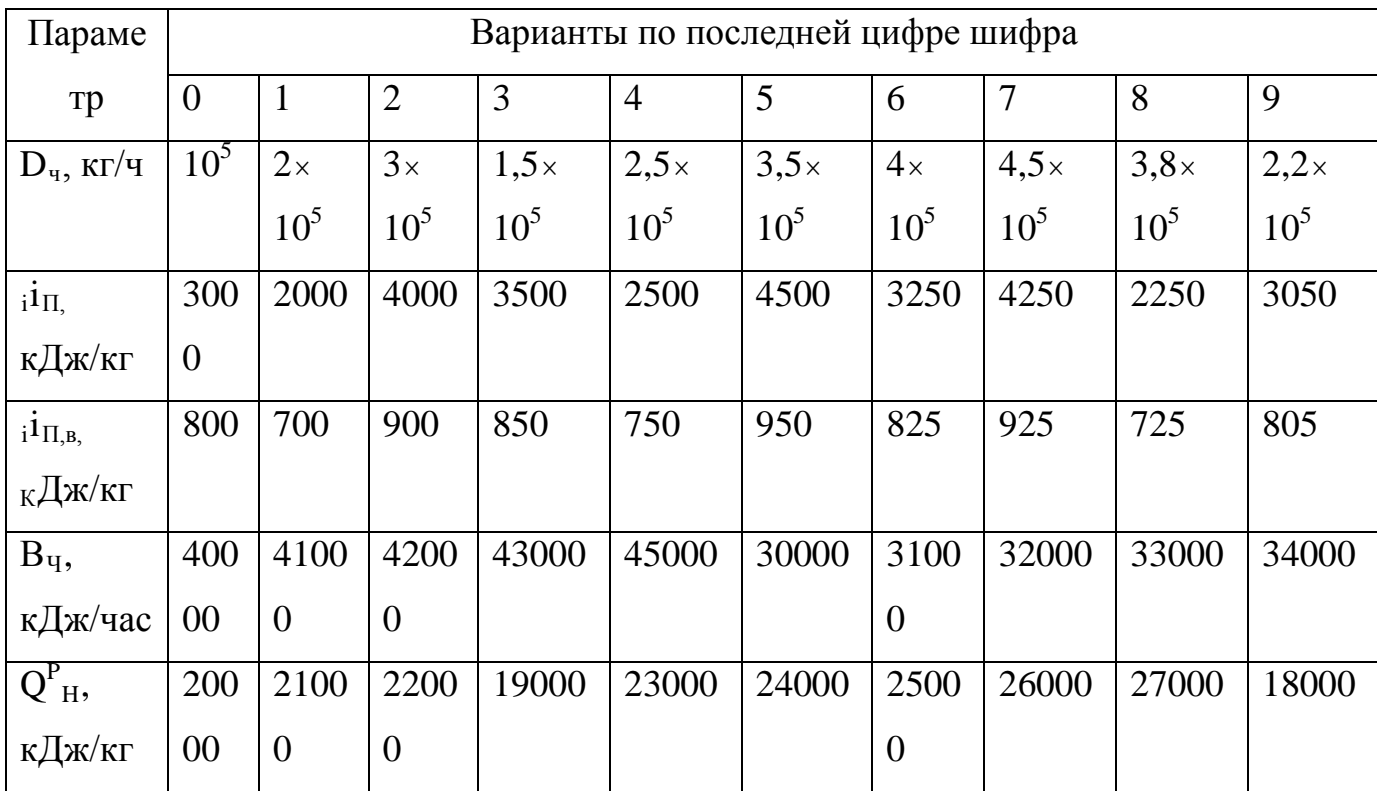

# **5.2. РАСХОД ТОПЛИВА.**

# **ИСПАРИТЕЛЬНАЯ СПОСОБНОСТЬ.**

Расчетная формула для определения расхода топлива:

$$
B_{u} = \frac{D_{u}(i_{n} - i_{n,e})}{Q_{u}^{p} \eta_{\kappa,a}}, \kappa z / u.
$$
 (5.16)

Отношение часовой паропроизводительности котельной установки к часовому расходу топлива называется *испарительной способностью топлива*:

$$
H = \frac{Q_n^p \eta_{\kappa,a}}{i_n - i_{n,s}}, \kappa z \text{ napa } / \kappa z \text{ monnua.}
$$
 (5.17)

#### **З а д а ч и**

**Пример - 5.3.** Определить испарительность топлива с теплотой сгорания  $Q_n^p = 12000 \kappa \pi / \kappa$ г, если энтальпия котлового пара  $i_n = 3040 \kappa \pi / \kappa$ г температура питательной воды  $t_{n, e} = 80^{\circ}C$ , к.п.д. котла  $\eta_{k, a} = 0.87$ .

 **Решение:** Испарительность топлива определяется по формуле

$$
M = \frac{Q_n^p \eta_{\kappa.a}}{i_n - i_{n.s}} = \frac{12000 \cdot 0.87}{(3040 - 80 \cdot 4.19)} = 3.96 \kappa z / \kappa z.
$$

Средняя массовая теплоемкость воды может быть принята  $C_{\rm s} = 4.19 \kappa \pi / (\kappa^2 \cdot K)$ , тогда теплосодержание питательной воды равно:

$$
i_{n.s}=t_{n.s}C_{n.s}=80\cdot 4.19\kappa\pi\ll 8.2
$$

#### **К о н т р о л ь н ы е з а д а ч и**

**5.9.** Определить расход топлива котельным агрегатом ТП-93 паропроизводительностью  $D_u = 500m/u$ , при давлении пара  $P_k = 140kzc/cw^2$  и  $t_n = 570$ °C, температура питательной воды  $t_{n,s} = 230$ °C, к.п.д. котлоагрегата  $\eta_{k.a} = 92,8\%$ , теплота сгорания топлива  $Q_k^p = 19500 \kappa \pi / \kappa$ г.

**5.10.** Определить расход газообразного топлива котельным агрегатом, если известны следующие величины:

часовая паропроизводительность  $D_u = 15m/u$ ;

затраты тепла на получение одного  $\kappa z$  пара  $(i_n - i_{n,s}) = 2380 \kappa \pi / \kappa z$ ;

 $T$ еплота сгорания топлива  $Q_{\mu}^{p} = 35800 \kappa \sqrt{2\pi}$  /  $m^{3}$ ;

к.п.д. котлоагрегата  $\eta_{k,a} = 90,7\%$ .

**5.11.** Определить, как изменится расход топлива после рационализации котельной, если к.п.д. котлов повысился с 0,83 до 0,86 , а качество топлива и количество, производительность котельной и параметры пара остались прежними.

**5.12.** На теплоснабжение района от местных котельных расходуется  $B_u = 50 \cdot 10^3 m / z \omega$  топлива. Определить на сколько тонн сократится расход топлива в год при переходе на теплоснабжение от центральной котельной,

169

если средневзвешенный к.п.д. котельной увеличился с  $\eta_u = 0.65$  до  $\eta_u = 0.85$ , а тепловая нагрузка осталась прежней.

5.13.  $B$ топке котельного агрегата паропроизводительностью  $D_u = 6.5 m / u$ CЖИГА ЕТСЯ  $B_u = 1300 \kappa z / u$ топлива теплотой сгорания  $\mathbf{c}$  $Q_n^p = 15500 \kappa \pi / \kappa$ г. Давление котлового пара  $P_n = 14 \kappa z / \kappa \kappa^2$  при температуре  $t_n = 300^{\circ}C$ , температура питательной воды  $t_{n,s} = 104^{\circ}C$ . Определить к.п.д. котлоагрегата.

5.14. Определить к.п.д. котла, если расчетом установлено, что сумма потерь тепла  $\sum q_{nom} = 9\%$ .

 $5.15.$ Определить расход топлива котельным агрегатом паропроизводительностью  $D_u = 20m/u$ , если испарительность топлива  $H = 8\kappa z/\kappa z$ .

# Задание №24

Определить расход топлива (торф) в котельном агрегате, имеющий следующие характеристики ( $\eta_{6p}$ =0,714):

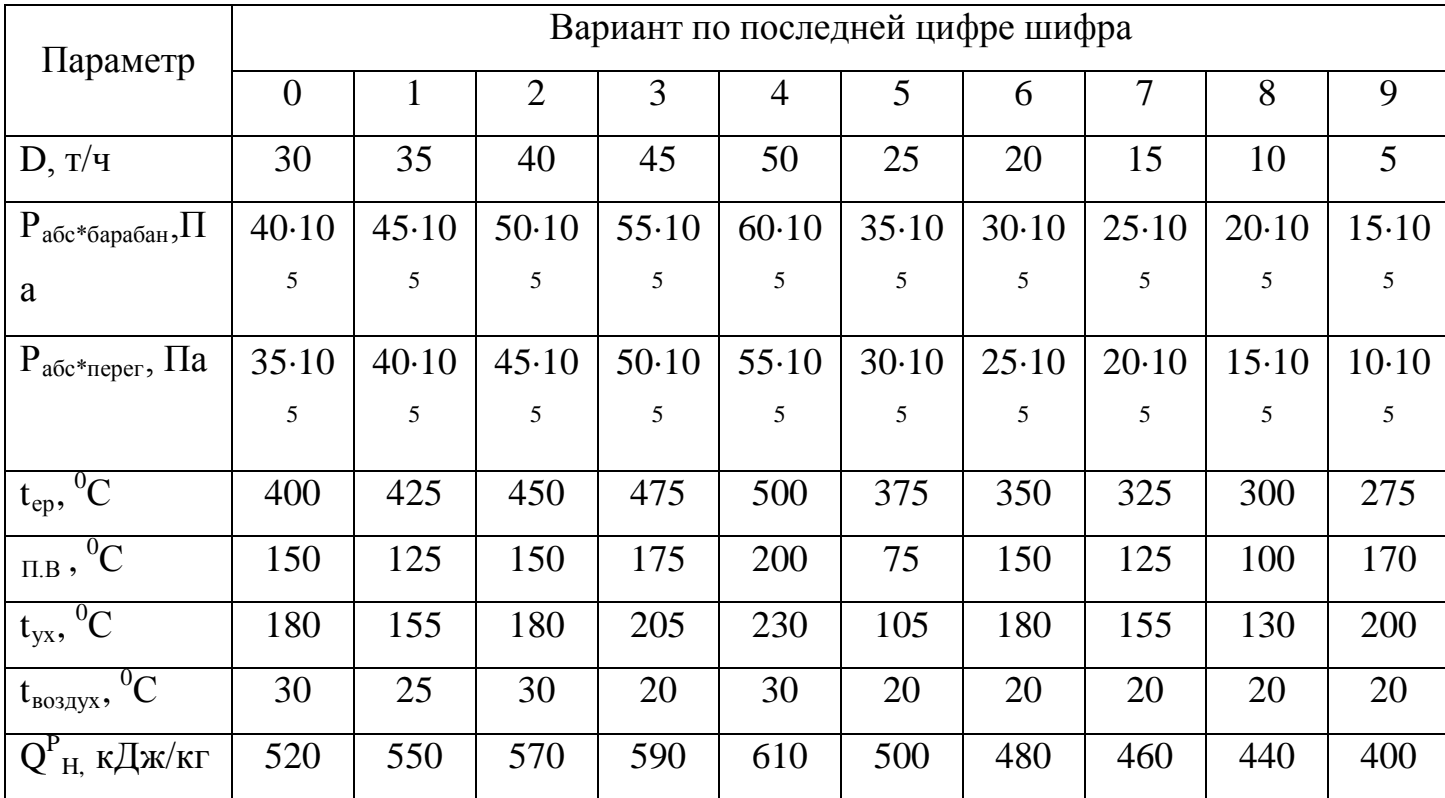

# **ГЛАВА 6.ПАРОВЫЕ И ГАЗОВЫЕ ТУРБИНЫ 6.1. ХАРАКТЕРИСТИКИ РАБОЧЕГО ПРОЦЕССА ТУРБИН**

Действительная скорость пара или газа на выходе из сопла

$$
C_{\mu} = \varphi C_t, \mathcal{M}/c \,,\tag{6.1}
$$

где  $\varphi$  - коэффициент скорости сопла  $(\varphi = 0.92 \div 0.98)$ .

Действительный расход пара или газа через сопло

$$
m_{\overline{\mu}} = \mu m_t, \kappa z/c, \qquad (6.2)
$$

где  $\mu$  - коэффициент расхода ( $\mu$  = 0,91 ÷ 0,97).

Полный располагаемый теплоперепад для ступени паровой или газовой турбины

$$
h_0 = i_0 - i_2 + \frac{C_0^2}{2000}, \kappa \text{cos} / \kappa z,
$$
\n(6.3)

где *С*<sup>0</sup> - скорость пара или газа перед соплами, *м*/ *с* .

Для ступени газовой турбины полный располагаемый теплоперепад можно определять по формуле

$$
h_0 = \frac{k}{k-1} RT_0 \left[ 1 - \left(\frac{P_2}{P_0}\right)^{\frac{k-1}{k}} \right], \quad \kappa \text{EVAL} / \kappa z \,, \tag{6.4}
$$

где *P*<sup>0</sup> и *T*<sup>0</sup> - начальные параметры газа перед ступенью турбины с учетом начальной скорости.

Теоретическая работа 1*кг* рабочего тела, проходящего через лопатки турбины,

$$
l_u = u(c_1 \cos \alpha_1 + c_2 \cos \alpha_2) = u(w_1 \cos \beta_1 + w_2 \cos \beta_2), \text{guc/rc},
$$
  
(6.5)

где *и* - окружная скорость лопатки, *м/c*;  $c_1$  и  $c_2$  - абсолютные скорости пара или газа на входе и выходе с лопатки,  $m/c$ ;  $\alpha_1$  и  $\alpha_2$ - углы векторов скоростей  $c_1$  и  $c_2$  с плоскостью лопаточного колеса турбины;  $w_1$  и  $w_2$ - относительные скорости пара или газа на лопатке со стороны входа и выхода,  $M/c$ ;  $\beta_1$  и  $\beta_2$ - углы векторов скоростей  $w_1$  и  $w_2$  с плоскостью колеса, являющиеся одновременно углами и выходной кромок лопатки.

Величины углов  $\alpha_1, \alpha_2, \beta_1$  и  $\beta_2$  определяются построением треугольников скоростей для ступени турбины.

Относительная скорость *w*<sub>1</sub> при входе потока на лопатку равна:

$$
w_1 = \sqrt{c_1^2 + u^2 - 2uc_1 \cos \alpha_1}, \quad u/c,
$$
\n(6.6)

где  $u = \frac{\pi d n}{\epsilon \Omega} M/c$ 60  $=\frac{\pi a n}{\epsilon a}$  м/c, - окружная скорость лопатки, расположенной на среднем диаметре  $d$ , м, и вращающейся с частотой вращения вала  $n$ , *об* / мин;  $\alpha_1$  - угол наклона сопла к плоскости колеса или угол между вектором скорости  $c_1$  и плоскостью колеса.

Относительная скорость *w*<sup>2</sup> на выходе с лопатки активной ступени

$$
w_2 = \psi w_1, \mathcal{M}/c \,,\tag{6.7}
$$

где  $\psi$  - коэффициент скорости на лопатке  $(\psi = 0.8 \div 0.9)$ .

Если ступень реактивная, то в соплах срабатывается теплоперепад *h<sub>t</sub>* и на лопатках *h<sub>12</sub>* :

$$
h_{t} = h_{t1} + h_{t2} = i_0 - i_2, \kappa \mathcal{I} \mathcal{H}(\kappa \mathcal{I})
$$
\n(6.8)

где 2*i* - энтальпия после адиабатного расширения в ступени до давления на выходе с лопаток реактивной ступени, *кДж* / *кг* .

Тогда степень реактивности ступени

$$
\rho = \frac{h_{i2}}{h_{i1}}.
$$
\n(6.9)

Следовательно,  $h_{1} = h_{1}(1 - \rho)$  *h*  $h_{2} = h_{1}\rho$ .

Скорость при входе на лопатки реактивной ступени

$$
c_1 = 44.8\varphi \sqrt{(i_0 - i_2)(1 - \rho) + \left(\frac{c_0}{44.8}\right)^2}, \quad M/c. \tag{6.10}
$$

Относительная скорость на выходе из лопаток

$$
w_2 = 44.8\psi \sqrt{\rho(i_0 - i_2) + \left(\frac{w_1}{44.8}\right)^2}, \quad M/c,
$$
\n(6.11)

### Залачи

Пример - 6.1. Определить давление, температуру и скорость пара на выходе из сопла активной ступени паровой турбины, если параметры пара перед соплами 7,85МН/ $\pi^2$  и 480°С, в ступени срабатывается адиабатный теплоперепад 419  $\kappa\pi/\kappa$ г, коэффициент скорости для сопла  $\varphi = 0.95$ .

Решение: По заданному теплоперепаду и коэффициенту скорости определяем действительную скорость истечения:

$$
c = 44,8\varphi\sqrt{i_0 - i_1} = 44.8 \cdot 0.95\sqrt{419} = 870M/c.
$$

Параметры пара на выходе из сопла определяются по is-диаграмме с учетом необратимости расширения пара в соплах (рис.6.1).

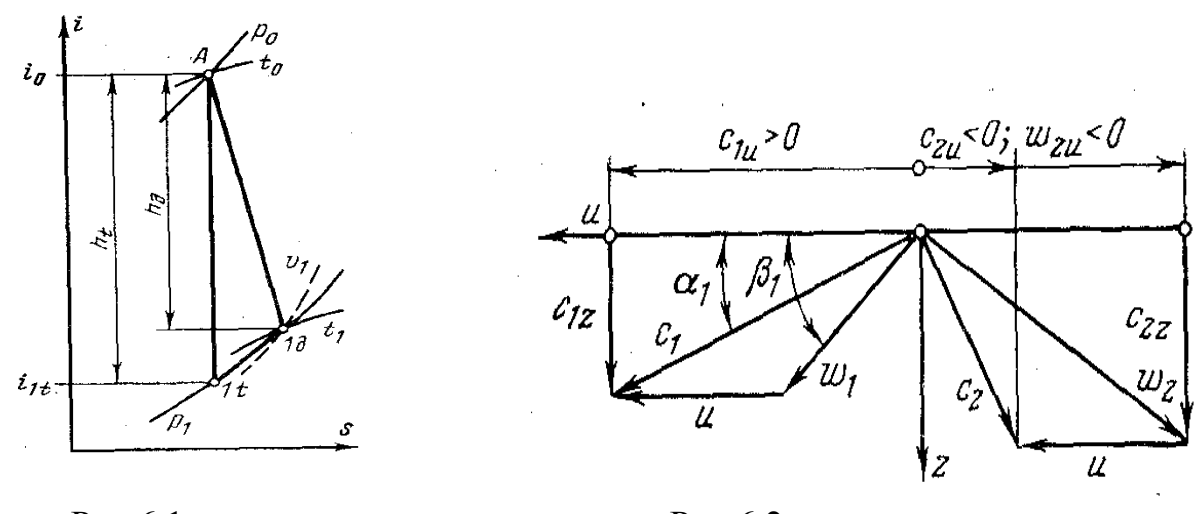

Рис.6.1.

Рис.6.2.

Заланным начальным параметрам соответствует энтальпия пара  $i_0 = 3350 \text{ K/m}$ е / кг. Так как теоретический теплоперепад  $H<sub>T</sub> = 419 \text{ K/m}$  / кг, то энтальпия пара в конце процесса обратимого адиабатного расширения будет равна  $i_{1t} = i_0 - h_t = 3350 - 419 = 2931 \times \sqrt{\pi}$ , что по is-диаграмме соответствует давлению  $P_1 = 1.76MH/m^2$ . В действительности пар на выходе из сопла будет иметь такое же давление, но энтальпия его будет больше  $i_{1r}$  на величину потери энергии в сопле, равной:

$$
\Delta h = (1 - \varphi^2) h_t = (1 - 0.95^2) 419 = 37.8 \,\kappa \pi \cdot \text{m/s}.
$$

Следовательно, конечные параметры пара:  $P_1 = 1.76 \, MH / \, M^2$ ,  $t_1 = 275^{\circ}C$  и  $v_1 = 0.135 \frac{m^3}{\kappa^2}$ .

**Пример – 6.2.** Для условий предыдущей задачи определить выходное сечение сопл, если расход пара  $40\kappa$ *г*/*с*, а коэффициент расхода  $\mu = 0.94$ .

 **Решение:** Удельный объем пара на выходе из сопла определяется по is-диаграмме и равен  $v_1 = 0.135 \frac{m^3}{\kappa^2}$ .

Тогда выходное сечение сопл

$$
f = \frac{mv_1}{\mu c_1} = \frac{40 \cdot 0.135}{0.94 \cdot 870} = 0.0066 \text{ m}^2 = 66.0 \text{ cm}^2
$$

 **Пример - 6.3** Начальные параметры газа перед соплами газовой турбины с учетом начальной скорости: давление 4,8 *атм* температура 1073°*К* . Давление за ступенью 2,6 *атм* . Частота вращения ротора 1200*об* / *мин* . Расход газа 20*кг*/ *с* . Определить работу газа на лопатках, диаметр рабочего колеса и скорости газа на входе и выходе с колеса. Принять коэффициент скорости для сопл  $\varphi = 0.96$  и для лопаток  $\psi = 0.95$ . Отношение окружной скорости лопаток к абсолютной скорости газа на входе равно 0,49 , угол наклона сопл 22° , выходной угол лопаток на 10° меньше входного. Степень реактивности ступени принять равной 0,35 . Рабочий газ считать обладающим свойствами воздуха.

 **Решение:** Определяем располагаемый теплоперепад

$$
h_{t} = \frac{k}{k-1} RT_0 \left[ 1 - \left(\frac{P_2}{P_0}\right)^{\frac{k-1}{k}} \right] = \frac{1.4}{1.4-1} 287 \cdot 1073 \left[ 1 - \left(\frac{2.6}{4.8}\right)^{\frac{1.4-1}{1.4}} \right] = 172.4 \kappa \text{J} \text{J} \cdot \text{K} \cdot \text{K}.
$$

Скорость истечения газа из сопл с учетом коэффициента скорости и степени реактивности ступени

$$
c_1 = 44.8\varphi\sqrt{(1-\rho)h_t} = 0.96 \cdot 44.8\sqrt{(1-0.35)\cdot 172.4} = 455M/c.
$$

По заданному отношению скоростей для ступени определяем окружную скорость лопаток:

$$
u/c_1 = 0{,}49 \, ; \; u=0{,}49c_1 = 0{,}49 \cdot 455 = 223 \cdot u/c \, .
$$

Для заданной частоты вращения вала находим диаметр средней окружности лопаток:

$$
u = \frac{\pi dn}{60}; \ d = \frac{60u}{\pi n} = \frac{60 \cdot 223}{3.14 \cdot 12000} = 0.355m.
$$

Относительная скорость входа газа на лопатки

$$
w_1 = \sqrt{c_1^2 + u^2 - 2uc_1 \cos \varphi_1}, \, M/c \, .
$$

Если угол сопла  $\alpha_1 = 22^{\circ}C$ , то  $\cos \alpha_1 = 0.927$ , тогда

$$
w_1 = \sqrt{455^2 + 223^2 - 2 \cdot 455 \cdot 223 \cdot 0,927} = 262 \cdot \frac{\text{m}}{\text{c}}.
$$

Определяем относительную скорость на выходе с лопаток:

$$
w_2 = \psi 44.8 \sqrt{\rho h_t + \left(\frac{w_1}{44.8}\right)^2} = 0.95 \cdot 44.8 \sqrt{0.35 \cdot 172.4 + \left(\frac{262}{44.8}\right)^2} = 414 \pi / c.
$$

Угол входной кромки лопаток  $\beta_1$ , т. е. угол входа газа на лопатки, может определяться построением треугольника скоростей для входа, но может определяться и расчетом по соотношению из рис.6.2.

$$
tg\beta_1=\frac{c_{1z}}{c_{1u}-u},
$$

$$
\text{rate } c_{1z} = c_1 \sin \alpha_1 = 455 \sin 22^\circ = 455 \cdot 0,375 = 171 \cdot \text{m/s};
$$

$$
c_{1u} = c_1 \cos \alpha_1 = 455 \cos 22^\circ = 455.0,927 = 422 \cdot \frac{\pi}{6}.
$$

Тогда

$$
tg\beta_1 = \frac{171}{422 - 223} = 0,86; \qquad \beta_1 = 41^{\circ}.
$$

По условию  $\beta_2 = \beta_1 - 10 = 31^\circ$ , тогда  $\sin \beta_2 = 0.515$  и  $\cos \beta_2 = 0.857$ . Определяем составляющие абсолютной выходной скорости:

$$
c_{2z} = w_2 \sin \beta_2 = 414 \cdot 0,515 = 213,5 \text{ m/c};
$$
  
\n
$$
w_{2u} = -w_2 \cos \beta_2 = -414 \cdot 0,857 = -355 \text{ m/c}.
$$
  
\n
$$
c_{2u} = w_{2u} + u = -355 + 223 = -132 \text{ m/c}.
$$

При этом абсолютная скорость выхода газа с лопаток

$$
c_2 = \sqrt{c_{2u}^2 + c_{2z}^2} = \sqrt{132^2 + 213.5^2} = 250M/c.
$$

Работа 1кг газа на лопатках

$$
l_u = \frac{c_1^2 - c_2^2}{2} + \frac{w_2^2 - w_1^2}{2} = \frac{455^2 - 250^2}{2} + \frac{414^2 - 262^2}{2} = 125 \kappa \sqrt{2} \kappa / \kappa \epsilon.
$$

#### **К о н т р о л ь н ы е з а д а ч и**

**6.1.** Определить коэффициент скорости для сопла, если известно, что при параметрах пара перед соплом  $P_0 = 16$  *атм* и  $t_0 = 450$ °C и давлении за соплом  $P_1 = 10$  *атм* скорость на выходе из сопла 520*м/с*.

 **6.2.** Определить коэффициент расхода для сопла Лаваля с площадью сечения горловины 1*см<sup>2</sup>*, если параметры воздуха перед соплом 6 *атм* и 120°*С* , а давление за соплом 1 *атм* . Расход воздуха через сопло  $0,114$ *k<sub>2</sub>* / *c*.

 **6.3.** Пар из сопла с абсолютной скоростью 600*м*/ *с* входит на рабочее колесо турбины под углом  $\alpha_1 = 25$ °С. Окружная скорость лопатки 150*м* / *с* . Построением треугольника скоростей определить относительную скорость входа пара на лопатки.

 **6.4.** Скорость входа пара на лопатки активной ступени турбины 1200*м/с*, угол сопла 25°; отношение скоростей в ступени  $u/c_1 = 0.25$ . Определить потерю с выходной абсолютной скоростью, если лопатки симметричные, т. е.  $\beta_1 = \beta_2$ . Коэффициент скорости для лопаток  $\psi = 0.87$ . Абсолютную скорость на выходе с лопаток определять построением треугольников скоростей.

 **6.5.** Какова скорость пара при выходе на лопатки реактивной ступени при степени 15 *атм* и температура 300°*С* , а расширение пара в ступени происходит до давления 1 *атм* . Коэффициент скорости для сопл  $\varphi = 0.93$ .

176

## **6.2. ТЕПЛОИСПОЛЬЗОВАНИЕ В ТУРБИНЕ**

Потери энергии в соплах турбины вследствие трения и вихревых движений пара или газа

$$
h_c = \left(1 - \varphi^2\right) \frac{c_{i1}^2}{2}, \text{guc/rc.}
$$
\n(6.12)

потери энергии на лопатках турбины

а) активной ступени

$$
h_{\mathcal{J}_a} = \left(1 - \psi^2\right) \frac{w_1^2}{2}, \mathcal{A} \mathcal{H} / \kappa \mathcal{Z};\tag{6.13}
$$

б) реактивной ступени

$$
h_{\pi_p} = \left(\frac{1}{\psi^2} - 1\right) \frac{w_2^2}{2}, \text{ } \text{Lyc} \text{ / } \kappa \text{ } z \text{ .}
$$
 (6.14)

Потери с выходной скоростью

$$
h_{\rm e} = \frac{c_2^2}{2}, \text{guc/rc.}
$$
\n
$$
(6.15)
$$

Коэффициент полезного действия на лопатках без учета начальной скорости

$$
\eta_{\scriptscriptstyle \mathcal{J}} = \frac{l_{\scriptscriptstyle \mathcal{J}}}{h_{\scriptscriptstyle t}} = 1 - \frac{h_{\scriptscriptstyle c} + h_{\scriptscriptstyle \mathcal{J}} + h_{\scriptscriptstyle a}}{h_{\scriptscriptstyle t}}.
$$
\n(6.16)

Для активной ступени  $h_i = i_0 - i_1$  и для реактивной ступени

$$
h_{i} = h_{i1} + h_{i2} = (i_0 - i_1) + (i_1 - i_2).
$$
\n(6.17)

Коэффициент полезного действия на лопатках с учетом начальной скорости

$$
\eta_{\scriptscriptstyle \mathcal{J}} = \frac{l_{\scriptscriptstyle \mathcal{J}}}{h_{\scriptscriptstyle \mathit{r}} + \frac{c_0^2}{2}} = 1 - \frac{h_{\scriptscriptstyle c} + h_{\scriptscriptstyle \mathcal{J}} + h_{\scriptscriptstyle \mathit{e}}}{h_{\scriptscriptstyle \mathit{r}} + \frac{c_0^2}{2}}.
$$
\n
$$
(6.18)
$$

Потери на трение и вентиляцию при вращении колеса турбины в паре

$$
N_{m.s} = \lambda [1,07d^2 + 0.61z(1 - \varepsilon)dl_2^{1.5}] \rho \frac{u^3}{10^6}, \kappa Bm,
$$
\n(6.19)

где  $\lambda = 1, 1 \div 1, 2$  для перегретого пара и 1,3 для насыщенного; для газа  $\lambda = 1$ ;  $\rho$ плотность пара или газа,  $\kappa$ *г*/ $\mu$ <sup>3</sup>; *d* - диаметр колеса, измеренный по средней высоте лопаток,  $M$ ;  $z$  - число ступеней скорости у колеса;  $\varepsilon$  - степень парциальности ступени; *l*- высота лопаток, *см* ; *и* - окружная скорость, *м*/ *с* .

Потери от утечек через зазоры в уплотнениях и в обход сопла и лопаток

$$
h_{ym} = \frac{G_{ym}(i_0 - i_2)}{G}, \, \kappa \mathcal{J} \mathcal{H} / \kappa \mathcal{Z}, \tag{6.20}
$$

где *G* и *Gут* - соответственно полный расход газа или пара в ступени и утечки, *кг*/ *с* .

Внутренний относительный к.п.д. ступени турбины

$$
\eta_{0i} = 1 - \frac{h_c + h_{\pi} + h_s + h_{\gamma m} + h_{m.s}}{h_m + \frac{c_0^2}{2}} = \frac{h_i}{h_0}.
$$
\n(6.21)

Для многоступенчатой турбины

$$
\eta_{0i} = \frac{\sum h_i}{H_0},\tag{6.22}
$$

где *H*<sup>0</sup> - располагаемый теоретический (адиабатный) теплоперепад для всей турбины, *Дж* / *кг* .

Механические потери на трение в подшипниках и привод вспомогательных механизмов (масляные насосы, регулирование т. п.) характеризуются механическим к.п.д.:

$$
\eta_{\scriptscriptstyle M} = \frac{N_{\scriptscriptstyle e}}{N_{\scriptscriptstyle i}}\,,\tag{6.23}
$$

$$
\eta_{\scriptscriptstyle M} = 0.85 \div 0.99 \ .
$$

Относительный эффективный к.п.д. турбины

$$
\eta_{0e} = \eta_{0i}\eta_u. \tag{6.24}
$$

К.п.д. с учетом потерь в электрическом генераторе

$$
\eta_{o.s} = \eta_{oe} \eta_{o} \,,\tag{6.25}
$$

где  $\eta_{2}$  - к.п.д. электрического генератора ( $\eta_{2} = 0.93 \div 0.97$ ).

Удельный эффективный расход рабочего газа

$$
d_e = \frac{3600}{\eta_{oe} H_0}, \kappa z / (\kappa B m \cdot u). \tag{6.26}
$$

где  $H_0 = i_0 - i_2 + \frac{c_0^2}{2}$ - общий перепад в турбине, *кДж*/кг.

Часовой расход пара или газа

$$
D = d_e N_e = \frac{3600 N_e}{H_0 \eta_{oe}}, \kappa e / u, \qquad (6.27)
$$

где  $N_e = \frac{N_{3n}}{\eta_{3n}} = N_i \eta_{max}$ - эффективная мощность, *кВт*.

# Контрольные задачи

6.6. Параметры газа перед одноступенчатой активной турбиной с учетом начальной скорости:  $P_0 = 1.8$  атм,  $t_0 = 650^{\circ}C$ . Давление за турбиной 1 атм. Коэффициенты скорости для сопл и лопаток соответственно 0.97 и 0,96. Угол наклона сопла 20°, для лопаток -  $\beta_2 = \beta_1 - 15$ °. Определить к.п.д. турбины на лопатках, приняв отношение скоростей для ступени  $u/c_1 = 0.48$ . Принять для газа  $k = 1.35$  и  $R = 288 \text{ J} \text{pc} / (\text{kg} \cdot K)$ .

6.7. Определить потери на трение и вентиляцию одновенечного диска активной ступени в паре, если известно, что диаметр колеса 1000мм, высота рабочих лопаток 28мм, частота вращения вала 3000об/мин, степень парциальности 0.85. Параметры пара на рабочем колесе: 10 атм и 250°С.

**6.8.** Параметры пара перед турбиной 35 атм и 435°С. Давление в конденсаторе 0,035 атм. Внутренний относительный и механический к.п.д. турбины соответственно 0,85 и 0,995. Определить расход пара турбиной, если ее электрическая мощность 25000 кВт, а к.п.д. электрического генератора 0,97

6.9. Определить расход пара паровой турбиной с эффективной мощностью 50000кВт, если параметры пара перед турбиной:  $P_0 = 100$  атм и  $t_0 = 500^{\circ}C$ , конденсаторе  $0.035$  amm. Относительный a давление  $\, {\bf B}$ эффективный к.п.д. турбины 0,81.

179

# **6.3. КОНДЕНСАТОРЫ ПАРОВЫХ ТУРБИН**

Тепловой баланс конденсатора

$$
D_{\kappa}(i_2 - i_{\kappa}) = W(i_{\epsilon} - i_{\epsilon})c_{\epsilon}, \qquad (6.28)
$$

где *D<sup>к</sup>* - количество конденсируемого пара, *кг*/ *ч* ; *W* - расход охлаждающей воды, *кг*/ *ч* ; 2*i* - энтальпия отработавшего пара перед входом в конденсатор, *кДж* / *кг* ; *кi* - энтальпия конденсата, *кДж* / *кг* ; ' *<sup>в</sup>t* и '' *<sup>в</sup>t* - температуры охлаждающей воды при входе в конденсатор и на выходе из него, °C; с<sub>е</sub>теплоемкость воды, *кДж* /(*кг*⋅ *К*).

Кратность охлаждения

$$
m = \frac{W}{D_{\kappa}} = \frac{i_2 - i_{\kappa}}{t_{\epsilon}^* - t_{\epsilon}}.
$$
\n(6.29)

уравнение теплопередачи конденсатора

$$
Q = D_{\kappa} (i_2 - i_{\kappa}) = k \Delta t_{cp} F_{,\kappa} B m_{,\kappa} \tag{6.30}
$$

где *k* - коэффициент теплопередачи для трубок конденсатора,  $\kappa Bm/(m^2 \cdot K); i_2$ и *кi* - энтальпии отработавшего пара и конденсата, *кДж* / *кг* ; *F* - поверхность охлаждения конденсатора, м<sup>2</sup>; ∆*t<sub>cn</sub>* - средний температурный напор в конденсаторе,

$$
\Delta t_{cp} = t_{\mu} - \frac{t_{s}^{'} + t_{s}^{''}}{2}, ^{\circ}C \, ; \tag{6.31}
$$

где *нt* - температура пара в конденсаторе.

### **З а д а ч и**

 **Пример – 6.4.** Для паровой турбины мощностью 1000*кВт* с удельным расходом пара 5,5*кг*/(*кВт* ⋅ *ч*) определить поверхность охлаждения конденсатора и расход охлаждающей воды, если известно, что кратность охлаждения 55*кг*/ *кг* и температура охлаждающей воды на входе в конденсатор 18°*С* , на выходе 28°*С* . Температура пара в конденсаторе 32,5°*С* . Коэффициент теплопередачи  $3700Bm/(m^2 \cdot K)$ .
**Решение:**Расход пара турбиной

$$
D = d_e N_e = 5.5 \cdot 1000 = 5.5 m / u.
$$

Расход охлаждающей воды

$$
W = Dm = 5.5 \cdot 55 = 302.5 m / u.
$$

Отводимая в конденсаторе теплота

$$
Q = cW\Delta t = 4{,}19 \cdot 302500 \cdot 10 = 12{,}67 \Gamma \pi w / u.
$$

Температурный напор в конденсаторе

$$
\Delta t = t_n - \frac{t'_s + t'_s}{2} = 32.5 - \frac{18 + 28}{2} = 9.5^{\circ}C.
$$

Поверхность охлаждения конденсатора

$$
F = \frac{Q}{k\Delta t} = \frac{12,67 \cdot 10^6}{3600 \cdot 3700 \cdot 9,5} = 100 \cdot \text{m}^2.
$$

#### **К о н т р о л ь н ы е з а д а ч и**

**6.10.** Определить кратность охлаждения для конденсатора паровой турбины, если пар поступает в конденсатор при давлении 0,035 *атм* со степенью сухости 0,92 . Повышение температуры охлаждающей воды в конденсаторе 9,5°*С* .

 **6.11.** Определить расход охлаждающей воды на конденсацию 1*т* пара с давлением 0,04 *атм* и степенью сухости 0,91. Повышение температуры охлаждающей воды в конденсаторе 9°*С* .

 **6.12.** Определить повышение температуры охлаждающей воды в конденсаторе и его теплопередающую поверхность, если при конденсации 10*т*/ *ч* пара с давлением 0,03*бар*и степенью сухости <sup>χ</sup> = 0.9 ; кратность охлаждения 57.5*кг*/ *кг* . Температура воды при входе в конденсатор 8°*С* и конденсата на выходе из конденсатора 20°*С* . Коэффициент теплопередачи в конденсаторе  $3500Bm/(m^2 \cdot K)$ .

181

#### **6.4. КАМЕРЫ СГОРАНИЯ ГТУ**

Тепловой баланс камеры сгорания

$$
G_{e}i_{e} = B_{c}Q_{u}^{p}\eta_{\kappa c} + G_{e}i_{\kappa} + B_{c}i_{m}, \qquad (6.32)
$$

где *G<sup>г</sup>* и *G<sup>в</sup>* - расход газа и воздуха, *кг*/ *с* ; *B<sup>с</sup>* - расход топлива, *кг*/ *с* ; *гi* и *вi* энтальпия газа на выходе из камеры сгорания и входе в камеру сгорания, *кДж* / *кг* ; *тi* - энтальпия топлива, подаваемого в камеру сгорания, *кДж* / *кг* ; <sup>η</sup>*к*.*<sup>с</sup>* - к.п.д. камеры сгорания.

Теплонапряженность камеры сгорания

$$
y = \frac{B_c Q_u^p}{V_{\kappa,c}}, \kappa \text{Var}\left(\frac{M^3 \cdot c}{\kappa}\right),\tag{6.33}
$$

где  $V_{k,c}$  - объем камеры сгорания,  $M^3$ .

#### **К о н т р о л ь н ы е з а д а ч и**

**6.13.** Определить объем камеры сгорания ГТУ, если при расходе топлива 0,4*кг*/ *с* с низшей теплотой сгорания 42000*кДж* / *кг* ее объемная теплонапряженность 32 ⋅10<sup>6</sup> Вт/ м<sup>3</sup> и к.п.д. 0,98.

**6.14.** Определить расход топлива при работе газовой турбины, если расход воздуха 35*кг* / *с* , его температура 25°*С* , температура газа на выходе из камеры сгорания 750°С. Теплоемкость продуктов сгорания  $c_{R} = 1.09 \kappa \pi / \kappa$ г; к.п.д. камеры сгорания 0,975 . Энтальпия топлива, подаваемого в камеру сгорания, 183*кДж* / *кг* (при *t<sup>т</sup>* = 90°*С* ).

**6.15.** Газотурбинная установка имеет мощность 3000*кВт* , эффективный к.п.д. 0,22 и к.п.д. электрического генератора 0,96 . Определить расход топлива с низшей теплотой сгорания 41000 *кДж* / *кг* .

# ГЛАВА 7.ОСНОВЫХОЛОДИЛЬНЫХ ПРОЦЕССОВ И ЭКСЕРГЕТИЧЕСКИЙ АНАЛИЗ 7.1. КОМПРЕССОРЫ

Теоретический рабочий процесс ступени поршневого компрессора приведен на рис.7.1. Отношение объема всасывания  $V_{ac}$  к рабочему объему цилиндра V, представляет объемный коэффициент ступени:

$$
\lambda_0 = \frac{V_{\text{sc}}}{V_h} = 1 - \sigma \left( \beta^{\frac{1}{n_2}} - 1 \right),\tag{7.1}
$$

где  $\sigma = V_0/V_h$ - коэффициент вредного объема;  $V_0$  и  $V_h$ - соответственно вредный и рабочий объемы цилиндра;

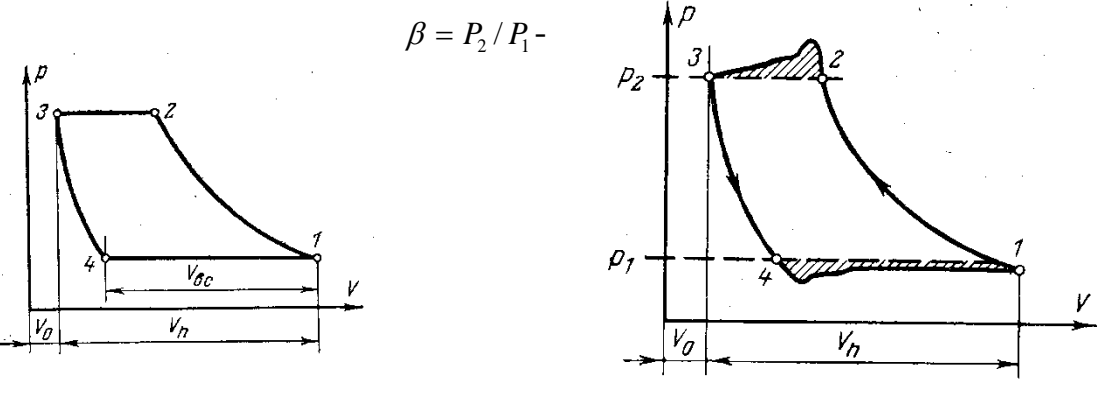

Рис 71

P<sub>ис</sub> 7 2

отношение давлений в ступени; n<sub>2</sub> - показатель политропы расширения газа, остающегося во вредном объеме.

Действительный рабочий процесс компрессора, изображаемый его индикаторной диаграммой (рис. 7.2), отличается от теоретического, прежде всего дополнительной работой вследствие сопротивления всасывающих и нагнетательных клапанов (заштрихованная площадь).

Отношение поданного компрессором газа V, приведенного  $\mathbf{K}$ параметрам всасываемой среды, к теоретической производительности компрессора  $V_r$  называется коэффициентом подачи:

$$
\lambda = \frac{V}{V_T} \,. \tag{7.2}
$$

Теоретическая производительность цилиндра компрессора

$$
V_T = 60 \frac{\pi D^2}{4} S n, m^3 / u, \qquad (7.3)
$$

где D и S - диаметр цилиндра и ход поршня, м; n - частота вращения вала в минуту,

$$
\lambda = \lambda_0 \lambda_p \lambda_T \lambda_{\nu m},\tag{7.4}
$$

где  $\lambda_n$ - коэффициент, учитывающий понижение давления при всасывании сопротивления системы всасывания;  $\lambda_r$ - коэффициент, вследствие учитывающий повышение температуры (понижение плотности газа) от нагревания воздуха при контакте со стенками системы впуска и стенками цилиндра;  $\lambda_{\nu m}$ - коэффициент, учитывающий утечки через плотности во всасывающих клапанах и поршневых кольцах.

Если параметры всасываемого газа  $P_0$  и  $T_0$ , а в начале сжатия в цилиндре  $P_1$  и  $T_1$ , то

$$
\lambda_{p} = \frac{P_{1}}{P_{0}} \text{ H } \lambda_{T} = \frac{T_{0}}{T_{1}}; \n\lambda_{ym} = 1 - \frac{G_{ym}}{G_{ec}},
$$
\n(7.5)

где  $G_{\text{sc}}$  и  $G_{\text{ym}}$ - соответственно масса всасываемого газа и утечек в процессе сжатия и нагнетания.

Теоретическая работа сжатия 1кг газа в компрессоре:

а) изотермическое сжатие

$$
l_{us} = RT_1 \ln \beta, \text{Area} \tag{7.6}
$$

б) адиабатное сжатие

$$
l_{a\dot{\theta}} = \frac{k}{k-1} RT_1 \left( \beta^{\frac{k-1}{k}} - 1 \right), \text{LSE}/\kappa \dot{\epsilon}; \tag{7.7}
$$

в) политропное сжатие с показателем политропы  $n$ 

$$
l_{\text{non}} = \frac{n}{n-1}RT_1\left(\beta^{\frac{n-1}{n}}-1\right), \text{guc/rc.} \tag{7.8}
$$

Производительность компрессора V при нормальных физических условиях

$$
V_{u} = V \frac{P_{0} 273}{P_{u}(t_{0} + 273)}, u^{3}/u, \qquad (7.9)
$$

где V - производительность компрессора при параметрах окружающей среды;  $P_0$  и  $t_0$ - абсолютное давление и температура окружающей среды;  $P_n$ давление при нормальных физических условиях.

Если при давлении всасывания  $P_1$  производительность цилиндра компрессора  $V_1$ ,  $\pi^3/c$ , то теоретическая работа сжатия в секунду или теоретическая мощность определяется по формулам

$$
N_{us} = P_1 V_1 \ln \beta, Bm \tag{7.10}
$$

$$
N_{a\delta} = \frac{k}{k-1} P_1 V_1 \left( \beta^{\frac{k-1}{k}} - 1 \right) Bm \tag{7.11}
$$

$$
N_{\text{non}} = \frac{n}{n-1} P_1 V_1 \left( \beta^{\frac{n-1}{n}} - 1 \right), B m \,.
$$
 (7.12)

Действительная эффективная мощность привода компрессора

$$
N_e = \frac{N_{us}}{\eta_{us}\eta_{u}} = \frac{N_{a\delta}}{\eta_{a\delta}\eta_{u}} = \frac{N_{no\pi}}{\eta_{no\pi}\eta_{u}} = \frac{N_{us}}{\eta_{eus}} = \frac{N_{a\delta}}{\eta_{eao}} = \frac{N_{no\pi}}{\eta_{eno\pi}}, \kappa B m,
$$
(7.13)

где  $\eta_{u_3}$ ;  $\eta_{u_0}$ ;  $\eta_{u_0}$ - соответственно изотермический, адиабатный и политропный индикаторные к.п.д. компрессора;  $\eta_{e u 3}$ ;  $\eta_{e a 3}$ ;  $\eta_{e a 3}$ ; соответственно эффективные к.п.д.;  $\eta_{\mu}$ - механический к.п.д. компрессора ( $\eta_{\mu} = 0.8 \div 0.95$ ),

$$
N_e = \frac{N_i}{\eta_{\scriptscriptstyle M}}, \kappa B m \,, \tag{7.14}
$$

где  $N_i$ - индикаторная или внутренняя мощность компрессора,  $\kappa Bm$ ,

$$
N_i = \frac{P_i V_h n}{600}, \kappa B m \,, \tag{7.15}
$$

где  $P_i$ - среднее индикаторное давление, Па; *n*-частота вращения вала, об/мин ;  $V_h$ - рабочий объем цилиндра, м<sup>3</sup>.

Общая степень повышения давления в многоступенчатом компрессоре

$$
\beta = \beta_1 \beta_1 \dots \beta_2 \,,\tag{7.16}
$$

где  $\beta_1, \beta_1, \ldots, \beta_z$ - степени повышения давления в отдельных ступенях.

Если  $\beta_1 = \beta_{\text{II}} = ... = \beta_z$ , то  $\beta = \beta_{cm}^z$ , где  $\beta$ - для одной ступени.

Тогда число ступеней компрессора

$$
z = \frac{\lg \beta}{\lg \beta_{cm}}.\tag{7.17}
$$

#### Залачи

Пример - 7.1. Воздух сжимается в компрессоре. Как изменится теоретическая производительность компрессора, если давление воздуха в конце сжатия превышает начальное давление а) в 10 раз, б)в 20 раз? Расширение остающегося в мёртвом пространстве воздуха считать политропным  $n=1,18$ .

**Решение:** V=FSn<sub>0</sub>=0,785 · D<sup>2</sup>Sn<sub>0</sub>=0,785 · 0,3<sup>2</sup> · 0,45 · 980 =31,2 *M<sup>3</sup>/MuH*;

a) 
$$
\lambda_v' = 1 - a_0 \left[ \left( \frac{p_{2a\delta c}}{p_{1a\delta c}} \right)^{\frac{1}{n}} - 1 \right] = 1 - 0.03 \left( 10^{0.846} - 1 \right) = 0.818
$$
;  $V' = V \lambda_v' = 31.2 \cdot 0.818 = 25.5$ 

 $M^3/MUH$ :

$$
\text{(5) } \lambda_{\upsilon}'' = 1 - a_0 \left[ \left( \frac{p_{2a\delta c}}{p_{1a\delta c}} \right)^{\frac{1}{n}} - 1 \right] = 1 - 0.03 \left( 20^{0.846} - 1 \right) = 0.652; \ V'' = V \lambda_{\upsilon}'' = 31,2 \cdot 0.652 = 20,4
$$

 $M^3/MUH$ 

Пример - 7.2. Одноступенчатый поршневой компрессор всасывает 360 м<sup>3</sup>/ч воздуха при давлении 1 атм и температуре 17°С и сжимает его до давления 10 атм. Определить теоретическую мощность привода компрессора и температуру воздуха в конце сжатия. Расчет произвести для случаев изотермического, адиабатного и политропного сжатия с показателем политропы 1,25.

#### Решение: а) Изотермическое сжатие:

Работа сжатия

 $L_{us} = P_1 V_1 \ln \beta = 1 \cdot 10^5 \cdot 360 \cdot 2.31 \text{g} 10 = 82700 \kappa \pi$ ,

где  $\beta = P_2/P_1$ - степень повышения давления в компрессоре.

Теоретическая мощность

$$
N_{us} = \frac{L_{us}}{3600} = \frac{82700}{3600} = 23 \kappa B m.
$$

Температура при изотермическом сжатии остается постоянной.

б) Адиабатное сжатие:

Теоретическая мощность

$$
N_{a\partial} = \frac{k P_1 D_1}{(k-1)3600 \cdot 10^3} \left( \beta^{\frac{k-1}{k}} - 1 \right) = \frac{1,4 \cdot 1 \cdot 10^5 \cdot 360}{3600 \cdot 10^3 (1,4-1)} \left( 10^{\frac{1,4-1}{1,4}} - 1 \right) = 32,6 \,\kappa Bm \; .
$$

Температура в конце сжатия

$$
T_2 = T_1 \beta^{\frac{k-1}{k}} = 290 \cdot 10^{\frac{1,4-1}{1,4}} = 560^{\circ} K = 287^{\circ} C.
$$

в) Политропное сжатие:

Теоретическая мощность

$$
N_{\text{non}} = \frac{n}{(n-1)} \frac{PV_1}{3600 \cdot 10^3} \left( \beta^{\frac{n-1}{n}} - 1 \right) = \frac{1,25 \cdot 1 \cdot 10^5 \cdot 360}{3600 \cdot 10^3 (1,25-1)} \left( 10^{\frac{1,25-1}{1,25}} - 1 \right) = 29, \text{dBm}.
$$

Температура в конце сжатия

$$
T_2 = T_1 \beta^{\frac{n-1}{n}} = 290 \cdot 10^{\frac{1.25 - 1}{1.25}} = 458 K.
$$

Пример - 7.3. Определить предельное значение давления, до которого может сжиматься воздух в одноступенчатом поршневом компрессоре с вредным объемом, если давление начала сжатия 1.10<sup>5</sup> Па. Показатель политропы расширения воздуха. Остающегося во вредном объеме, принять равным 1,2. расчет произвести для случаев, когда вредный объем составляет 5, 10 и 15% от рабочего объема цилиндра.

Решение: предельным является то давление нагнетания, при котором объемный коэффициент становится равным нулю:

$$
\lambda_0 = 1 - \sigma \left( \beta^{\frac{1}{n_2}} - 1 \right) = 0,
$$

где  $\sigma$ - коэффициент вредного объема;  $\beta$ - степень повышения давления в компрессоре.

Следовательно,

$$
\lg \beta_{np} = n_2 \lg \frac{\sigma + 1}{\sigma}.
$$

Если  $\sigma = 0.05$ , то  $\beta_{nn} = 38.9$ ; при  $\sigma = 0.1 \beta_{nn} = 17.8$  и при  $\sigma = 0.15 \beta_{nn} = 11.5$ . Так как  $P_1 = 1.10^5 \text{ T}$ а, то значения предельного давления будут численно равны соответствующим значениям  $\beta_m$ .

**Пример – 7.4.**  $1x^3$  кислорода сжимается со степенью повышения давления, равной 5 при показателе политропы сжатия, равном 1,2. определить количества тепла, отводимого в процессе сжатия и при охлаждении сжатого воздуха до начальной температуры. Начальные параметры воздуха соответствуют нормальному состоянию.

Решение: При нормальных физических условиях масса 1м<sup>3</sup> кислорода 1,43 кг. При политропном сжатии температура в конце сжатия

$$
T_2 = T_1 \left(\frac{P_2}{P_1}\right)^{\frac{n-1}{n}} = 273.5^{\frac{1.2-1}{1.2}} = 358^\circ K; \qquad t_2 = 85^\circ C
$$

Отводимая теплота в политропном процессе сжатия

$$
Q = mc_p \frac{n-k}{n-1} (T_2 - T_1) = 1,43 \cdot 0,722 \frac{1,2-1,4}{1,2-1} \cdot 85 = -88 \frac{\kappa}{\mu} \kappa.
$$

Знак минус указывает на то, что тепло от воздуха в процессе сжатия отволится.

Тепло, отводимое при изобарном охлаждении воздуха,

$$
Q = mc_p \left(t_2 - t_1\right) = 1{,}43 \cdot 1{,}013 \cdot 85 = 123 \, \text{K} \, \text{L} \cdot \text{C}.
$$

Пример-7.5. Одноступенчатый компрессор производительностью 0,75 м<sup>3</sup>/мин сжимает воздух до давления  $6.10^{5}$  Па. Параметры всасывания:  $1.10<sup>5</sup> \Pi a$  и 20°С. Определить эффективную мощность привода компрессора, если эффективный изотермический к.п.д. компрессора 0,6.

Решение: Секундная массовая производительность компрессора

$$
m = \frac{P_1 V_{\text{cex}}}{RT_1} = \frac{1 \cdot 10^5 \cdot 0.75}{60 \cdot 287 \cdot 293} = 0.01485 \,\kappa\text{m/s}
$$

Теоретическая мощность изотермического сжатия воздуха

 $N_{us} = mRT_1 \ln \beta = 0.01485 \cdot 287 \cdot 293 \cdot 2.3 \cdot 6 = 2.01 \kappa Bm$ .

Мощность привода компрессора

$$
N_e = \frac{N_{us}}{\eta_{eus}} = \frac{2.01}{0.6} = 3.35 \kappa Bm.
$$

Пример - 7.6. Определить коэффициент подачи компрессора, если коэффициент вредного объема 3,5% и степень повышения давления в ступени 3,5. принять параметры начала сжатия 0,98 · 10<sup>5</sup> Па и 38°С. Параметры всасываемого воздуха  $1.10^5$  Па и 25°С. Коэффициент, учитывающий утечки, показатель политропы расширения равным 0.98. Принять воздуха, остающегося во вредном объеме, равным 1,1.

Решение: Объемный коэффициент компрессора

$$
\lambda_0 = 1 - \sigma \left( \beta^{\frac{1}{n_2}} - 1 \right) = 1 - 0.035 \cdot \left( 3.5^{\frac{1}{1.1}} - 1 \right) = 0.926
$$
.

Коэффициент полачи

$$
\lambda = \lambda_0 \lambda_p \lambda_T \lambda_{ym} = 0.926 \cdot \frac{0.98}{1.0} \cdot \frac{298}{311} \cdot 0.98 = 0.85.
$$

Пример-7.7. Определить эффективную мощность трехцилиндрового двухступенчатого воздушного компрессора с диаметром цилиндров 198мм и 155мм и ходом поршней 145мм, если частота вращения вала 850 об / мин. Среднее индикаторное давление для первой ступени 1,7 атм и второй - 3,3 атм. Механический к.п.д. компрессора 0.77.

Решение: Индикаторная мощность цилиндра первой ступени сжатия

$$
N_{i1} = \frac{P_i V_{h} n}{600} = \frac{1.7 \cdot 3.14 \cdot 1.98^2 \cdot 1.45 \cdot 850}{4 \cdot 600} = 10.77 \,\kappa Bm.
$$

Индикаторная мощность цилиндра второй ступени сжатия

$$
N_{\text{all}} = \frac{3,3 \cdot 3,14 \cdot 1,55^2 \cdot 1,45 \cdot 850}{4 \cdot 600} = 12,8 \,\kappa Bm \,.
$$

Общая индикаторная мощность компрессора

$$
N_i = 2N_{iI} + N_{iII} = 2 \cdot 10{,}77 + 12{,}8 = 33{,}34 \kappa Bm.
$$

Эффективная мошность

$$
N_e = \frac{N_i}{\eta_u} = \frac{33,34}{0,77} = 43 \,\kappa Bm \,.
$$

Пример - 7.8. Мертвый объём одноступенчатого компрессора составляет 8 %. Давление всасывания 0,1 МПа, нагнетания 0,7 МПа. Определить объёмный к.п.д. компрессора для политропических процессов сжатия и расширения, показатель политропны n=1,4, при какой давлении нагнетания производительность компрессора равна нулю.

Решение: Объёмный к.п.д. компрессора определяется по формуле:

$$
\lambda = 1 - a \left[ \left( \frac{P_2}{P_1} \right)^{\frac{1}{n}} - 1 \right] = 1 - 0.08 \left[ \left( \frac{0.7}{0.1} \right)^{\frac{1}{1.4}} - 1 \right] = 0.76
$$

Чтобы производительность компрессора равнялась нулю, его объёмный к.п.д. должен быть равен нулю, т.е.:

$$
\lambda = 1 - a \left[ \left( \frac{P_2}{P_1} \right)^{\frac{1}{n}} - 1 \right] = 0.08 \left[ \left( \frac{P_2}{0.1} \right)^{\frac{1}{1.4}} - 1 \right] = 0
$$

Из последнего уравнения определим давление Р<sub>2</sub>:

#### $P_2 = 3.82$  M<sub>IIa</sub>

#### Контрольные задачи

7.1. Компрессор всасывает воздух при давлении  $1$ атм и температуре  $10^{\circ}C$ . Конечное давление  $5$  am<sub>M</sub>. Определить производительность компрессора, если при адиабатном сжатии теоретическая мощность 40,6 кВт.

**7.2.** При адиабатном сжатии  $1\pi^3$  воздуха теоретическая работа сжатия 234,5 кДж. Определить конечное давление, если начальное давление  $1.10<sup>5</sup>$  Па.

 $7.3.$ объемный коэффициент Определить одноступенчатого поршневого компрессора, работающего со степенью повышения давления, равной 10, и с показателем политропы расширения 1,3, расчеты произвести для коэффициентов вредного объема 6, 12 и 18%.

 $7.4.$ В процессе политропного сжатия воздуха в компрессоре от каждого нормального кубометра отводится 373 кДж тепла. Температура воздуха в процессе сжатия увеличивается на 120°С. Определить показатель политропы сжатия.

190

**7.5.** Определить механический к.п.д. одноступенчатого компрессора производительностью 5*м* / *мин* <sup>3</sup> , сжимающего воздух от 0,98*атм* до 5*атм*. Температура воздуха в начале сжатия 35°*С* . Эффективная мощность привода компрессора 21,5*кВт* при индикаторном изотермическом к.п.д. 0,73.

7.6. Компрессор сжимает воздух от давления 0,97 до 9.10<sup>5</sup> Па при температуре начала сжатия 35°*С* . Определить производительность компрессора, если эффективный изотермический к.п.д. 0,65 и эффективная мощность привода компрессора 25*кВт*.

**7.7.** Определить потери на трение (механические потери) в ступени сжатия воздушного компрессора производительностью  $10\mu^3 / \mu u$ н, сжимающего воздух от 0,98*атм* до 3,5*атм*, при температуре начала сжатия 30°*С* . Принять адиабатный индикаторный к.п.д. равным 0,71 и механический к.п.д. 0,88.

**7.8.** Вследствие сопротивления всасывающих и нагнетательных клапанов действительная индикаторная диаграмма поршневого компрессора имеет большую площадь по сравнению с диаграммой, ограниченной сверху и снизу изобарами, соответствующими давлениям всасываемого и нагнетаемого газа. Определить потерю мощности вследствие сопротивления клапанов, если отношение сравниваемых индикаторных диаграмм составляет 0,85. эффективная мощность компрессора 30*кВт*, механический к.п.д. 0,87.

**7.9.** Двухступенчатый компрессор сжимает воздух до избыточного давления 8⋅10<sup>5</sup> Па, при этом температура в начале сжатия в первой ступени 25°*С* , во второй 49°*С* . Рассчитать распределение общей ступени повышения давления по ступеням для получения одинаковой температуры конца сжатия в ступенях. Сжатие считать политропным с показателем *n* = 1,33 .

**7.10.** Для двухступенчатого двухцилиндрового компрессора 200В-10/8 с диаметром цилиндров 350 и 200 *мм* и ходом поршней 200 *мм* определить среднее индикаторное давление в ступенях, если частота вращения вала 730 *об* / *мин* . Считать работу сжатия в ступенях одинаковой и общую индикаторную мощность равной 55*кВт* .

191

#### Задание №26

Производительность компрессора равна М (кг/час) при начальных параметрах  $P_1$  (МПа),  $t_1$  (<sup>0</sup>C) и конечном давлении  $P_2$  (МПа). Сжатие воздуха в компрессоре политропное, показатель политропны *п*. Отношение хода поршня к диаметру цилиндра S/Д=1,3. Скорость вращения коленчатого вала компрессора равна 10 (об/мин).

Определить теоретическую мощность компрессора, ход и диаметр цилиндра.

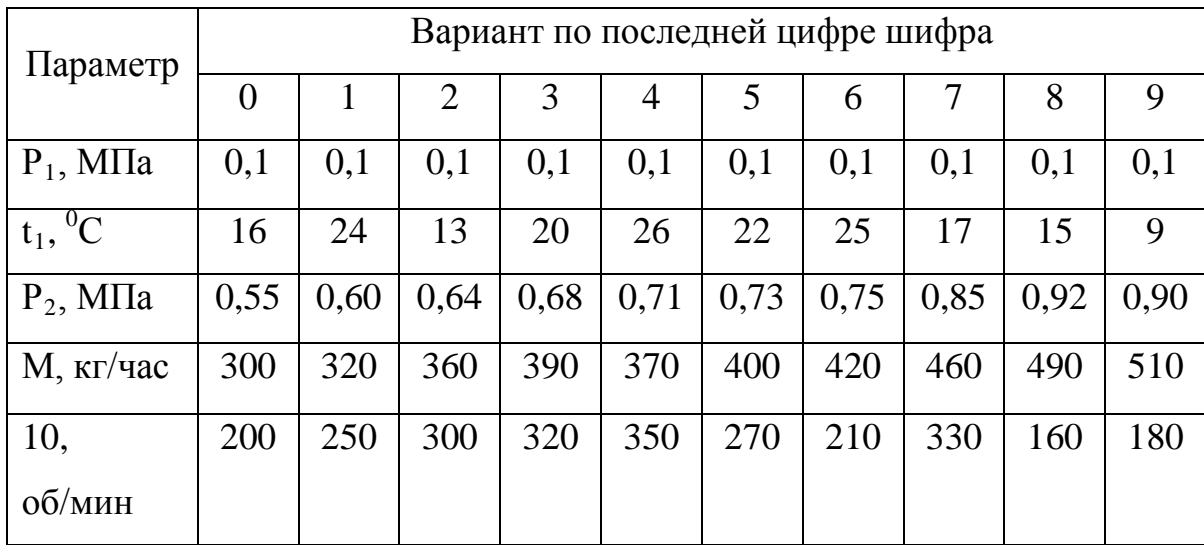

#### 7.2. ХОЛОДИЛЬНЫЕ УСТАНОВКИ И ИХ ЦИКЛЫ

Термодинамический цикл парокомпрессионной холодильной машины приведен на рис. 7.3.

Холодопроизводительность 1 кг хладагента без переохлаждения

$$
q_0 = i_1 - i_4, \kappa \mathcal{I} \mathcal{H} / \kappa \mathcal{Z} \tag{7.18}
$$

где *i<sub>1</sub>*- энтальпия пара хладагента, поступающего из испарителя в компрессор,  $\kappa\pi x$ ;  $i_4$ - энтальпия хладагента, поступающего в испаритель, кДж/кг.

Количество циркулирующего хладагента

$$
G_x = \frac{Q_0}{q_0}, \kappa z / u \,, \tag{7.19}
$$

где  $Q_0$ - холодопроизводительность холодильной машины, кДж/кг.

Объем пара, всасываемого компрессором холодильной установки за 1

ч,

$$
V = \frac{Q_0}{q_0} v_1 = G_x v_1, \, x^3 / \, u \,, \tag{7.20}
$$

где  $v_1$ - удельный объем пара хладагента, всасываемого компрессором,  $m^3/\kappa$ г.

Теоретическая работа компрессора на 1*кг* хладагента

$$
l = i2 - i1, \kappa \mathcal{I} \mathcal{H} \kappa / \kappa \varepsilon, \tag{7.21}
$$

где *i*, - энтальпия пара на выходе из компрессора.

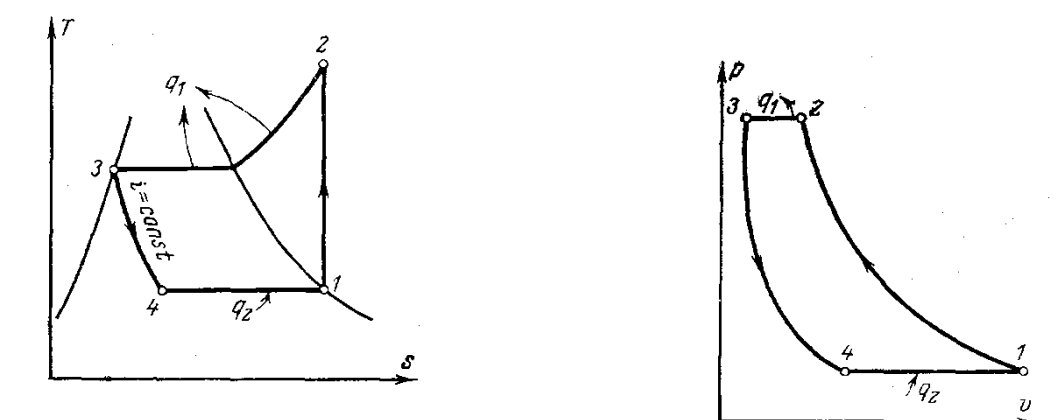

Рис. 7.3. рис. 7.4.

Тепло, отводимое в конденсаторе холодильной установки

$$
q_{k} = i_{2} - i_{3} = q_{0} + l, \kappa \text{cos} / \kappa \text{c}, \qquad (7.22)
$$

где <sup>3</sup> *i* - энтальпия хладагента на выходе из конденсатора, *кДж* / *кг* .

Тепло, отводимое от хладагента в переохладителе,

$$
q_n = i_3 - i_3, \kappa \text{cos} / \kappa \text{c} \tag{7.23}
$$

где ' 3 *i* - энтальпия хладагента на выходе из переохладителя.

Холодильный коэффициент

$$
\varepsilon = q_0 / l \,. \tag{7.24}
$$

Потребляемая теоретическая мощность компрессора

$$
N_T = \frac{G_x l}{3600} = \frac{Q_0}{3600 \varepsilon}, \kappa B m. \tag{7.25}
$$

Тепловая нагрузка конденсатора

$$
Q_{\kappa} = Q_0 + 3600N_T = Q_0 \frac{\varepsilon + 1}{\varepsilon}, \kappa \sqrt{2\kappa / u}.
$$
 (7.26)

Тепловая нагрузка переохладителя

$$
Q_n = G_x q_n = G_x \left( i_3 - i_3 \right) \kappa \mathcal{I} \mathcal{H} \left( \nu \right) \tag{7.27}
$$

Теоретическая холодопроизводительность компрессора

$$
Q_{\kappa,m} = \frac{V_{h_{\kappa}} q_{\nu}}{3600}, \kappa B m, \tag{7.28}
$$

где  $V_{h_k}$ - рабочий объем цилиндров первой ступени,  $M^3/4$ ;  $q_n$ - объемная холодопроизводительность,

$$
q_{\nu} = \frac{q_0}{\nu_1}, \kappa \mathcal{A} \mathcal{H} \mathcal{A} \mathcal{A}^3. \tag{7.29}
$$

Для компрессора простого действия

$$
V_{h_K} = 60 \frac{\pi D^2}{4} S n z, m^3 / u \,, \tag{7.30}
$$

где S и D - ход поршня и диаметр цилиндра, м; z - число цилиндров первой ступени; п-частота вращения вала, об/мин.

Коэффициент подачи компрессора

$$
\lambda = \frac{V}{V_{h_K}} = \frac{G_x v_1}{V_{h_K}}.
$$
\n(7.31)

Теоретическая мощность привода компрессора

$$
N_T = G_{\kappa} (i_2 - i_1), \kappa B m, \qquad (7.32)
$$

где G - действительное количество пара, сжимаемое компрессором в кг/с.

Индикаторная мощность привода компрессора может определяться или по среднему индикаторному давлению, или по индикаторному адиабатному К.П.Д.  $\eta_{ab}$ :

$$
N_i = \frac{N_T}{\eta_{ab}}, \kappa B m \,. \tag{7.33}
$$

Эффективная мощность привода компрессора

$$
N_e = \frac{N_T}{\eta_{ia\delta}}\tag{7.34}
$$

где  $\eta_{ea\delta} = \eta_{ia\delta} \cdot \eta_{x}$ —эффективный адиабатный к.п.д. компрессора;  $\eta_{x}$ -механический к.п.д. компрессора;

Холодильный коэффициент идеальной холодильной машины, работающей по обратному циклу Карно,

$$
\varepsilon_{\rm K} = \frac{T_{\text{num}}}{T_{\text{max}} - T_{\text{num}}},\tag{7.35}
$$

где *Т*мин и *Т*макс – соответственно низшая и высшая температуры в цикле.

Холодильный коэффициент воздушной холодильной машины (рис. 7.4)

$$
\varepsilon_{\rm B} = \frac{T_1}{T_2 - T_1} = \frac{T_4}{T_3 - T_4} \tag{7.36}
$$

где *Т*1 и *Т*<sup>2</sup> – соответственно температуры начала и конца адиабатного сжатия; *Т*3 и *Т*<sup>4</sup> – температуры начала и конца адиабатного расширения в детандере.

Работа сжатия в компрессоре воздушной холодильной машины

$$
l_{\mathbf{k}} = c_p \left( T_2 - T_1 \right) = i_2 - i_1. \tag{7.37}
$$

Работа расширения в детандере

$$
l_{\pi} = c_p (T_3 - T_4) = i_3 - i_4. \tag{7.38}
$$

Холодопроизводительность

$$
q_2 = c_p (T_1 - T_4) = i_1 - i_4. \tag{7.39}
$$

Отводимое в цикле тепло

$$
q_1 = c_p \left( T_2 - T_3 \right) = i_2 - i_3. \tag{7.40}
$$

Холодильный коэффициент парокомпрессионной холодильной машины (рис. 7.3)

$$
\varepsilon_{\Pi} = \frac{i_1 - i_3}{i_2 - i_1},\tag{7.41}
$$

где *i*<sup>1</sup> и *i*<sup>2</sup> – энтальпия хладагента в начале и конце процесса сжатия в компрессоре, *кДж/кг*; *i*<sup>3</sup> – энтальпия жидкого хладагента после конденсации, *кДж/кг*.

Холодильная мощность машин:

$$
Q_0 = cp \cdot V(T_1 - T_4) \tag{7.42}
$$

Здесь с $_{p}$  – объёмная теплоёмкость;

Мощность привода компрессора:

$$
N = \frac{Q_0}{3600E_{\scriptscriptstyle H}}\tag{7.42}
$$

#### **З а д а ч и**

**Пример – 7.9**. Определить, при каком давлении лёд температурой - $5^0C$ будет плавиться, если удельный объём льда при  $0^0C$   $\nu_t = 1,091c$ м<sup>3</sup>/г, а воды  $v_{\infty} = 1 \text{cm}^3 / \text{g}$ . Теплота плавления льда  $\lambda = 80 \text{kg} \text{g} / \text{g}$ .

 **Решение**: Из уравнения Клапейрона – Клазиуса в конечных разностях получим

$$
\frac{\Delta p}{\Delta T} = \frac{\lambda}{AT(v_{\infty} - v_t)} = \frac{80.427 \cdot 10^3}{1.273(1 - 1.091) \cdot 10^4} = -137 \text{ amm} / K(134 \text{ amm} / K).
$$

Для того чтобы лёд плавился при -5<sup>0</sup>С, необходимо создать давление, равное pизб=684 *атм*.

**Пример – 7.10.** В цикле воздушной холодильной машины параметры перед компрессором:

 $p_1 = 1.10<sup>5</sup>$ Па и  $t_1 = -10<sup>°</sup>$ С; параметры перед детандером:  $p_3 = 5.10<sup>5</sup>$ Па и  $t_3 =$ 15°С. Определить холодильный коэффициент, холодопроизводительность, отводимое от рабочего тела (хладагента) тепло и работу, затраченную на совершение цикла с 1 *кг* воздуха.

**Решение:** Температура в конце сжатия

$$
T_2 = T_1 \left(\frac{p_2}{p_1}\right)^{\frac{k-1}{k}} = 263 \left(\frac{5 \times 10^5}{1 \times 10^5}\right)^{\frac{1.4-1}{1.4}} = 416 \,\mathrm{K} = 143 \,^{\circ}\mathrm{C}.
$$

Температура в конце адиабатного расширения в детандере

$$
T_4 = T_3 \left(\frac{p_4}{p_3}\right)^{\frac{k-1}{k}} = 288 \left(\frac{1 \times 10^5}{5 \times 10^5}\right)^{\frac{1,4-1}{1,4}} = 182 \text{ K} = -91 \text{°C}.
$$

Тепло, подводимое к рабочему телу от охлаждаемого объекта,

$$
q_2 = c_p \left( T_1 - T_4 \right) = 1,013(263 - 182) = 82 \, \text{K} \frac{\text{J}}{\text{K} \cdot \text{K} \cdot \text{K}
$$

Тепло, отводимое в окружающую среду хладагента,

$$
q_1 = c_p \left( T_2 - T_3 \right) = 1,013(416 - 288) = 129.5 \quad \text{K} \cancel{A} \text{R} \text{K} \text{R}.
$$

Работа, затрачиваемая на совершение холодильного цикла,

$$
l = q_1 - q_2 = 129.5 - 82 = 47.5 \,\kappa\text{kg} \cdot \text{kg}.
$$

Холодильный коэффициент

$$
\varepsilon = \frac{q_2}{l} = \frac{82}{47,5} = 1,725.
$$

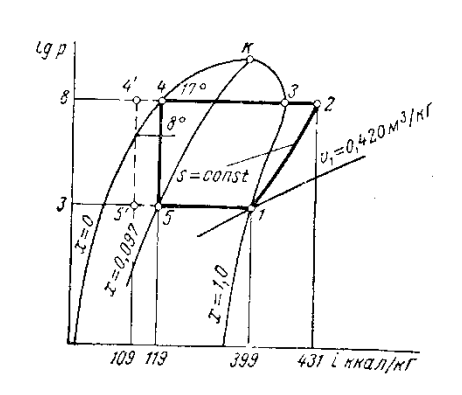

Рис.7.5

**Пример – 7.11**. Как изменится холодильный коэффициент и удельная холодопроизводительность 8,75 Дж/Дж, если в конденсаторе осуществить переохлаждение конденсата до  $8^0$ С. Решить по i-1gp- диаграмме.

 **Решение:** На рис.7.5 точками 4' и 5' отмечен процесс дросселирования при переохлаждении конденсата.

Теперь

$$
q_2=i_1-i
$$
'<sub>5</sub>=399-109=290 ккал/kr.

Работа компрессора не изменится и будет  $Al_{II} = 32$  ккал/кг.

Холодильный коэффициент  $\varepsilon = \frac{q_2}{Alu} = \frac{290}{32} = 9,05.$ 

Удельная холодопроизводительность

$$
q_0 = 632 \cdot 9{,}05 = 5730 \frac{\kappa \kappa a \pi}{\pi c \cdot q} (9{,}05 \text{ /}3\kappa / \text{ /}3\kappa),
$$

т. е. обе величины возросли приблизительно на 3,5%.

**Пример – 7.12.** В цикле аммиачной компрессионной холодильной машины компрессор всасывает из испарителя сухой насыщенный пар при давлении  $p_1 = 2,363 \cdot 10^5 \Pi$ а и сжимает его до давления  $p_2 = 11,665 \cdot 10^5 \Pi$ а, при этом энтальпия перегретого пара аммиака *i*<sup>2</sup> = 1895 *кДж/кг*. Определить холодильный коэффициент и работу сжатия в компрессоре в расчете на 1 *кг* хладагента.

**Решение:** Энтальпия *i*<sub>1</sub> сухого насыщенного пара аммиака при давлении  $p_1$ = 2,3⋅10<sup>5</sup>Па равна 1661 *кДж/кг*.

Энтальпия *i*<sup>3</sup> конденсата аммиака при температуре *t* = +30°С, соответствующей

 $p = 11$ ,6·10<sup>5</sup>Па, равна 560 *кДж/кг*.

Работа сжатия в компрессоре

 $l = i_2 - i_1 = 1895 - 1662,6 = 232,4$  *k* $\sqrt{2}$ *x* $\binom{2}{k}$ *k* $\binom{2}{k}$ 

Холодопроизводительность холодильной машины

 $q_2 = i_1 - i_3 = 1662,6 - 560 = 1102,6 \frac{\kappa}{\mu}$ *K*.

Холодильный коэффициент

$$
\varepsilon = \frac{q_2}{l} = \frac{1102,6}{232,4} = 4,75.
$$

**Пример-7.13.** Фреоновая холодильная установка имеет холодопроизводительность 840000 *кДж* / *ч* при температуре испарения −10°*С* , температуре конденсации 28°*С* и температуре перед регулирующим вентилем 20°*С* . Определить стандартную холодопроизводительность при температуре испарения −15°*С* , температуре конденсации 30°*С* и температуре перед регулирующим вентилем 25°*С* . Принять, что с увеличением отношения давлений в компрессоре (для условий задачи) его коэффициент подачи уменьшается на 8% .

**Решение:** Для рабочих параметров установки определяем по прилож. 14 следующие величины:

$$
P_{\kappa} = 7,05 \text{ amm } \text{H} \quad P_0 = 2,19 \text{ amm } ; \quad i_1 = 568,82 \text{ K/Lm } / \text{ Kz } ;
$$
\n
$$
i_4 = 437,87 \text{ K/Lm } / \text{ Kz } ; \quad (P_{\kappa} / P_0)_{p} = 3,22 ; \quad v_1 = 0,08713 \text{ m } / \text{ Kz } .
$$

Для стандартных параметров

$$
P_{\kappa} = 7,67 \text{ amm } \text{H} \quad P_0 = 1,825 \text{ amm } ; \quad i_1 = 566,39 \text{ K} \text{cm} / \text{K} \text{m} ;
$$
\n
$$
i_4 = 442,81 \text{K} \text{cm} / \text{K} \text{m} ; \quad (P_{\kappa} / P_0)_{c} = 4,21 \text{ ; } \quad v_1 = 0,09268 \text{ m}^3 / \text{K} \text{m}.
$$

Определяем рабочую и стандартную удельную объемную холодопроизводительность

$$
Q_{0c} = Q_{0p} \frac{\lambda_c q_{v_c}}{\lambda_p q_{v_p}} = 840000 \frac{0.92 \cdot 1335}{1503} = 687000 \text{ kJmc/kc}.
$$

#### **Контрольные задачи**

**7.11.** Идеальный цикл холодильной машины совершается в интервале температур от −15 до +30°С. Определить холодильный коэффициент и тепло, переданное окружающей среде, если в цикле подводится 1000 *кДж* тепла.

**7.12.** В компрессоре воздушной холодильной машины воздух адиабатно сжимается от параметров  $p_1 = 0.98 \cdot 10^5 \Pi$ а и  $t_1 = -18 \text{°C}$  до давления 5⋅10<sup>5</sup>Па. В охладителе температура воздуха понижается до 10°С. Определить температуру воздуха на выходе из детандера, холодопроизводительность в расчете на 1 *кг* рабочего тела и холодильный коэффициент.

**7.13.** Компрессор аммиачной холодильной машинывсасывает влажный аммиачный пар при давлении  $p_1\,=\,1{,}9{\cdot}10^5\Pi$ а, степень сухости которого  $x_1 = 0.9$ . Пар сжимается компрессором адиабатно до давления  $p_2 =$ 8,57⋅10<sup>5</sup>Па и при этом становится сухим насыщенным. Определить холодопроизводительность, отводимое в конденсаторе тепло и работу компрессора в расчете на 1 *кг* хладагента, а также холодильный коэффициент машины.

**7.14.** Определить массовую и теоретическую объемную холодопроизводительность фреона-12 при температуре испарения - 25°*С* и температуре конденсации 35°*С* .

**7.15.** Определить холодильный коэффициент и стандартную холодопроизводительность фреоновой холодильной машины, если при температуре испарения −15°*С* и температуре конденсации 50°*С* ее холодопроизводительность 9,3*кВт* и потребляемая компрессором мощность 5,8*кВт*. При расчете принимать коэффициент подачи компрессора постоянным.

**7.16.** Определить часовую объемную производительность аммиачного компрессора холодильной установки холодопроизводительностью 418600 *кДж* / *ч* , работающей с температурой испарения − 20°*С* и температурой

199

конденсации 30°С, если объемная теоретическая холодопроизводительность аммиака для заданных условий 1755 кДж / м<sup>3</sup>.

#### Залание № 27

Какую массу льда с температурой  $T_n$  можно получить из воды, имеющей температуру  $T_1$  и давление  $p_1$  адиабатное сжимается в нем до давления *р*<sub>2</sub>. холодильная машина расходует G воздуха. Определить холодильный коэффициент и мощность привода компрессора сжатый воздух охлаждается в холодильнике до температуры Т<sub>3</sub>.

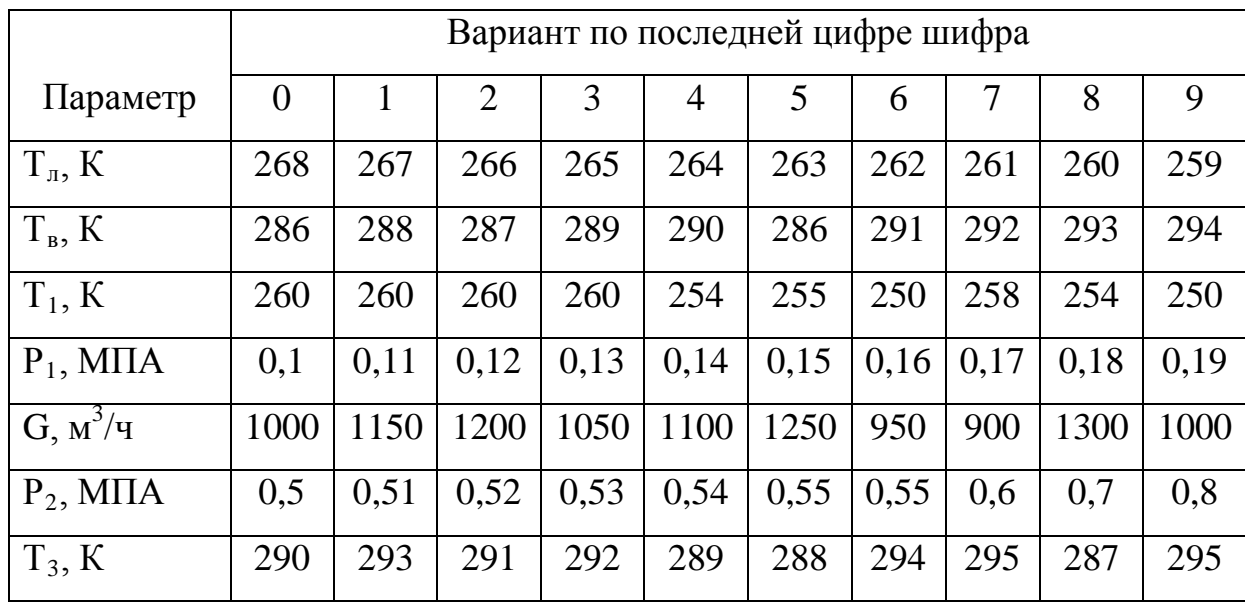

# 7.3. ЭКСЕРГЕТИЧЕСКИЙ АНАЛИЗ ХОЛОДИЛЬНЫХ МАШИН

Удельное количество энергии, подведенной к установке, по измерениям на зажимах электродвигателя компрессора

$$
C_{_{\rm gx}} = N_{\rm g} / G, \kappa \mathcal{J} \kappa / \kappa \tag{7.43}
$$

Электромеханические потери энергии

$$
d_{_{3M}} = C_{_{6K}} - C_{_{6K}} \eta_{_{3M}} = C_{_{6K}} (1 - \eta_{_{3M}})
$$
\n(7.44)

где  $\eta_{\mu}$  - механический к.п.д. электродвигателя, N<sub>3</sub>, G - электрическая мощность компрессора и массовый расход хладагента, определяемые из теплового расчета.

Энергетический к.п.д. установки

$$
\eta = \frac{C_{\text{max}}}{C_{\text{ex}}} = \frac{C_{\text{H}_2} - C_{\text{H}_1}}{C_{\text{ex}}} = \frac{q_0 (\tau_g)_{\text{H}}^{\text{cp}}}{C_{\text{ex}}} \tag{7.45}
$$

где  $C_{\text{max}} = C_{n2} - C_{n1}$  - энергия полученная хладоносителем,  $(\tau_g)_{n}^{cp} = 1 - \left(\frac{Tocp}{T_{HCD}}\right)$ -

коэффициент работа способности, q<sub>0</sub> - удельная холодопроизводительность машины. кЛж/кг.

Потери энергии в конденсаторе: энергия, отданная хладагентом

$$
\nabla C_{2-3} = C_2 - C_3 \tag{7.46}
$$

энергия, полученная охлаждающей водой

$$
\Delta C_{B3-B2} = q_{\kappa} \left( \tau_q \right)_{\kappa}^{cp},\tag{7.47}
$$

 $\left(\tau_q\right)^{cp}_n = 1 - \frac{Tocp}{Tocp}$ гле

потери энергии вследствие необратимого теплообмена

$$
d_{k,m} = \nabla C_{2-3} - \Delta C_{B3-B2} \tag{7.48}
$$

эксергетический к.п.д. конденсатора

$$
\eta_{\kappa} = \frac{\Delta C_{B3-B2}}{\nabla C_{2-3}}\tag{7.49}
$$

Потери энергии в испарителе: энергия, отданная хладагентом

$$
\nabla C_{5-1} = C_5 - C_1 \tag{7.50}
$$

Энергия, полученная хладоносителем

$$
\Delta C_{H2-H1} = C_{H2} - C_{H1} = q_0 \left(\tau_q\right)_H^{CP},\tag{7.51}
$$

где

потери энергии вследствие необратимого теплообмена

 $\left(\tau_q\right)^{cp}_n=1-\frac{T_{o.cp}}{T_{o.n}}$ 

$$
d_u = \nabla C_{5-1} - \Delta C_{H2-H1} \tag{7.52}
$$

энергетический К.П.Д. испарителя

$$
\eta_u = \frac{\Delta C_{H2-H1}}{\nabla C_{5-1}}\tag{7.53}
$$

Потери энергии в регулирующем клапане (дросселе)

$$
d_{P.B} = C_4 - C_5 \tag{7.54}
$$

энергетический к.п.д. дросселя

a) 
$$
\eta_{\rho p} = \frac{C_5}{C_4}
$$
;   
5)  $\eta_{\rho p} = \frac{C_5 - C_1}{C_4 - C_1}$ 

 $(7.55)$ 

В эти формулах значения удельных энергий хладагента в характерных точках процесса могут быть определены по с, I - диаграмме или по формуле:

$$
c = i - i_{o.cp.} - T_{o.cp} (S - S_{cp}) = i - T_{o.cp} S - (i_{o.cp} - T_{o.cp} S_{o.cp.})
$$

где i<sub>o.cp.</sub> ; S<sub>o.cp</sub>- энтальпия и энтропия хладагента при параметрах окружающей среды  $T_{\text{o} cn}$ ,  $P_{\text{o} cn}$ . Нижние индексы при «с» обозначают: 1-точка всасывания, 2-точка нагнетания, 3-виход хладагента из конденсатора, 4начала дросселирования, 5-конец дросселирования.

 $T_{\text{H CD}}$ ,  $T_{\text{B CD}}$ - средние температуры рассола и воды.

Коэффициент полезного действия пластинчатых теплообменных аппаратов - испарителя и конденсатора можно определить из отношения эксергии, отводимой из системы  $e_{\text{max}}$ , к подведенной эксергии  $e_{\text{ex}}$  [23,24,25]:

$$
\eta_e = 1 - \frac{T_{\text{exp}}[R_e \frac{\Delta p_z}{p_{\text{z.6b}x} + R_x \frac{\Delta p_x}{p_{\text{x.6b}x} + c_z \ln \frac{T_z^{\kappa}}{T_z^{\kappa}} + c_x \ln \frac{T_x^{\kappa}}{T_x^{\kappa}}] - q \tau_{\text{eu}}}{q \frac{T_z^{\kappa} - T_o}{T_z^{\kappa}}}
$$

где  $c_{\varepsilon(x)}$ ,  $p_{\varepsilon(x)\varepsilon(x)}$ ,  $\Delta p_{\varepsilon(x)}$  - теплоемкость, давление горячего (холодного) потока и падение давления;  $T_{z(x)}^*$ ,  $T_{z(x)}^*$  и  $T_{\text{max}}$  - начальная, конечная температуры горячего (холодного) потока и температура окружающей среды;  $R_{\text{a(x)}}$  газовая постоянная;  $\tau_{eu}$  - средняя эксергетическая температура изоляции теплообменного аппарата; а - удельная тепловая нагрузка теплообменника.

#### Залачи

Пример-7.14. Определить удельный расход электроэнергии на выработку холода, холодильный коэффициент и энергетический к.п.д. для установки холодопроизводительностью  $Q_0 = 2.93 \text{ K/K/c}$ . Холод производится при t<sub>H</sub>=-40°С; мощность идеального компрессора

 $N_{B} = 1.5$ KBT. Внутренний адиабатный  $\boldsymbol{\mathrm{M}}$ электромеханический К.П.Д. компрессора соответственно ровны:  $\eta_i = 0.8; \eta_{i} = 0.85$ .

Решение: Удельный расход электроэнергии

$$
B_x = \frac{L_B}{\eta_i \eta_{3} q_o} = \frac{N_B}{\eta_i \eta_{3} Q_o} = \frac{1.5}{0.8 \cdot 0.85 \cdot 2.93} = 0.753
$$

Холодильный коэффициент установки:

$$
E = \frac{\eta_i \eta_{3M} \cdot q_o}{L_R} = \frac{1}{\vartheta_x} = \frac{1}{0.753} = 1.33
$$

где  $L_B$  – работа компрессора.

Удельный расход электроэнергии в идеальном цикле:

$$
P_{n} = \frac{T_{\cdot o.c}}{T_{n}} - 1 = 0.26
$$

Энергетический к.п.д. установки.

$$
\eta_e = \mathcal{F}_u E = \mathcal{F}_u / \mathcal{F}_x = 0.26 / 0.753 = 0.346.
$$

#### Контрольные задачи

7.17. Определить энергетический к.п.д. конденсатора и потери энергии при  $t_{k} = 32^{0}C$ . Температура воды на входе в конденсатор  $t_{w1} = 25^{0}C$ , на выходе  $t_{w2}=29^0C$ . Рабочие вещество аммиак. Параметры окружающей среды  $T_{\text{o} \text{cn}} = 298^{\circ}C$ ,  $i_{\text{o} \text{cn}} = 1845.99 \text{K} \mu \text{K} / \text{K} \Gamma$ ,  $S_{\text{o} \text{cn}} = 7.6 \text{K} \mu \text{K} / (\text{K} \Gamma \text{K})$ .

7.18. Определить удельный расход электроэнергии на выработку единицы холода, холодильный коэффициент и энергетический к.п.д. компрессионной машины холодопроизводительностью  $Q_o = 3.45$ кВт. Холод производится при  $t_{H} = -30$ ; внутренняя мощность компрессора  $N_B = 1,8$ к $B_T$ . Внутренний адиабатный и электромеханический к.п.д. компрессора соответственно равны  $\eta_i = 0.8 u \eta_s = 0.85$ .

7.19. Построить график зависимости холодильного коэффициента и энергетического к.п.д. парожидкостной компрессионной установки от температуры испарения to холодильного агента К -22. Диапазон to от 0 до -30°С (шаг изменения t<sub>o</sub>принять 10°С). Внутренний адиабатный и электромеханический к.п.д. компрессора равны  $\eta_i = 0.8$  и  $\eta_{3M} = 0.9$ ;  $T_{0.cp}$  $=293K$ .

**1.7.**  $V_2=105,12$   $M^3$ ; **1.8.**  $\Delta V=0,90$   $M^3$ ; **1.9.**  $h=9,65$   $M$ ; **1.10.** BV=3° BV; **1.14.** $P=4,9$   $\kappa H$ ; **1.15.**  $P_x = 4,25$  MH;1.16.p<sub>136</sub> = 4,9 amm; 1.17.p<sub>36c</sub> = 50  $\kappa H/M^2$ ; 1.18.p = 1,530  $\kappa H$ ; 1.20. B 2 pasa; 1.21.R = 103 мм; 1.22. R = 103 мм; 1.23.R = 0.6 м; 1.24. Q= 0.0176  $\mu^3/c$ ; 1.25.Q = 0.36 л/с; 1.26. Q  $= 7.5$   $\pi/c$ ; 1.27. $m_t = 21$   $\kappa z/c = 75.8$   $\tau/v$ ; Re  $= 6.17 \cdot 10^6$ ; 1.28. $h_{\pi} = 90$   $\kappa H/m^2$ ; 1.29. $\Delta H = 243$   $\mu$  sod. Cr; **1.32.**H = 105,5 m; **1.33.**Q = 21,5  $m^3/q$ ; **1.34.** N = 68  $\kappa Bm$ ; **1.35.**Q<sub>2</sub> = 132  $m^3/q$ ; H<sub>2</sub> = 61,5 m  $\epsilon \omega \omega$ . cm.;  $N_2 = 39$   $\kappa Bm$ ; **2.1.** $\delta p \approx 0.2$  %; **2.2.** $p = 83$  *bap*; **2.3.**  $\mu = 32$ ; **2.4.**  $v_0 = 0.772$   $\mu^3$ ; **2.5.**  $\rho_{N_2} = 1.25$   $\kappa \approx \mu^3$ ;  $\rho_{0}$ , = 1,43  $\kappa z/\mu^3$ ; **2.6.**  $V_0 = 0.56 \,\mu^3/c$ ; **r**; **2.7.**  $r_{H_2} = 0.667 \,\mu$   $r_{O_2} = 0.333$ ; **2.8.**  $\mu_{CM} = 29.88$ ;  $R_{\rm CM}$ **2.9.**  $\rho_{c}$ <sub>r.</sub>  $/\rho_{B} = 0.4$ ; **2.10.**  $m = 62 \text{ kg}$ ;  $= 278$   $\frac{\text{J}}{\text{H}}$   $\frac{\text{J}}{\text{H}}$   $\frac{\text{K}}{\text{H}}$  $2.11.c<sub>v</sub> = 0.722$ кДж/(кг К);  $c_p = 1,012 \text{ kJw/(kz \cdot K)}$ ;  $C_v = 0,935 \text{ kJw/(m}^3 \cdot K)$ ;  $C_p = 1,308 \text{ kJw/(m}^3 \cdot K)$ ; 2.12.  $c_v$  $= 0,655$   $\kappa\pi/(\kappa^2 K)$   $\mu$   $c_p = 0,915$   $\kappa\pi/(\kappa^2 K)$ ; **2.13** 1)  $c_p = 1,150$   $\kappa\pi/(\kappa^2 K)$ ; 2)  $c_p = 1,012$ кДж/(кг К); относительная погрешность  $\delta c_p = 12\%$ ; 2.14.  $c_p = 0.9816$  кДж/(кг К); 2.15.  $Q = 173$ 000  $\kappa \pi / w$ ; 2.16. $q = 1582 \kappa \pi / w^3$ ; 2.17. $l = 315.5 \kappa \pi / w$ ; 2.18. $\Delta t = 108^{\circ}$ C; 2.19. $l = 4.66 \kappa B m \cdot v$ ; **2.20.** 2810 m; **2.21.** 309  $\kappa z$ ; **2.22.** 36%; **2.23.** $p_2 = 0.858 \cdot 10^5 H/m^2$ ;  $\Delta p = 0.142 \cdot 10^5 H/m^2$ ; **2.24.** 303°C; 2.25. $v_1/v_2 = 1,227$ ; 2.26. 287  $\kappa \sqrt{2}\kappa$ ; 2.27. 71,5%; 2.28. 0,286  $\kappa$ *e*/c; 2.29. 23,7  $\kappa Bm$ ; 2.30. 797°C; **2.31.**  $t_1 = 27$ °C;  $t_2 = 307$ °C; **2.32.**  $t_2 = 23,1$ °C;  $p_2 = 1,34$  atm; **2.33.**  $t_2 = -52$ °C; **2.34.**  $l = 94$  $\kappa\pi/(\kappa z)$ ;  $t_2 = 142^{\circ}\text{C}$ ;  $2.35.n = 1,344$ ;  $2.36.\Delta s = 0,197$   $\kappa\pi/(\kappa z \cdot K)$ ;  $2.37.n_t = 0,43$   $\mu$   $Q_2 = 160 \kappa\pi/(\kappa z \cdot K)$ ;  $2.37.n_t = 0,43$   $\mu$   $Q_2 = 160 \kappa\pi/(\kappa z \cdot K)$ **2.38.**  $p_{\text{MARC}} = 126$  *bap*;  $\eta_t = 0.75$ ;  $L = 22.5$   $\kappa \pi x$ ; **2.39.**  $q_1 = 132.5$   $\kappa \pi x$ ;  $q_2 = 97.0$   $\kappa \pi x$ ;  $\eta_t = 0.27$ ; **2.40.** $p = 15,551$  amm;  $p'' = 7,862$   $\kappa z/m^3$ ; i'' = 2793  $\kappa \ln z$ , s'' = 6,4318  $\kappa \ln z$ , ( $\kappa z$  K); **2.41.**  $t_{\text{H}} =$ 310,96°C;  $v' = 0.00145 \frac{m^3}{ke}$ ;  $i' = 1407.7 \frac{m}{ke}$ ; 2.42. 31,64  $\kappa z$ ; 2.43. $\Delta i = 408 \frac{m}{ke}$ ; ap перегретый с температурой 293°С; 2.44. $t_2 = 221$ °С;  $v_2 = 0.23$  м<sup>3</sup>/кг; ∆и≈ 75 кДж/кг и  $l = 25$  $\kappa\pi x^2/\kappa^2$ ;  $i_2 = 2880 \kappa\pi x^2/\kappa^2$ ;  $s_2 = 6.82 \kappa\pi^2 x^2/\kappa^2$ ; 2.45. $\beta_{\text{\tiny KD}} c_{\text{\tiny KD}}$ , $\mu/c$ 998 Водород....................0,528 1290 264 Углекислота................0,55

**2.46** $p = 1.91$  amm.,  $t = 14^{\circ}\text{C}$ ; **2.47.**  $\Delta l = 11$   $\kappa \Delta m / \kappa z$ ; **2.48.**  $x = 0.95$ ; **2.49.** $p_2 = p_3 = 48.4 \cdot 10^5 \text{Hz}$ ;  $p_4 = 2{,}28{\cdot}10^5 \text{Ta}$ ;  $T_2 = 1068 \text{K}$ ;  $T_3 = 1918 \text{K}$ ;  $T_4 = 802 \text{K}$ ;  $l = 364 \text{ KJ}$  $\pi/(\text{K2})$ ;  $\eta_t = 0{,}428$ ; **2.50.**  $\eta_t = 0{,}633$ ;  $T_2 = 1075$ K;  $T_3 = 1720$ K;  $T_4 = 2259$ K;  $T_5 = 875$ K; **2.51.**  $\eta_t = 0.662$ ; **2.52.**  $p_2 = p_3 = 7.6 \cdot 10^5$  Ha;  $t_2 =$ 257 K;  $t_4 = 320 \text{ C}$ ;  $\eta_t = 0.448$ ; 2.53.  $\eta_t = 0.51$ ;  $\beta = 12.1$ ; 2.54.  $\eta_t = 0.415$ ;  $q_1 = 658 \text{ K} \cancel{A}$  $\cancel{m}$ / $\cancel{\kappa}$ z;  $q_2 =$ 385  $\kappa \sqrt{2\pi k}$ ,  $\frac{T_3}{T_1} = \frac{1153}{288} = 4$ ; 2.55,  $p_\text{n} = 16,5$  MM pm. cm.;  $i = 75,6$   $\kappa \sqrt{2\pi k}$ ,  $\varphi = 32\%$ ;  $\rho_\text{n} = 0.0163$  $\kappa z/m^3$ ; **2.56.** $t_p = 13^{\circ}\text{C}$ ; **2.57.** $p_n = p_{n,M} = 0.017$  amm;  $t = 30^{\circ}\text{C}$ ; **2.58.** $\varphi = 30\%$ ;  $d = 8$   $z/\kappa z$ ;  $i = 50,25$ кДж/кг; 2.59. Вода испаряется и отдает тепло воздуху; 3.4. $\lambda_{k}$ =0,29 Вт/м·К; 3.5. $\Delta t = 7^{\circ}C$ ; **3.6.**  $q=300 \text{ Br/m}^2$ , если  $\lambda_0=1.0 \text{ Br/m} \cdot \text{K}$ ; **3.7.**  $\lambda_{3k}=10 \text{ Br/m} \cdot \text{K}$ , т. е. в 5 раз меньше; **3.8.** q=110 Br/m<sup>2</sup>;  $\delta$ ' = 15мм; 3.9.t<sub>2</sub> = 177,5°C; t<sub>3</sub> = 109°C; 3.10.  $\delta_1$  = 80мм;  $\delta_2$  = 133мм; 3.11. Q=413 Bm; **3.12.** 3.83 KBT  $\alpha$  2.38 KBT; **3.13.**  $\alpha = 16.6 \text{ Br/m}^2 \cdot \text{K}$ ; **3.14.**  $\alpha = 59.7 \text{ Br/m}^2 \cdot \text{K}$ ; **3.15.**  $\alpha = 5900$ 

Br/M<sup>2</sup>·K; 3.16.  $F = 4.78M^2$ ; 3.17.  $p = 16$  atm  $n t_e = 200^{\circ}C$ ; 3.18. Число труб 8; 3.19.89,7*кг/ч*; **3.20.**  $Q_1 = 7510$   $\epsilon m$ ;  $Q_1/Q_2 = 14.6$ ; **3.21.**  $q = 28.8$   $\kappa Br/m^2$ ; **3.22.**  $650^{\circ}C$ ; **3.27.**  $k = 54.4 Bm/(m^2 \cdot K)$ ;  $\alpha_1 = 55.5Bm / (m^2 \cdot K); t_{w1} = 200^{\circ}C; t_{w2} = 187.7^{\circ}C; 3.28. q = 42Bm / m^2; t_{w1} = 12.75^{\circ}C; 3.29.$  $q_1 = 308Bm$ ; **3.30.**  $t_{f2} = 30^{\circ}C$ ;  $q_1 = 187Bm/M$ ; **3.31.** 48,5°C; **3.32.**  $q_1 = 523Bm/M^2$ ;  $q_2 = 823Bm/M^2$ ; **3.33.** 3,25; **3.35.**  $k = 160Bm/(M^2 \cdot K)$ ; **3.36.** 681  $\overline{A}$  $\mathcal{H}$   $c$ ,  $210M^2$ ; **3.37.**  $710\kappa z / u$ ,  $l = 63m$ ; **4.1.**  $K = 0.502$ ; **4.2.**  $K = 0.908$ ;

**4.3.**  $A^p = 26,4\%$ ;  $C^p = 55,8\%$ ;  $H^p = 3,9\%$ ;  $O^p = 3,5\%$ ;  $N^p = 0,8\%$ ;  $S_n^e = 5,6\%$ ;

 $Q_u^p = 9135 \quad \kappa \Box \kappa c / \kappa z$ ;  $4.5 Q_u^p = 23.4 M \Box \kappa / \kappa z$ ;  $Q_e^p = 24.66 M \Box \kappa / \kappa z$ ; 4.4. 4.6.  $Q_{\mu}^{p}$  = 39000  $\kappa \pi$  (ke ;4.7.  $Q_{\mu}^{c}$  = 33980  $\kappa \pi / m^{3}$ ; 4.8.  $Q_{\mu}^{c}$  = 5170  $\kappa \pi / m^{3}$ ; 4.9.  $\partial$  = 1,16; 4.10.  $B_v = 12154m$  y. m;  $4.11$ .  $V_T = 9.5M^3/M^3$ ;  $4.12$ .  $V_T = 7.28 M^3/\kappa$  ;  $4.13$ .  $V_T = 10.461M^3/M^3$ ; 4.14.  $V_r = 9.33 \frac{M^3}{M^3}$ ; 4.15.  $V_\pi = 9.83 \frac{M^3}{M^3}$ ; 4.16.  $V_\pi = 10.35 \frac{M^3}{M^3}$ ; 4.17.  $V_r = 3.56 \frac{M^3}{K^2}$ ;  $V_{BII} = 0.77 M^3/\kappa c$ ; 4.18.  $Q/R = 3.82 \cdot 10^6 \kappa \sqrt{2\kappa / m^2}$ ,  $Q/V_T = 0.97 \kappa \sqrt{2\kappa / m^2}$ ; 4.19.  $B = 7300 \kappa c$ ;  $5.1.$  $q_2 = 9.5\%$ ; 5.2.  $B_n = 40700\kappa z/u$ ; 5.3.  $\sum Q_{nom} = 197,208M\pi w/u$ ; 5.4.  $B_{nom} = 14,608m/u$ ; 5.7.  $q_2 = 10\%$ ; 5.6.  $q_4 = 1.9\%$ ; 5.7.  $q_5 = 1\%$ ; 5.8.  $Q_1 = 2.2\Gamma\pi/(\gamma)$ ; 5.9.  $B_u = 167m/\gamma$ ; 5.10.  $B_u = 1100 \frac{M^3}{4}$ ; 5.11.  $B_u = 1175 \frac{M^3}{4}$ ; 5.12. Расход топлива уменьшился на 3,5%; 5.13.  $\Delta B = 11,75 \cdot 10^3 m$ ; 5.14.  $\eta_{\kappa,a} = 84\%$ ; 5.15.  $\eta_{\kappa,a} = 91\%$ ; 5.16.  $M = 9,45\kappa\epsilon/\kappa\epsilon$ ; 5.17.  $B_u = 2500\kappa\epsilon/u$ ; 6.1.218,5 $\kappa$ z/*u*; 6.2. $\varphi$  = 0,945; 6.3. $\mu$  = 0,93; 6.4.470 $\mu$ /c; 6.5.169,0 $\kappa$ Дж/ $\kappa$ z; 6.6.108,0 $\kappa$ Дж/ $\kappa$ z; 6.7.332 $M/c$ ; 6.8.0.785; 6.9.27.8 $\kappa Bm$ ; 6.10.113.4 $m/u$ ; 6.11.158 $m/u$ ; 6.12.55.5 $\kappa z/\kappa z$ ; 6.13.59 $m$ ; 6.14.  $\Delta t = 9.2^{\circ}C$ ;  $F = 155\omega^2$ ; 6.15.  $V = 0.52\omega^3$ ; 6.16.1820 $\kappa z / u$ ; 6.17.  $\alpha = 4.85$ ; 6.18.1245 $\kappa z / u$ ; 7.1.  $V = 720 \frac{m^3}{4}$ ; **7.2.**6 · 10<sup>5</sup>  $\Pi a$ ; **7.3.**  $\lambda_6 = 0.71$ ;  $\lambda_{12} = 0.41$ ;  $\lambda_{18} = 0.12$ ;

7.4.  $n = 1.3$ ; 7.5. 0,85; 7.6. 4,17 $m^3$  / мин; 7.7. 4,9кBm; 7.8. 3,91кBm; 7.9.  $\beta_1 = 3.47$ ;  $\beta_{II} = 2.59$ ; 7.10.  $P_{\rm u} = 1.17$ amm;  $P_{\rm u} = 3.59$ amm;  $7.11 \text{ s} = 5.72$ ;  $q_1 = 1179 \text{ kJ}$ mc;  $7.12 \text{ s} = 1.17$ ;  $q_2 = 77 \text{ kJ}$ mc/kz;  $q_1$ = 143  $\kappa\pi/2$ ж/кг;  $T_4$  = 177,5K = -95,5°C; **7.13.** $q_2$  = 1013  $\kappa\pi/2$ жг;  $q_1$  = 1190  $\kappa\pi/2$ жг;  $l = 177$   $\kappa\pi/2$ жг;  $\epsilon = 5.7$ ; **7.14.**  $q_0 = 179\kappa\pi x$  /  $\kappa z$ ;  $q_n = 1345\kappa\pi x$  /  $\kappa^3$ ; **7.15.**  $\varepsilon = 1.6$ ;  $Q_0 = 14.35\kappa Bm$ ; **7.16.** 238,5 $\kappa^3$ /*y*; 7.17.  $\eta_e = 0.161$ ;  $d_k = 46.8 \kappa \pi \kappa / \kappa$ ; 7.18.  $\eta_e = 0.191$ ;  $\Delta = 18.6\%$ ; 7.19.  $\mathcal{L}_{x}=0.613; \quad E=1.631;$  $\eta_e = 0.337$ ;

#### Соотношения между наиболее употребительными в теплотехнике единицами измерения

Macca:

 $1 \kappa z c \cdot c^2 / M = 9,80665 \kappa z$ ;  $1\kappa z = 0,101972\kappa z c \cdot c^2 / M$ . Сила:

$$
1 \kappa z c = 9,80665 H ;
$$
  

$$
1 H = 0,101972 \kappa z c.
$$

Давление:

HME:  
\n
$$
16ap = 10^5 H / m^2 = 1,01972 \kappa z c / c m^2 = 750,06 \mu m \text{ pm}.\text{cm} = 1,01972 \cdot 10^4 \mu m \text{ so } \partial \text{cm}.
$$
\n
$$
1 \kappa z c / c m^2 = 98066,5 H / m^2 = 0,9806656ap ;
$$
\n
$$
1 \text{cm} = 760 \mu m \text{ pm}.\text{cm} = 1,01325 \cdot 10^5 H / m^2 = 1,013256ap ;
$$
\n
$$
1 \kappa z c / m^2 = 1 \mu m \text{ so } \partial \text{cm} = 9,80665H / m^2 = 9,80665 \cdot 10^{-5} \text{ for } \partial \text{cm} = 1 \mu m \text{ pm}.\text{cm} = 133,322H / m^2 = 1,33322 \cdot 10^{-3} \text{ for } \partial \text{cm} = 1 \mu / m^2 = 1,01972 \cdot 10^{-5} \text{ Kz c } / \text{cm}^2 = 0,101972 \text{ Kz c } / m^2 ;
$$
\n
$$
1 \frac{1}{16} / m^2 = 0,98692 \cdot 10^{-5} \text{ cm} = 7,5006 \cdot 10^{-3} \mu m \text{ pm}.\text{cm} = 0,101972 \mu m \text{ so } \partial \text{cm}.
$$

Работа и энергия:

$$
1 \kappa z c \cdot M = 9,80665 \text{ L}c;
$$
  
\n
$$
1 \pi c \cdot u = 2,648 \cdot 10^6 \text{ L}c;
$$
  
\n
$$
1 \kappa \varepsilon m \cdot u = 3,6 \cdot 10^6 \text{ L}c;
$$
  
\n
$$
1 \partial \varepsilon m = 0,101972 \kappa z c \cdot M;
$$
  
\n
$$
1 \text{ L}c = 0,37764 \cdot 10^{-6} \text{ n.c.} \cdot u = 0,27778 \cdot 10^{-6} \kappa Bm \cdot u.
$$

Мощность:

$$
1 \kappa z c \cdot M/c = 9,80665Bm ;
$$
  
\n
$$
1 \pi c = 735,499Bm ;
$$
  
\n
$$
1 Bm = 0,101972 \kappa z c \cdot M/c ;
$$
  
\n
$$
1 Bm = 0,0013596 \pi c ;
$$
  
\n
$$
1 Bm = 0,859845 \kappa \kappa a \pi / u .
$$

Количество тепла:

$$
1\kappa \kappa a \bar{n} = 4186, 8 \bar{A} \bar{n}c ;
$$

$$
1\kappa a \bar{n} = 4, 1868 \bar{A} \bar{n}c ;
$$

$$
1\bar{A} \bar{n}c = 0, 23885 \kappa a \bar{n} = 0, 23885 \cdot 10^{-3} \kappa \kappa a \bar{n} .
$$

Тепловой поток:

$$
1/\mu \ll c = 1Bm ;
$$
  
\n
$$
1\kappa a \llcorner / c = 4,1868Bm ;
$$
  
\n
$$
1\kappa \kappa a \llcorner / u = 1,163Bm ;
$$
  
\n
$$
1Bm = 0,23885 \kappa a \llcorner / c = 0,859845 \kappa \kappa a \llcorner / u .
$$

Плотность теплового потока:

Удельная теплоемкость, удельная энтропия:

$$
1\kappa a\pi/(z\cdot K) = 1\kappa\kappa a\pi/(k\kappa c\cdot K) = 4186.8 \text{ J.} \text{C} \kappa c \cdot K);
$$

$$
1/\text{Lyc}\left((\kappa e \cdot K\right) = 0.23885 \cdot 10^{-3} \text{ } \kappa a \pi / (e \cdot K) = 0.23885 \cdot 10^{-3} \text{ } \kappa \kappa a \pi / (\kappa e \cdot K).
$$

Коэффициент теплоотдачи, теплопередачи:

$$
1\kappa \kappa a \pi / (n^2 \cdot q \cdot K) = 1,1630 B m / (n^2 \cdot K);
$$
  
1 B m / (n<sup>2</sup> \cdot K) = 0,859845 \kappa \kappa a \pi / (n^2 \cdot q).

Коэффициент теплопроводности:

$$
1\kappa \kappa a \pi/(n \cdot q \cdot K) = 1{,}1630Bm/(n \cdot K);
$$
  

$$
1Bm/(n \cdot K) = 0{,}859845\kappa \kappa a \pi/(n \cdot q \cdot K).
$$

П р и л о ж е н и е 2

# **Расчетная характеристика сечения** *К* **для стандартных**

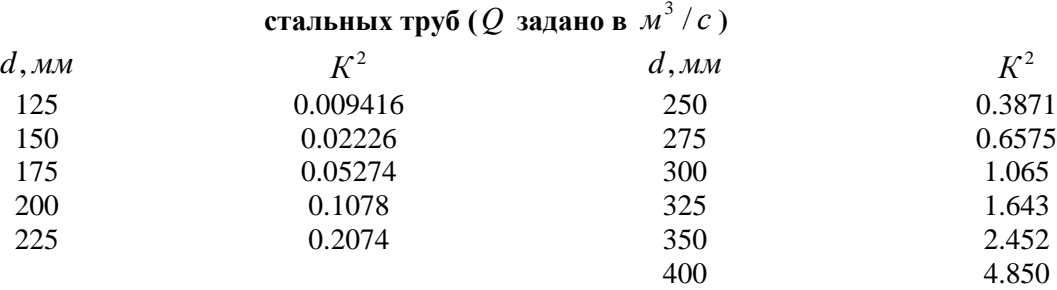

П р и л о ж н и е 3

#### **Коэффициент расхода для насадков различных типов**

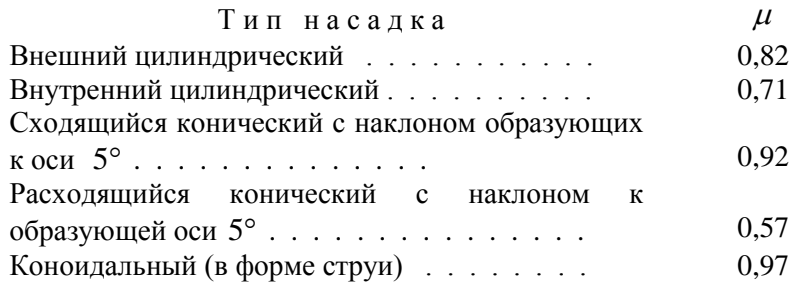

П р и л о ж е н и е 4

#### **Коэффициенты местных сопротивлений**

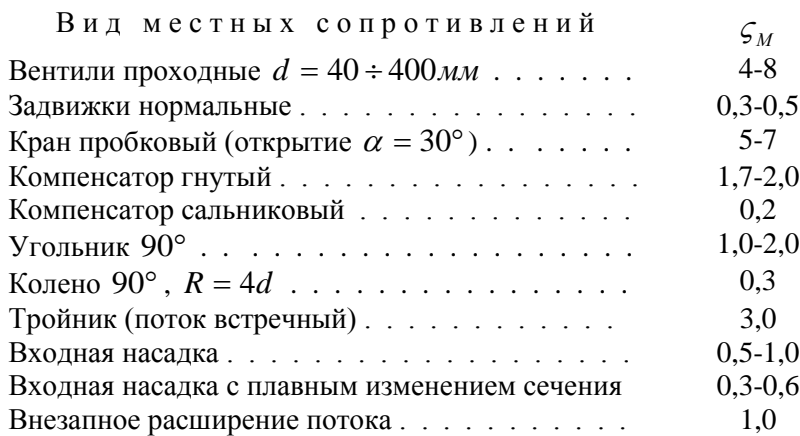

## Приложение 5

| $t, \degree C$ | $\rho$ , кг/ $n^3$ | $C_p$ ,<br>кДж $/(k\varepsilon \cdot K)$ | $\lambda \cdot 10^2$ ,<br>$Bm/(M \cdot K)$ | $\alpha$ · 10 <sup>2</sup> ,<br>$\overline{M}^2 \cdot \overline{Y}$ | $\mu \cdot 10^5$ ,<br>$H \cdot c / M^2$ | $v \cdot 10^6$ ,<br>$\frac{1}{2}$ / $\frac{1}{C}$ | Pr    |
|----------------|--------------------|------------------------------------------|--------------------------------------------|---------------------------------------------------------------------|-----------------------------------------|---------------------------------------------------|-------|
| $-10$          | 1,342              | 1,009                                    | 2,361                                      | 6,28                                                                | 1,67                                    | 12,43                                             | 0,712 |
| $\mathbf{0}$   | 1,293              | 1,005                                    | 2,442                                      | 6,77                                                                | 1,72                                    | 13,28                                             | 0,707 |
| 10             | 1,247              | 1,005                                    | 2,512                                      | 7,22                                                                | 1,77                                    | 14,16                                             | 0,705 |
| 20             | 1,205              | 1,006                                    | 2,593                                      | 7,71                                                                | 1,81                                    | 15,06                                             | 0,703 |
| 30             | 1,165              | 1,006                                    | 2,675                                      | 8,23                                                                | 1,86                                    | 16,00                                             | 0,701 |
| 40             | 1,128              | 1,007                                    | 2,756                                      | 8,75                                                                | 1,91                                    | 16,96                                             | 0,699 |
| 50             | 1,093              | 1,008                                    | 2,826                                      | 9,26                                                                | 1,96                                    | 17,95                                             | 0,698 |
| 60             | 1,060              | 1,008                                    | 2,896                                      | 9,79                                                                | 2,01                                    | 18,97                                             | 0,696 |
| 70             | 1,029              | 1,009                                    | 2,966                                      | 10,28                                                               | 2,06                                    | 20,02                                             | 0,694 |
| 80             | 1,000              | 1,009                                    | 3,047                                      | 10,87                                                               | 2,11                                    | 21,09                                             | 0,692 |
| 90             | 0,972              | 1,010                                    | 3,128                                      | 11,48                                                               | 2,15                                    | 22,10                                             | 0,690 |
| 100            | 0,946              | 1,011                                    | 3,210                                      | 12,11                                                               | 2,19                                    | 23,13                                             | 0,688 |
| 120            | 0,898              | 1,013                                    | 3,338                                      | 13,26                                                               | 2,29                                    | 25,45                                             | 0,686 |
| 140            | 0,854              | 1,015                                    | 3,489                                      | 14,52                                                               | 2,37                                    | 27,80                                             | 0,684 |
| 160            | 0,815              | 1,017                                    | 3,640                                      | 15,80                                                               | 2,45                                    | 30,09                                             | 0,682 |
| 180            | 0,779              | 1,021                                    | 3,780                                      | 17,10                                                               | 2,53                                    | 32,49                                             | 0,681 |
| 200            | 0,746              | 1,026                                    | 3,931                                      | 18,49                                                               | 2,60                                    | 34,85                                             | 0,680 |
| 250            | 0,674              | 1,038                                    | 4,268                                      | 21,96                                                               | 2,74                                    | 40,61                                             | 0,677 |
| 300            | 0,615              | 1,047                                    | 4,606                                      | 25,76                                                               | 2,97                                    | 48,33                                             | 0,674 |

Физические параметры сухого воздуха при давлении 101325  $H/\sqrt{\mu^2}$ 

## Приложение 6

# Коэффициент теплопроводности некоторых газов при<br>атмосферном давлении

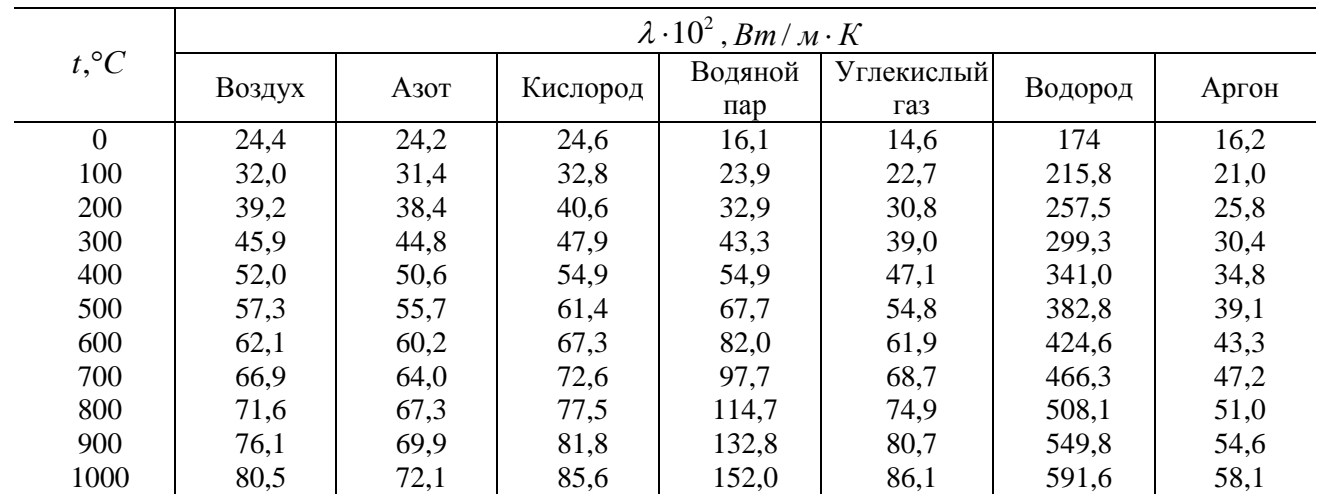

Приложение 8

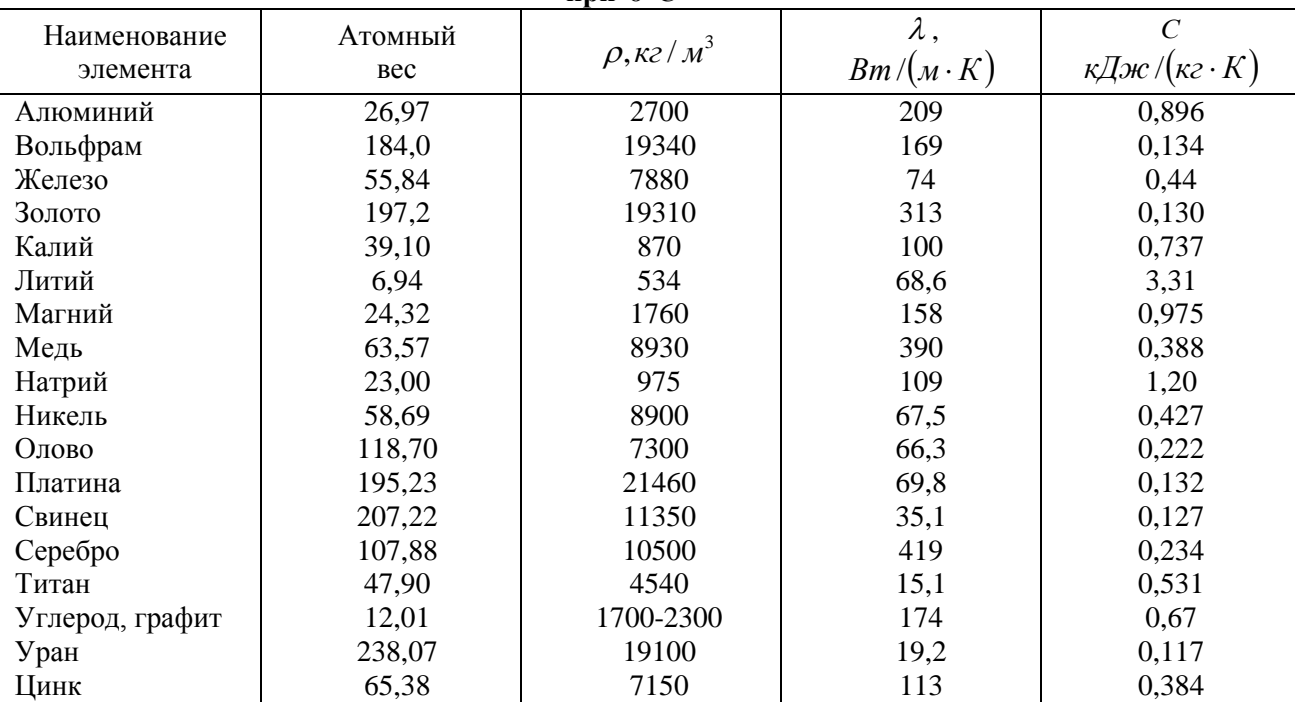

# Физические свойства некоторых твердых тел (элементов)<br>при  $0^{\circ}C$

Физические свойства технических материалов

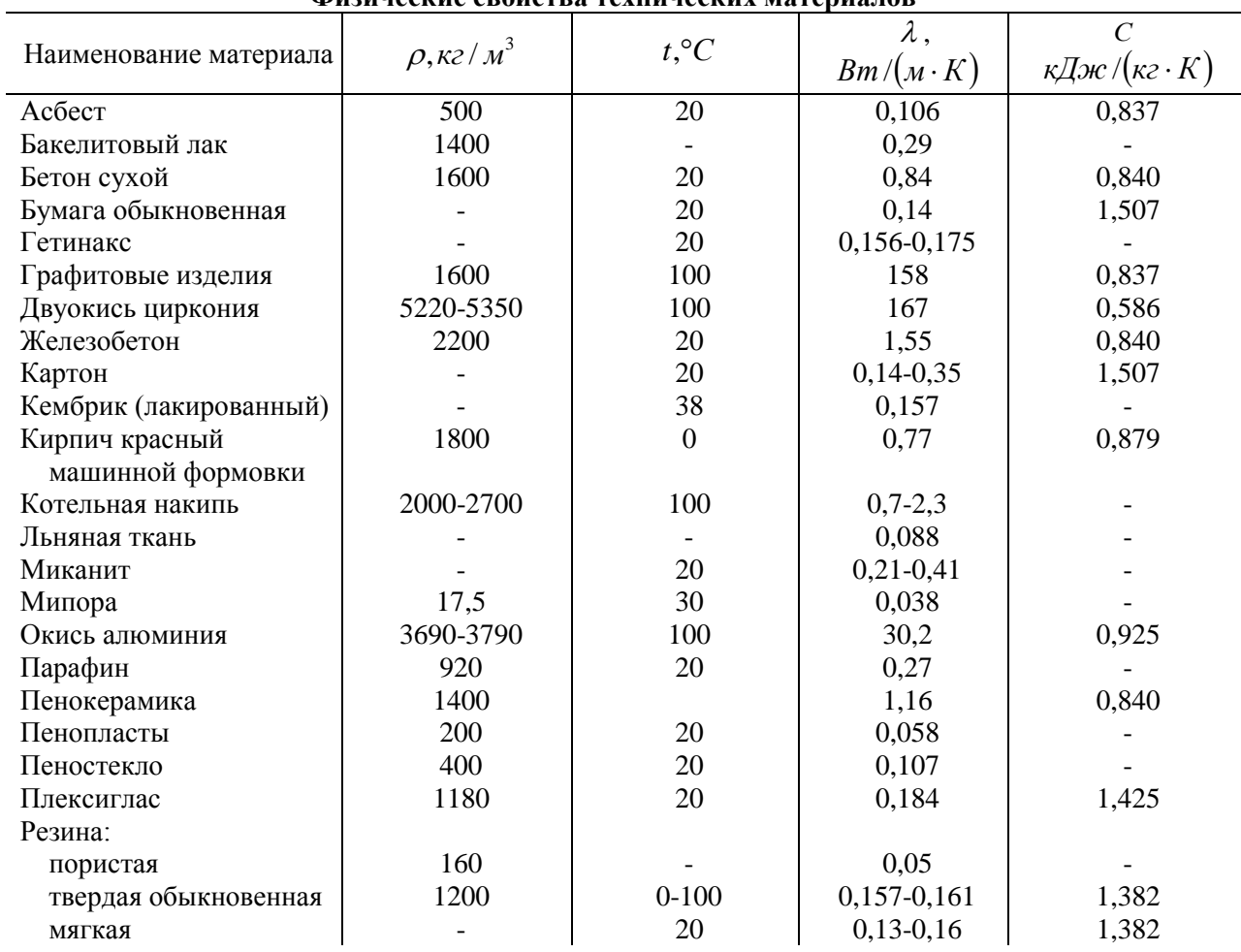

Продолжение прилож. 8

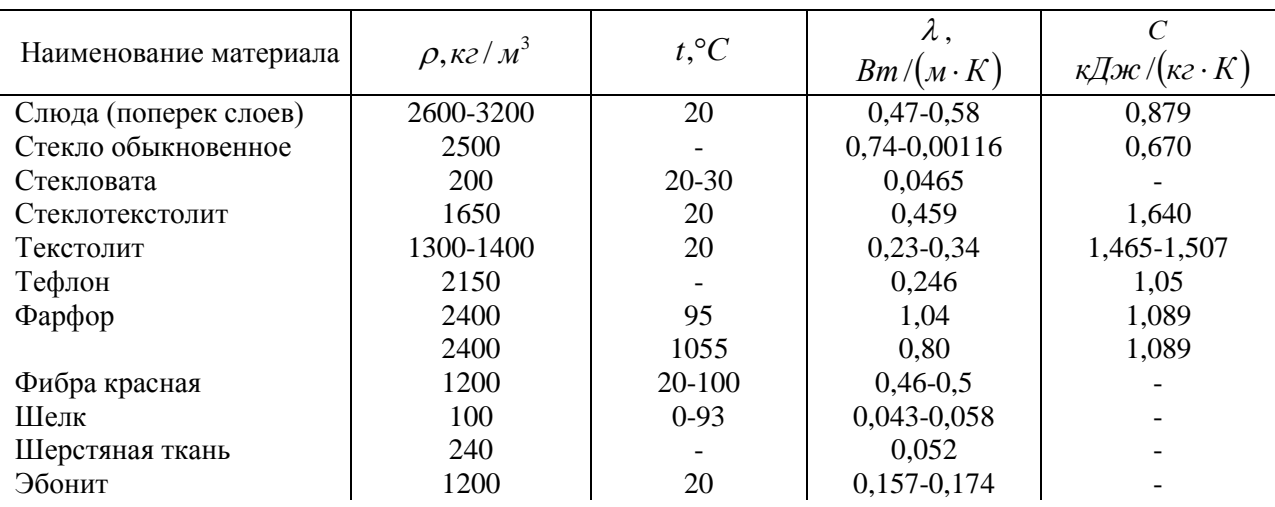

## Приложение 9

# Степень черноты некоторых материалов

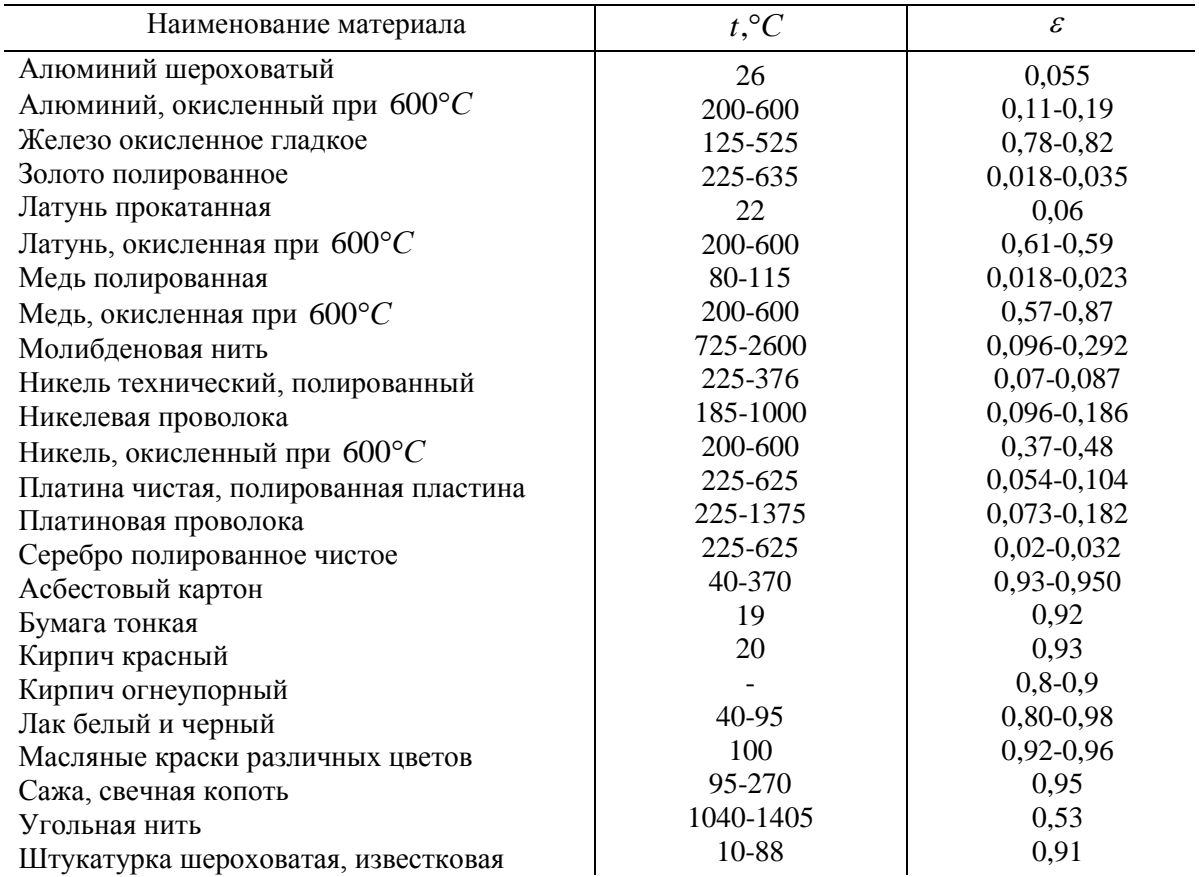

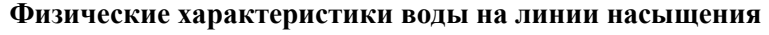

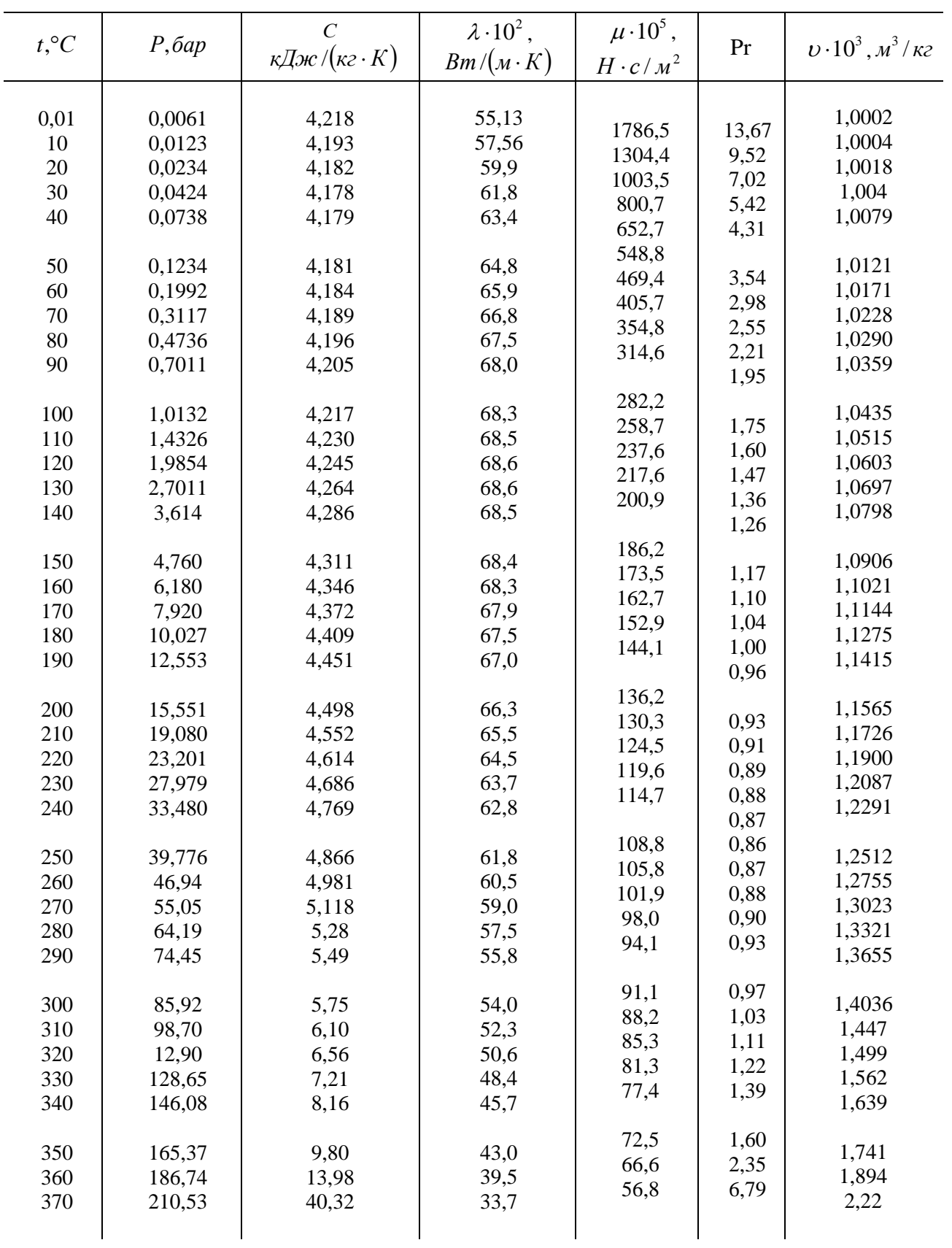

Приложение 11 П р и л о ж е н и е 11

Вода и водяной пар на линии насыщения (по давлениям) **Вода и водяной пар на линии насыщения ( по давлениям)**

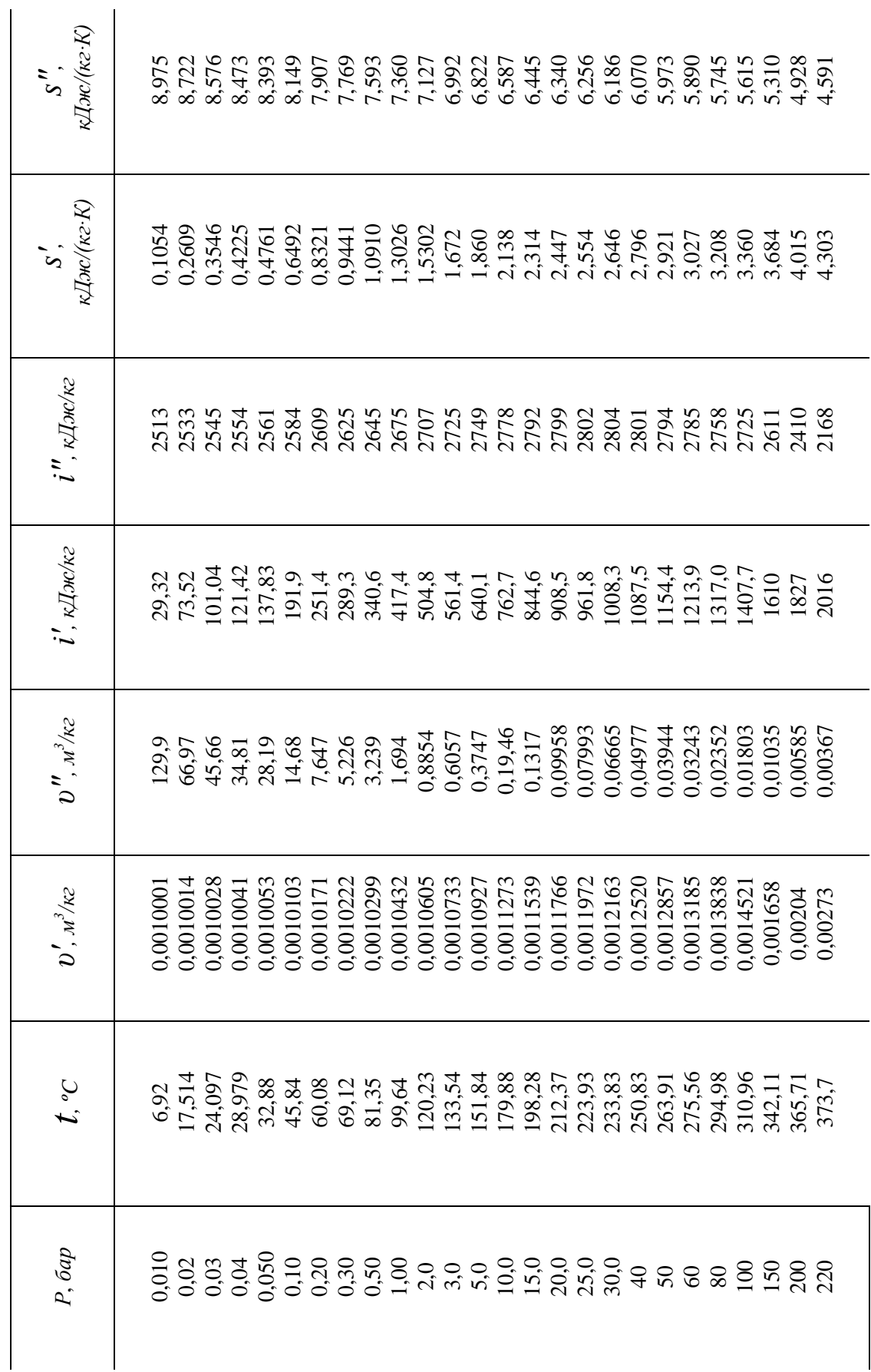

Примечание. Параметры критического состояния:  $t_{\kappa p}$ =374,15°С;  $P_{\kappa p}$ =221,29 бар;  $v_{\kappa p}$ =0,00326 м $^3$ /кг. П р и м е ч а н и е. Параметры критического состояния: *tкр=374,15ºC*; *Pкр=221,29 бар*; *υкр=0,00326 м3/кг*.

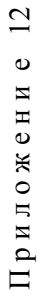

Вода и водяной пар на линии насыщения (по температурам) **Вода и водяной пар на линии насыщения (по температурам)**

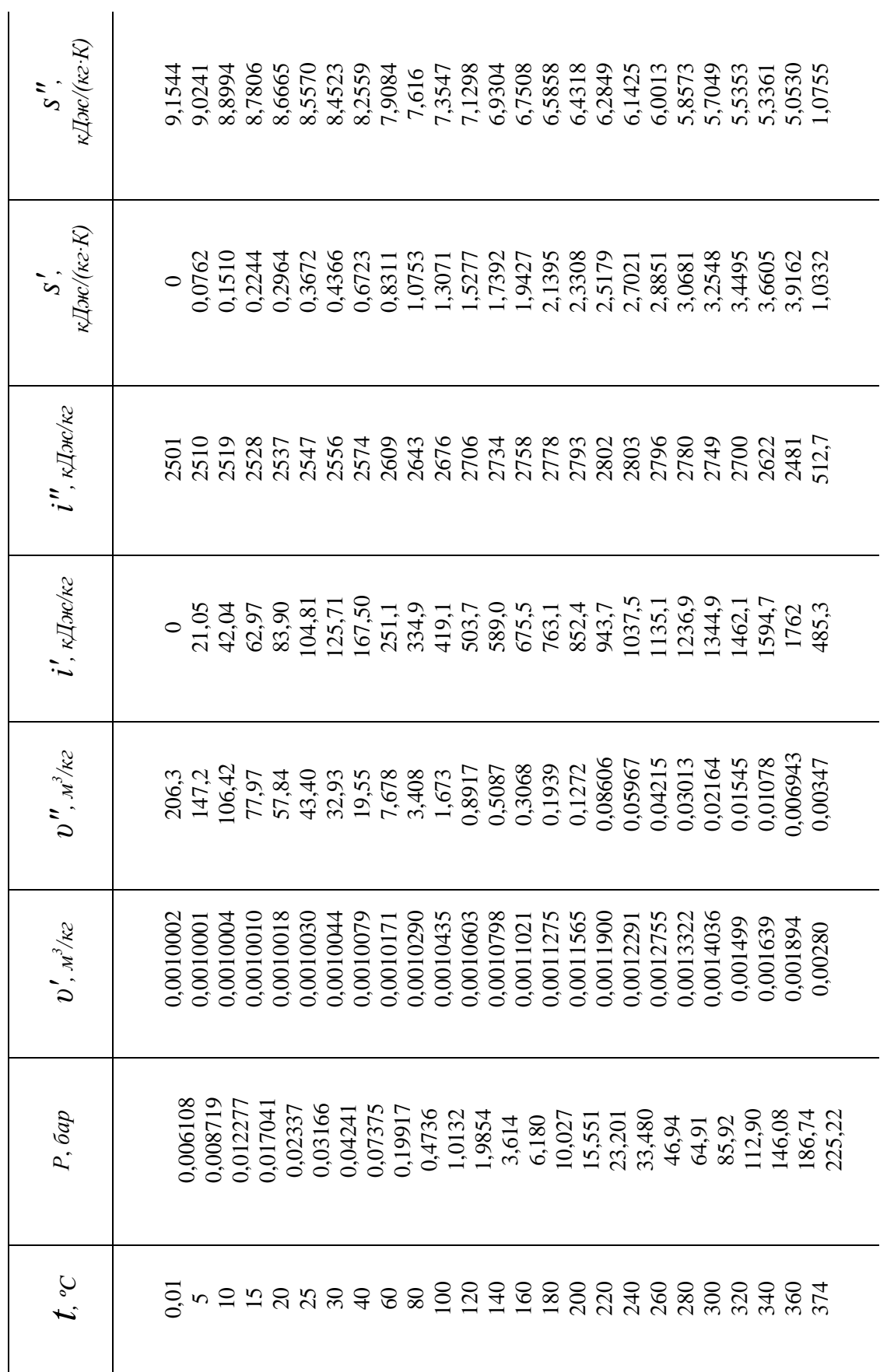

Примечание. Параметры критического состояния:  $t_{\kappa p}$ =374,15°С;  $P_{\kappa p}$ =221,29 бар;  $v_{\kappa p}$ =0,00326 м $^3$ /кг. *υкр=0,00326 м3/кг*. *Pкр=221,29 бар*; П р и м е ч а н и е. Параметры критического состояния: *tкр=374,15ºC*;

Приложение 13 Приложение 13

Термодинамические свойства аммиака на линии насыщения **Термодинамические свойства аммиака на линии насыщения**

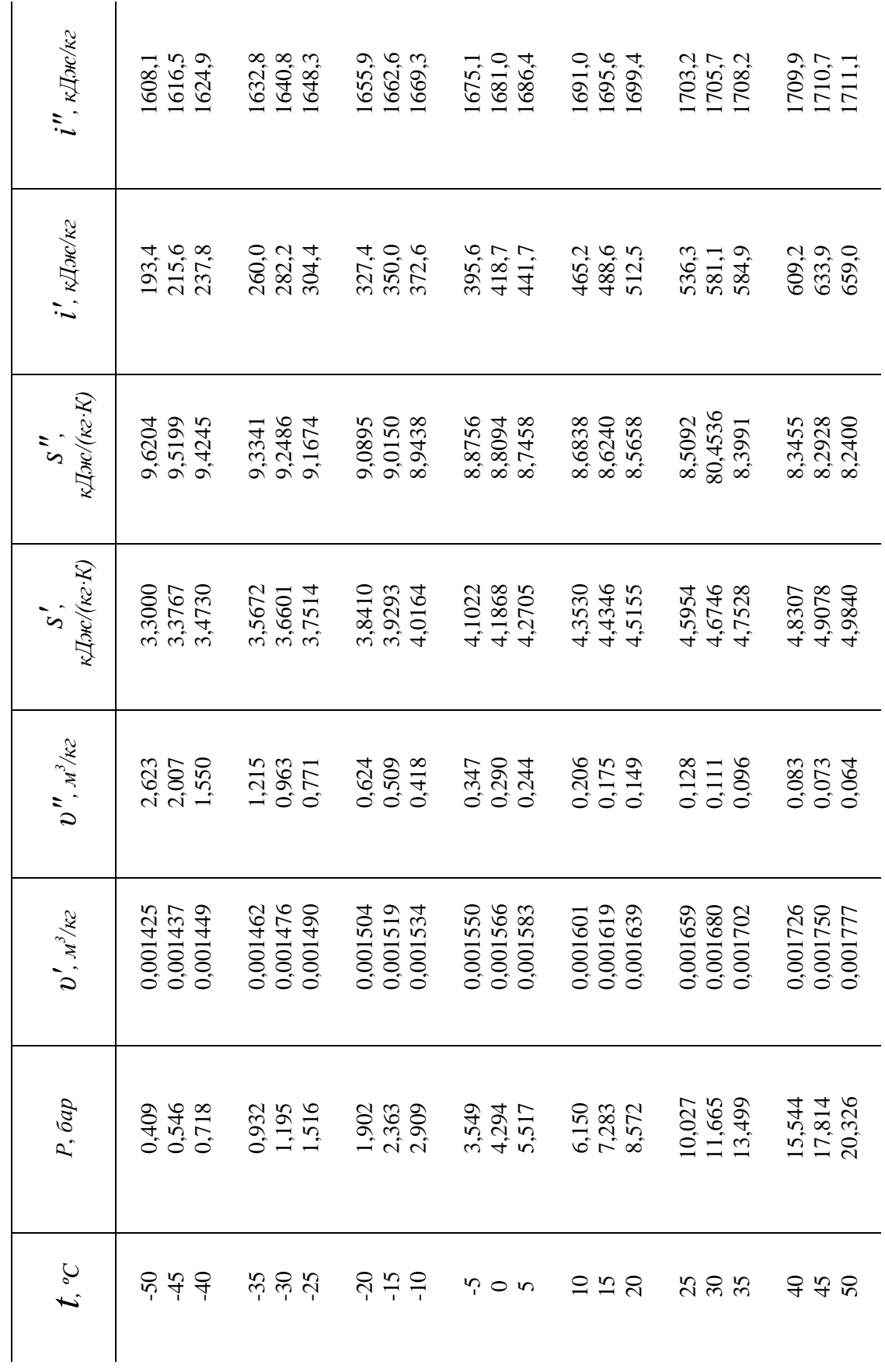

Примечание. Параметры критического состояния:  $t_{\kappa p}$ =374,15°С;  $P_{\kappa p}$ =221,29 бар;  $v_{\kappa p}$ =0,00326 м<sup>3</sup>/кг. П р и м е ч а н и е. Параметры критического состояния: *tкр=374,15ºC*; *Pкр=221,29 бар*; *υкр=0,00326 м3/кг*.

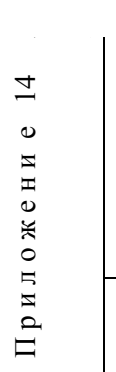

Термодинамические свойства фреона-12 на линии насыщения

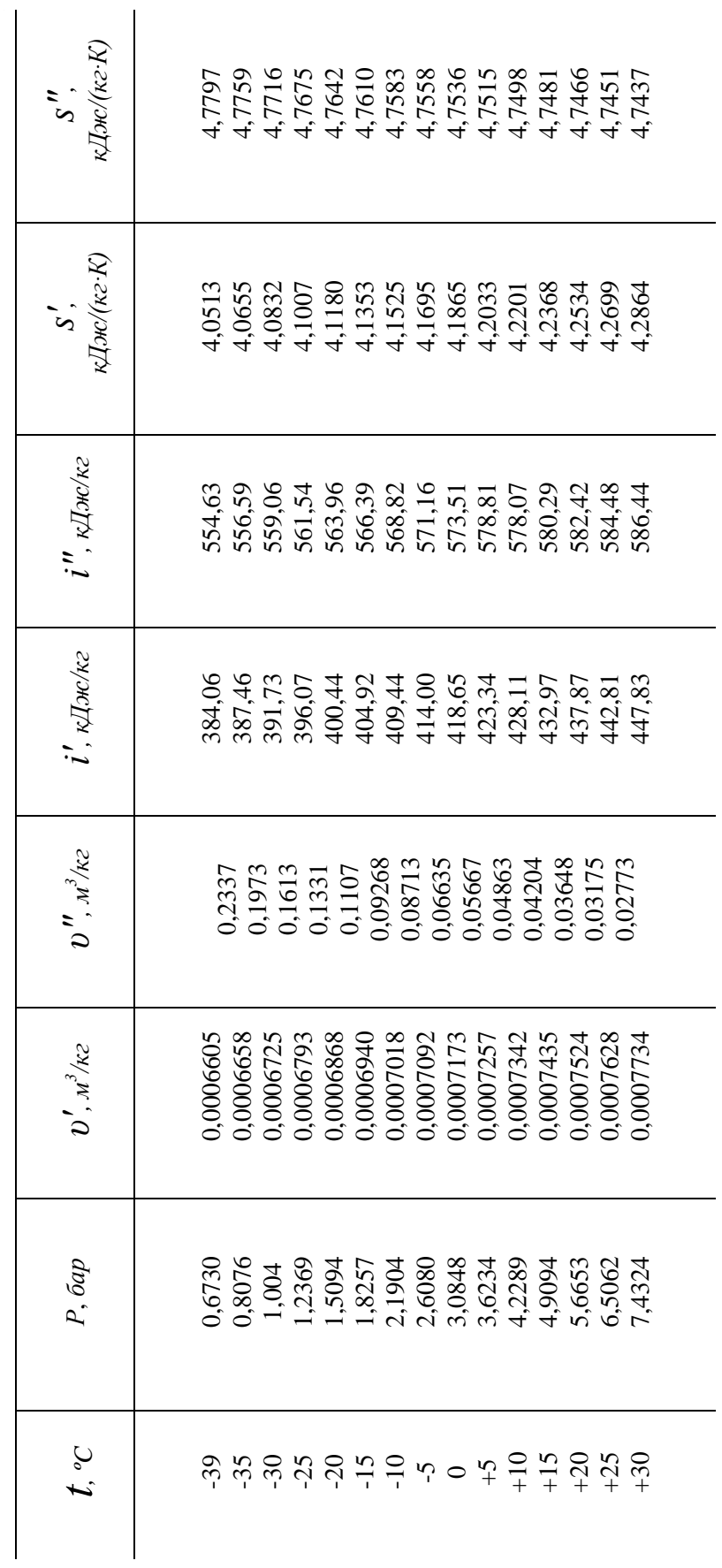
## Приложение 15

Расчетные характеристики некоторых видов топлива

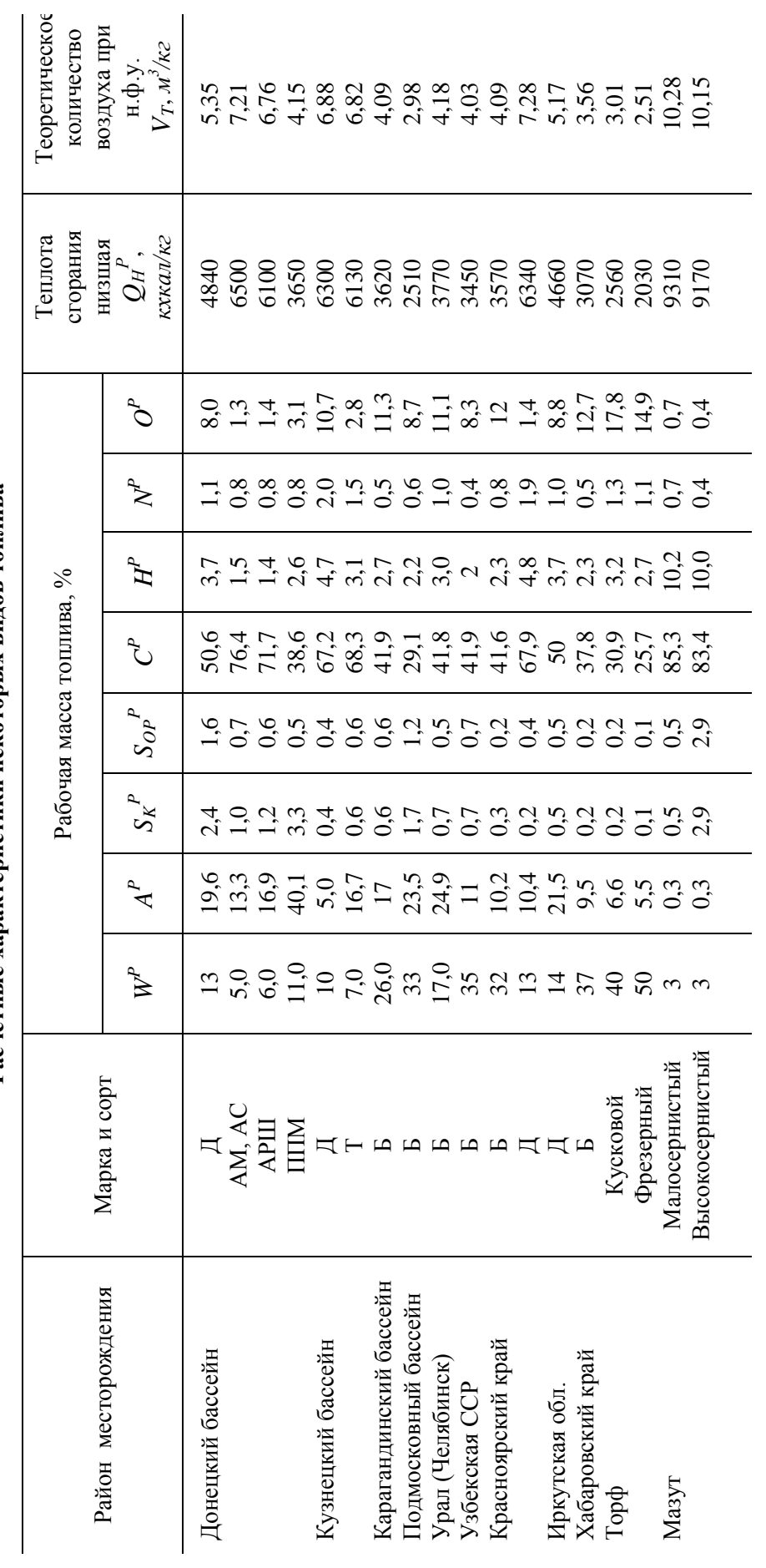

## Приложение 16 П р и л о ж е н и е 16

Расчетные характеристики некоторых видов газообразного топлива **Расчетные характеристики некоторых видов газообразного топлива**

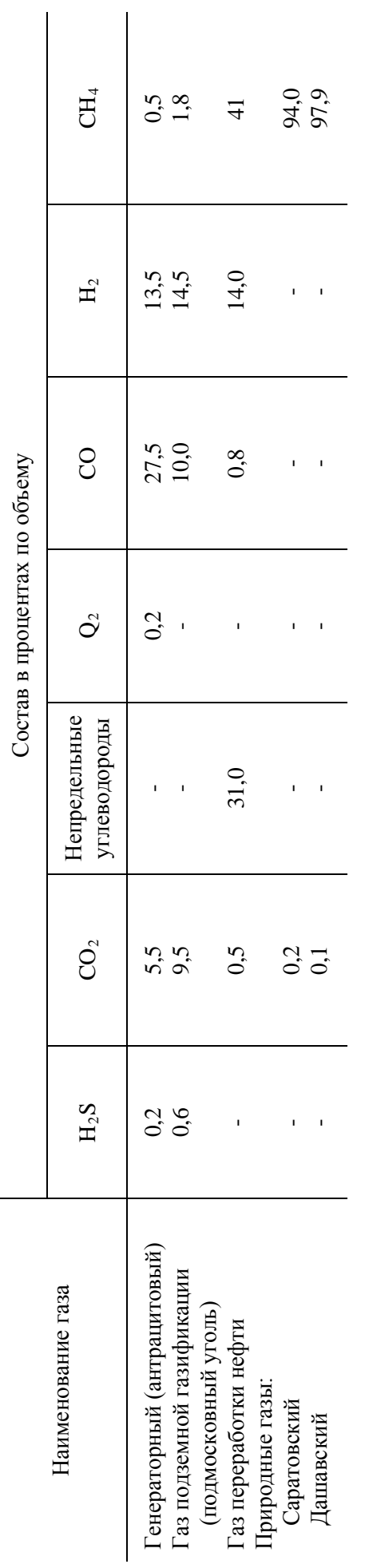

Продолжение прилож. 16 *Продолжение прилож. 16*

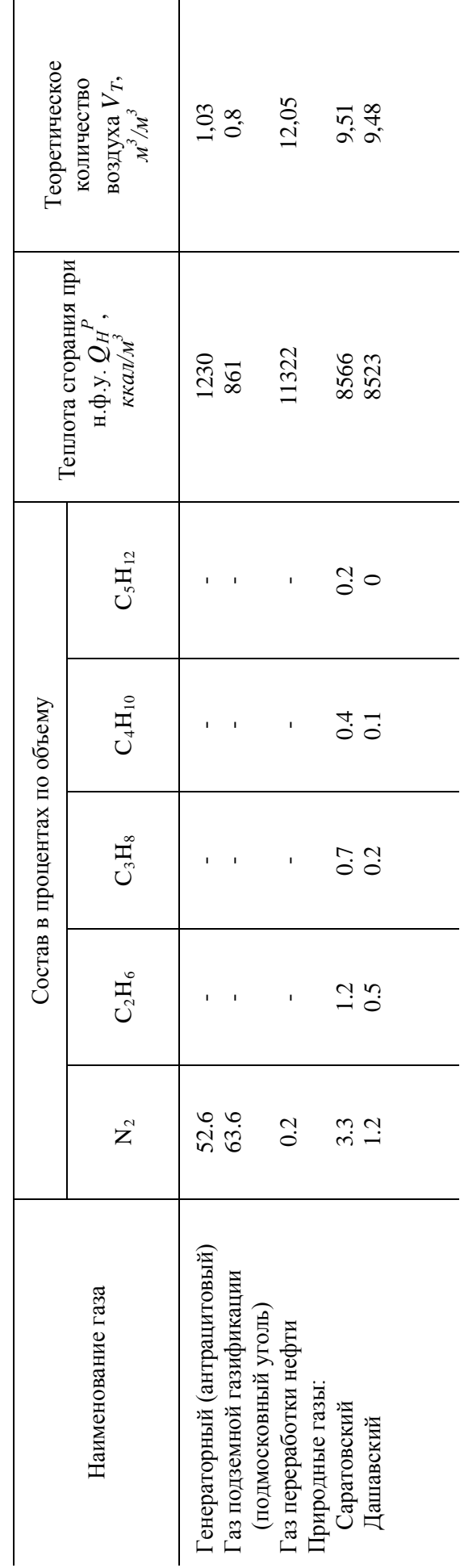

## **ОГЛАВЛЕНИЕ**

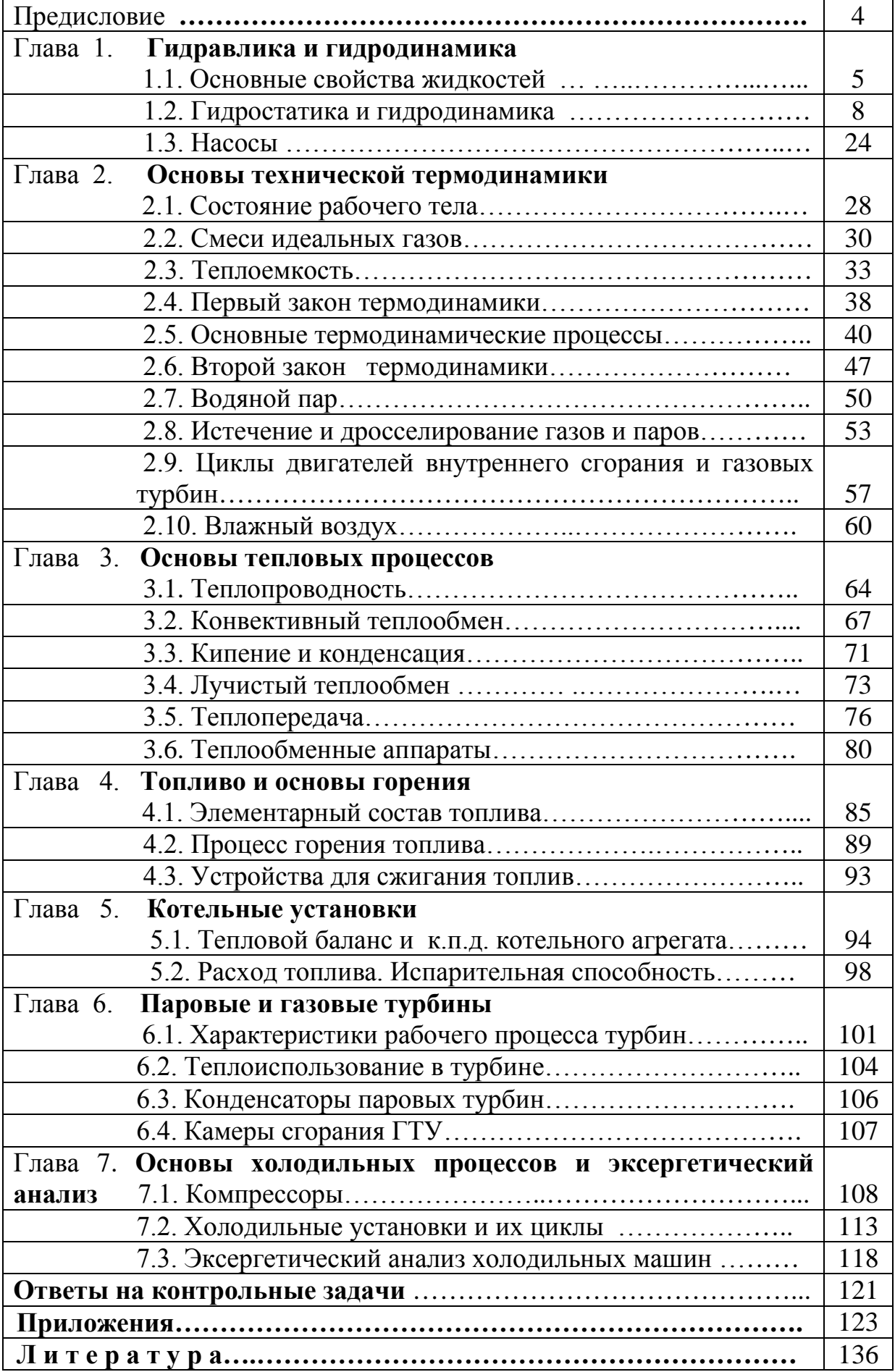

## *Л И Т Е Р А Т У Р А*

1. Нурматов Ж., Халилов А.Н., Толипов У.К. Иссиқлик техникаси. ─Ўқитувчи, 1998.─256 б.

2. Нурмухамедов Х.С., Нигмаджанов С.К. Иссиқлик техникаси. Маъруза матни. ─Т.:ТашХТИ, 2018,─165с.

3.Чечёткин А.В.,Занемонец Н.А. Теплотехника.─ М.: Высшая школа,  $1986 - 344c$ 

 4. Техническая термодинамика. Под ред. Крутова В.И. и др.─ Машиностроение, 1986

 5. Павлов К.Ф., Романков П.Г., Носков А.А. Примеры и задачи по курсу процессов и аппаратов химической технологии ─ М ─Л.: Химия, 1987.─ 576с

 6.Варгафтик Н.Б. Теплофизические свойства жидкостей и газов.─М.:Машинастроение,1986.─432с.

7. Алексеев Г.Н. Общая теплотехника.─ М.: Энергия,1980.─ 550с.

 8. Лейтес И.А., Сосна М.Х., Семенов В.П. Теория и практика химической энерготехнологии.─ М.: Химия, 1988.─ 200 с

9.Лариков Н.Н. Теплотехника.─ М.: Стройиздат, 1985.─432с.

 10. Юсупбеков Н.Р., Нурмухамедов Х.С., Исматуллаев П.Р. Кимё ва озиқовқат саноатларининг жараён ва қурилмалари фанидан ҳисоблар ва мисоллар.- Т.: Нисим, 1999.-351 б.

 11. Справочник химика / Под ред. Б.Н. Никольского. т . V.-М.: Л.: Химия, 1966.- 804с.

 12. Кутателадзе С.С. Основы теории теплообмена.-М.: Атомиздат, 1979.- 416 с

 13.Теория и техника теплофизического эксперимента. Учебное пособие для вузов /Ю.Ф. Гортышов, Ф.Н. Дресвянников и др.: Под. ред. В.К. Щукина.- М.: Энергоатомиздат, 1985.-360 с.

 14.Нурмухамедов Х.С., Нигмаджанов С.К., Сагитов А.М., Хайриддинов Х.А. Теплофизические свойства зернисто-волокнистых

220

материалов в интервале температур 175-400 К. // ИФЖ, 1991.-т.61.- $N_2$ 6.-С.958-962.

 15.Нурмухамедов Х.С., Нигмаджанов С.К., Сагитов А.М., Классен П.В. Интенсивность теплообмена при нагреве единичных частиц зернистоволокнистых материалов. // ИФЖ, 1992.-т.62.-№2.- С.500-501.

 16.Нигмаджанов С.К. Гидродинамика и теплообмен при струйном псевдоожижении слоя зернисто-волокнистых материалов .// Дисс…канд.техн.наук, Ташкент, ТХТИ, 1993.-169 с.

 17.Закиров С.Г., Каримов К.Ф., Алиев Б.А. Техническая оценка охладителей жидкости методом эксергетического анализа // УзР ФА маърузалари, 2001.- №8-9., С.55-58.

 18. Закиров С.Г., Каримов К.Ф. Интенсификация теплообмена в каналах при течении вязких жидкостей // УзР ФА маърузалари, 1997.- №7., С.32-35.

 19. Каримов К.Ф., Азизов Д.Х., Карабаев А.С. Сравнение теплообменных аппаратов по эксергетическому к.п.д./ Труды 3-ей Российской национальной конференции по теплообмену, Москва, 2002.- Т.1.-С. 149-150.

 20. Каримов К.Ф. Эксергетический анализ испарителей холодильных машин./ Труды 2-ой Всероссийской науч.конф. «Энергосбережение - теория и практика», Москва, 2004.- С.141-144.

 21. Алиев Б.А., Каримов К.Ф., Умаров У.Э. Выбор оптимального теплообменного аппарата по эксергетическому к.п.д./ Техникавий, иктисодий ва фундаментал фанлар сохасининг мухим масалалари. Олий Укув юртлараро илмий ишлар туплами. Тошкент, 2003.- №3.- С.91-93.

 22. Нурмухамедов Х.С., Юсупбеков Н.Р., Закиров С.Г. Кимёвий технология асосий жараён ва курилмалари.- Т.: Фан ва технологиялар, 2015.- 848 б.

 23. Нурмухамедов Х.С. тахририяти остида Иссиқлик алмашиниш қурилмаларини хисобдаш ва лойихалаш. Т.: Янги нашр, 2018.- 316 б.

 $221$